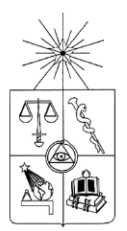

**UNIVERSIDAD DE CHILE FACULTAD DE CIENCIAS FÍSICAS Y MATEMÁTICAS DEPARTAMENTO DE INGENIERIA ELÉCTRICA**

### **EVALUACIÓN TÉCNICO-ECONÓMICA DEL USO DE EQUIPOS DE ALMACENAMIENTO DE ENERGÍA EN SERVICIOS COMPLEMENTARIOS EN EL SISTEMA INTERCONECTADO CENTRAL**

# **MEMORIA PARA OPTAR AL TÍTULO DE INGENIERO CIVIL ELÉCTRICO**

# **SERGIO HERNAN ORTEGA MORENO**

PROFESOR GUÍA: LUIS VARGAS DÍAZ

MIEMBROS DE LA COMISIÓN ALEX ALEGRÍA MEZA NELSON MORALES OSORIO

> SANTIAGO DE CHILE AGOSTO 2014

#### **EVALUACIÓN TÉCNICO-ECONÓMICA DEL USO DE EQUIPOS DE ALMACENAMIENTO DE ENERGÍA EN SERVICIOS COMPLEMENTARIOS EN EL SISTEMA INTERCONECTADO CENTRAL**

Los sistemas de almacenamiento de energía, en particular en baterías, son un conjunto de tecnologías que gracias a sus diversas características técnicas generan una variedad de aplicaciones que permiten mejorar el funcionamiento de los sistemas eléctricos.

El objetivo principal del presente trabajo de título es el de estudiar, proponer y evaluar casos de estudio de problemas existentes o que puedan existir a futuro en el Sistema Interconectado Central (SIC) que puedan ser solucionados con sistemas de almacenamiento en baterías (BESS).

Los casos de estudio evaluados fueron los siguientes: el desplazamiento de reserva en giro para mejorar el control de frecuencia; el balance energético que puede existir en el norte del SIC entre la generación renovable y la generación a carbón; y el posible vertimiento de energía renovable debida a la aplicación de criterios de seguridad en la operación del sistema.

La propuesta de tener reserva en giro en el norte del SIC mejora la respuesta del sistema. La opción del BESS tuvo mejor respuesta en frecuencia que la alternativa de utilizar Guacolda, central de base que podría proveer la reserva en giro propuesta. Además, con valores de inversión de mercado la alternativa del BESS es más atractiva desde el punto de vista económico. La variación en la generación de proyectos de ERNC en el norte genera problemas en el despacho de Guacolda, debido a los límites de transmisión existentes y por las características técnicas de las centrales a carbón. Dicho problema solo se presenta hasta 2018 con la ampliación del sistema de transmisión de 500 kV. Realizando la modelación horaria del sistema se encontraron zonas donde podría existir vertimiento de energía renovable en un futuro cercano, en los tramos Paposo – Diego de Almagro y Pan de Azúcar – Las Palmas principalmente. Los BESS podrían solucionar este problema, pero los costos sistémicos son tales que no alcanzan a financiar esta solución.

Finalmente, la alternativa de usar BESS en el SIC es factible para el control de frecuencia, pero para los problemas técnicos que podrían existir con el aumento de generación ERNC se requiere profundizar su estudio para analizar el comportamiento dinámico de estos equipos. Además, mejorar los modelos de generación renovable o de las tecnologías de las centrales a carbón, permitirán un análisis mucho más certero frente a los problemas estudiados en el presente trabajo.

# <span id="page-2-0"></span>**Agradecimientos**

En primer lugar quisiera agradecer a toda mi familia, en especial a mis padres Mario y Marta, por su apoyo constante y todo lo que me han enseñado para formarme y ser la persona que soy hoy en día, a mi hermano Germán, la Xime y la Sofi, por todo el cariño y los buenos momentos que se pasan juntos y a mi polola Melissa por toda la felicidad que me ha dado y por ser un apoyo importante desde el momento en que nos conocimos, a todos mis abuelitos y al resto de mi familia que me han apoyado y motivado siempre para poder terminar de buena manera esta linda etapa.

Quisiera agradecer al ingeniero Alex Alegría, mi profesor co-guía, que me ayudó mucho en el desarrollo de este trabajo, dándome las herramientas, por responder siempre las dudas y las correcciones necesarias para realizar el trabajo de manera correcta. Además quisiera agradecer al profesor Luis Vargas por ayudarme a encaminar el tema de memoria y los consejos precisos con respecto a algunos aspectos que se veían poco claros.

También quisiera dar las gracias a todos mis compañeros de la U, a todos los amigos con los que compartimos y me hicieron pasar de manera más grata la estadía en la universidad.

Gracias por todo!!

# <span id="page-3-0"></span>Tabla de Contenido

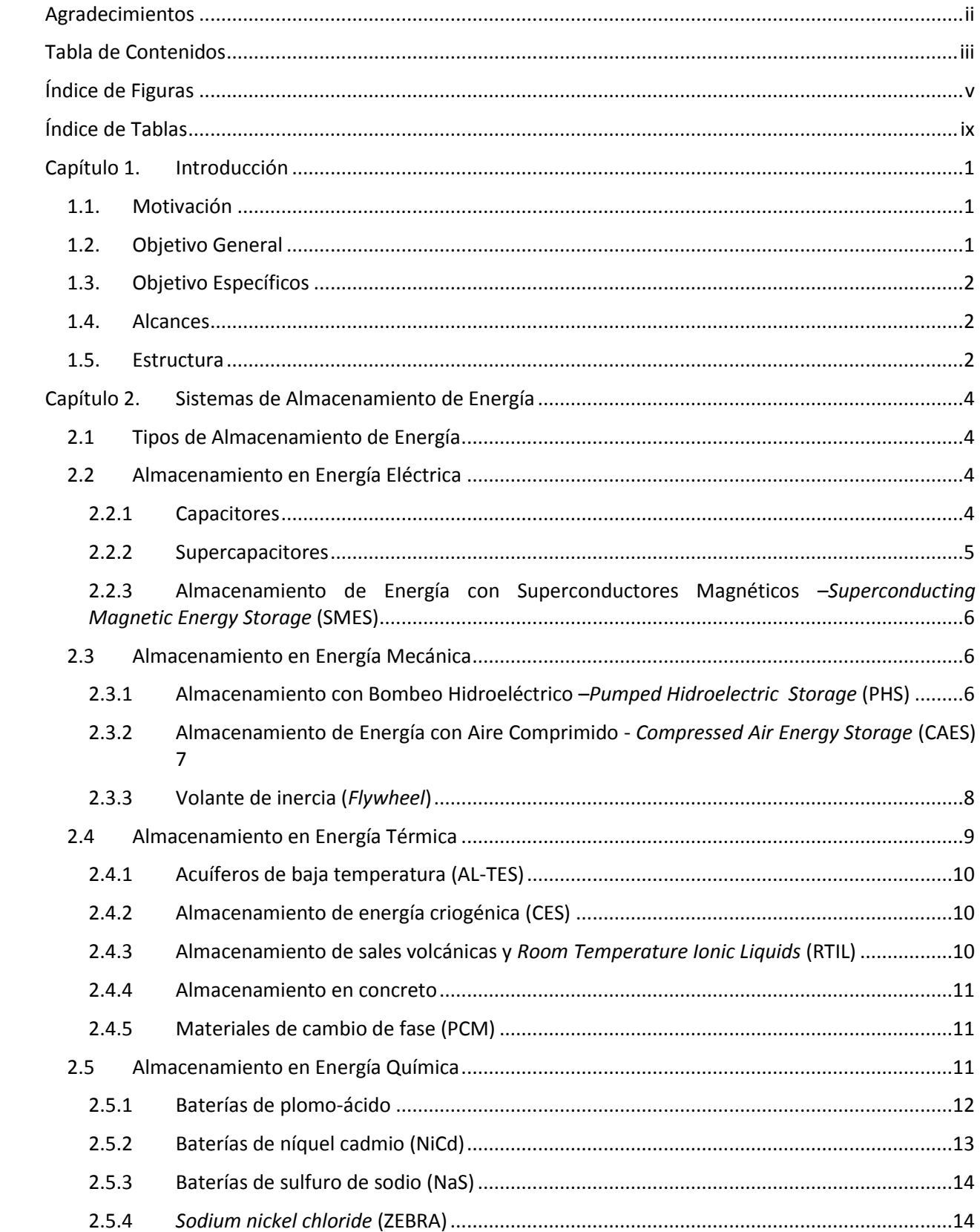

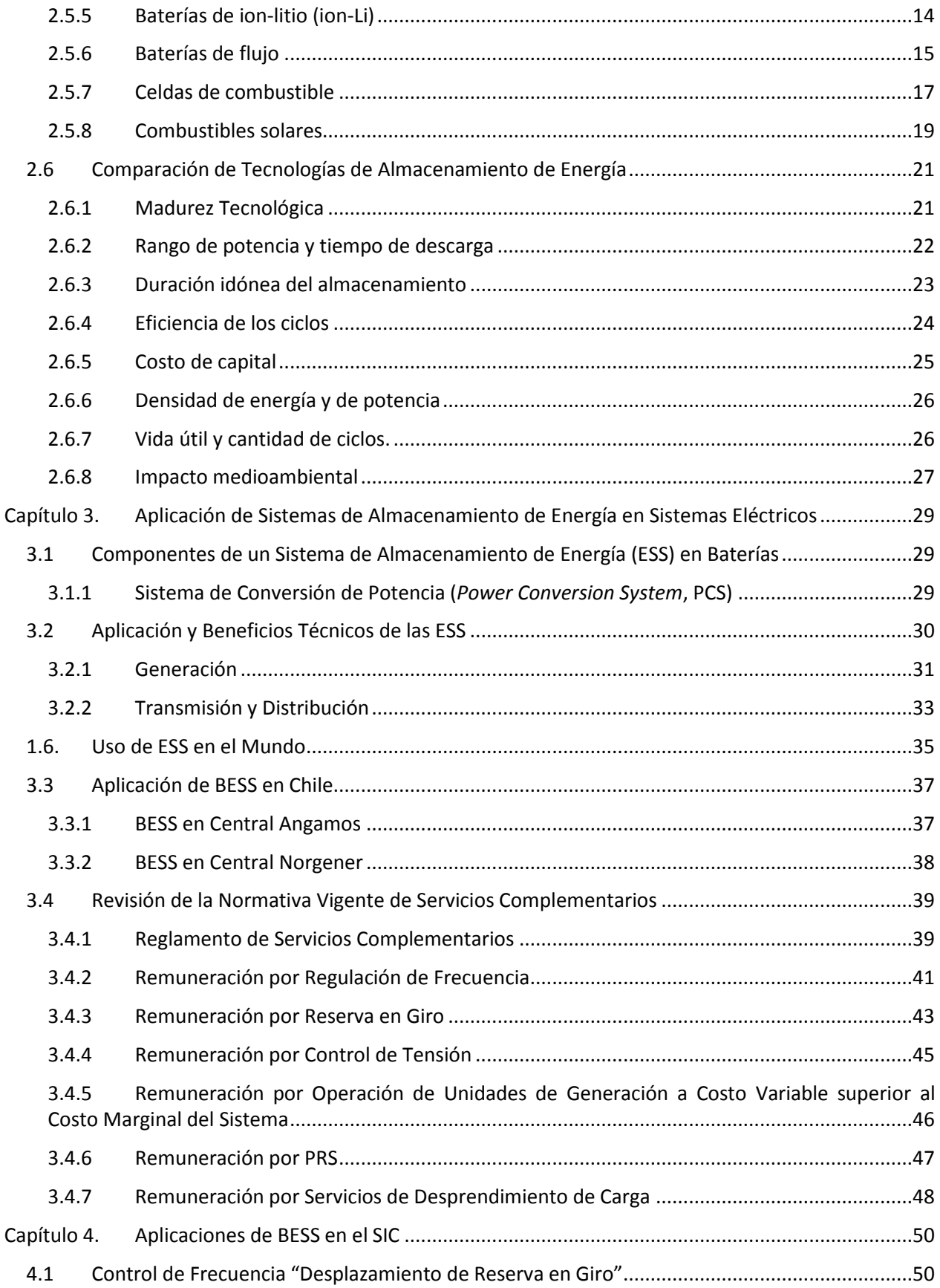

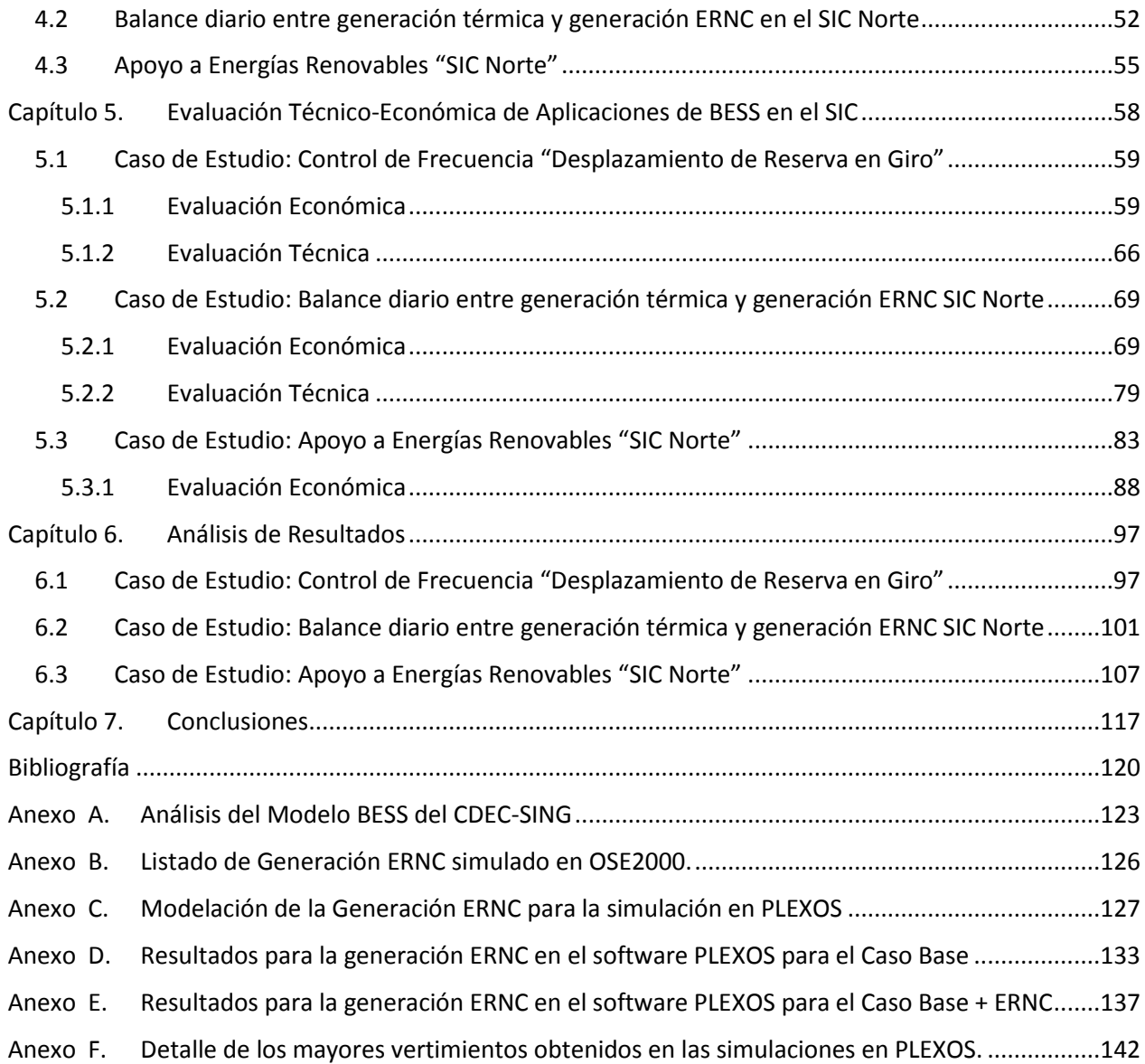

# <span id="page-5-0"></span>**Índice de Figuras**

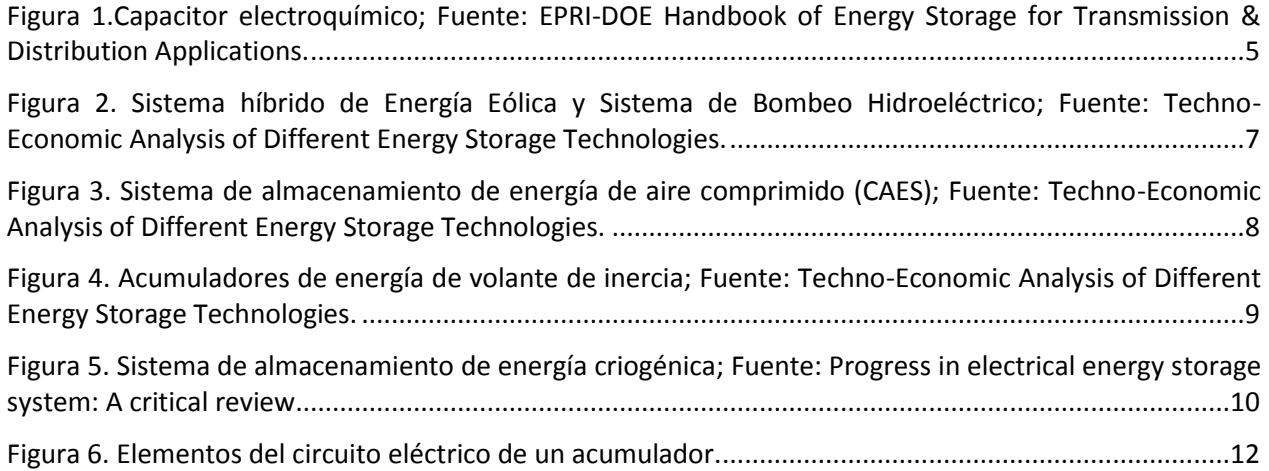

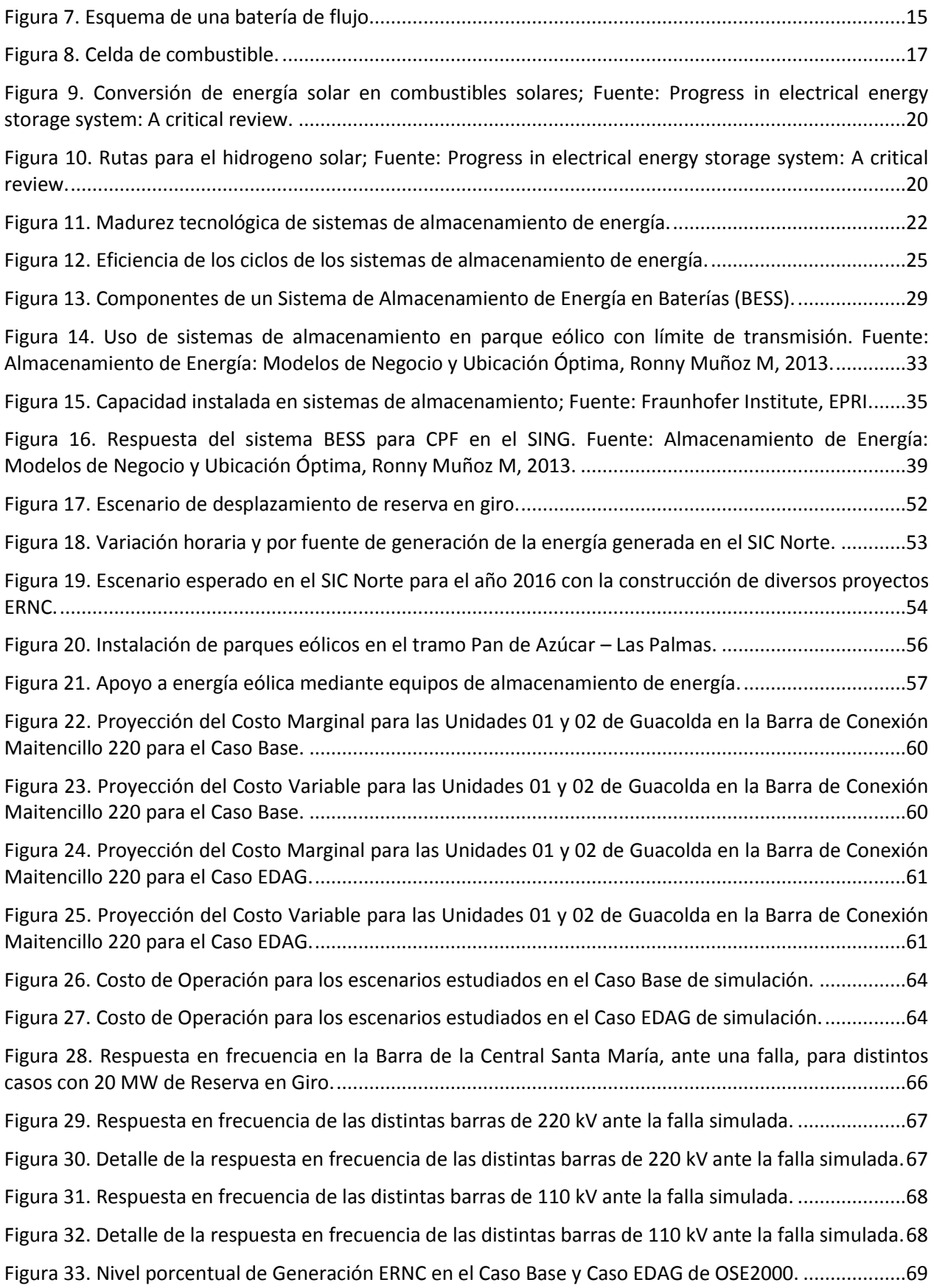

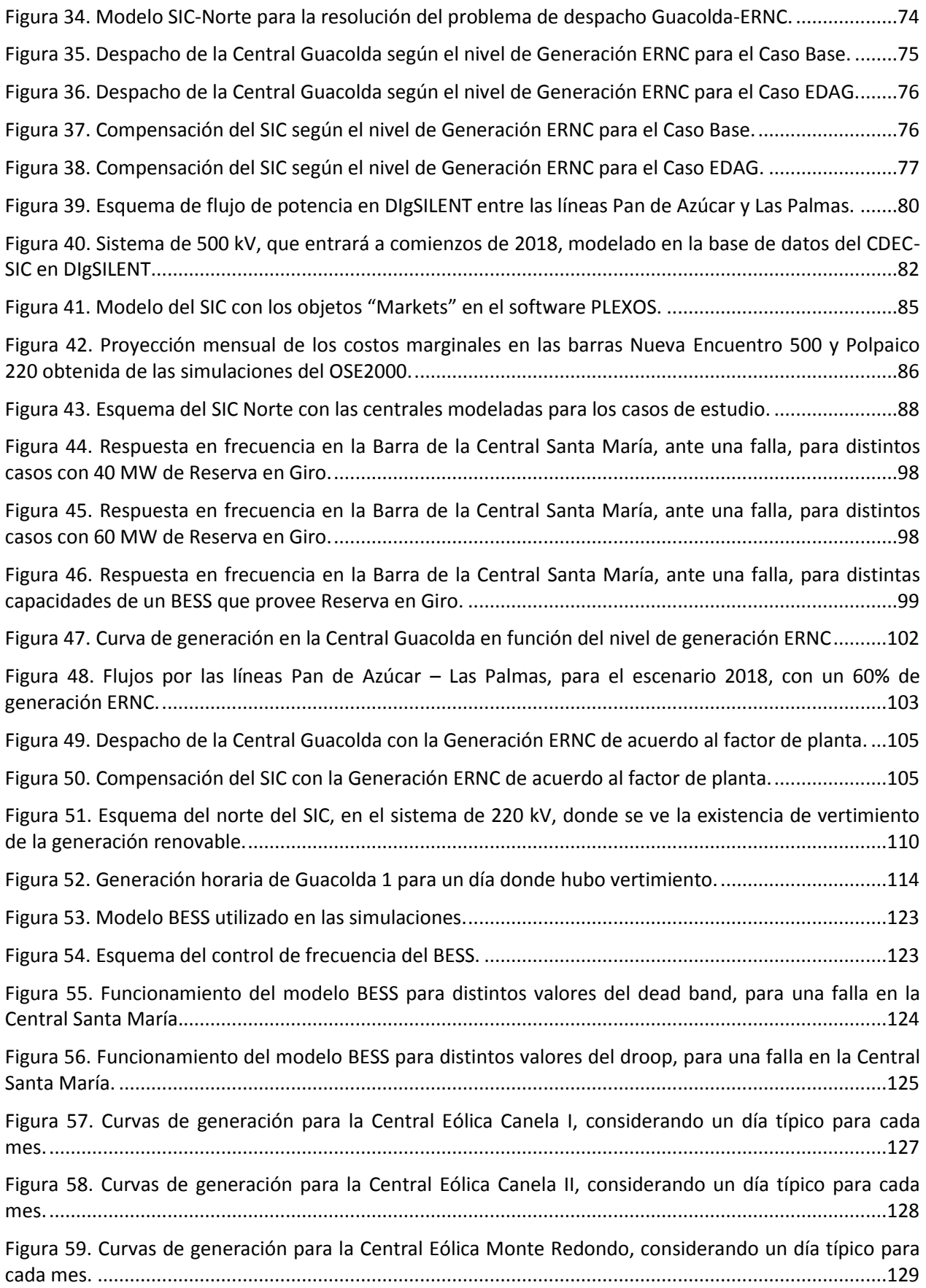

[Figura 60. Curvas de generación para la Central Eólica Totoral, considerando un día típico para cada mes.](#page-141-0) [....................................................................................................................................................................130](#page-141-0) [Figura 61. Curvas de generación para la Central Eólica Talinay Oriente, considerando un día típico para](#page-142-0)  cada mes. [...................................................................................................................................................131](#page-142-0) [Figura 62. Curvas de generación para la Central Fotovoltaica Tambo Real, considerando un día típico para](#page-143-0)  cada mes. [...................................................................................................................................................132](#page-143-0) [Figura 63. Resultados para la Generación Eólica en el software PLEXOS para el Caso Base \(1\)................133](#page-144-1) [Figura 64. Resultados para la Generación Eólica en el software PLEXOS para el Caso Base \(2\)................133](#page-144-2) [Figura 65. Resultados para la Generación Eólica en el software PLEXOS para el Caso Base \(3\)................133](#page-144-3) [Figura 66. Resultados para la Generación Eólica en el software PLEXOS para el Caso Base \(4\)................134](#page-145-0) [Figura 67. Resultados para la Generación Eólica en el software PLEXOS para el Caso Base \(5\)................134](#page-145-1) [Figura 68. Resultados para la Generación Eólica en el software PLEXOS para el Caso Base \(6\)................134](#page-145-2) [Figura 69. Resultados para la Generación Fotovoltaica en el software PLEXOS para el Caso Base \(1\).](#page-146-0) ....135 [Figura 70. Resultados para la Generación Fotovoltaica en](#page-146-1) el software PLEXOS para el Caso Base (2). ....135 [Figura 71. Resultados para la Generación Fotovoltaica en el software PLEXOS para el Caso Base \(3\).](#page-146-2) ....135 [Figura 72. Resultados para la Generación Fotovoltaica en el software PLEXOS para el Caso Base \(4\).](#page-147-0) ....136 [Figura 73. Resultados para la Generación Fotovoltaica en el software PLEXOS para el Caso Base \(5\).](#page-147-1) ....136 [Figura 74. Resultados para la Generación Eólica en el software PLEXOS para el Caso Base+ERNC \(1\).....137](#page-148-1) [Figura 75. Resultados para la Generación Eólica en el software PLEXOS para el Caso Base+ERNC \(2\).....137](#page-148-2) [Figura 76. Resultados para la Generación Eólica en el software PLEXOS para el Caso Base+ERNC \(3\).....137](#page-148-3) [Figura 77. Resultados para la Generación Eólica en el software PLEXOS para el Caso Base+ERNC \(4\).....138](#page-149-0) [Figura 78. Resultados para la Generación Eólica en el software PLEXOS para el Caso Base+ERNC \(5\).....138](#page-149-1) [Figura 79. Resultados para la Generación Eólica en el software PLEXOS para el Caso Base+ERNC \(6\).....138](#page-149-2) [Figura 80. Resultados para la Generación Fotovoltaica en el software PLEXOS para el Caso Base+ERNC \(1\).](#page-150-0) [....................................................................................................................................................................139](#page-150-0) [Figura 81. Resultados para la Generación Fotovoltaica en el software PLEXOS para el Caso Base+ERNC \(2\).](#page-150-1) [....................................................................................................................................................................139](#page-150-1) [Figura 82. Resultados para la Generación Fotovoltaica en el software PLEXOS para el Caso Base+ERNC \(3\).](#page-150-2) [....................................................................................................................................................................139](#page-150-2) [Figura 83. Resultados para la Generación Fotovoltaica en el software PLEXOS para el Caso Base+ERNC \(4\).](#page-151-0) [....................................................................................................................................................................140](#page-151-0) [Figura 84. Resultados para la Generación Fotovoltaica en el software PLEXOS para el Caso Base+ERNC \(5\).](#page-151-1) [....................................................................................................................................................................140](#page-151-1) [Figura 85. Resultados para la Generación Fotovoltaica en el software PLEXOS para el Caso Base+ERNC \(6\).](#page-151-2) [....................................................................................................................................................................140](#page-151-2) [Figura 86. Resultados para la Generación Fotovoltaica en el software PLEXOS para el Caso Base+ERNC \(7\).](#page-152-0) [....................................................................................................................................................................141](#page-152-0)

# <span id="page-9-0"></span>**Índice de Tablas**

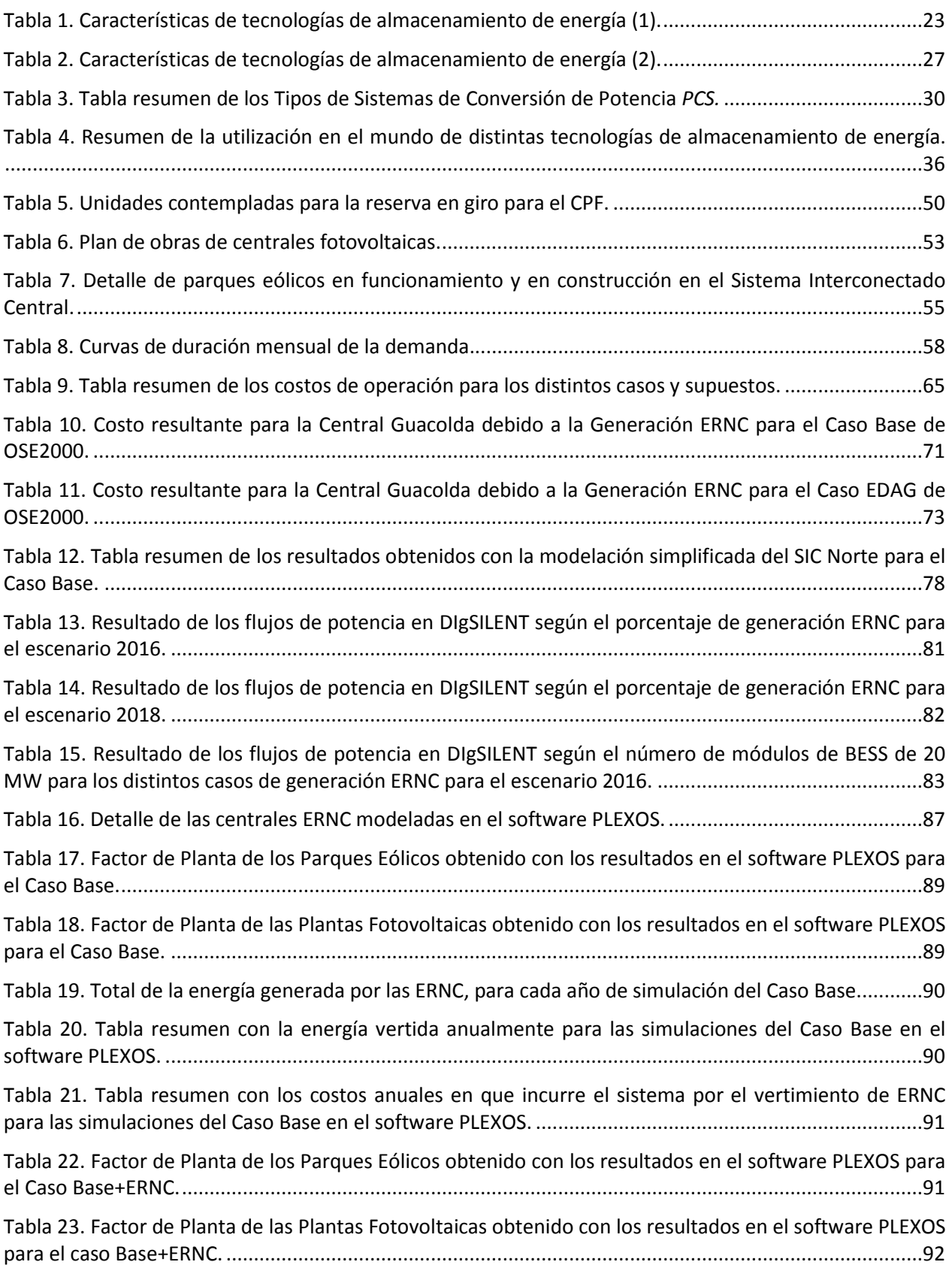

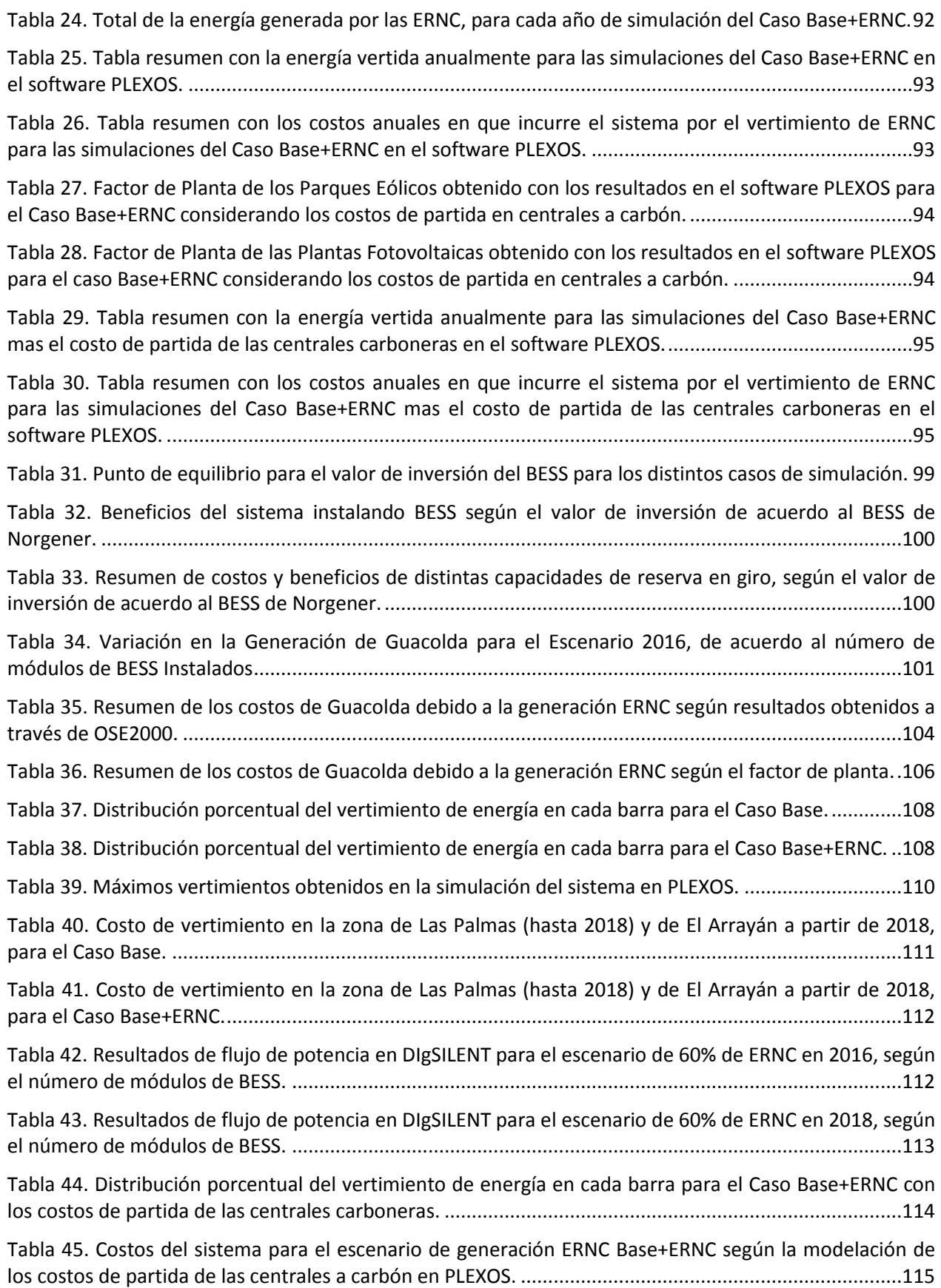

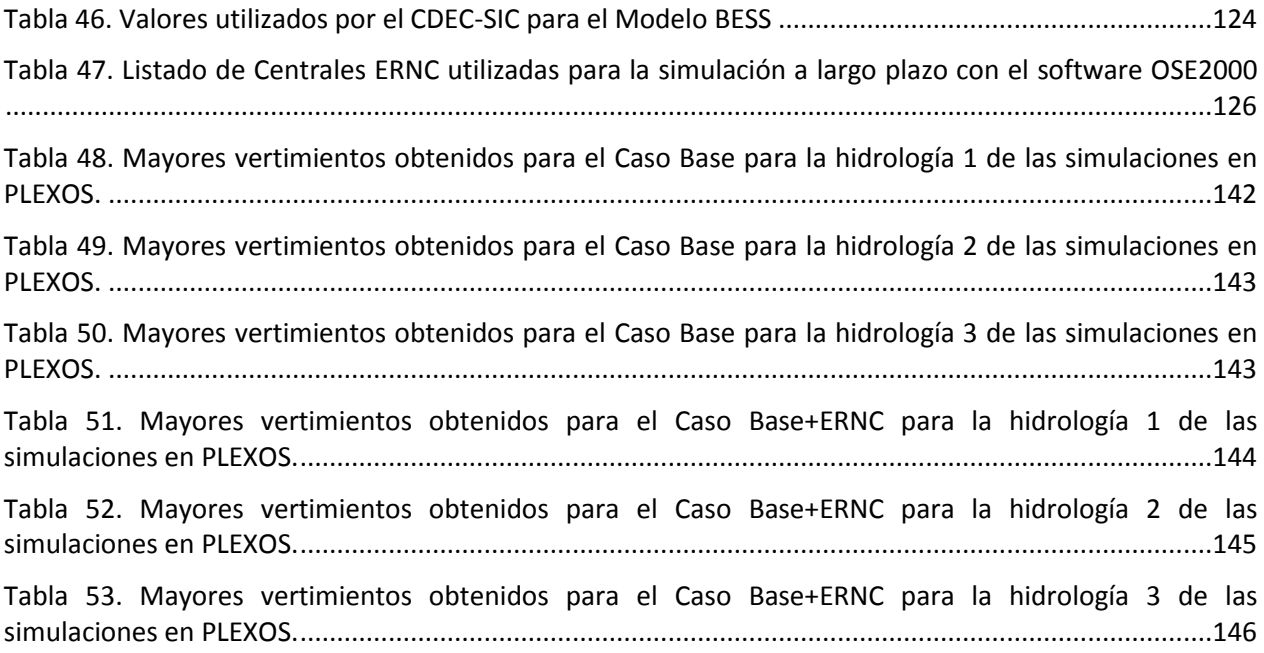

# <span id="page-12-0"></span>**Capítulo 1. Introducción**

### <span id="page-12-1"></span>**1.1. Motivación**

Una de las características importantes de los sistemas eléctricos es que deben proveer de energía, la cual debe tener un estándar de calidad técnica y seguridad en su servicio. Hoy en día estos estándares son cada vez más altos y la gente demanda nuevas cosas.

En el mercado chileno, dentro del sistema eléctrico se ven cada vez más problemas para construir proyectos de generación debido a la oposición ciudadana y temas ambientales y existen graves problemas de congestión en las líneas de transmisión producto de una planificación insuficiente y de los cada vez mayores plazos constructivos. En paralelo, comienzan a surgir cada vez más proyectos de generación renovable, los que si bien es cierto aportarán energía limpia al sistema, traen consigo una serie de desafíos técnicos, económicos y operacionales para su integración segura y eficiente.

En este escenario, los sistemas de almacenamiento de energía permiten mejorar estos temas, lo que implica la realización de estudios que permitan utilizar estos dispositivos para mejorar el servicio eléctrico que se entrega. Estos sistemas se están utilizando cada vez más, en dispositivos portátiles, en redes inteligentes, vehículos eléctricos, etc. Incluso ya en el mundo se están utilizando soluciones de este tipo para los diversos sectores del sistema eléctrico, como generación, transmisión, distribución, y se presenta como una alternativa adecuada para la integración de generación intermitente, como la solar o la eólica.

Existen diversos usos para estos sistemas de almacenamiento en los sistemas eléctricos, los cuales pueden ir desde el mercado de servicios complementarios, la integración de ERNC, mejoras del suministro de alguna carga en especial, respaldo, entre otras.

En la presente memoria se busca proponer casos de estudio para la integración de los sistemas de almacenamiento en baterías, BESS, en el Sistema Interconectado Central con el fin de solucionar problemas presentes o que puedan existir en la operación en el futuro. Estos casos de estudio, serán evaluados de forma técnica y económica, para determinar si los sistemas de almacenamiento en baterías son soluciones factibles para mejorar la operación del sistema.

### <span id="page-12-2"></span>**1.2. Objetivo General**

El objetivo general es estudiar y proponer casos de estudio de problemas presentes o futuros en el Sistema Interconectado central para la utilización de sistemas de almacenamiento en baterías, de manera de que funcionen como servicios complementarios, analizando la factibilidad técnica y económica para dichos casos.

# <span id="page-13-0"></span>**1.3. Objetivo Específicos**

Los objetivos específicos son los siguientes:

- Estudiar las diversas tecnologías de sistemas de almacenamiento de energía, en particular, los sistemas de almacenamiento de energía en baterías.
- Revisar el Reglamento de Servicios Complementarios y sus Procedimientos.
- Proponer y evaluar casos de estudio de problemas existentes o que puedan existir en el futuro, en el Sistema Interconectado Central, cuya solución pueda ser la instalación sistemas de almacenamiento de baterías.
- Evaluar económicamente la factibilidad de la instalación de baterías como servicios complementarios en los casos de estudio propuestos.
- Realizar la evaluación técnica de la instalación de baterías en los casos de estudio propuestos.

# <span id="page-13-1"></span>**1.4. Alcances**

El presente trabajo de título pretende abordar desde el punto de vista técnico y, en mayor profundidad, económico la utilización de sistemas de almacenamiento de energía en baterías en el Sistema Interconectado Central.

Para realizar esto se propondrán casos de estudio que permitan resolver problemas existentes en el funcionamiento del SIC o problemas que puedan existir a futuro, por ejemplo mediante la inclusión de generación ERNC en el sistema, para poder evaluar la factibilidad técnica y económica de una solución mediante el uso de sistemas de almacenamiento en baterías. Se propone también, presentar dicho uso como servicios complementarios en el sistema.

Para la evaluación económica, se utilizarán resultados obtenidos con software de Programación a Largo Plazo, como lo es el OSE2000, software utilizado en diversas instituciones eléctricas del sistema eléctrico chileno, y el software PLEXOS. Este trabajo de título se enfocará con mayor énfasis en el análisis económico, por lo tanto la evaluación técnica se realizará utilizando modelos existentes de baterías y se analizarán simulaciones del sistema mediante el software DIgSILENT para analizar flujos de potencia y análisis de respuesta en frecuencia para estudiar el comportamiento de un BESS en el sistema.

# <span id="page-13-2"></span>**1.5. Estructura**

La estructura en este documento para exponer el trabajo realizado es la siguiente.

En el Capítulo 2 se presentan los distintos sistemas de almacenamiento de energía, donde se realizan descripciones de los sistemas de acuerdo a su clasificación, y además se detallan sus distintas características técnicas.

En el Capítulo 3 se presentan las distintas aplicaciones de los sistemas de almacenamiento de energía que pueden existir en el marco de los sistemas eléctricos, además de ejemplos de su utilización en Chile y en el Mundo y finalmente se desarrolla la revisión de los procedimientos de Servicios Complementarios, en donde podrían ser utilizados estos sistemas.

En el Capítulo 4 se presentan los casos de estudio a ser analizados, ejemplificando problemas existentes o que podrían existir en el SIC, los cuales podrían ser solucionados mediante el uso de BESS.

En el Capítulo 5 se presentan los resultados obtenidos que permitirán evaluar de forma económica y técnica el uso de los BESS, en cada uno de los casos de estudios detallados en el Capítulo 4.

En el Capítulo 6 se realizan los análisis de los resultados obtenidos de la evaluación económica y técnica del uso de los BESS en los casos de estudio evaluados en el Capítulo 5.

En el Capítulo 7 se presentan las conclusiones finales del trabajo realizado y trabajo a futuro que se pueda hacer a partir de la información presentada en la presente memoria.

# <span id="page-15-0"></span>**Capítulo 2. Sistemas de Almacenamiento de Energía**

Los sistemas de almacenamiento de energía (ESS) son dispositivos que permiten almacenar energía eléctrica y utilizarla cuando sea necesario. Esta característica se puede ocupar para mejorar el funcionamiento de los sistemas eléctricos.

En este capítulo se investigará sobre los distintos tipos de sistemas de almacenamiento de energía, en particular los Sistemas de Almacenamiento de Energía en Baterías, o en inglés *Battery Energy System Storage* (BESS), con el motivo de entender su funcionamiento para posteriormente realizar los análisis, sus posibles aplicaciones y modelos de negocios que se puedan plantear utilizando estos equipos.

### <span id="page-15-1"></span>**2.1 Tipos de Almacenamiento de Energía**

A continuación, se realiza una descripción de las principales tecnologías de almacenamiento de energía, describiendo su funcionamiento. Estos se pueden clasificar por la forma en que guardan la energía [**[1](#page-131-1)**]:

- Almacenamiento en energía eléctrica
- Almacenamiento en energía mecánica (potencial y cinética)
- Almacenamiento en energía térmica
- Almacenamiento en energía química

### <span id="page-15-2"></span>**2.2 Almacenamiento en Energía Eléctrica**

En esta clasificación se encuentran tecnologías de almacenamiento de energía electroestática y magnética; en las primeras se incluyen capacitores y supercapacitores, y en la segunda se incluyen los SMES (*Superconducting Magnetic Energy Storage*).

### <span id="page-15-3"></span>**2.2.1 Capacitores**

Un capacitor es un dispositivo usado para almacenar carga eléctrica. Existen distintos tipos de capacitores, los cuales pueden ser electroestáticos, electrolíticos y electrotérmicos. El capacitor más simple son las placas paralelas electroestáticas. Posee dos conductores de área  $A$  separados a una distancia  $t$ . La región entre las placas se llena usualmente con aire, papel u otro material dieléctrico, el cual incrementa la energía almacenada en el dispositivo. La carga  $Q$  que se almacena es directamente proporcional al voltaje aplicado en los conductores. Esta constante proporcional es la capacitancia, la cual está dada por:

$$
C = \frac{\varepsilon A}{t} \tag{2.1}
$$

La energía almacenada E, está dada por la siguiente ecuación:

$$
E = \frac{1}{2}CV^2
$$
 (2.2)

Un capacitor electroquímico tiene el mismo principio de funcionamiento que el capacitor convencional, solo que se utiliza un electrolito en el lugar del material dieléctrico. En la [Figura](#page-16-1) 1 se observan los materiales conductores sumergidos en el electrolito. La carga se almacena electroestáticamente, y no químicamente como en una batería. Tiene como material dieléctrico, un electrolito solvente, que típicamente puede ser hidróxido de potasio, ácido sulfúrico y un líquido orgánico, y resultan dos capacitores conectados en serie a través del electrolito. Es por esto que a este capacitor se le denomina *doble capa.*

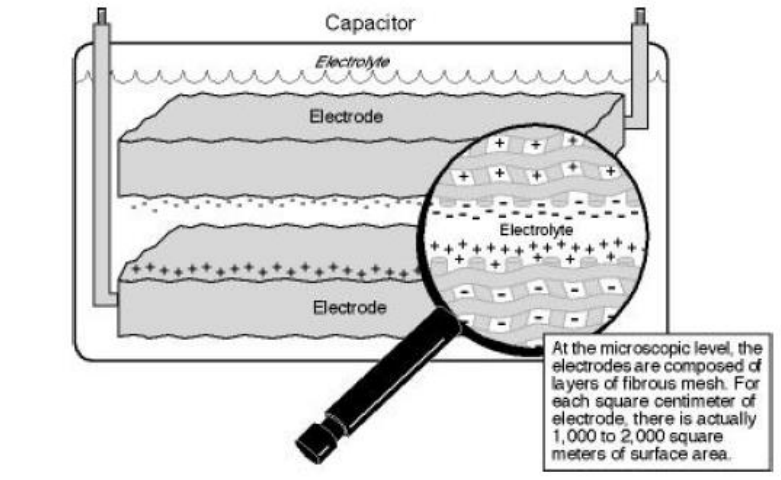

<span id="page-16-1"></span>**Figura 1.Capacitor electroquímico; Fuente: EPRI-DOE Handbook of Energy Storage for Transmission & Distribution Applications.**

Como en cualquier capacitor, la magnitud de la capacitancia está directamente relacionada con el área de la superficie del electrodo. El carbón es el elemento que está más capacitado en la fabricación de electrodos dentro de los capacitores electroquímicos. Tiene una alta conductividad electrónica y sus grandes áreas de superficie son la razón de su característica de alta capacitancia y densidad de energía, y además está disponible a precios razonables [**[2](#page-131-2)**].

### <span id="page-16-0"></span>**2.2.2 Supercapacitores**

Los supercapacitores son dispositivos en los cuales se ha innovado últimamente en el campo del almacenamiento de energía. En comparación con una batería o un capacitor tradicional, el supercapacitor permite una mayor cantidad de potencia y densidad de energía. Los supercapacitores son capacitores de doble capa electroquímicos. Estos funcionan en corriente continua.

La energía/volumen obtenida es superior a la de los capacitores (5 Wh/kg o incluso 15 Wh/kg), a un alto costo pero con mejores tiempos de descarga debido al lento desplazamiento de iones en el electrolito (potencia de 800-2000 W/kg). Los supercapacitores son generalmente muy duraderos, de aproximadamente 8-10 años, eficiencias del 95% y auto-descarga de 5% diario, lo que significa que la energía almacenada debe usarse muy rápidamente.

Los supercapacitores se pueden ubicar en muchas aplicaciones donde se necesite energía almacenada, como demandas que no pueden tener interrupciones en el suministro, o pueden ayudar cuando se solicita potencia por espacios cortos de tiempo, cuando las redes son débiles. Su principal ventaja son el gran ciclo de vida y los tiempos cortos de carga/descarga. Su desventaja es que no fueron desarrollados para grandes potencias. [**[3](#page-131-3)**]

### <span id="page-17-0"></span>**2.2.3 Almacenamiento de Energía con Superconductores Magnéticos –** *Superconducting Magnetic Energy Storage* **(SMES)**

Estos sistemas de almacenamiento de energía, utilizan el campo magnético creado por el flujo de una corriente continua en un conductor enfriado criogénicamente, donde el conductor es un material superconductor. Debido a su construcción, este sistema tiene un alto costo de operación, por lo tanto un adecuado uso de estos dispositivos es el de proveer constantemente grandes descargas. El rápido tiempo de respuesta (bajo los 100 ms) de estos sistemas los hacen ideales para la regulación de la estabilidad de la red (variaciones de las cargas). La potencia está disponible casi instantáneamente y se puede proveer de altos niveles de potencia por un corto periodo de tiempo. De estos equipos se tienen unidades que llegan hasta 3 MW y son usadas generalmente para proveer estabilidad de la red en sistemas de distribución y potencia con altos estándares de calidad de servicio en lugares de producción que requieren energía limpia como fabricación de chips.

Una de las ventajas de este sistema de almacenamiento es su gran eficiencia instantánea, cerca del 95% para un ciclo de carga-descarga. Además, estos sistemas son capaces de descargar casi la totalidad de la energía almacenada. Son muy útiles para aplicaciones que requieren de una operación continua y con un gran número ciclos completos de carga-descarga. [**[3](#page-131-3)**]

# <span id="page-17-1"></span>**2.3 Almacenamiento en Energía Mecánica**

En esta clasificación se encuentran tecnologías de almacenamiento basadas en la energía potencial (*Pumped Hidroelectric Storage* (PHS) y *Compressed Air Energy Storage* (CAES)) y las basadas en la energía cinética (volante de inercia o *Flywheel*).

### <span id="page-17-2"></span>**2.3.1 Almacenamiento con Bombeo Hidroeléctrico –***Pumped Hidroelectric Storage* **(PHS)**

En los sistemas de bombeo hídrico, se tiene un cuerpo de agua en una relativamente alta elevación que representa un potencial, o energía almacenada. Durante las horas punta, el agua de la reserva superior se conduce a través de tuberías, hacia un generador hidroeléctrico ubicado en un sector más bajo y se guarda en la reserva inferior. En las horas fuera de punta, el agua se bombea hacia arriba recargando la reserva superior y la planta actúa como una carga en el sistema de potencia.

El sistema de almacenamiento de bombeo hídrico consiste en dos grandes reservas de agua, máquinas eléctricas (motor/generador) y grupos de turbinas-bombas reversibles, o turbinas y bombas por separado. Este sistema puede ser actuado en algunos minutos y su autonomía depende del volumen del agua almacenada.

Las restricciones de este sistema de almacenamiento están relacionadas con las restricciones geográficas y las condiciones meteorológicas. En periodos de mucha lluvia, la capacidad de estos sistemas de bombeo puede reducirse.

Los sistemas de bombeo hidroeléctrico tienen eficiencia de conversión, desde el punto de vista de la red, de acerca de un 65-80% dependiendo de las características de los equipos que se utilicen. Considerando la eficiencia del ciclo, se necesitan 4 kWh para generar 3 kWh. La capacidad de almacenamiento depende de dos parámetros: la altura de la caída del agua y el volumen del agua. Una masa de 1 ton cayendo 100 m genera 0,272 kWh.

Un ejemplo de utilización de este sistema se observa en la [Figura 2,](#page-18-1) donde se muestra un sistema híbrido con Energía Eólica y el Sistema de Bombeo [**[3](#page-131-3)**].

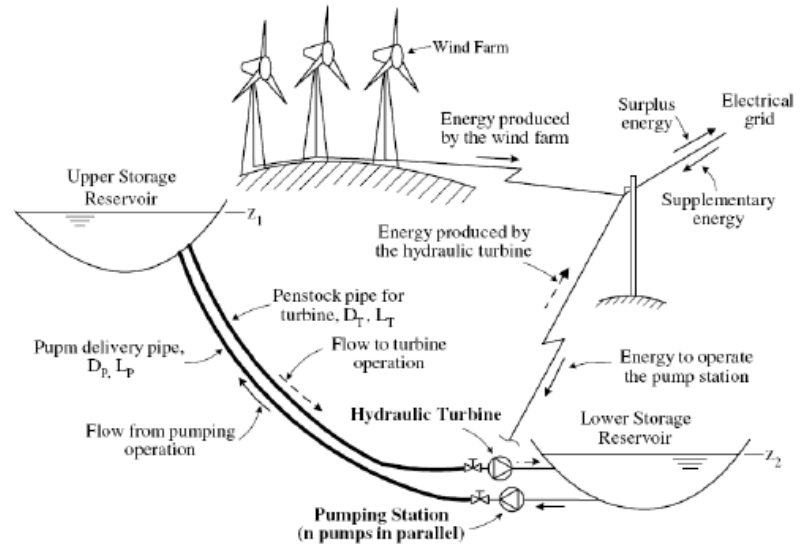

<span id="page-18-1"></span>**Figura 2. Sistema híbrido de Energía Eólica y Sistema de Bombeo Hidroeléctrico; Fuente: Techno-Economic Analysis of Different Energy Storage Technologies.**

### <span id="page-18-0"></span>**2.3.2 Almacenamiento de Energía con Aire Comprimido -** *Compressed Air Energy Storage* **(CAES)**

Este método consiste en usar potencia durante horas fuera de punta para presurizar una reserva bajo tierra (cavernas de sal, minas de minerales pesados o acuíferas abandonadas) las cuales se liberan durante las horas de punta para alimentar una turbina o generador que produzca energía. Este sistema de energía es la única tecnología disponible comercialmente (junto a los sistemas de bombeo) capaz de ser un sistema de que provea de energía almacenada a gran escala (sobre los 100 MW en una sola unidad).

La densidad de energía de este tipo de sistemas está en el orden de los 12 kWh/ $m^3$ , mientras su eficiencia estimada es de un 70%. Se debe notar que para liberar 1 kWh hacia la red se debe absorber 0,7-0,8 kWh de electricidad durante las horas fuera de punta para comprimir el aire, así como se debe absorber 1,22 kWh de gas natural durante las horas punta.

En la [Figura 3](#page-19-1) se observa un sistema de almacenamiento que utiliza energía eólica que no se haya utilizado, además de un suministro de gas natural, los cuales se usan para el almacenamiento del gas, el que posteriormente servirá para generar energía. [**[3](#page-131-3)**]

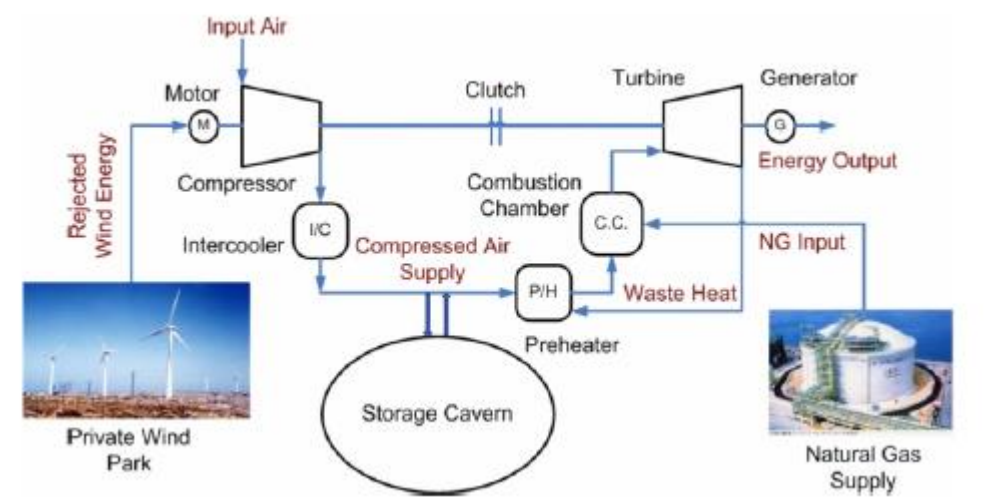

<span id="page-19-1"></span>**Figura 3. Sistema de almacenamiento de energía de aire comprimido (CAES); Fuente: Techno-Economic Analysis of Different Energy Storage Technologies.**

### <span id="page-19-0"></span>**2.3.3 Volante de inercia (***Flywheel***)**

Estos sistemas de energía están compuestos por un volante de inercia acoplado con un motor-generador y soportes especiales (a menudo magnéticos), ubicados dentro de una caseta de baja presión, la cual se utiliza para disminuir las pérdidas por auto-descargas. Tienen una alta capacidad de ciclos (desde los 10.000 a los 100.000 ciclos), determinada por el diseño de fatiga del material.

Para almacenar energía en un sistema eléctrico de potencia, se necesitan volantes de inercia de alta capacidad. Las pérdidas por roce de un volante de inercia de 200 toneladas se estiman en 200 kW. Usando este hecho y que la eficiencia instantánea es de 85%, la eficiencia en general podría caer a un 78% después de 5 horas, o caer hasta un 45% después de un día. Es por esto que no se prevé el uso de este tipo de aparatos en almacenamiento a largo plazo.

En la [Figura 4](#page-20-1) se observa un sistema de almacenamiento de energía, en el que se encuentra el módulo de volante de inercia que almacena la energía cinética, el sistema de electrónica de potencia que rectifica la salida del volante de inercia, y el sistemas de control donde se analiza la temperatura, la velocidad y la posición [**[3](#page-131-3)**].

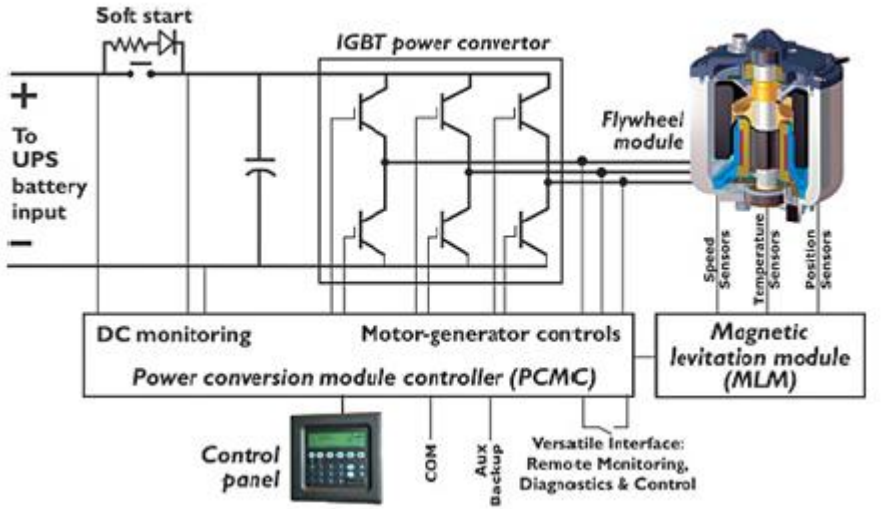

<span id="page-20-1"></span>**Figura 4. Acumuladores de energía de volante de inercia; Fuente: Techno-Economic Analysis of Different Energy Storage Technologies.**

# <span id="page-20-0"></span>**2.4 Almacenamiento en Energía Térmica**

Los sistemas de almacenamiento en energía térmica (TES) ya existen en un variado espectro de aplicaciones. Utiliza materiales que pueden mantenerse en temperaturas altas o bajas en contenedores aislados. El calor o el frío recuperado pueden ser utilizados en la generación de energía eléctrica utilizando máquinas de ciclos de calor. La entrada de energía puede, en principio, ser provista por el calentamiento de resistencias eléctricas o procedimientos de refrigeración/criogenización, razón por la cual la eficiencia en general de estos sistemas son bajas (30-60%), a pesar de que la eficiencia de los ciclos de calor puedan ser altas; sin embargo, es benigna al medioambiente y puede tener ventajas particulares para energías renovables y edificios comerciales.

Los sistemas de energía se pueden clasificar en sistemas de baja temperatura y alta temperatura, dependiendo de si la temperatura de operación del material que se utiliza en el almacenamiento de energía es mayor o no a la temperatura de la sala. [**[1](#page-131-1)**]

Dentro de los sistemas de almacenamiento de energía de baja temperatura se destacan:

- Acuíferos de baja temperatura *Aquiferous low-temperature TES* (AL-TES)
- Almacenamiento de Energía Criogénica (CES)

En los sistemas de alta temperatura (HT-TES) se destacan:

- Almacenamiento en sales volcánicas y *Room Temperature Ionic Liquids* (RTIL)
- Almacenamiento en concreto
- Materiales de Cambio de Fase *Phase Change Materials* (PCM)

### <span id="page-21-0"></span>**2.4.1 Acuíferos de baja temperatura (AL-TES)**

El agua es enfriada o congelada por un refrigerador en horas fuera de punta y se almacena para su posterior uso en sistemas de enfriamiento durante horas de punta. La cantidad de energía almacenada depende de la diferencia de temperatura (además del punto de fusión del agua) entre el agua congelada almacenada en un estanque y el agua que retorna desde el intercambiador de calor. [**[1](#page-131-1)**]

### <span id="page-21-1"></span>**2.4.2 Almacenamiento de energía criogénica (CES)**

El material criogénico (por ejemplo, nitrógeno líquido o aire líquido) es generado por potencia fuera de punta mediante electricidad generada con fuentes renovables o incluso directo desde trabajo mecánico de turbinas hidráulicas o eólicas (la electricidad se almacena). Durante las horas de punta, el calor ambiental de los alrededores derrite el líquido y el material criogénico calentado se utiliza para generar electricidad utilizando un máquina de calor criogénico (se libera la electricidad). Al mismo tiempo, el calor residual desde la planta, si está disponible, se puede utilizar por el CES. Estos equipos pueden proveer refrigeración, aire acondicionado para las unidades y actuar como la potencia para vehículos. [**[1](#page-131-1)**]

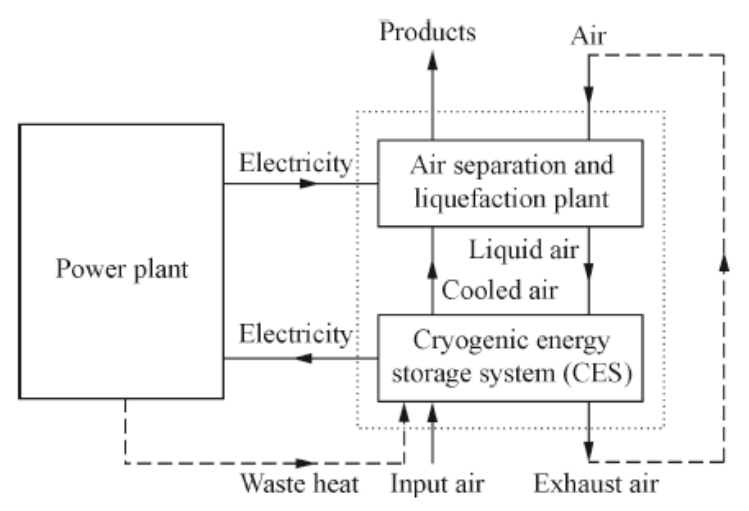

<span id="page-21-3"></span>**Figura 5. Sistema de almacenamiento de energía criogénica; Fuente: Progress in electrical energy storage system: A critical review.**

### <span id="page-21-2"></span>**2.4.3 Almacenamiento de sales volcánicas y** *Room Temperature Ionic Liquids* **(RTIL)**

Los RTIL son sales orgánicas con baja presión de vapor en el rango de temperaturas relevantes y una temperatura de derretimiento menores a 25°C. Tales líquidos han sido propuestos para almacenamiento de energía los cuales tienen el potencial de ser almacenados a temperaturas de muchos cientos de grados sin descomponerse. [**[1](#page-131-1)**]

### <span id="page-22-0"></span>**2.4.4 Almacenamiento en concreto**

El concepto de utilizar concreto o cerámicas para almacenar energía a altas temperatura para plantas solares con colectores cilíndricos (*parabolic trough*) con aceite sintético como el fluido de transferencia de calor (HTF) ha sido investigado en proyectos europeos. La implementación de este sistema de almacenamiento podría ser realizable dentro de menos de cinco años. [**[1](#page-131-1)**]

### <span id="page-22-1"></span>**2.4.5 Materiales de cambio de fase (PCM)**

Estos materiales son seleccionados para tener un cambio de fase (usualmente de sólido a líquido) a una temperatura que se iguale a la entrada de la fuente térmica. El alto "calor latente" en un cambio de fase ofrece un potencial para mayores densidades de almacenamiento de energía que para el almacenamiento con materiales que no cambien de fase a altas temperaturas. Debido al cambio de fase de sólido a líquido, se necesita un medio de transferencia de calor para mover el calor desde la fuente hasta el PCM. En el presente existen dos direcciones siendo investigadas: encapsular pequeñas cantidades de estos materiales, o utilizar este material embebido en una matriz hecha de otro material solido con una alta conducción de calor. [**[1](#page-131-1)**]

# <span id="page-22-2"></span>**2.5 Almacenamiento en Energía Química**

En esta clasificación se encuentran las tecnologías de almacenamiento más conocida, que es la que ocurre en baterías. Este tipo de tecnologías comúnmente reciben el nombre de Battery Energy Storage System o BESS.

Estos dispositivos son acumuladores reversibles capaces de entregar energía eléctrica a un circuito exterior, a expensas de la energía química contenida en las sustancias activas que existen en su interior, y alternativamente, capaz de acumular energía química en las sustancias que contiene, a expensas de la energía eléctrica suministrada desde el exterior, generalmente procedente de un sistema de cargadores de corriente continua. Los acumuladores reversibles son, por tanto, recargables.

En todo acumulador es posible distinguir el circuito eléctrico interior y el circuito eléctrico exterior. El circuito eléctrico interior está compuesto por los siguientes órganos compuestos por sustancias químicamente activas:

- La sustancia activa del polo activo
- La sustancia activa del electrolito
- La sustancia activa del polo positivo.

El circuito eléctrico exterior está compuesto por los siguientes elementos estructurales y eléctricos:

- Las estructuras conductoras que soportan y contienen el material activo de los polos
- Los postes o bornes de conexión eléctrica al circuito exterior
- El cableado exterior

La resistencia de carga representativa de los consumos.

Los elementos del circuito eléctrico interno y externo se observan en la [Figura 6](#page-23-1) [**[4](#page-131-4)**]:

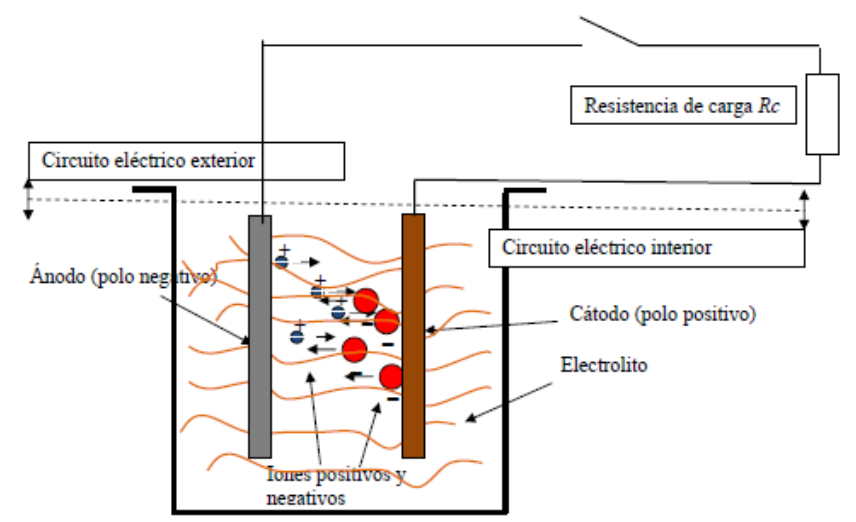

**Figura 6. Elementos del circuito eléctrico de un acumulador.**

<span id="page-23-1"></span>Una batería está constituida por una o más celdas electroquímicas, donde cada una de ellas contiene un electrolito, un electrodo de polaridad positiva (ánodo), y un electrodo de polaridad negativa (cátodo). Durante la descarga, existen reacciones de tipo REDOX (reducción-oxidación) que ocurre en los electrodos, lo que genera un flujo de electrones. En las baterías estas reacciones ocurren en el interior de las celdas. En el lado positivo ocurre una reacción de oxidación y en el negativo una reacción de reducción. Esta reacción es reversible y es por esto que se puede descargar la energía electroquímica en forma de energía eléctrica, y cargar la batería aplicando una tensión en los electrodos. A continuación se detallarán los distintos tipos de baterías que existen según el tipo de electrolito o electrodos que se utilizan.

### <span id="page-23-0"></span>**2.5.1 Baterías de plomo-ácido**

El principio de funcionamiento de una batería de plomo-ácido cualquiera se basa en una reacción de tipo REDOX. En el electrodo positivo se tiene dióxido de plomo (PbO2), en el electrodo negativo plomo metálico (Pb) y como electrolito se utiliza ácido sulfúrico (H2SO4) con concentración del orden del 37%, cuando se encuentra la batería con carga completa. Las reacciones involucradas se muestran a continuación.

Reacción en el electrodo positivo (oxidación)

$$
PbO_2 + 3H^+ + HSO_4^- + 2e^- \leftrightarrow PbSO_4 + 2H_2O \tag{2.3}
$$

Reacción en el electrodo negativo (reducción)

$$
Pb + HSO4 + \leftrightarrow PbSO4 + H+ + 2e-
$$
 (2.4)

Reacción total

$$
PbO_2 + 2H_2SO_4 \leftrightarrow 2PbSO_4 + 2H_2O \tag{2.5}
$$

**(2.5)**

Dentro de las baterías de plomo-ácido se encuentran variados tipos, con aplicaciones y características distintivas para cada una de ellas:

- 1. *Flooded lead-acid*: los electrodos están inmersos en el electrolito líquido en exceso. La batería se encuentra sellada parcialmente, de manera que no se pierda el electrolito durante la carga por evaporación. Sus aplicaciones van desde arranque de motores de combustión, vehículos eléctricos y sistemas de control y respaldo.
- 2. *Valve regulated lead*-acid (VRLA) batteries: el electrolito está inmovilizado por un gel, además se dispone de una válvula para controlar las fugas del mismo por evaporación. Tiene aplicaciones a pequeña escala como en electrónica portable, herramientas eléctricas y UPS.

Dentro de las tecnologías variantes desarrolladas últimamente, existen baterías de plomo-ácido avanzado, las cuales son una innovación realmente promisoria, en la que existe una mejora en la calidad de la construcción de los materiales, y por ende algunas características, como la profundidad de las descargas, el desgaste de la batería y la velocidad de respuesta, alargando la vida útil en años y número de ciclos. El estado de esta tecnología es pre-comercial, con proyectos en construcción y algunos en operación. [**[5](#page-131-5)**]

### <span id="page-24-0"></span>**2.5.2 Baterías de níquel cadmio (NiCd)**

Son baterías que poseen una larga vida útil y alta densidad energética, además no requieren demasiada mantención, a diferencia de las baterías de plomo-ácido. Se requiere un monitoreo constante pues el cadmio es un elemento altamente tóxico.

Las baterías de NiCd se caracterizan por perder capacidad reversible, lo cual se soluciona descargando completamente la batería, para volver a cargar posteriormente.

La reacción REDOX característica de una celda de una batería de NiCd se detalla a continuación:

Reacción en el electrodo positivo (oxidación)

$$
NiOOH + H_2O + e^- \leftrightarrow Ni(OH)_2 + OH^-
$$
 (2.6)

Reacción en el electrodo negativo (reducción)

$$
Cd + 2OH^- \leftrightarrow Cd(OH)_2 + 2e^- \tag{2.7}
$$

En el electrodo positivo se tiene hidróxido de níquel  $(Ni(OH)_2)$  en forma de una masa esponjosa. Durante la carga, el hidróxido de níquel se convierte en oxihidróxido de níquel  $(NiOOH)$ . El electrolito utilizado es una solución acuosa de hidróxido de potasio  $(KOH(H<sub>2</sub>O))$  con una concentración entre 2[5](#page-131-5) y 40%. [5]

### <span id="page-25-0"></span>**2.5.3 Baterías de sulfuro de sodio (NaS)**

Las baterías de sulfuro de sodio funcionan basados una reacción REDOX a alta temperatura (300°C). Los componentes de una celda típica de una batería NaS son, sodio fundido como electrodo negativo, sulfuro como electrodo positivo y *Beta-aluminia solid electrolyte* (BASE) como electrolito. El sodio fundido pasa a través de BASE (cerámico) produciéndose la oxidación, donde se obtienen iones de sodio y electrones. Los iones de sodio se combinan con el sulfuro produciendo polisulfuro de sodio  $(Na_2S_x, x = 3,4,5)$  $(Na_2S_x, x = 3,4,5)$  $(Na_2S_x, x = 3,4,5)$ : [5]

Reacción en el electrodo positivo (oxidación)

$$
2Na \leftrightarrow 2Na^{+} + 2e^{-}
$$
 (2.8)

Reacción en el electrodo negativo (reducción)

$$
xS + 2e^- \leftrightarrow S_x^{-2}
$$
 (2.9)

Reacción total

$$
xS + 2Na \leftrightarrow Na_2S_x \tag{2.10}
$$

#### <span id="page-25-1"></span>**2.5.4** *Sodium nickel chloride* **(ZEBRA)**

Las baterías ZEBRA son muy similares en funcionamiento a una batería NaS convencional: el electrodo negativo está constituido por sodio fundido a alta temperatura (300°C) y se utiliza un elemento cerámico (*beta-aluminia*) para lograr la difusión de los iones de sodio hacia el electrodo positivo, de manera de producir el flujo de electrones. [**[5](#page-131-5)**]

Reacción total

$$
2NaCl + Ni \leftrightarrow NiCl_2 + 2Na \tag{2.11}
$$

#### <span id="page-25-2"></span>**2.5.5 Baterías de ion-litio (ion-Li)**

Las baterías de ion-litio han sido desarrolladas desde los 60, y debido al mejoramiento de los materiales han permitido altas densidades energéticas y de ciclos de vida. La eficiencia es cercana al 100% en la mayoría de los casos.

El principio de funcionamiento está basado en una reacción REDOX, donde el cátodo es un tipo de óxido de litio ( $LiCoO<sub>2</sub>, LiMo<sub>2</sub>, LiNiO<sub>2</sub>$ , etc.), el ánodo es de grafito (carbón), y el electrolito es de un tipo de sal de litio disuelto en carbonatos orgánicos.

El mayor uso que se da en baterías de ion-litio es en dispositivos portátiles, donde se tiene una participación de más del 50% del mercado. [**[5](#page-131-5)**]

### <span id="page-26-0"></span>**2.5.6 Baterías de flujo**

Existe una variante a las tecnologías vistas anteriormente en base a reacciones tipo REDOX: las llamadas baterías de flujo. En la [Figura 7](#page-26-1) se ilustra el funcionamiento de una batería de flujo. El principio de funcionamiento se basa en una reacción tipo REDOX, en que la reacción misma ocurre en una celda a la cual se bombean dos electrolitos distintos, almacenados de forma externa en tanques. Básicamente se bombea electrolito desde los estanques hacia la celda, en la que hay una membrana que permite la separación de los electrolitos (además de los electrodos correspondientes) y además permite la difusión de los elementos y electrones, produciendo la descarga en el circuito externo. La reacción es reversible permitiendo la carga y descarga correspondiente. Las tecnologías que agrupan las baterías de flujo son las *vanadium REDOX battery, Zinc bromine battery y polysulphide bromine battery.* [**[5](#page-131-5)**]

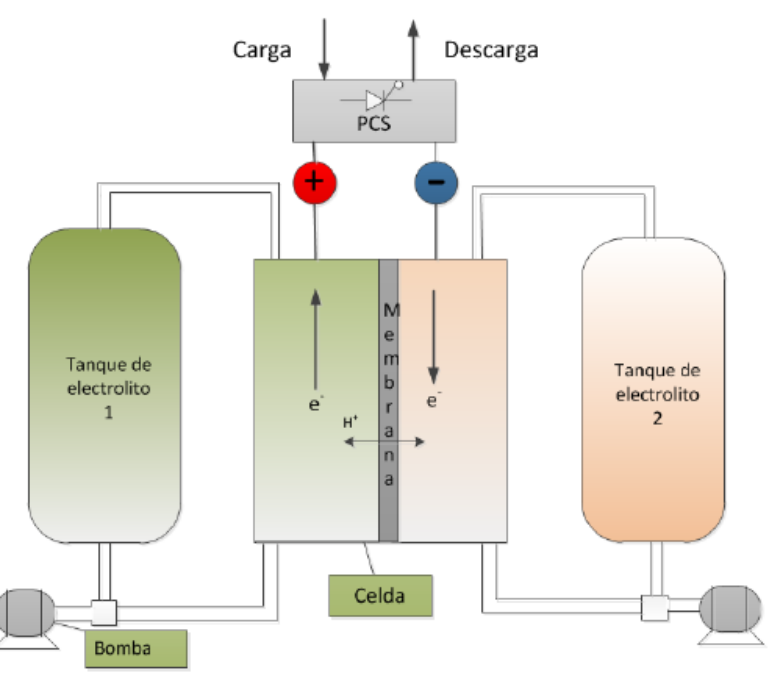

**Figura 7. Esquema de una batería de flujo.**

### <span id="page-26-1"></span>**2.5.6.1 Batería de Vanadio REDOX (VRB)**

Básicamente en el electrodo negativo durante la descarga  $V^{3+}$  es convertido en  $V^2$ (reducción), de forma similar en el electrodo positivo  $V^{4+}$  es convertido en  $V^5$ (oxidación).

Reacción en el electrodo positivo (oxidación)

$$
V^{4+} \leftrightarrow V^{5+} + 2e^- \tag{2.12}
$$

Reacción en el electrodo negativo (reducción)

$$
V^{3+} + e^- \leftrightarrow V^{2+} \tag{2.13}
$$

Una celda es dividida en dos mitades mediante una membrana intercambiadora de protones (Proton Exchange Membrane, PEM) que permite el flujo de protones (H<sup>+</sup>) completando el circuito eléctrico. [**[5](#page-131-5)**]

#### **2.5.6.2 Baterías de bromuro de zinc (ZnBr)**

El principio de funcionamiento es similar a una VRB: se tienen dos estanques que contienen electrolitos, en las que hay soluciones acuosas de bromuro de zinc ( $ZnBr<sub>2</sub>$ ) y en cada celda hay dos electrodos de carbón plástico separados por una membrana micro porosa. Al interior de cada celda se producen las reacciones REDOX que permiten reducir el bromo en el electrodo positivo y oxidar el zinc en el electrodo negativo, todo lo anterior con ayuda de la membrana separadora que permite la migración del ion negativo hacia el electrolito del lado positivo y la del ion positivo de zinc hacia el electrolito del lado negativo permitiendo que se conserven ambos electrolitos. [**[5](#page-131-5)**]

Reacción en el electrodo positivo (oxidación)

$$
Zn \leftrightarrow Zn^{+2}(ac) + 2e^- \tag{2.14}
$$

Reacción en el electrodo negativo (reducción)

$$
Br_2(ac) + 2e^- \leftrightarrow 2Br^-(ac) \tag{2.15}
$$

#### **2.5.6.3** *Polysulphide bromide batteries* **(PSB)**

El principio de funcionamiento es análogo a los dos casos anteriores: se tienen dos electrolitos, bromuro de sodio y polisulfuro de sodio, ambos son bombeados hacia la celda y mediante una membrana selectiva se produce la reacción de reducción en el electrodo positivo y la de oxidación en el negativo. Las reacciones de oxidación y reducción se muestran a continuación:

Reacción en el electrodo positivo (oxidación)

$$
2NaS_2 \leftrightarrow Na_2S_4 + 2Na^+ + 2e^- \tag{2.16}
$$

Reacción en el electrodo negativo (reducción)

$$
NaBr_3(ac) + 2Na^+ + 2e^- \leftrightarrow 3NaBr
$$
\n(2.17)

### <span id="page-28-0"></span>**2.5.7 Celdas de combustible**

Una celda de combustible es una forma de conversión de energía química. Se produce electricidad mediante una fuente externa de combustible (ánodo) y un oxidante (cátodo), donde éstos reaccionan en presencia de un electrolito. Generalmente, los reactantes fluyen hacia dentro de la celda y los productos hacia fuera, mientras tanto el electrolito permanece en la celda, como se puede apreciar en la [Figura 8.](#page-28-1) Las celdas de combustible pueden operar en teoría, tanto como sea necesario mientras se mantenga el flujo. Entre ánodo y cátodo existe una membrana que permite el flujo de electrones en una dirección.

Una celda de combustible está diseñada para consumir un químico A y un químico B para producir electricidad y productos (típicamente calor y agua), y viceversa, es decir, consumir los productos y electricidad para producir el químico A y B. En las celdas de combustible se consumen los reactantes y éstos deben ser repuestos, a diferencia de las baterías convencionales donde se almacena energía química en un sistema cerrado. Existen variedades de combustibles y oxidantes que se pueden utilizar en celdas de combustible. [**[5](#page-131-5)**]

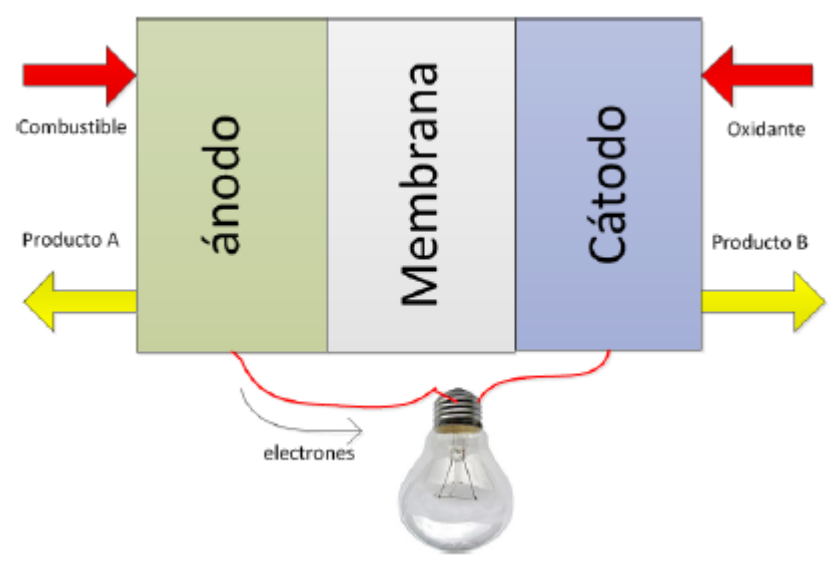

**Figura 8. Celda de combustible.**

#### <span id="page-28-1"></span>**2.5.7.1 Celda de combustible de hidrógeno**

Una celda de combustible de hidrógeno, utiliza hidrógeno como combustible y oxígeno como oxidante dando origen a calor y agua como productos en la dirección de descarga de electricidad. Como se ilustra en la [Figura 8,](#page-28-1) el hidrógeno interactúa con el electrolito y se produce un flujo de protones a través de la membrana generando un flujo de electrones en el circuito externo. Si la celda es reversible se requieren equipos para realizar electrólisis a partir de la energía eléctrica y un sistema de almacenamiento para el hidrógeno. Existen aplicaciones como el uso de energía solar para obtener hidrógeno, a través de procesos termoquímicos o fotoquímicos.

#### **2.5.7.2 Celda de combustible de metanol directo (DMFC)**

En DMFC el combustible es metanol ( $CH<sub>3</sub>OH$ ), alimentado directamente al interior de la celda. El metanol se mezcla con agua en el ánodo produciendo dióxido de carbono  $(CO<sub>2</sub>)$  y protones  $(H<sup>+</sup>)$ , los cuales pasan a través de la membrana. Los electrones obtenidos en la reacción fluyen a través del circuito externo. En el cátodo se mezcla oxigeno con protones y se produce agua. [**[5](#page-131-5)**]

Reacción en el electrodo positivo:

$$
CH_3OH + 2H_2O \rightarrow CO_2 + 6H^+ + 6e^-
$$
 (2.18)

Reacción en el electrodo negativo:

$$
1.502 + 6H+ + 6e- \to 3H2O
$$
 (2.19)

#### **2.5.7.3 Celda de combustible de carbonato fundido (MCFC)**

Se utilizan electrolitos que contengan el ion carbonato, como carbonato de sodio-litio. El electrolito se calienta a 650°C, logrando obtener el ion carbonato ( $CO_3^{-2}$ ), el cual fluye de cátodo a ánodo donde se mezcla con hidrógeno produciendo agua, dióxido de carbono y electrones que fluyen a través del circuito externo. [**[5](#page-131-5)**]

Reacción en el electrodo positivo:

$$
CO_3^{-2} + H_2 \rightarrow H_2 0 + CO_2 + 2e^-
$$
 (2.20)

Reacción en el electrodo negativo:

$$
CO_2 + 0.5O_2 + 2e^- \rightarrow CO_3^{-2}
$$
 (2.21)

#### **2.5.7.4 Celdas de combustible de óxido sólido (SOFC)**

En SOFC se usa como electrolito óxido de zirconio que es un sólido cerámico estabilizado con óxido de itrio. El electrolito es calentado a una temperatura de entre 800 y 1000°C produciendo aniones de oxígeno que fluyen desde el cátodo al ánodo para oxidar el combustible gaseoso, que es una mezcla de monóxido de carbono e hidrógeno. En el ánodo la combinación de anión de oxígeno con monóxido de carbono e hidrógeno genera electrones, agua y dióxido de carbono, donde los electrones fluyen por el circuito externo llegando al cátodo y reduciendo el oxígeno presente (oxidante) completando la reacción REDOX: [**[5](#page-131-5)**]

Reacción en el electrodo positivo:

$$
H_2 + O^{-2} \to H_2O + 2e^- \tag{2.22}
$$

$$
CO + O^{-2} \rightarrow CO2 + 2e^{2-}
$$
 (2.23)

Reacción en el electrodo negativo:

$$
0_2 + 4e^- \to 20^{-2} \tag{2.24}
$$

#### **2.5.7.5 Batería de metal-aire**

Es una tecnología particular de celda de combustible, donde el ánodo es un metal de alta densidad como aluminio o zinc y el cátodo es de estructura de carbón poroso. El electrolito es comúnmente uno que contenga el ion hidróxido  $((OH)^-)$  como hidróxido de potasio (*KOH*). Como ejemplo se toma la batería zinc-aire. [[5](#page-131-5)]

Reacción en el electrodo positivo:

$$
Zn + 4(OH)^{-} \rightarrow Zn(OH)^{-2}_{4} + 2e^{-}
$$
 (2.25)

Reacción en el electrodo negativo:

$$
O_2 + 2H_2O + 4e^- \rightarrow 4(OH)^-
$$
 (2.26)

#### <span id="page-30-0"></span>**2.5.8 Combustibles solares**

El principio de funcionamiento de los combustibles solares se muestra en la [Figura 9.](#page-31-0) Concentrando la diluida luz solar en un área pequeña con la ayuda de espejos parabólicos y luego capturando la radiación usando receptores adecuados y reactores, uno puede obtener calor a altas temperaturas para llevar a cabo transformaciones químicas endotérmicas y produciendo combustibles almacenables y transportables. Estos combustibles pueden ser almacenados y/o transportados al sitio del cliente para generación de electricidad.

En principio, la entrada de energía para un combustible solar podría ser provista con electricidad, sin embargo, la reconversión del calor recuperado a la electricidad a través de un ciclo de vapor Rankine u otros procesos podría resultar en una relativa baja eficiencia. Las mejores ventajas competitivas del enfoque de los combustibles solares son que el cambio de la eficiencia de la conversión de energía solar a eléctrica de un sistema de energía solar con y sin sistema de almacenamiento es casi nulo, es decir, el agregar un almacenamiento no cambia el funcionamiento del sistema de energía solar. El almacenamiento luego, se convierte en una parte integrada del sistema y reemplaza componentes que tendrían algunas pérdidas de energía de igual forma. El resultado es un almacenamiento de energía "virtual" de casi un 100% de "eficiencia de almacenamiento virtual". Además, el cambio de algunos componentes más la habilidad de disminuir el tamaño de las máquinas y operar a un mayor factor de capacidad significa que el incremento en el costo igual puede ser bajo.

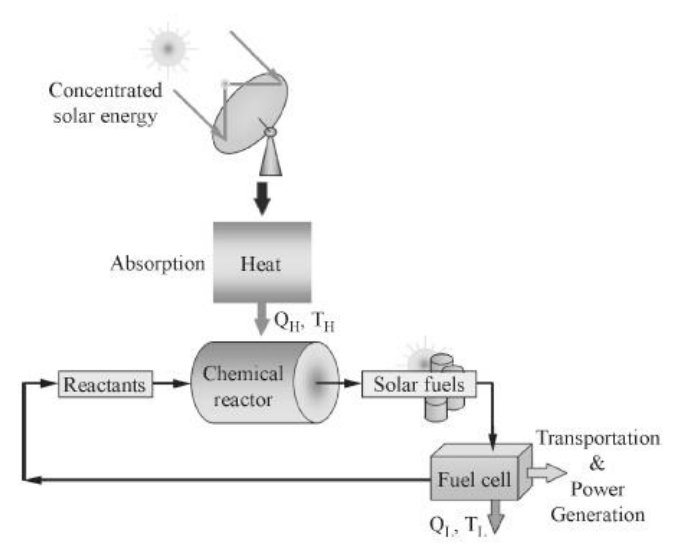

<span id="page-31-0"></span>**Figura 9. Conversión de energía solar en combustibles solares; Fuente: Progress in electrical energy storage system: A critical review.**

Los combustibles que se pueden producir utilizando energía solar se detallan a continuación: [**[1](#page-131-1)**]

#### **2.5.8.1 Hidrógeno solar**

Existen cinco rutas termo-químicas para la producción hidrógeno solar, las cuales se observan en la [Figura 10.](#page-31-1) La figura muestra las fuentes químicas para la producción de hidrógeno, incluyendo el agua de la termólisis solar y ciclos termo-químicos, combustibles fósiles para el craqueo (descomposición en moléculas más pequeñas) solar, y una combinación de combustibles fósiles y agua para la reformación y gasificación solar. Todas estas rutas utilizan radiación solar concentrada como la fuente de energía de procesos térmicos de alta temperatura. [**[1](#page-131-1)**]

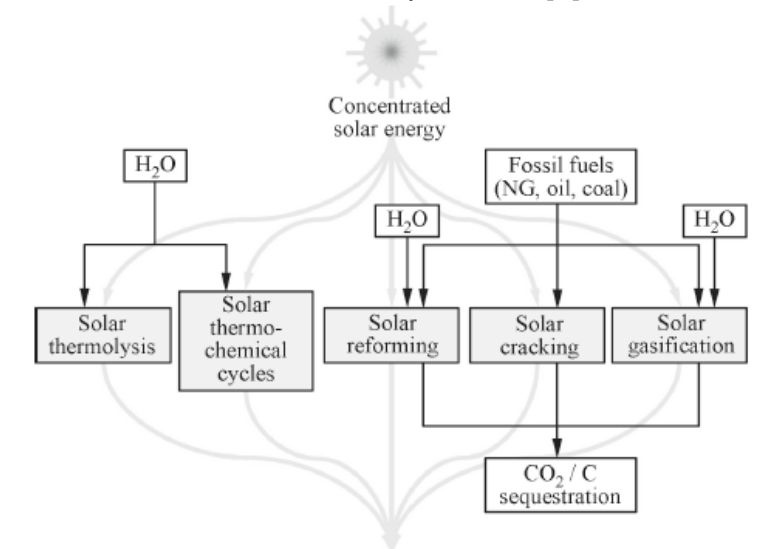

Solar hydrogen

<span id="page-31-1"></span>**Figura 10. Rutas para el hidrogeno solar; Fuente: Progress in electrical energy storage system: A critical review.**

### **2.5.8.2 Metal solar**

Los metales son candidatos atractivos para el almacenamiento y transporte de energía. Pueden ser usados para generar calor a alta temperatura a través de la combustión o electricidad a través de celdas de combustibles (baterías). Los productos químicos generados por estos procesos son óxidos de metales, los cuales, necesitan ser reducidos y reciclados. La extracción convencional de metales de sus óxidos con procesos carbotérmicos y electrolíticos se caracterizan por su alto consumo de energía y polución. Estos dos problemas puede reducirse utilizando energía solar concentrada como la fuente del proceso térmico de alta temperatura. La disociación térmica solar de ZnO es uno de los procesos que más prometen debido a la reacción a una relativa baja temperatura. [**[1](#page-131-1)**]

### *2.5.8.3* **Tuberías químicas de calor solar –** *Solar chemical heat pipe*

Procesos térmicos solares de alta temperatura están siendo usados en reacciones reversibles endotérmicas en reactores químicos solares. Los productos pueden ser almacenados por un largo tiempo y transportados a los lugares donde la energía se necesite.

La reacción exotérmica reversa provee del mismo calor procesado de la energía solar almacenada. El calor de alta temperatura puede ser utilizado, por ejemplo, para generar energía. Los productos químicos de la reacción inversa son los químicos originales, estos se devuelven al reactor solar y el proceso se repite. Dos reacciones reversas han sido investigadas extensivamente para la aplicación en tuberías químicas térmicas, las cuales son el  $CH_4$  y el  $NH_3$ . [[1](#page-131-1)]

# <span id="page-32-0"></span>**2.6 Comparación de Tecnologías de Almacenamiento de Energía**

A continuación, se presentan diversas comparaciones de los distintos tipos de almacenamiento de energía, desde puntos de vistas tales como, madurez de la tecnología, el rango de aplicaciones, eficiencias, vida útil, costos, densidad de volumen o masa, etc. Además se incluyen figuras que permiten visualizar esta comparación [**[3](#page-131-3)**].

### <span id="page-32-1"></span>**2.6.1 Madurez Tecnológica**

La madurez técnica de los sistemas de almacenamiento de energía se observa en la [Figura 11.](#page-33-1) Las tecnologías pueden ser clasificadas en tres categorías según su grado de madurez [**[3](#page-131-3)**]:

- 1. Tecnologías maduras: PHS y baterías de plomo ácido son maduras y han sido utilizadas por más de 100 años.
- 2. Tecnologías desarrolladas. Estos sistemas de almacenamiento están tecnológicamente desarrollados y disponibles comercialmente, sin embargo, las aplicaciones actuales, especialmente un uso de gran escala, aún no se ha diversificado. Su competitividad y confiabilidad aún necesitan de más pruebas de la industria eléctrica y del mercado. Dentro de estas tecnologías se encuentran

las CAES, NiCd, NaS, ZEBRA, Li-ion, baterías de flujo, SMES, flywheel, capacitores, supercapacitores, AL-TES y HT-TES

3. Tecnologías en desarrollo: Estas tecnologías aún están en desarrollo, no están comercialmente maduras a pesar de que técnicamente es posible utilizarlas y han sido investigadas por muchas instituciones. Por otra parte estas tecnologías tienen un gran potencial industrial para ser consideradas en un futuro cercano. El impulso por estas tecnologías son los costos de energía y los problemas ambientales. Dentro de estas tecnologías se encuentran las celdas de combustible, baterías metal-aire, combustibles solares y CES.

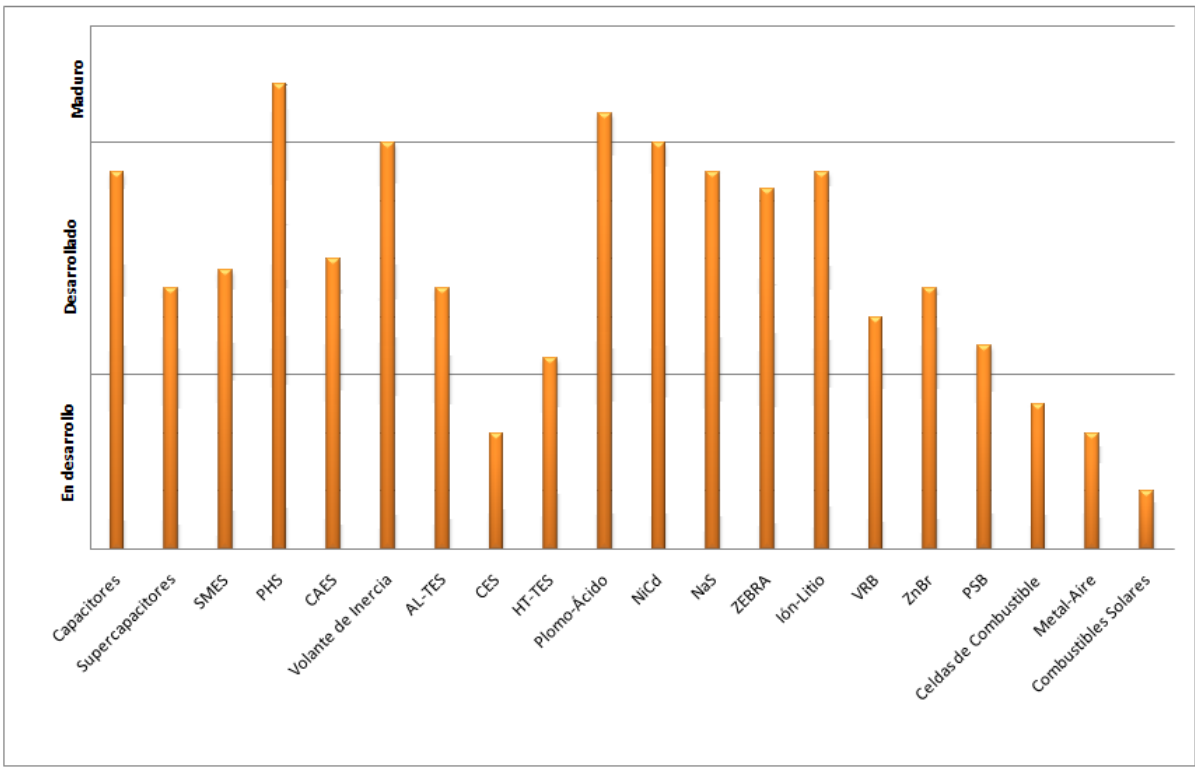

**Figura 11. Madurez tecnológica de sistemas de almacenamiento de energía.**

### <span id="page-33-1"></span><span id="page-33-0"></span>**2.6.2 Rango de potencia y tiempo de descarga**

Los niveles de potencia de varios sistemas de almacenamiento de energía se comparan en la [Tabla 1.](#page-34-1) De manera general, estos sistemas se pueden categorizar en tres tipos, de acuerdo a su aplicación [**[3](#page-131-3)**]:

- 1. Manejo de la energía: PHS, CAES y CES son los adecuados para aplicaciones en escalas sobre los 100 MW con duraciones horarias o diarias de las inyecciones. Pueden ser utilizadas para el manejo de energía para generación de gran escala como equilibrar cargas (*load leveling*), seguimiento de cargas (*load following*) o reserva en giro. Baterías de gran escala, baterías de flujo, celdas de combustible, CES y TES son adecuadas para manejo de energía de escala media con capacidades de 10-100 MW.
- 2. Calidad de potencia: Volante de inercia, baterías, SMES, capacitores y supercapacitores tienen una respuesta rápida (cercana a los milisegundos) y por lo tanto pueden ser utilizadas tanto para calidad de potencia como para caídas

instantáneas de voltaje, mitigación del parpadeo (*flickering*) y UPS de corta duración. El valor de potencia típico para este tipo de aplicaciones es menor a 1 MW.

3. Potencia de respaldo (*bridging power*): Baterías, baterías de flujo, celdas de combustible y celdas Metal-aire no solo tienen una respuesta relativamente rápida (cercana a segundos) si no que también tiene un tiempo de descarga relativamente largo (horas), por lo tanto son más aptas este tipo de aplicaciones. El valor de potencia típico para estas aplicaciones es de 100kW-10MW.

### <span id="page-34-0"></span>**2.6.3 Duración idónea del almacenamiento**

La [Tabla 1](#page-34-1) también muestra la descarga interna (disipación de la energía) por día de los sistemas de almacenamiento. Se puede ver que los PHS, CAES, celdas de combustible, celdas de metal-aire, combustibles solares y baterías de flujo tienen un bajo índice de descarga interna, por lo que se adecúan a largos periodos de almacenamiento. Baterías de plomo-ácido, NiCd, ion-Li, TES y CES tienen un índice de auto-descarga medio y conviene utilizarlas para periodos no mayores a diez días.

Baterías de NaS, ZEBRA, SMES, capacitores y supercapacitores tienen un muy alto índice de descarga interna, de un 10-40% por día. Estos pueden ser utilizados para periodos cortos de un máximo de algunas horas. Los mayores índices de descarga interna corresponden al NaS y ZEBRA, los cuales trabajan a muy altas temperaturas, lo que necesita de un proceso para auto-calentarse para mantener el uso del almacenamiento de energía.

Los volantes de inercia descargarán el 100% de la energía almacenada si se guarda la energía durante más de un día. El periodo conveniente debería ser de múltiplos de diez minutos. [**[3](#page-131-3)**]

<span id="page-34-1"></span>

| <b>Sistemas</b>                     | Rango de<br><b>Potencia</b> | Tiempo de<br>descarga    | Descarga<br>interna por<br>día | Duración idónea<br>de<br>almacenamiento |
|-------------------------------------|-----------------------------|--------------------------|--------------------------------|-----------------------------------------|
| <b>Capacitores</b>                  | 0-50 kW                     | Milisegundos -<br>60 min | 40%                            | Segundos-horas                          |
| <b>Supercapacitores</b>             | 0-300 kW                    | Milisegundos -<br>60 min | 20-40%                         | Segundos-horas                          |
| <b>SMES</b>                         | 100 kW - 10 MW              | Milisegundos -<br>8 s    | 10-15 %                        | Minutos-horas                           |
| <b>PHS</b>                          | 100 - 5000 MW               | $1 - 24 h +$             | Muy poca                       | Horas-meses                             |
| <b>CAES</b>                         | 5 - 300 MW                  | 1 - 24 h+                | Poca                           | Horas-meses                             |
| <b>Volante de</b><br><b>Inercia</b> | $0 - 250$ kW                | Milisegundos -<br>15 min | 100%                           | Segundos-<br>minutos                    |
| <b>AL-TES</b>                       | $0 - 5$ MW                  | 1 - 8 h                  | 0,50%                          | Minutos-días                            |
| <b>CES</b>                          | 100 kW - 300<br><b>MW</b>   | $1 - 8h$                 | $0.5 - 1.0 %$                  | Minutos-días                            |
| <b>HT-TES</b>                       | $0 - 60$ MW                 | 1 - 24 h+                | $0.05 - 1.0 %$                 | Minutos-meses                           |

**Tabla 1. Características de tecnologías de almacenamiento de energía (1).**

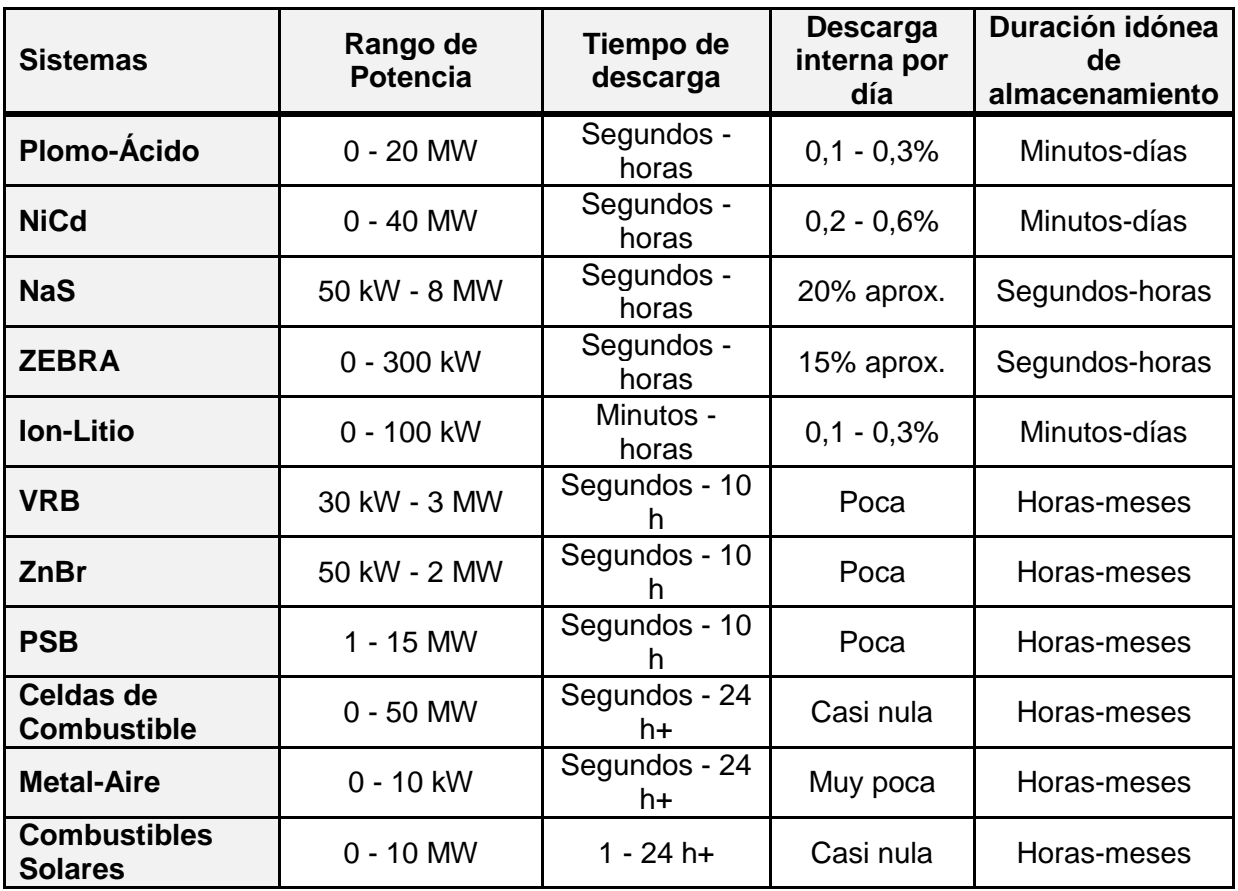

### <span id="page-35-0"></span>**2.6.4 Eficiencia de los ciclos**

La eficiencia de los ciclos de los sistemas de almacenamiento durante un ciclo de carga-descarga se observan en la [Figura 12.](#page-36-1) La eficiencia de ciclo es la eficiencia definida como la razón entre la energía de salida y la energía de entrada. La perdida por auto-descarga durante el almacenamiento no se considera. Uno puede ver que los sistemas de almacenamiento pueden dividirse en tres grupos:

- 1. Eficiencia muy alta: Volantes de inercia, SMES, supercapacitores y baterías de ion-Li tienen una eficiencia de ciclo por sobre el 90%.
- 2. Eficiencia alta: Las baterías (excepto la ion-Li), baterías de flujo, PHS, CAES y capacitores tienen una eficiencia entre 60-90%. También se puede notar que el almacenamiento de electricidad por compresión y expansión de aire usando CAES es usualmente menos eficiente que bombear y descargar agua con las PHS, ya que la compresión rápida calienta el gas, aumentando su presión, por lo que comprimir más el gas tiene un gasto mucho mayor de energía.
- 3. Eficiencia baja: Celdas de hidrogeno, DMFC, Metal-aire, combustibles solares, TES y CES tienen una eficiencia menor a 60% debido a grandes pérdidas durante la conversión desde el lado del sistema en corriente alterna al lado del sistema de almacenamiento. Por ejemplo, el almacenamiento de electricidad con hidrógeno tiene una eficiencia entre un 20 y un 50% debido al a combinación de la eficiencia de la electrólisis y la eficiencia de la reconversión a electricidad.
Se debe notar que existe un *trade-off* entre el costo de capital y la eficiencia de ciclo, al menos hasta cierto punto. Por ejemplo, una tecnología con bajo costo pero con una baja eficiencia puede ser competitiva contra una tecnología de alto costo y con una alta eficiencia. [**[3](#page-131-0)**]

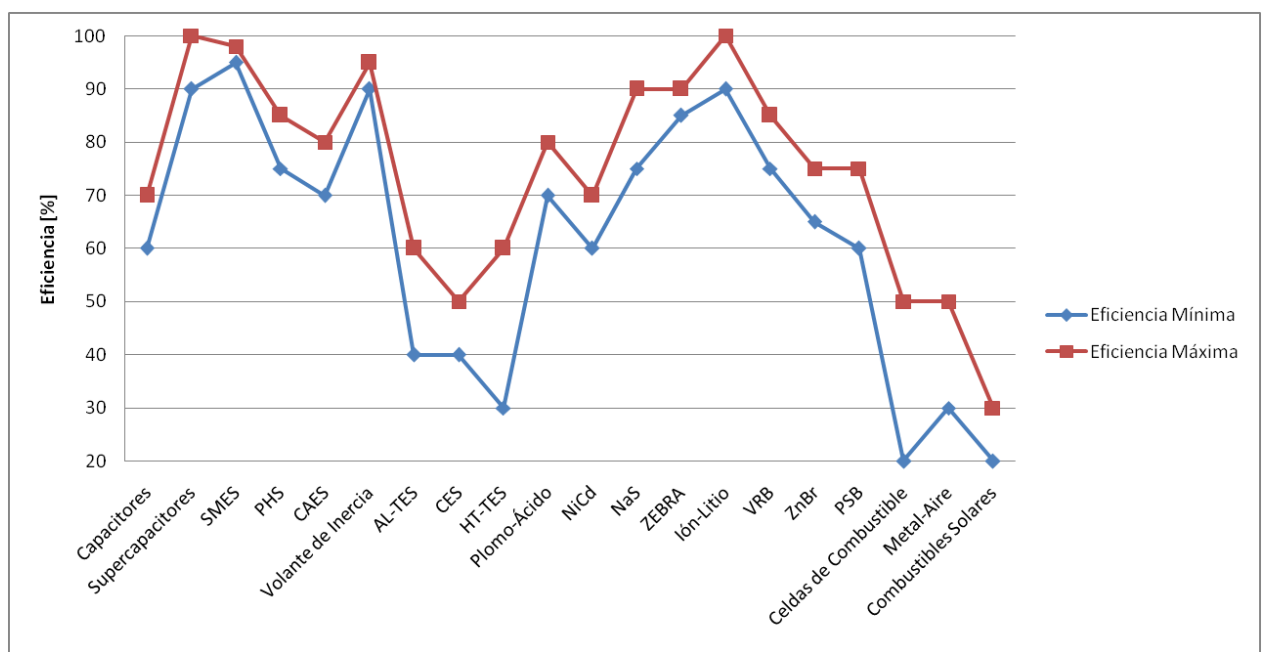

**Figura 12. Eficiencia de los ciclos de los sistemas de almacenamiento de energía.**

#### **2.6.5 Costo de capital**

El costo de capital es uno de los factores más importantes para que la industria pueda utilizar alguno de las EES. Ellos están expresados en la forma de costo por kWh, costo por kW y costo por kWh por ciclo, los cuales se muestran en la [Tabla](#page-38-0) 2. Todos los costos por unidad de energía mostrados en la tabla han sido divididos por la eficiencia de almacenamiento para obtener el costo por energía generada (útil). El costo por ciclo se define como el costo por unidad de energía dividido por la cantidad de ciclos en la vida del ESS, lo cual es una de las mejores maneras para evaluar el costo del almacenamiento de energía en una aplicación frecuente de carga/descarga, tal como el emparejamiento de cargas. Por ejemplo, mientras el costo de capital de las baterías de plomo-ácido es relativamente bajo, puede no ser necesariamente la opción más barata para el manejo de la energía (emparejamiento de cargas) debido a su relativa corta vida para este tipo de aplicaciones. Los costos de operación, mantenimiento, desecho, reemplazo y otros gastos no son considerados, porque no están disponibles para algunas tecnologías emergentes.

Los CAES, baterías de metal-aire, PHS, TES y CES están en el rango bajo en términos de costos de capital por kWh. Puede parecer que las baterías de metal-aire sean la mejor alternativa debido a su alta densidad de energía y bajo costo, pero tienen una limitada cantidad de ciclos y están todavía en desarrollo. Dentro de las técnicas en desarrollo, los CAES tienen el más bajo costo de capital comparado con todos los otros sistemas. El costo de capital de las baterías, y las baterías de flujo es un poco más alto que el costo de punto de equilibrio (*break-even*) que el de los PHS, sin embargo esta

diferencia disminuye gradualmente. Los SMES, volantes de inercia, capacitores y supercapacitores están más capacitados para aplicaciones de alta potencia y corta duración, debido a que son baratas en la generación de potencia base, pero caras en el término de capacidad de almacenamiento de energía.

Los costos por ciclo de las PHS y CAES se encuentran dentro de las más bajas de todas las tecnologías, el costo por ciclo de las baterías y las baterías de flujo es mucho mayor que el de las PHS y CAES, sin embargo ha ocurrido una disminución del costo en los años recientes. CES es también una tecnología que promete con un bajo costo por ciclo. Sin embargo, aún no existen productos comerciales disponibles. Las celdas de combustible tienen el mayor costo por ciclo y tomará tiempo para que sean competitivas económicamente. No se ha encontrado información para los combustibles solares ya que aún están en las etapas tempranas de desarrollo.

También se debe notar que los costos de capital de las ESS pueden ser significativamente diferentes a las estimaciones dadas en la [Tabla](#page-38-0) 2 debido a que puede haber avances en la tecnología, en el tiempo de construcción, en la ubicación de las plantas, en el tamaño del sistema.

## **2.6.6 Densidad de energía y de potencia**

La densidad de potencia (W/kg o W/litro) es la potencia de salida dividida por el volumen del dispositivo de almacenamiento. La densidad de energía es calculada como la energía almacenada dividida por su volumen. El volumen del dispositivo de almacenamiento es el volumen de todo el sistema de almacenamiento de energía, incluyendo el elemento de almacenamiento de energía, accesorios y estructuras de soporte, y el sistema de inversores. Se puede ver en la [Tabla](#page-38-0) 2 que, las celdas de combustibles, las baterías de metal-aire, y combustibles solares tienen muy altas densidades energéticas (alrededor de 1000 Wh/kg), sin embargo, como se mencionaba anteriormente, sus eficiencias de ciclo son muy bajas. Las baterías, las TES, CES y CAES tienen una densidad energética media. La densidad de energía de las PHS, SMES, capacitores, supercapacitores y volantes de inercia están dentro de las más bajas con alrededor de 30 Wh/kg. Sin embargo, las densidades de potencia de las SMES, capacitores, supercapacitores y volantes de inercia son muy altas, lo cual, como se había mencionado anteriormente, las hace convenientes para aplicaciones de calidad de potencia con altas corrientes de descarga y respuestas rápidas. Las baterías NaS e ion-Li tienen una mayor densidad energética con respecto a las otras baterías convencionales. La densidad energética de las baterías de flujo son significativamente más bajas que las demás baterías. Se debería notar que existen diferencias en las densidades de energía del mismo tipo de sistema de almacenamiento dependiendo de los diferentes fabricantes. [**[3](#page-131-0)**]

#### **2.6.7 Vida útil y cantidad de ciclos.**

También comparadas en la [Tabla](#page-38-0) 2, se encuentran la vida útil o la cantidad de ciclos de varios sistemas de almacenamiento. Se puede notar que la cantidad de ciclos de los sistemas cuyos principios están basados principalmente en las tecnologías eléctricas son normalmente mayores a 20.000. Como ejemplos se incluyen las SMES, capacitores y supercapacitores. Los sistemas de almacenamiento térmico y mecánico también tienen grandes cantidades de ciclos. Estas tecnologías están basadas en la ingeniería mecánica convencional y la vida útil está principalmente determinada por la vida útil de los componentes mecánicos. Las cantidades de ciclos de las baterías, baterías de flujos y celdas de combustibles no son tan altas como el resto debido al deterioro de los químicos con el tiempo de operación. Las baterías de metal-aire tienen solo unos cientos de ciclos por lo cual debe ser mayormente desarrollada. [**[3](#page-131-0)**]

#### **2.6.8 Impacto medioambiental**

La influencia de los sistemas de almacenamiento en el medioambiente se compara en la [Tabla](#page-38-0) 2. Uno puede ver que los combustibles solares y las CES tienen influencias positivas en el medioambiente. Las celdas de combustibles usan totalmente energía renovable (solar) para producir energía y guardarla en forma de combustibles verdes como el hidrógeno. El uso de combustibles solares puede disminuir la combustión de combustibles fósiles y por ende, ser benignos al medioambiente. Los CES pueden remover contaminantes en el aire durante los procesos de licuefacción, los cuales pueden ayudar a mitigar los efectos negativos en el medioambiente asociados a la combustión de combustibles fósiles. Partículas en el aire indeseadas también pueden ser removidas durante la producción de aire líquido.

Las PHS, CAES, baterías, baterías de flujo, celdas de combustibles y SMES tienen influencias negativas en el medioambiente debido a diferentes razones. La construcción de sistemas de PHS inevitablemente involucra la destrucción de árboles y tierras verdes para la construcción de las reservas. La construcción de las reservas también podrían cambiar los sistemas ecológicos locales, los cuales pueden tener consecuencias medioambientales. Las CAES están basadas en tecnologías con turbinas convencionales de gas e involucran combustión de combustibles fósiles, por ende, las emisiones de gases de efecto invernadero pueden ser un problema medioambiental. Las baterías han estado sufriendo debido a los restos y desechos tóxicos por un largo rato. Las baterías de flujo y las celdas de combustibles tienen similares problemas que las otras baterías. El mayor daño medioambiental que podría confrontar la implementación de las SMES está asociado al fuerte campo magnético el cual podría ser dañino para la salud humana.

Los demás sistemas de almacenamiento tienen relativamente bajo impacto en el ambiente ya que no involucra la combustión fósil, el daño de terrenos y desechos tóxicos. [**[1](#page-131-1)**]

<span id="page-38-0"></span>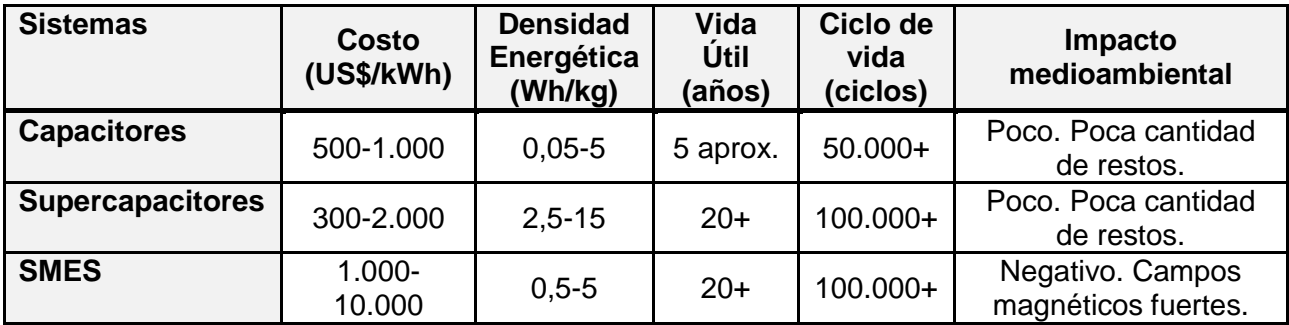

**Tabla 2. Características de tecnologías de almacenamiento de energía (2).**

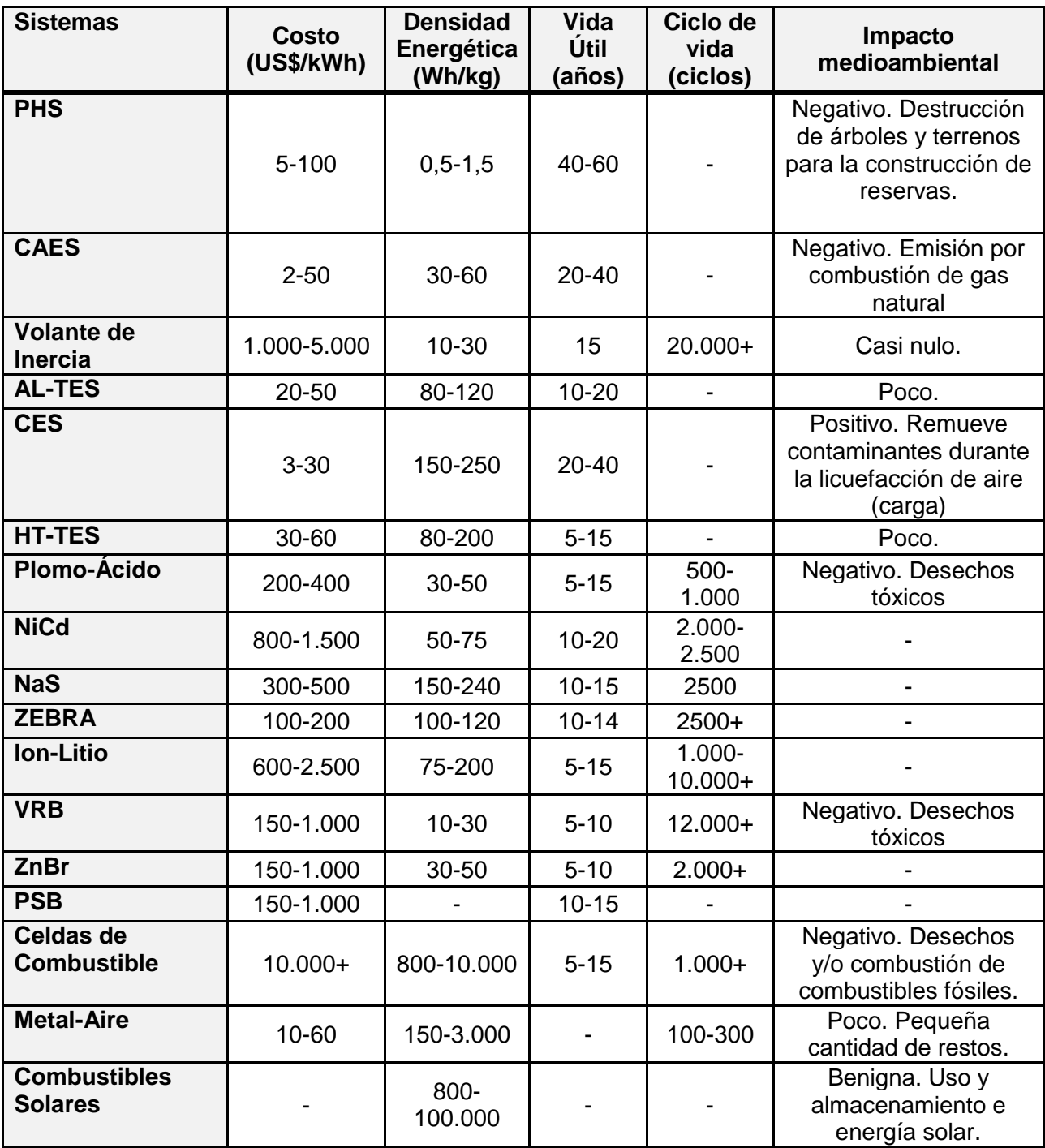

## <span id="page-40-1"></span>**Capítulo 3. Aplicación de Sistemas de Almacenamiento de Energía en Sistemas Eléctricos**

## **3.1 Componentes de un Sistema de Almacenamiento de Energía (ESS) en Baterías**

Un sistema de almacenamiento de energía en baterías está constituido por módulos de determinada potencia de banco de baterías, agrupados típicamente en contenedores. Además, contiene un sistema de conversión de potencia, encargado de convertir la energía entregada por las baterías en AC, o en DC cuando se requiera cargarlas. Finalmente, se tienen los sistemas de control asociados, ya sea al sistema de baterías o del conversor. Esta configuración se observa en la [Figura 13:](#page-40-0) [**[5](#page-131-2)**]

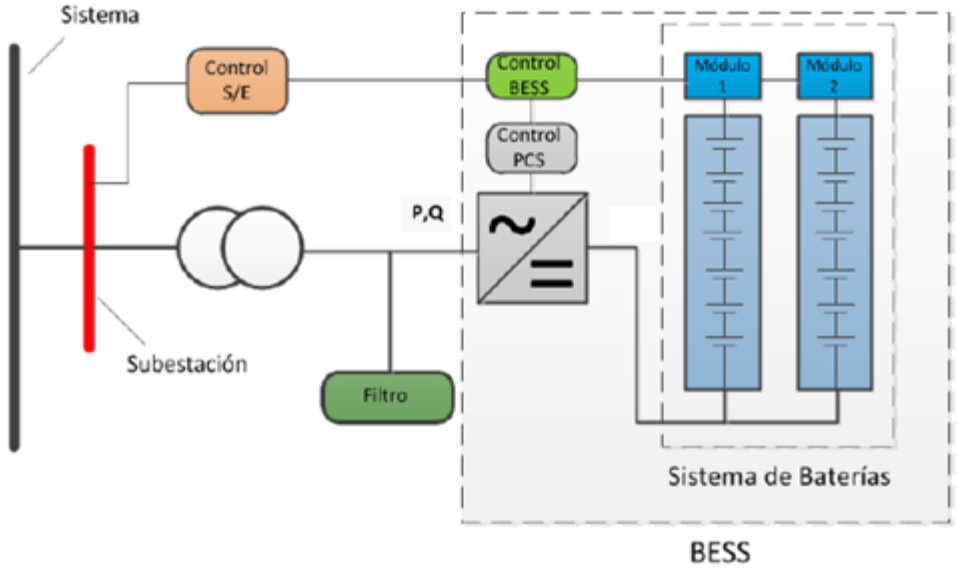

**Figura 13. Componentes de un Sistema de Almacenamiento de Energía en Baterías (BESS).**

<span id="page-40-0"></span>También se deben considerar los equipos que se utilizan para contener el sistema de almacenamiento y que proveen de las conexiones eléctricas entre el sistema de conversión y la red eléctrica.

## **3.1.1 Sistema de Conversión de Potencia (***Power Conversion System***, PCS)**

Para los sistemas de conversión se utilizan las tecnologías de electrónica de potencia que han ido evolucionando en el último tiempo. Lo ideal es que el sistema BESS pueda operar dentro de los cuatro cuadrantes, lo que implica que pueda entregar o absorber potencia activa o reactiva, según su operación. [**[5](#page-131-2)**]

Según el tipo de aplicaciones del sistema de almacenamiento de energía, se pueden imponer distintos tipos de demandas en los sistemas de conversión de potencia. Estas demandas se detallan a continuación y se resumen en la [Tabla 3:](#page-41-0) [**[2](#page-131-3)**] [**[5](#page-131-2)**]

- *PCS* Tipo I, *pronto continuo:* Este tipo de PCS se caracteriza por tener tiempos de respuestas bajo los 20 ms (un ciclo), y proveer un suministro continuo y un control de potencia activa y reactiva durante más de 30 segundos. Estos PCS se "mantienen en caliente" para que la potencia pueda entregarse a lo largo de un ciclo. Además, las pérdidas de energía para mantener el estado "preparado en caso de", es de alrededor de un 2%.
- *PCS* Tipo II, *programado continuo*: Este tipo puede ser utilizado en aplicaciones que requieren de un suministro de potencia programado con notificaciones de al menos 10 minutos, que además requieren de control de potencia activa y reactiva durante el intervalo de la descarga. Estos equipos pueden estar apagados entre los intervalos de descarga programados, previniendo pérdidas en espera.
- *PCS* Tipo III, *pronto discontinuo*: Funcionan de modo similar al tipo I, con tiempos de respuesta de un ciclo, suministrando durante 30 segundos. Se introduce el término de "factor de pulso"  $(P_f)$  como la razón de la corta duración del suministro continuo de potencia.

<span id="page-41-0"></span>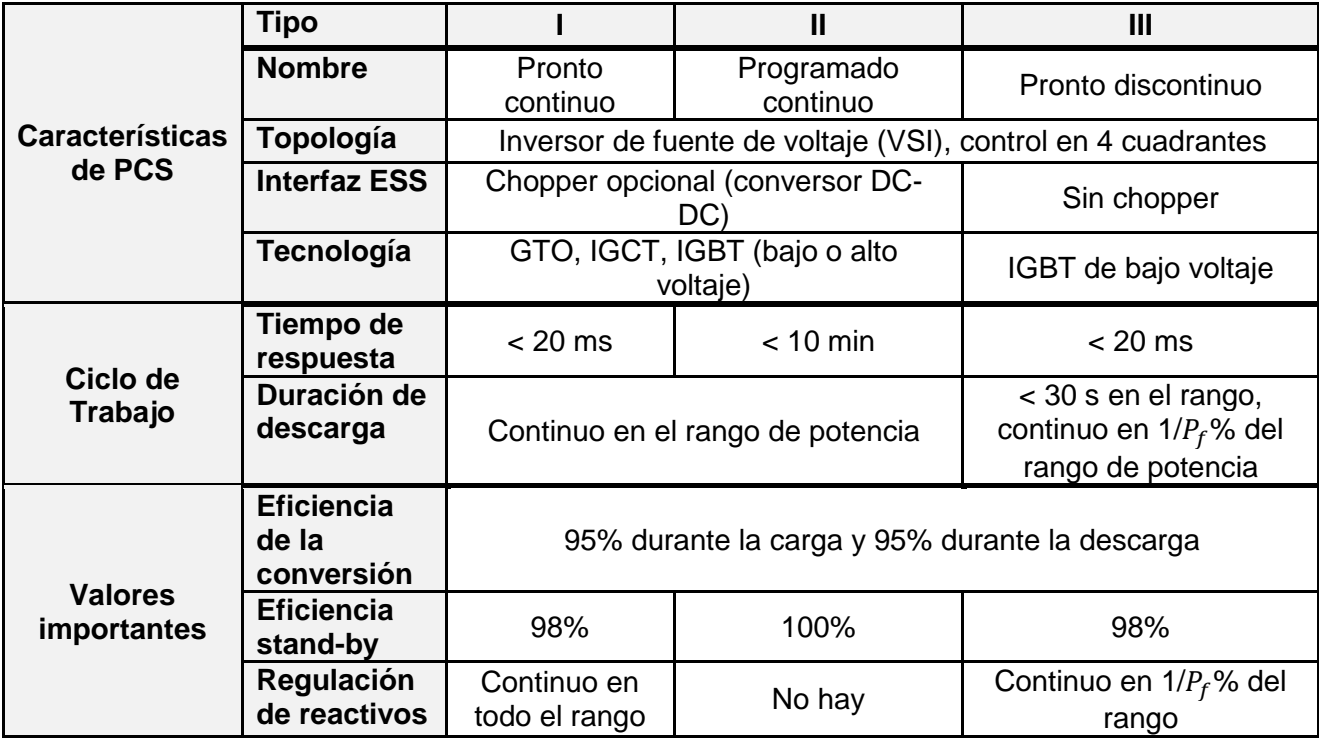

**Tabla 3. Tabla resumen de los Tipos de Sistemas de Conversión de Potencia** *PCS.*

## **3.2 Aplicación y Beneficios Técnicos de las ESS**

Los sistemas de almacenamiento se pueden ocupar a lo largo de todas las etapas del sector eléctrico. Las características mencionadas anteriormente pueden determinar qué tipo de tecnología utilizar en las diversas aplicaciones que existen dentro del Sistema Eléctrico. A continuación se enumeran las aplicaciones que pueden cumplir los sistemas de almacenamiento:

## **3.2.1 Generación**

Las aplicaciones de los sistemas de almacenamiento de energía que se pueden ocupar en generación son las siguientes:

#### **3.2.1.1 Regulación de frecuencia**

Los equipos de almacenamiento pueden dar regulación primaria y secundaria de frecuencia en los sistemas interconectados. Para la regulación primaria, se absorbe potencia cuando hay un incremento de la frecuencia (se carga) y análogamente, se inyecta potencia cuando hay una bajada en el valor de frecuencia (se descarga).

Para el Control Primario de Frecuencia se requiere bastante rapidez, la respuesta del sistema de almacenamiento de energía debe ser de entre 3 a 5 segundos, hasta los 30 segundos, y luego debe ser capaz de proveer regulación hasta más o menos 15 minutos. Los tiempos de respuesta de 20 ms de algunos equipos de almacenamiento pueden significar mejoras en el desempeño de la regulación frecuencia contra el control convencional.

Una forma de prestar regulación primaria es instalando sistemas de almacenamiento en la red de transmisión o distribución de manera de inyectar o absorber potencia activa cuando el operador lo requiera. La segunda forma es incorporar sistemas de almacenamiento a centrales térmicas o hidráulicas de manera de prestar CPF con el sistema de almacenamiento y elevar el nivel de generación de la central, dado que los niveles de reserva en giro se verían reducidos. Esto permitiría ingresos mayores para el propietario de la central por venta de energía (y potencia). Esto sucede actualmente en el SING, en las Centrales Norgener y Angamos.

Otro nicho que se presenta es el caso de la energía solar y eólica, ya que estos son prácticamente incapaces de dar regulación primaria, salvo cierto margen de reserva que puedan tener a través del *pitch control* en el caso de las eólicas o regulando el punto de operación fuera del óptimo en el caso de las plantas fotovoltaicas, por lo que con el apoyo de sistemas de almacenamiento puede significar una oportunidad de negocio para ayudar a la penetración de energías alternativas.

Con sistemas de almacenamiento se puede dar regulación secundaria cuando el Control Secundario de Frecuencia se realice de forma manual o automática. [**[5](#page-131-2)**]

#### **3.2.1.2 Arbitraje de energía**

Debido a la forma en que se hace el despacho económico en los Sistemas Interconectados chilenos y la variación horaria de la demanda, se presentan curvas de demanda que el mercado debe equilibrar económicamente, lo que hace variar los

costos marginales del sistema, siendo mayores en alta demanda y disminuyendo cuando la demanda baja.

Con este escenario, los sistemas de almacenamiento pueden gestionar la compra y venta de energía, de modo de puede comprar energía a bajos precios (se carga) y vendiendo a altos precios (descarga). Para lograr esto se requieren sistemas de almacenamiento con largos números de ciclos (se requiere descargar y cargar constantemente) y que en lo posible sean de gran tamaño. [**[5](#page-131-2)**]

#### **3.2.1.3 Apoyo a renovables no convencionales**

Las energías renovables no convencionales cada vez van aumentando su competitividad pero a su vez poseen deficiencias técnicas que impiden su penetración en los sistemas. Por ejemplo, la variabilidad de la disponibilidad de los recursos renovables no convencionales (por ejemplo, el viento) implica que existen variaciones de potencia muy fuertes, lo que genera oscilaciones de frecuencia en el área de inyección. El uso de sistemas de almacenamiento permite suavizar las curvas de potencias en parques eólicos, ayudando a nivelar estas fluctuaciones.

La intermitencia del recurso provoca también que no se pueda controlar cuando se despacha, y puede que existan peaks de generación que se den cuando los costos marginales son bajos, y cuando son altos no se puede generar. Con el apoyo de los sistemas de almacenamiento, se puede cargar cuando existe en el sistema una demanda baja, y descargar cuando se encuentra en horas de alta demanda, lo que puede mejorar el desempeño del parque eólico, reflejado en su perfil de potencia, lo que tiene un mayor control sobre su despacho económico.

En algunas ocasiones, los sistemas de transmisión que permiten transportar la energía desde los parques eólicos están diseñados con límites de transmisión menores a la potencia máxima del parque por razones económicas. Esto provoca que una determinada cantidad de potencia no se puede transmitir cuando se activa la restricción de la línea, lo que produce pérdidas para el propietario del parque. Esto se conoce como *vertimiento eólico*. Con equipos de almacenamiento de energía, se carga el equipo cuando el límite se activa, con la energía que no se puede inyectar, y luego se gestiona la inyección mediante la descarga cuando ya no exista restricción del límite de transmisión. En la [Figura 14](#page-44-0) se puede observar gráficamente un ejemplo del fenómeno explicado anteriormente: [**[5](#page-131-2)**]

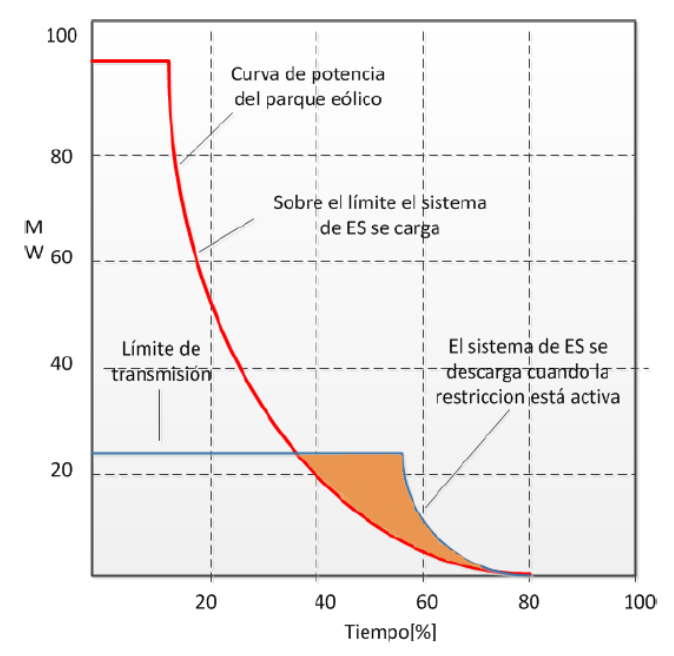

<span id="page-44-0"></span>**Figura 14. Uso de sistemas de almacenamiento en parque eólico con límite de transmisión. Fuente: Almacenamiento de Energía: Modelos de Negocio y Ubicación Óptima, Ronny Muñoz M, 2013.**

## **3.2.2 Transmisión y Distribución**

Las aplicaciones de los sistemas de almacenamiento de energía que se pueden ocupar en transmisión y distribución son las siguientes:

#### **3.2.2.1 Regulación de tensión**

De forma similar a la regulación de frecuencia, se debe tener la tensión en niveles dentro de una banda, lo cual se realiza a través de la inyección o absorción de potencia reactiva.

Para regular tensión con un sistema de almacenamiento de energía, debe actuar de manera rápida, con tiempos del orden de los 20 ms, para lo cual se utiliza un equipo conversor de potencia que permita al sistema operar en los cuatro cuadrantes, de modo que el sistema de almacenamiento pueda operar como capacitor o reactor, según se necesite, de acuerdo a los valores de tensión de la operación. [**[5](#page-131-2)**]

#### **3.2.2.2 Partida en negro o autónoma**

La partida en negro es la capacidad que tiene una unidad para poder incorporarse al sistema eléctrico estando inicialmente apagada, sin la necesidad de la asistencia de la red eléctrica. Este tipo de capacidad se utiliza para energizar la red eléctrica y dar soporte para la conexión de otras unidades y líneas de transmisión para el caso de fallas totales o parciales de los sistemas.

Los sistemas de almacenamiento requieren de grandes niveles de potencia (10 MVA o más) para energizar las líneas de transmisión, brindar control de voltaje, frecuencia y lograr la partida de los generadores. Además deben tener tiempos de descargas de

algunas horas, para poder energizar los generadores y darles partidas desde un estado frío (por ejemplo en turbinas de gas desde 15 minutos a una hora). [**[5](#page-131-2)**]

## **3.2.2.3 Descongestión de líneas de transmisión**

Los sistemas de almacenamiento de energía pueden permitir la descongestión de las líneas; se puede instalar un sistema de almacenamiento en el lado de la carga o el consumo, de manera que el sistema descargue su energía cuando la línea de transmisión esté al tope de su capacidad y de manera inversa, se cargue cuando la línea no esté al tope de su capacidad.

Dentro de los beneficios que genera esta aplicación, se encuentra la baja en los costos por la descongestión, lo que provoca que los costos marginales se reduzcan. Por otro lado existe un aplazamiento de las inversiones de expansión para la capacidad de la línea. Sin embargo, esta aplicación no se ha utilizado en sistemas de transmisión y distribución debido a que los sistemas de almacenamiento pasan a ser un activo de la red, sujeto a la aprobación por parte del operador. [**[5](#page-131-2)**]

## **3.2.2.4 Estabilidad angular de rotor**

En los SEP debe existir sincronismo entre los generadores del sistema. Cualquier perturbación de potencia activa dentro del sistema puede generar pérdida de sincronismo, lo que puede provocar apagones parciales o totales de no tomar acciones correctivas. Para controlar la estabilidad angular se pueden utilizar sistemas de almacenamiento ya sea absorbiendo o inyectando potencia con la frecuencia de la oscilación (0,5 a 1 Hz) por un periodo de unos 10 segundos o usar una reserva pronta para amortiguar las oscilaciones durante 10 segundos. [**[5](#page-131-2)**]

#### **3.2.2.5 Estabilidad transitoria**

Las tecnologías de almacenamiento de energía pueden mejorar la robustez de la respuesta frente a fallas, reduciendo las posibilidades de que se generen escenarios de inestabilidad. En el lado de la carga donde ocurre la falla, se inyecta potencia acelerando esa área en particular, o de igual manera absorbiendo potencia en el lado de la generación desacelerando esa zona. Para realizar esto los sistemas de almacenamiento deben ser tecnologías muy rápidas, que garanticen una respuesta muy veloz (de unos pocos milisegundos) con una descarga de muy poco tiempo, pero el dispositivo debe esperar para ser usado por largos periodos, por lo que las pérdidas por descargas internas deben ser prácticamente nulas. [**[5](#page-131-2)**]

#### **3.2.2.6 Aplazamiento de inversiones**

En subestaciones de distribución o del sistema de transmisión, los transformadores deben cumplir con el criterio técnico N-1, es decir, cuando uno de los transformadores está fuera de servicio el otro debe ser capaz de llevar toda la carga. Si la carga sobrepasa la capacidad máxima del transformador, se debe expandir la subestación añadiendo otro equipo. Esta solución, ineficiente desde el punto de vista económico, genera una oportunidad que puede ser solucionada con el uso de sistemas de almacenamiento de energía.

Una forma que permite seguir operando los transformadores durante un tiempo, consiste en colocar en el lado de distribución sistemas de almacenamiento que puedan inyectar energía durante los peaks de la demanda que eventualmente sobrepasarían la capacidad de los transformadores, de esta forma se aplaza la inversión de transformadores nuevos por algunos años y se podrían reutilizar los sistemas de almacenamiento en otra subestación que presente el mismo problema. [**[5](#page-131-2)**]

#### **3.2.2.7 Calidad de la Energía**

En ciertas industrias los requerimientos relacionados con la calidad de la energía son cada vez mayores, principalmente por la sensibilidad de algunos equipos ante las variaciones que existen en los sistemas eléctricos, ya sea de frecuencia, tensión u otras variables. Existen fenómenos que aunque estén dentro de la normalidad con respecto a la normativa técnica, puedan afectar algunos equipos, por lo que se genera la oportunidad para el uso de sistemas de almacenamiento de energía que sean capaces de entregar una energía de calidad, con los requerimientos que estos equipos posean, durante algún tiempo. [**[5](#page-131-2)**]

## **1.6. Uso de ESS en el Mundo**

Con el aumento de la utilización de las energías renovables no convencionales en el mundo, en particular la integración a la red de fuentes eólicas y solares, se introducen problemas técnicos en la operación de la red, la que requiere la utilización de sistemas de almacenamiento de energías (ESS). Incluso, estos sistemas satisfacen de mejor manera el manejo de las energías extraídas de las fuentes renovables.

La cantidad de sistemas de almacenamiento de energía a nivel mundial se ilustra en la [Figura 15,](#page-46-0) donde se muestra que un 99% se trata de sistemas de PHS, luego vienen los sistemas de BESS, como NaS, plomo-ácido y NiCd. [**[6](#page-131-4)**]

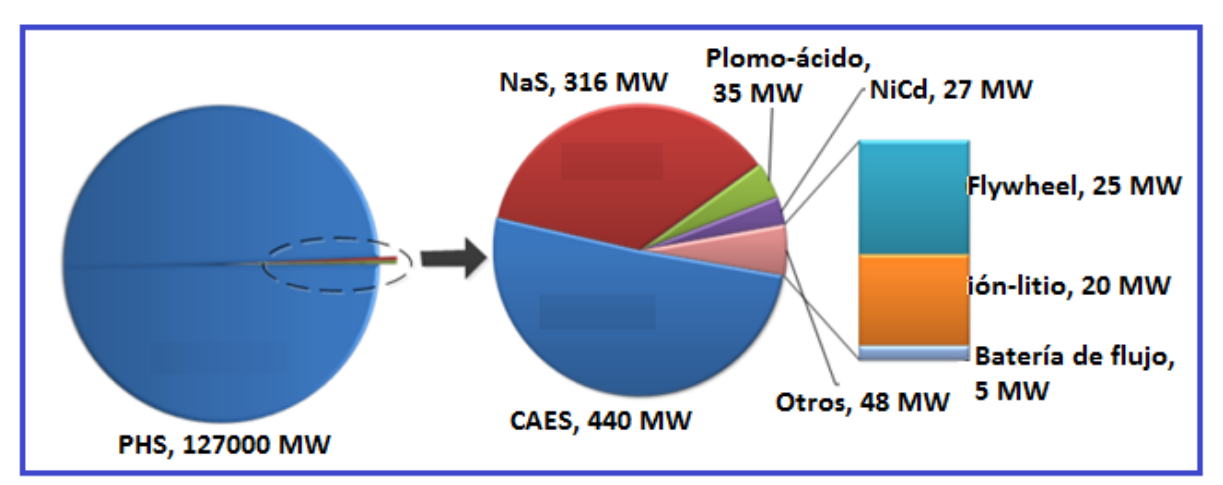

<span id="page-46-0"></span>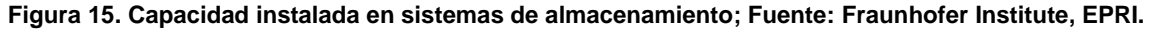

El rol de las ESS en los sistemas de potencia ha sido revisado por gran cantidad de investigadores, quienes han investigado sobre el estado del arte de las tecnologías de almacenamiento adecuadas para las aplicaciones de potencia y energía. Para demostrar el uso que se le puede dar a estos sistemas de almacenamiento, se observa en la [Tabla 4,](#page-47-0) una lista de diferentes instalaciones alrededor del mundo de ESS, los cuales se pueden separar bajo tres categorías funcionales [**[7](#page-131-5)**]:

- 1. Almacenamiento de gran escala para aplicaciones de energía
- 2. Almacenamiento de descarga rápida para aplicaciones de potencia
- 3. Sistemas de almacenamiento de energía en baterías (BESS).

<span id="page-47-0"></span>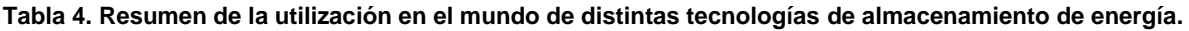

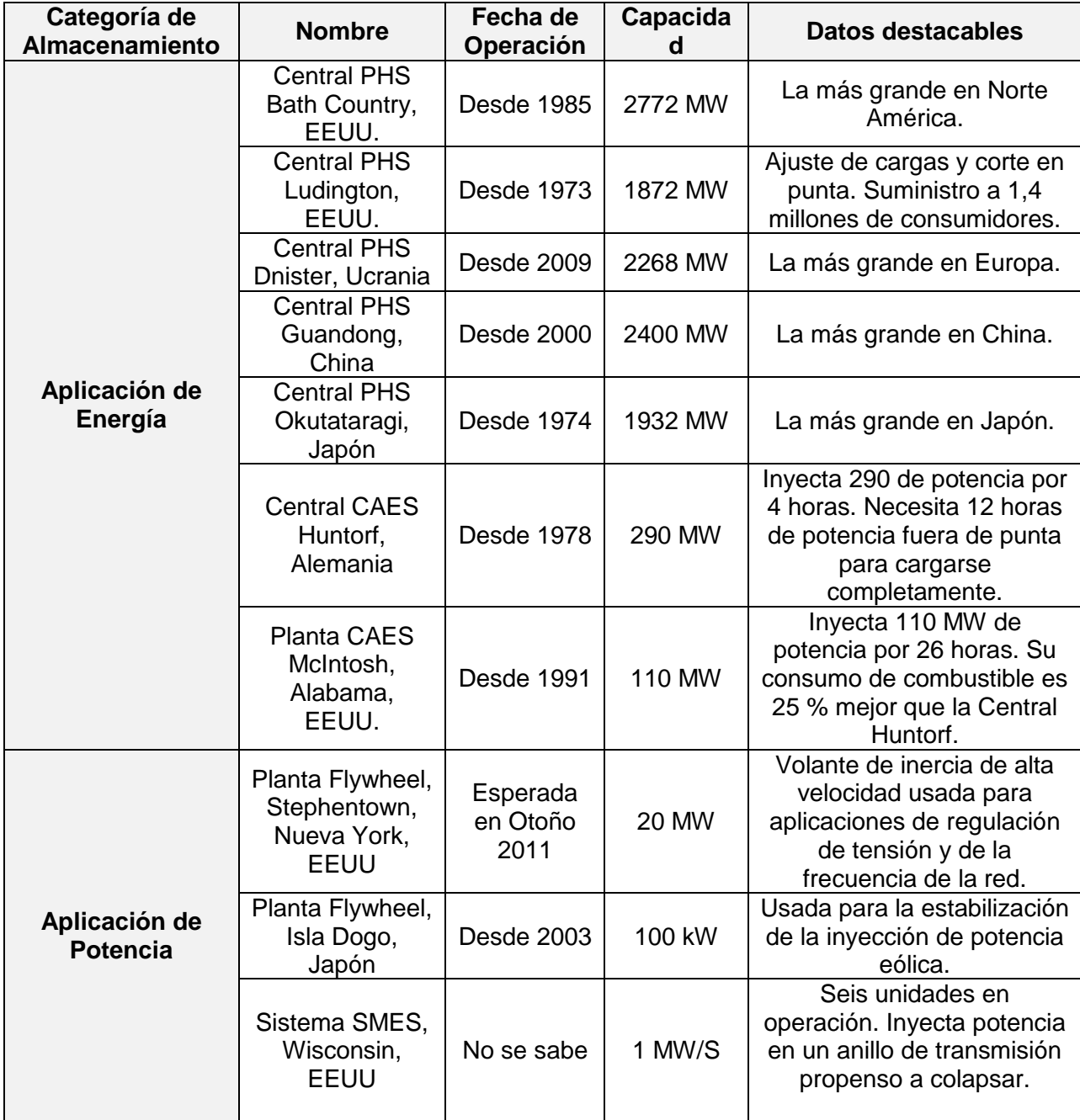

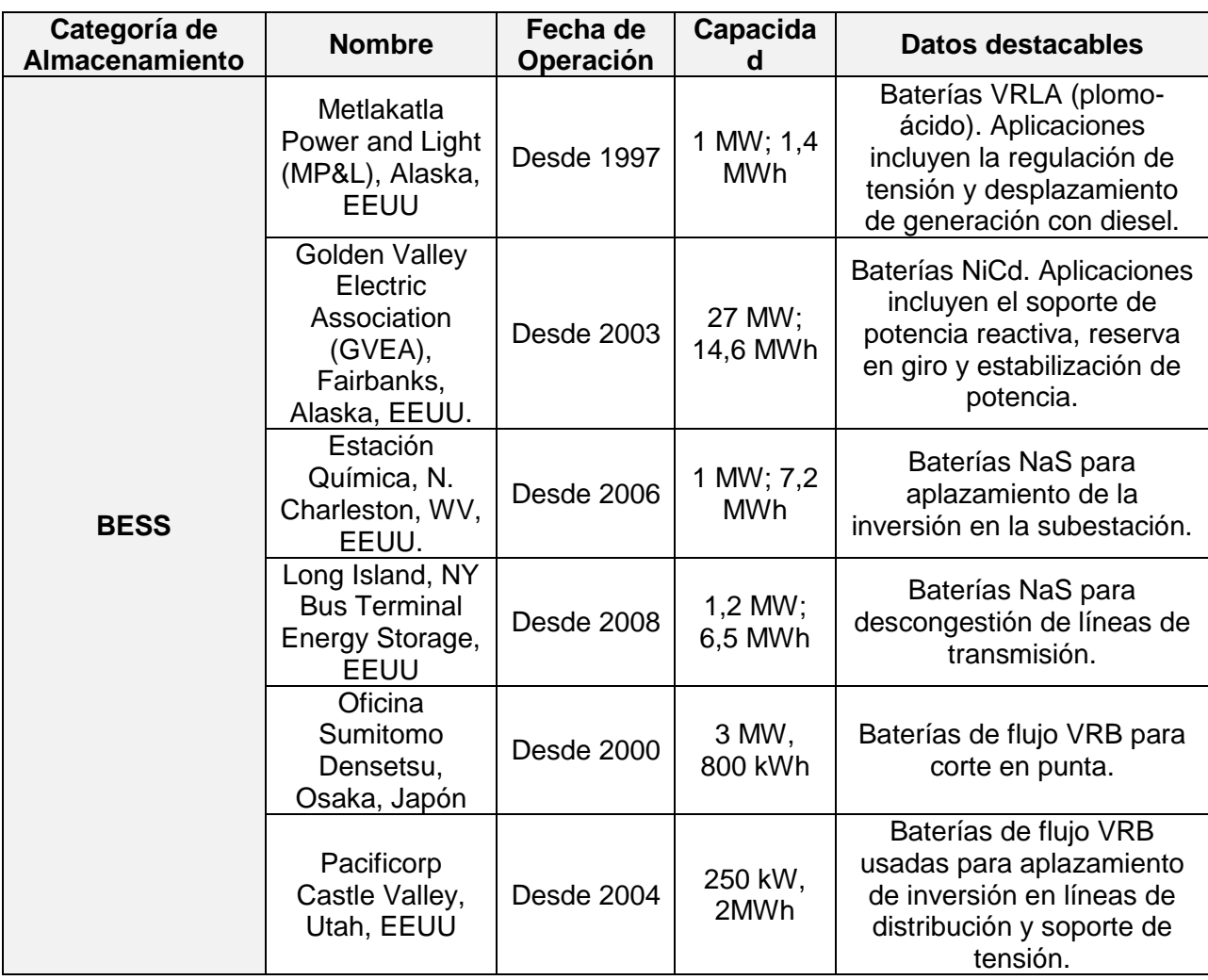

## **3.3 Aplicación de BESS en Chile**

En Chile existen dos sistemas tipo BESS instalados en el Sistema Interconectado del Norte Grande (SING), en base a baterías de ion-litio. Ambos sistemas están diseñados para dar apoyo a las centrales térmicas Angamos y Norgener. El sistema BESS de la Central Angamos es de 20 MW, y el sistema BESS de la Central Norgener es de 12 MW.

## **3.3.1 BESS en Central Angamos**

Para el proyecto BESS de la Central Angamos, en operación desde Diciembre del 2011, se desarrolló una solución de almacenamiento de energía de 20 MW/5 MWh, para realizar funciones de reserva en giro para el soporte de la red. La unidad de almacenamiento monitorea constantemente la condición del sistema y responde inmediatamente con hasta 20 MW a cualquier oscilación de frecuencia significante (por ejemplo, la pérdida de un generador o de una línea de transmisión). El sistema provee de una respuesta suficiente de potencia inmediata para ayudar a mantener la red hasta que se despeje la falla o se puedan despachar otros recursos.

Como en el CDEC-SING se obliga a que un 7% de la potencia máxima de las centrales sirvan para proveer reserva en giro, con este proyecto AES Gener pudo aumentar su generación en esta planta, ya que sus obligaciones de reserva en giro las cubre con la planta de almacenamiento de energía. Según reportes se confirma que la unidad provee de una rápida respuesta y es una de las más confiables unidades para las contingencias de la red. [**8**]

## **3.3.2 BESS en Central Norgener**

El proyecto BESS de 12 MW para la Central Norgener, el cual se encuentra en operación desde Noviembre de 2009, se construyó en la Subestación Andes, por no existir espacio físico cercano central. La solución provee 12 MW/4MWh y se puede operar ya sea vía despacho del sistema o con un modo autónomo respondiendo directamente ante cambios significativos de frecuencia, de acuerdo a los límites fijados por el operador (CDEC-SING). De igual forma, este proyecto permite a AES Gener generar mayor potencia con sus centrales, debido a que el BESS libera la reserva en giro obligatoria que la central posee. De igual forma, los reportes del CDEC-SING indican que el sistema provee de una respuesta rápida y confiable ante contingencias en el sistema. Este sistema permitió la implementación del BESS en la Central Angamos. [**9**]

El proyecto tuvo una inversión de US\$ 22 millones y tiene un VAN de varios millones de dólares. Dentro de las ventajas que posee, se encuentra la disminución de los costos operacionales del sistema, mejora la seguridad del Sistema durante contingencias, reduce los costos de mantenimiento de la central, y mejora la eficiencia del generador, pues el generador estará operando cerca de su potencia nominal. [**10**]

En relación al desempeño real del sistema BESS, en la [Figura 16](#page-50-0) se puede observar la respuesta en regulación primaria de frecuencia para el BESS asociado a Norgener, para una falla en generación el día 3 de junio de 2010. Se aprecia una rápida respuesta del sistema BESS inyectando 12 MW de potencia, lo que genera que la frecuencia se normalice en aproximadamente 6 minutos. [**[5](#page-131-2)**]

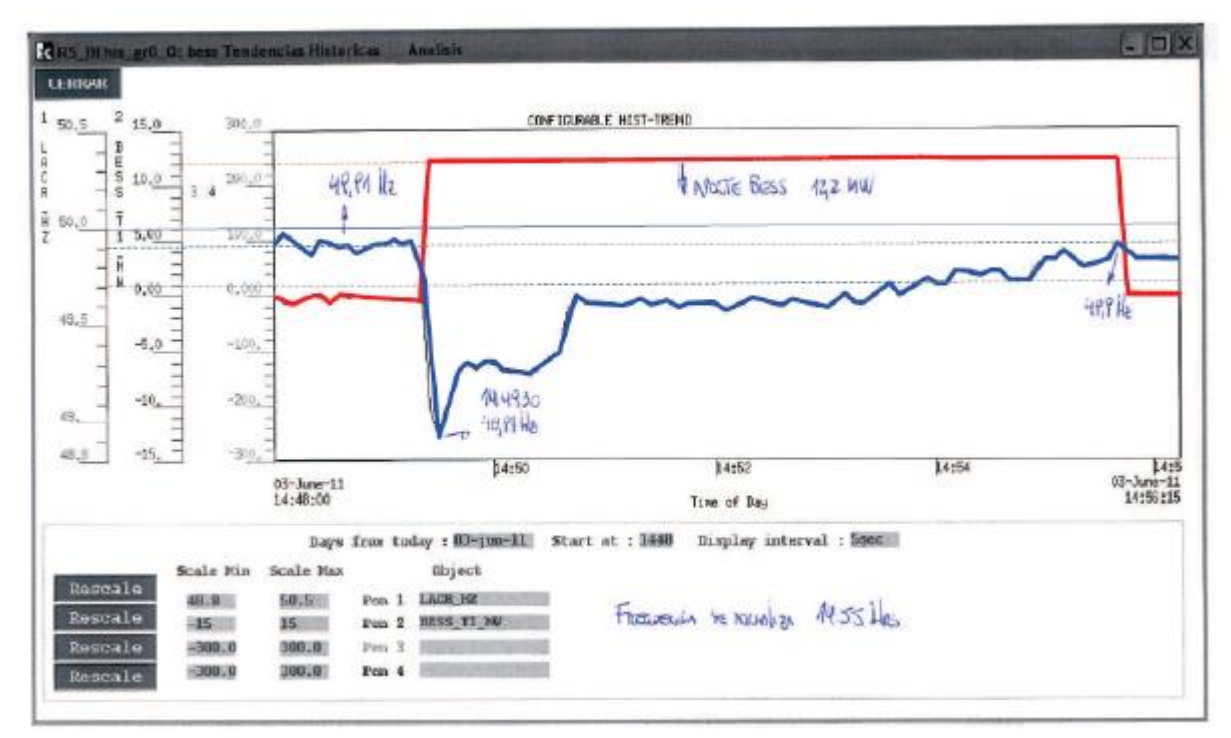

<span id="page-50-0"></span>**Figura 16. Respuesta del sistema BESS para CPF en el SING**. **Fuente: Almacenamiento de Energía: Modelos de Negocio y Ubicación Óptima, Ronny Muñoz M, 2013.**

## **3.4 Revisión de la Normativa Vigente de Servicios Complementarios**

Para poder analizar económicamente aplicaciones de Sistemas de Almacenamiento como Servicios Complementarios en el Sistema Interconectado Central, se debe analizar la normativa vigente en los sistemas donde se van a aplicar, por lo que se analizará el reglamento de Servicios Complementarios que existe actualmente en la normativa chilena.

#### **3.4.1 Reglamento de Servicios Complementarios**

El día 31 de Diciembre del año 2012, el Ministerio de Energía aprobó el reglamento que establece las disposiciones aplicables a los Servicios Complementarios con que deberá contar cada sistema eléctrico para la coordinación de la operación del sistema [**[11](#page-131-6)**].

En el Artículo 1 del reglamento se explicita que los servicios complementarios se entienden por "los recursos técnicos presentes en las instalaciones de generación, transmisión, distribución y de clientes no sometidos a regulación de precios con que deberá contar cada sistema eléctrico para la coordinación de la operación del sistema". [**[11](#page-131-6)**]

De acuerdo al Artículo 6 del Reglamento, el CDEC deberá elaborar anualmente un Informe de Definición y Programación de SSCC, en el cual deberá definir y/o actualizar la definición de los SSCC. Es tarea de los CDEC respectivos dar a conocer los servicios complementarios que serán considerados como tal, pues en el reglamento no se

establece una definición rígida de SSCC que deben ser prestados en los sistemas interconectados. [**[12](#page-131-7)**]

En el Artículo 11 y 12 del Reglamento se establecen los recursos disponibles y las categorías generales de SSCC, los que se especifican a continuación.

En cuanto a recursos disponibles en el sistema eléctrico se consideran al menos los siguientes:

- Capacidad de generación de potencia activa de unidades generadoras y de componentes o equipos conectados y/o sincronizados al sistema
- Capacidad de inyección o absorción de reactivos de unidades generadoras y de componentes o equipos conectados y/o sincronizados al sistema
- Capacidad de partida autónoma de las unidades generadoras interconectadas al sistema
- Potencia conectada de los usuarios que se abastecen desde el SI, sean éstos distribuidoras o clientes no sometidos a regulación de precios

En cuanto a las categorías generales de SSCC se consideran al menos las categorías de servicios relacionadas con:

- Los servicios relacionados con el control primario y secundario de frecuencia
- Los servicios relacionados con el control de tensión
- Los servicios cuya prestación supone la operación de unidades de generación durante la operación del sistema a un costo variable de operación superior al costo marginal del sistema
- La instalación y/o habilitación de equipos destinados exclusivamente a apoyar planes de recuperación de servicio
- Los servicios consistentes en la operación de instalaciones, componentes o equipos destinados exclusivamente para apoyar planes de recuperación de servicio
- Los servicios de desprendimiento de carga automático o manual.

En el reglamento se especifica en los artículos referentes a cada uno de los servicios considerados, que el pago lo establecerá el CDEC respectivo con un Procedimiento de la Dirección de Peajes, llamado "Remuneraciones de Servicios Complementarios". [**[13](#page-131-8)**]

En el Artículo 6 del Procedimiento "Remuneraciones de Servicios Complementarios" se define que en caso de que el Informe de Definición y Programación de Servicios Complementarios contenga la definición de un servicio complementario cuyo tratamiento no se encuentre especificado en este Procedimiento, la Dirección de Peajes deberá comunicar a las empresas coordinadas la propuesta de modificación de este Procedimiento, con una metodología para el tratamiento del servicio antes indicado. [**[13](#page-131-8)**]

Las remuneraciones especificadas en dicho procedimiento se detallarán a continuación.

## **3.4.2 Remuneración por Regulación de Frecuencia**

La remuneración por la prestación de los servicios relacionados con el Control de Frecuencia Primario y Secundario considera los siguientes costos:

- Costo de Inversión
- Costo de Habilitación
- Costo de Mantenimiento Adicional
- Costo de Combustible Adicional

Los costos mencionados se remunerarán mensualmente a la empresa coordinada propietaria o reemplazante de la unidad generadora  $i$  de acuerdo a la Ecuación (3.1):

$$
RSRF_j = \frac{ACIH_j + CAAM_j}{12} + CCA_j \tag{3.1}
$$

Dónde:

- $RSRF_i$ : : Remuneración mensual correspondiente a la instalación o equipo eléctrico asociado a la unidad *i*, por la prestación de su servicio de regulación de frecuencia, expresado en  $\text{USD}$ .
- $ACIH_i$ : : Anualidad del costo de inversión y/o habilitación correspondiente a la instalación o equipo eléctrico asociado a la unidad generadora  $j$  que prestan el servicio, expresado en USD/año
- $CAAM$ : : Costo anual adicional de mantenimiento de las instalaciones correspondientes a la instalación o equipo eléctrico asociado a la unidad generadora  $j$  que prestan el servicio, expresado en  $\text{USD}/\text{año}$ , determinado a partir del Estudio de Costos vigente
- ${CCA<sub>i</sub>}$ : : Costo de combustible adicional correspondiente a la instalación o equipo eléctrico asociado a la unidad generadora  $j$  debido a la prestación del servicio durante el Período de Operación, expresado en USD

Para cada instalación o equipo eléctrico asociado a la unidad generadora *i*, el costo de inversión y/o habilitación de la instalación que presta el servicio de regulación de frecuencia, será anualizado empleando la Ecuación (3.2):

$$
ACIH_j = \frac{CIH_j \cdot T_a}{1 - (1 + T_a)^{-n}}
$$
\n(3.2)

- $CIH_i$ : : Costo de inversión y/o habilitación de la instalación o equipo eléctrico asociado a la unidad generadora *i* que está habilitado para prestar el servicio
	- $n$ : Número de años de vida útil de la instalación o equipo eléctrico asociado a la unidad generadora *i*, determinado a partir de los resultados del Estudio de Costos vigente
- $T_a$ : Tasa de descuento anual estipulada en el Artículo 182° de la Ley General de Servicios Eléctricos

El Costo de Combustible Adicional para una central térmica por la prestación del servicio de regulación de frecuencia durante un mes, será calculado empleando la Ecuación (3.3):

$$
CCA_{j} = \sum_{h=1}^{htot} CC_{j,h} \cdot M\land x \{ (CE_{j,h} - CE_{pmax j,h}); 0 \} \cdot E_{j,h}
$$
 (3.3)

Dónde:

- $CC_{i,h}$  : Costo Unitario de Combustible de la unidad generadora j en la hora h, considerado en el Programa Diario correspondiente, expresado en USD por cantidad de combustible
- $CE_{i,h}$  : Consumo Específico de la unidad generadora j correspondiente a la potencia media efectivamente despachada en la hora  $h$ , expresado en cantidad de combustible por MWh
- $CE_{pmax i,l}$ : Consumo Específico de la unidad generadora *j* correspondiente a la potencia máxima informada por la DO en el Programa Diario correspondiente o declarada al CDEC en la operación real, en la hora  $h$ , expresado en cantidad de combustible por MWh
	- $E_{i,h}$  : Energía activa neta inyectada por la unidad generadora j en la hora h para la prestación del servicio complementario, expresada en MWh
	- htot : Total de horas del mes

El Costo de Combustible Adicional para una central hidráulica, corresponderá al gasto de agua adicional por la prestación del servicio de regulación de frecuencia durante un mes, el cual será calculado empleando la Ecuación (3.4):

$$
CCA_{j} = \sum_{h=1}^{htot} CO_{j,h} \cdot M\land x\left\{ \left( \frac{\eta_{pmax j,h}}{\eta_{j,h}} - 1 \right); 0 \right\} \cdot E_{j,h}
$$
\n(3.4)

- $CO<sub>i,h</sub>$  : Costo Unitario de Operación de la unidad generadora j en la hora h, considerado en el Programa Diario correspondiente, expresado en  $MWh$
- $\eta_{i,h}$  : Rendimiento de la unidad generadora *j* correspondiente a la potencia media efectivamente despachada en la hora  $h$ , expresado en  $MW/(m^3/s)$
- $\eta_{pmax j,h}$  : Rendimiento de la unidad generadora j correspondiente a la potencia máxima informada por la DO en el Programa Diario correspondiente o declarada al CDEC en la operación real, en la hora  $h$ , expresado en  $MW/$  $(m^3/s)$ 
	- $E_{i,h}$  : Energía activa neta inyectada por la unidad generadora j en la hora h para la prestación del servicio complementario, expresada en MWh
	- htot : Total de horas del mes

#### **3.4.3 Remuneración por Reserva en Giro**

Los montos a remunerar a las empresas coordinadas que prestan el servicio de reserva en giro, con motivo de la regulación de frecuencia por instrucción de la DO, se determinarán según se detalla a continuación

a) Se determina el Margen de Reserva efectivo horario para las unidades generadoras que prestan el servicio de regulación de frecuencia según la Ecuación (3.5)

$$
MRE_{i,h} = PMax_{i,h} - PDesp_{i,h}
$$
\n
$$
(3.5)
$$

Dónde:

- $MRE_{i,h}$  : Margen de Reserva Efectivo de la unidad generadora i en la hora h, expresado en MW
- $PMax_{i,h}$ : Potencia máxima neta de la unidad generadora i en la hora h, de acuerdo a lo informado por la DO en el Programa Diario correspondiente o declarada al CDEC en la operación real, expresada en
- $PDesp_{i,h}$ : Potencia media neta efectivamente despachada para la unidad generadora i en la hora  $h$ , expresada en  $MW$

No se considera dentro del margen de reserva efectivo, potencias que operan a un costo variable de operación superior al costo marginal horario del sistema o a mínimo técnico.

b) Se determina el margen horario de Reserva Total como:

$$
RTot_h = \sum_{i=1}^{n} MRE_{i,h}
$$
 (3.6)

Dónde:

- $RTot<sub>h</sub>$ : Reserva total del sistema para la hora
	- $n$ : Número de unidades generadoras que prestan el servicio de regulación de frecuencia
	- c) Para cada unidad generadora del sistema, se determina la cuota horario de reserva en giro como:

$$
C_{i,h} = RTot_h \cdot \frac{\left(PDesp_{i,h} + MRE_{i,h}\right)}{\sum_{j=1}^{m} \left(PDesp_{j,h} + MRE_{j,h}\right)}
$$
(3.7)

Dónde:

 $C_{i,h}$  : Cuota de la unidad generadora *i* para la hora *h*, expresada en MW

- $m$  : Número de unidades generadoras en operación durante la hora  $h$ , excluyendo aquellas unidades que operaron a un costo variable de operación superior al costo marginal horario del sistema, o a mínimo técnico
	- d) Tanto para las unidades generadoras que no prestaron el servicio de control de frecuencia como para aquellas que lo prestaron se calculará el valor por reserva en giro mensual de la siguiente manera:

$$
VR_{i} = \sum_{h=1}^{htot} (C_{i,h} - MRE_{i,h}) \cdot Max \{ (CMg_{i,h} - Cop_{i,h}); 0 \}
$$
 (3.8)

Dónde:

- $VR_i$ : Valor por reserva en giro para la unidad generadora  $i$  en la hora  $h$ , expresado en *USD*
- $C_{i,h}$  : Cuota de reserva en giro de la unidad generadora *i* para la hora h, expresada en
- $CMg_{i,h}$  : Costo marginal horario en la barra de valorización de la unidad generadora i en la hora  $h$ , expresado en  $USD/MWh$
- $\mathcal{C}Op_{ih}$  : Costo unitario de operación de la unidad generadora i en la hora h, expresado en USD/MWh
- htot : Total de horas del mes

Se calcula el monto mensual a remunerar por concepto de reserva en giro de acuerdo a las Ecuaciones (3.9), (3.10) y (3.11):

$$
VRp = \sum_{i=1}^{NC} M\acute{a}x(VR_i, 0)
$$
\n(3.9)

$$
VRn = \sum_{i=1}^{NC} Min(VR_i, 0)
$$
 (3.10)

$$
V R r = M i n (V R p, -V R n) \tag{3.11}
$$

- $VRp$  : Suma total de los valores por reserva en giro positivos del mes
- $VRn$ : Suma total de los valores por reserva en giro negativos del mes
- NC : Número total de unidades generadoras
	- e) El monto total que debe compensar una unidad generadora en el período de operación, se obtiene de la Ecuación (3.12):

$$
VRpr_i = \frac{M\acute{a}x(VR_i, 0)}{VRp}VRr
$$
\n(3.12)

Dónde:

 $VRpr_i$ : Valor que debe compensar la unidad generadora  $i$ 

f) Finalmente, a cada unidad generadora que resulte con un valor por reserva en giro positivo en el mes, le corresponderá remunerar el monto  $VRpr_i$  determinado en el literal e) que será distribuido entre todas las unidades generadoras que resulten con valores negativos por reserva en giro mensual, en la proporción en que cada una de estas últimas participe del total de los valores por reserva en giro mensual negativos del mes  $V R n$ .

$$
VRnr_i = \frac{Min(VR_i, 0)}{VRn}VRr
$$
\n(3.13)

Dónde:

 $VRnr_i$ : Remuneración de la unidad generadora  $i$ 

#### **3.4.4 Remuneración por Control de Tensión**

La remuneración por la prestación de los servicios relacionados con el control de tensión considerará los siguientes costos:

- Costo de inversión
- Costo de habilitación
- Costo de Mantenimiento Adicional

La empresa coordinada propietaria o reemplazante de la unidad generadora j, será remunerada mensualmente de acuerdo a la Ecuación (3.14)

$$
RSRT_j = \frac{ACIH_j + CAAM_j}{12} \tag{3.14}
$$

- $RSRT_i$ : Remuneración mensual correspondiente a la unidad generadora *i*, por la prestación del servicio de control de tensión, expresado en USD.
- $ACIH_i$ : : Anualidad del costo de inversión y/o habilitación correspondiente a las instalaciones de la unidad de generación  $j$  que prestan el servicio, expresado en USD/año
- CAAM: : Costo anual adicional de mantenimiento de las instalaciones correspondientes a la unidad generadora  $j$  que prestan el servicio, expresado en USD/año

Para cada unidad generadora j, el costo de inversión y/o habilitación de la instalación que presta el servicio de control de tensión, será anualizado empleando la Ecuación (3.15)

$$
ACIH_j = \frac{CIH_j \cdot T_a}{1 - (1 + T_a)^{-n}}
$$
\n(3.15)

Dónde:

- $CH<sub>i</sub>$ : Costo de inversión y/o habilitación de la instalación correspondiente a la unidad generadora *i* que está habilitada para prestar el servicio
- $n$ : Número de años de vida útil de la instalación correspondiente a la unidad generadora *i*, determinado de los resultados del Estudio de Costos vigente
- $T_a$ : Tasa de descuento anual estipulada en el Artículo 182° de la Ley General de Servicios Eléctricos

Se puede observar que el CDEC-SIC asocia el control de tensión solo a unidades generadoras, dejando fuera a elementos de control de tensión tales como condensadores, reactores, equipos serie, equipos FACTS, entre otros.

#### **3.4.5 Remuneración por Operación de Unidades de Generación a Costo Variable superior al Costo Marginal del Sistema**

La prestación de servicios complementarios que suponen la operación de unidades de generación a un costo variable de operación superior al costo marginal de la barra de valorización de dicha unidad, se remunerará mensualmente a través del pago a la empresa coordinada propietaria o reemplazante de la unidad generadora  $i$  según la Ecuación (3.16):

$$
R_{i} = \sum_{h=1}^{htot} M\acute{a}x \{ (CVd_{i,h} - CMg_{i,h}); 0 \} \cdot E_{i,h}
$$
 (3.16)

- $R_i$ : Remuneración mensual correspondiente a la unidad generadora  $i$  por operar a un Costo Variable superior al Costo Marginal, durante el periodo mensual, expresado en USD
- $CVd_{i,h}$  : Costo variable de operación neto vigente para la unidad generadora i, para el nivel promedio de inyección de energía activa que tuvo durante la horah. En el caso de centrales hidráulicas de embalse se considerarán los costos de oportunidad de la energía embalsada correspondiente, incluyendo las centrales en serie hidráulica directamente afectadas.
- $CMg_{i,h}$  : Costo marginal promedio en la barra de valorización de la unidad generadora  $i$  en la hora  $h$ 
	- $E_{i,h}$  : Energía neta generada por la unidad generadora i en la hora h para la prestación del servicio complementario, en las horas en que el costo variable

de operación de la central fue superior al costo marginal del sistema en la barra de valorización de dicha unidad

htot : Total de horas del mes

## **3.4.6 Remuneración por PRS**

La remuneración por la prestación de los servicios relacionados con el Plan de Recuperación de Servicio, es decir, entre otros, partida autónoma, aislamiento rápido, plan de defensa contra contingencias extremas, considerará los siguientes costos:

- Costo de Inversión
- Costo de Habilitación
- Costo de Mantenimiento Adicional
- Costo de operación de instalaciones, componentes o equipos destinados exclusivamente a la prestación del servicio

La empresa coordinada propietaria o reemplazante del equipo  $i$ , destinado exclusivamente a apoyar los PRS, será remunerada mensualmente de acuerdo a la Ecuación (3.17)

$$
RPRS_j = \frac{ACIH_j + CAAM_j}{12} \tag{3.17}
$$

Dónde:

- $RPSR_i$ : Remuneración mensual correspondiente al equipo *i*, destinado exclusivamente a apoyar los PRS, expresado en  $USD$ .
- $ACIH_i$ : : Anualidad del costo de inversión y/o habilitación correspondiente a las instalaciones de la unidad de generación *i* que prestan el servicio, expresado en  $USD/a\|o$ . Este valor se remunerará sólo hasta que se cumpla el número de años de recuperación de la inversión definido para el equipo a partir de los resultados del Estudio de Costos vigente, lo que en ningún caso facultará a la empresa coordinada propietaria o reemplazante a retirar o deshabilitar el equipo salvo instrucción de la DO.
- $CAAM$ : : Costo anual adicional de mantenimiento correspondientes al equipo i destinado exclusivamente a apoyar los PRS, expresado en  $\text{USD}/\text{año}$

Para cada empresa coordinada del sistema, el costo de inversión y/o habilitación de cada instalación que presta exclusivamente el servicio de PRS, será anualizado empleando la Ecuación (3.18):

$$
ACIH_j = \frac{CIH_j \cdot T_a}{1 - (1 + T_a)^{-ni}} \tag{3.18}
$$

Dónde:

 $CIH_i$ : : Costo de inversión y/o habilitación de la instalación correspondiente al equipo destinado exclusivamente a apoyar los PRS, determinado a partir del Estudio de Costos vigente, expresado en  $USD/a\tilde{n}o$ .

- $ni$ : Número de años que se considera para recuperar la inversión de la instalación *j*. En este caso se considerará el período en que la DO definió que se requerirá el equipo, según lo establecido en el Informe de Definición y Programación de SSCC. Este período no podrá ser superior a la vida útil del equipo obtenido del Estudio de Costos vigente.
- $T_a$ : Tasa de descuento anual estipulada en el Artículo 182° de la Ley General de Servicios Eléctricos

El costo de operación de instalaciones, componentes o equipos destinados exclusivamente a la prestación del servicio de cada empresa coordinada propietaria o reemplazante del equipo j, destinado exclusivamente a apoyar los PRS, se remunerará de acuerdo a la Ecuación (3.19):

$$
RPRSO_j = \sum_{e=1}^{n_e} M\acute{a}x \{ (COp_{j,e} \cdot EG_{j,e} - CMg_{j,e} \cdot EI_{j,e}); 0 \}
$$
 (3.19)

Dónde:

- $RPRSO_i$  : Remuneración mensual correspondiente a la operación del equipo j, destinado exclusivamente a apoyar los PRS, expresado en USD
- $\mathcal{C}Op_{i,e}$ : Costo de Operación del equipo  $j$  por unidad de energía, destinado exclusivamente a apoyar los PRS, incluyendo los costos de arranque del generador y gasto de combustible del equipamiento, expresado en  $MWh$ , como consecuencia del evento  $e$
- $CMg_{i,e}$ : Costo marginal promedio en el punto de inyección del equipo  $j$ , para el período en que el equipo inyecta energía al sistema como consecuencia del evento  $e$ , ponderado por dicha energía, expresado en  $USD/MWh$
- $EG_{i,e}$ : Energía neta generada por el equipo  $j$  como consecuencia del evento  $e$ , expresada en MWh
- $EI_{i,e}$  $\therefore$  Energía neta inyectada al sistema por el equipo *j* como consecuencia del evento  $e$ , expresada en MWh
- $n_e$  Número de eventos registrados por el CDEC, durante el período de operación

#### **3.4.7 Remuneración por Servicios de Desprendimiento de Carga**

La remuneración por la prestación de los servicios de desprendimiento automático de carga por subfrecuencia, subtensión o EDAC, activados por señal específica, así como servicios de desprendimiento manual de carga considerará únicamente la valorización de los eventos de desconexión de carga.

El costo asociado a los eventos de desconexión de carga se remunerará a la empresa coordinada distribuidora o cliente no sometido a regulación de precio por su retiro j, una vez superado el número de desconexiones y/o tiempo de duración acumulado definido en la NTSyCS, de acuerdo a la Ecuación (3.20):

$$
RSDC_j = CFCD \cdot \sum_{i=1}^{n} kWD_{i,j} \cdot DE_i
$$
\n(3.20)

- $RSDC_i$ : Remuneración correspondiente al retiro  $j$ , asociada a los eventos de  $desconexión de carga, expresado en  $USD$ .$
- : Costo de falla de corta duración definido en la NTSyCS, expresado en USD/kWh
- $kWD_i$ : Potencia de retiro  $i$  al momento del desprendimiento de carga del evento  $i$ , expresada en  $kW$
- $DE_i$ : Duración del evento i, expresado en horas. Corresponde al tiempo en que tarde el CDEC o el Centro de Control delegado por el CDEC, según corresponda, en dar autorización para energizar las instalaciones afectadas.
	- $n$  : Número de eventos registrados por el CDEC para cada punto de retiro, enumerados a contar del momento en que se superó el número de desconexiones o a contar del evento en que se alcanza el límite para el tiempo de duración acumulado.

# **Capítulo 4. Aplicaciones de BESS en el SIC**

Considerando las características técnicas y las aplicaciones de los equipos de almacenamiento de energía, en particular, las baterías (BESS), se pueden analizar diversos problemas que puedan existir en el Sistema Interconectado Central, de manera de presentar soluciones utilizando estos sistemas de almacenamiento. Para evaluar el funcionamiento de los sistemas de almacenamiento de energía se abordarán algunos escenarios presentes en el SIC, los cuales serán presentados y detallados a continuación:

## **4.1 Control de Frecuencia "Desplazamiento de Reserva en Giro"**

La necesidad de mantener el equilibrio entre la oferta y la demanda eléctrica en todo momento, con el objeto de compensar los desbalances instantáneos producidos por la variación natural de los consumos o perturbaciones tales como la desconexión intempestiva de generación o consumos mayores, determina la necesidad de mantener en todo momento una cantidad de potencia de reserva en giro, denominada reserva primaria, destinada para efectuar la regulación primaria de frecuencia y de esta forma, restablecer el equilibrio entre la generación y la demanda eléctrica.

Existen dos tipos de reserva primaria, una de ellas destinada a atender las variaciones naturales instantáneas de la demanda y la otra, para restablecer el equilibrio generación-demanda provocada por la desconexión intempestiva de generación. La magnitud de la segunda reserva, pasa por equilibrar los menores costos de operación al reducir dicha reserva con respecto al aumento de los costos asociados a la energía no suministrada (ENS), debido a la desconexión de carga por baja frecuencia (EDAC) por déficit de generación (reserva en giro).

La repartición de las reservas de potencia de las unidades de generación es asignada en forma económica por la aplicación del modelo PLP, unidades de generación que se encuentran en la [Tabla 5.](#page-61-0)

<span id="page-61-0"></span>

| <b>Central</b>    | <b>Potencia</b><br><b>Máxima</b><br>[MW] | <b>Potencia</b><br><b>Mínima</b><br>[MW] | $N^{\circ}$ de<br><b>Unidades</b> | <b>Estatismo permanente</b><br>[p.u.] |
|-------------------|------------------------------------------|------------------------------------------|-----------------------------------|---------------------------------------|
| <b>Canutillar</b> | 170                                      | 40                                       | 2                                 | 0,047                                 |
| <b>Ralco</b>      | 690                                      | 90                                       | 2                                 | 0,07                                  |
| <b>Pangue</b>     | 460                                      | 50                                       | 2                                 | 0,0215 y 0,0227                       |
| <b>El Toro</b>    | 450                                      | 0                                        | 4                                 | 0,0278                                |
| <b>Antuco</b>     | 313                                      | 60                                       | $\mathcal{P}$                     | $0,023$ y $0,021$                     |
| <b>Cipreses</b>   | 102                                      | 15                                       | 3                                 | 0,03                                  |
| <b>Pehuenche</b>  | 560                                      | 120                                      | 2                                 | $0,025$ y $0,03$                      |
| Colbún            | 479                                      | 100                                      | 2                                 | 0.05                                  |
| <b>Machicura</b>  | 95                                       | 0                                        | $\overline{2}$                    | 0.05                                  |
| <b>Rapel</b>      | 377                                      | 30                                       | 5                                 | $0.1; 0.09; 0.08; 0.1$ y $0.09$       |

**Tabla 5. Unidades contempladas para la reserva en giro para el CPF.**

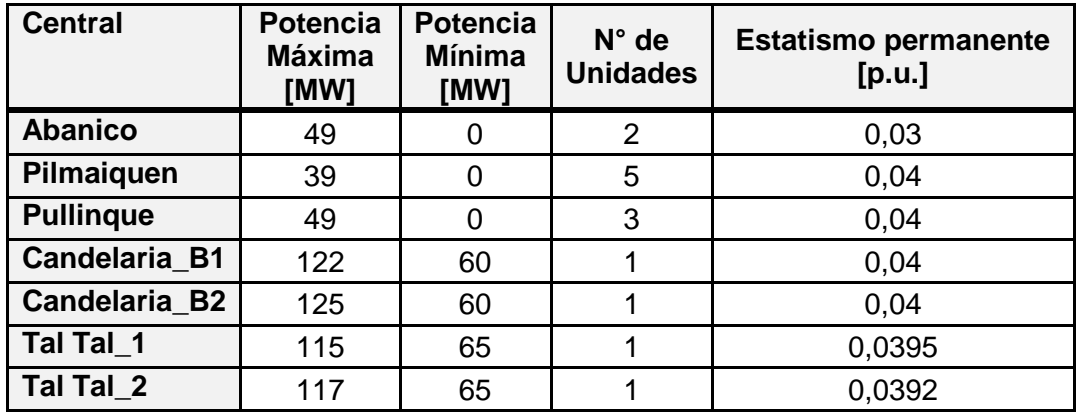

En su mayoría, son centrales hidroeléctricas, a excepción de las centrales Candelaria y Tal-Tal. Cabe señalar, que las turbinas de gas de los ciclos combinados y otras unidades turbogas no contempladas en la lista anterior pueden eventualmente proveer reserva en giro. Sin embargo, en la práctica estas unidades de generación generalmente son despachadas a plena carga por mérito económico, con excepción de casos en que alguna de éstas sea despachada a mínimo técnico por seguridad operativa.

Se considera que la reserva total técnica y económica óptima para el CPF del SIC es de 231 MW, y la reserva en giro total requerida por el sistema es del orden de 367 MW. Esta reserva en giro total corresponde a la mínima reserva requerida para operar técnica y económicamente el sistema y considera el eventual desprendimiento de consumos por actuación de algunos escalones del EDAC.

Cabe señalar que, dadas las características propias de las centrales y la evolución diaria de la demanda, durante la mayor parte del tiempo la operación real del SIC ha presentado montos de reserva en giro superiores a la reserva mínima. [**[14](#page-131-9)**]

En el escenario indicado anteriormente, se propone un esquema mediante la utilización de equipos de almacenamiento en baterías para cubrir la reserva necesaria para el control de la frecuencia en el Sistema Interconectado Central. Esto se detalla en la [Figura 17.](#page-63-0) Se puede observar que los equipos BESS cubren parte de la reserva en giro para el CPF, las centrales térmicas siguen sin tener reserva en giro y pueden generar a plena carga, y las centrales hidroeléctricas pueden disminuir su reserva en giro para aumentar la cantidad de generación de estas centrales.

Los sistemas de almacenamiento en este escenario presentan las siguientes ventajas:

- Reemplaza la reserva en giro que debe ser provista por centrales térmicas (que no están destinadas a proveer esta reserva, pues no lo pueden hacer de forma rápida y eficiente)
- Distribuye el control de la frecuencia a lo largo de la red, lo que mejora el rendimiento de la red cuando existen grandes contingencias, lo que sucede debido a la distribución física de las centrales que proveen de reserva en giro, y las congestiones que puedan existir a lo largo del sistema de transmisión.
- Tiene la capacidad de proveer partida autónoma (o partida en negro).

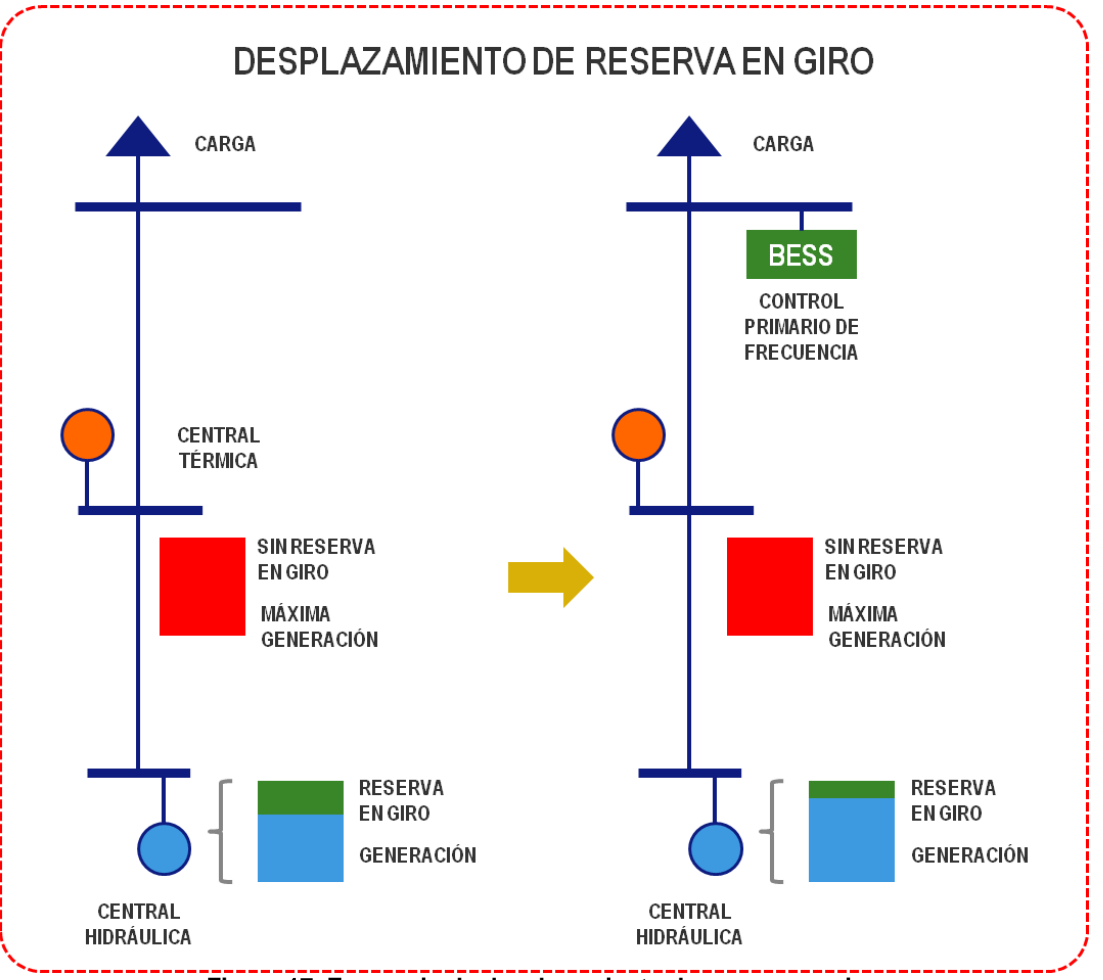

**Figura 17. Escenario de desplazamiento de reserva en giro.**

## <span id="page-63-0"></span>**4.2 Balance diario entre generación térmica y generación ERNC en el SIC Norte**

La generación ERNC alcanza su máximo durante el período diurno, lo que acarrea problemas en los despachos cuando ésta no está presente, lo que ocurre durante la noche, con muy poca generación eólica y nula generación fotovoltaica. Esta gran variabilidad diaria implica que el sistema debe contar con fuentes de generación baratas que permitan suplir el déficit de generación durante los períodos de baja inyección ERNC, lo que en el caso del SIC Norte, debiese ser llevado a cabo por las unidades de Guacolda, lo cual se puede observar en la [Figura 18.](#page-64-0)

Las centrales a carbón, como es el caso de Guacolda, tienen como característica un largo período de partida (pudiendo llegar a 8 horas), la que se produce con combustibles fósiles líquidos, hasta llegar a una potencia de operación óptima durante la cual se queman las mezclas de carbón para las cuales están diseñadas las máquinas. Este hecho implica que no es posible sacar de servicio y luego hacer partir una central carbonera en forma frecuente, por lo que para absorber las variaciones diarias y minimizar los costos de operación del sistema se deben operar a mínimo técnico, lo que igualmente generaría un sobrecosto para el sistema.

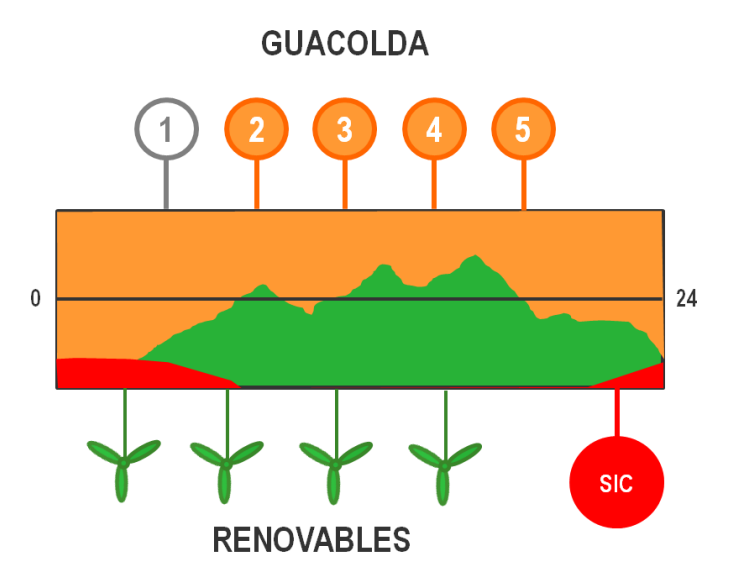

**Figura 18. Variación horaria y por fuente de generación de la energía generada en el SIC Norte.**

<span id="page-64-0"></span>Además de los parques eólicos que se mencionarán en el punto [4.3,](#page-66-0) existen diversos proyectos fotovoltaicos que entrarán en funcionamiento en los años 2014 y 2015, de acuerdo al Plan de Obras [**[15](#page-131-10)**], los cuales se presentan en la [Tabla 6.](#page-64-1)

<span id="page-64-1"></span>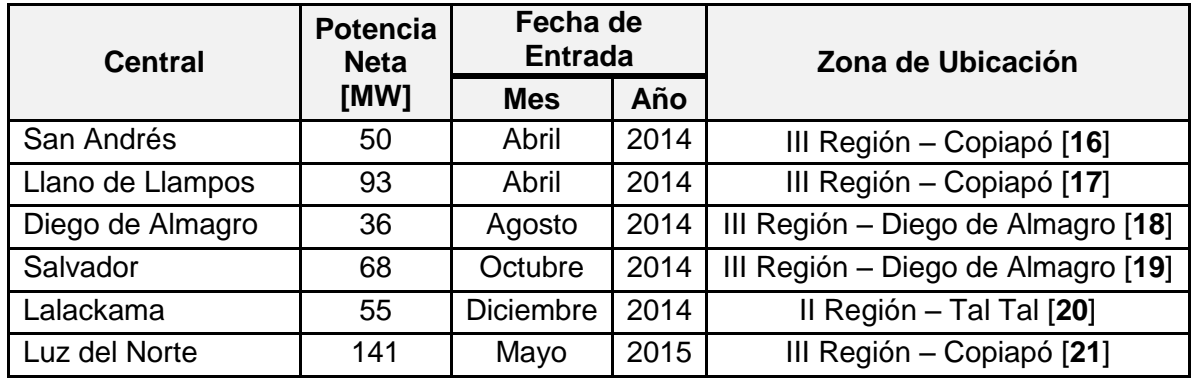

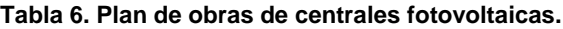

Debido al retraso en proyectos mineros en el norte del SIC, y a limitaciones de transmisión (entre las líneas de Maitencillo y Las Palmas), durante el día, la generación ERNC debe desplazar la generación de las unidades de Guacolda, la cual debe bajar unidades a mínimo técnico o, eventualmente, sacarlas de servicio. Al disminuir la generación ERNC en la noche, Guacolda debe absorber las variaciones de la generación ERNC entre el día y la noche, pero presenta las dificultades tecnológicas de la generación a carbón:

- No son las más aptas para tomar/bajar carga
- Y la partida de las unidades fuera de servicio toman entre 6 y 8 horas.

De esta forma, para el año 2016 el escenario sería el que se puede observar en la [Figura 19,](#page-65-0) considerando el sistema de 220 kV.

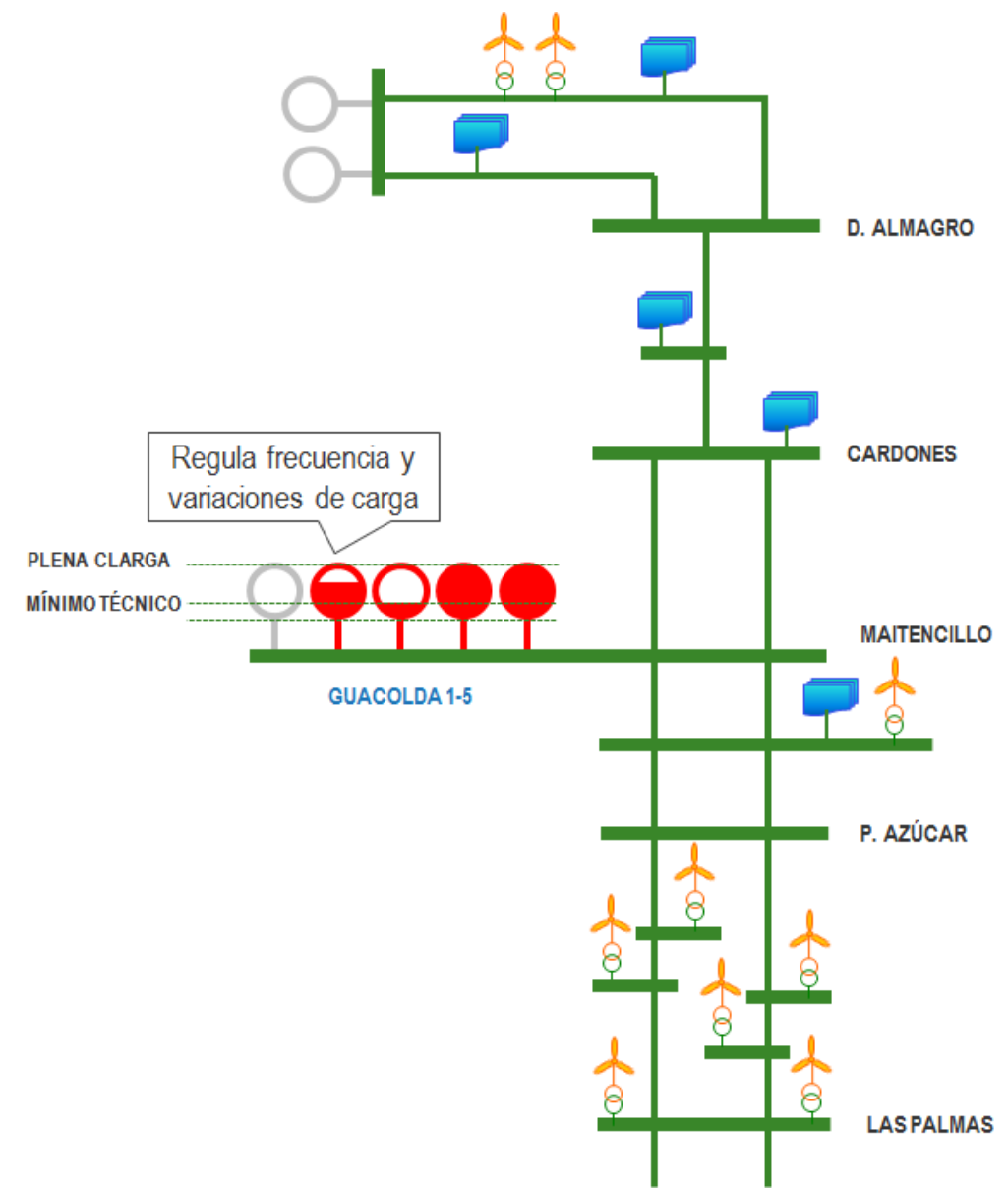

<span id="page-65-0"></span>**Figura 19. Escenario esperado en el SIC Norte para el año 2016 con la construcción de diversos proyectos ERNC.**

La entrada en servicio de la ampliación del sistema de 500 kV, permitirá aprovechar gran parte esta energía barata producida por las ERNC en el SIC Norte para su uso en el centro y sur del sistema.

Ante este problema, mediante el almacenamiento de energía es posible un mejor despacho diario de las centrales de carbón, ya que es posible:

- Absorber variaciones rápidas de generación ERNC, acción para la cual no son aptas las centrales a carbón (que están diseñadas para funcionar en base)
- Reducir la operación a mínimo técnico, pudiendo funcionar las centrales cercanas a su punto óptimo

 "Aplanamiento" de la generación ERNC, que permite un mejor funcionamiento de las centrales a carbón, ya que reduce la frecuencia de los períodos de toma y baja de carga

## <span id="page-66-0"></span>**4.3 Apoyo a Energías Renovables "SIC Norte"**

El potencial eólico presente en la IV Región del país [**[22](#page-132-2)**] ha permitido que se construyan varios proyectos eólicos en dicha ubicación. De acuerdo al Informe Técnico Definitivo para la Fijación de Precios de Nudo de Corto Plazo [**23**] se tienen en funcionamiento los parques eólicos que se detallan en la [Tabla 7:](#page-66-1)

#### <span id="page-66-1"></span>**Tabla 7. Detalle de parques eólicos en funcionamiento y en construcción en el Sistema Interconectado Central.**

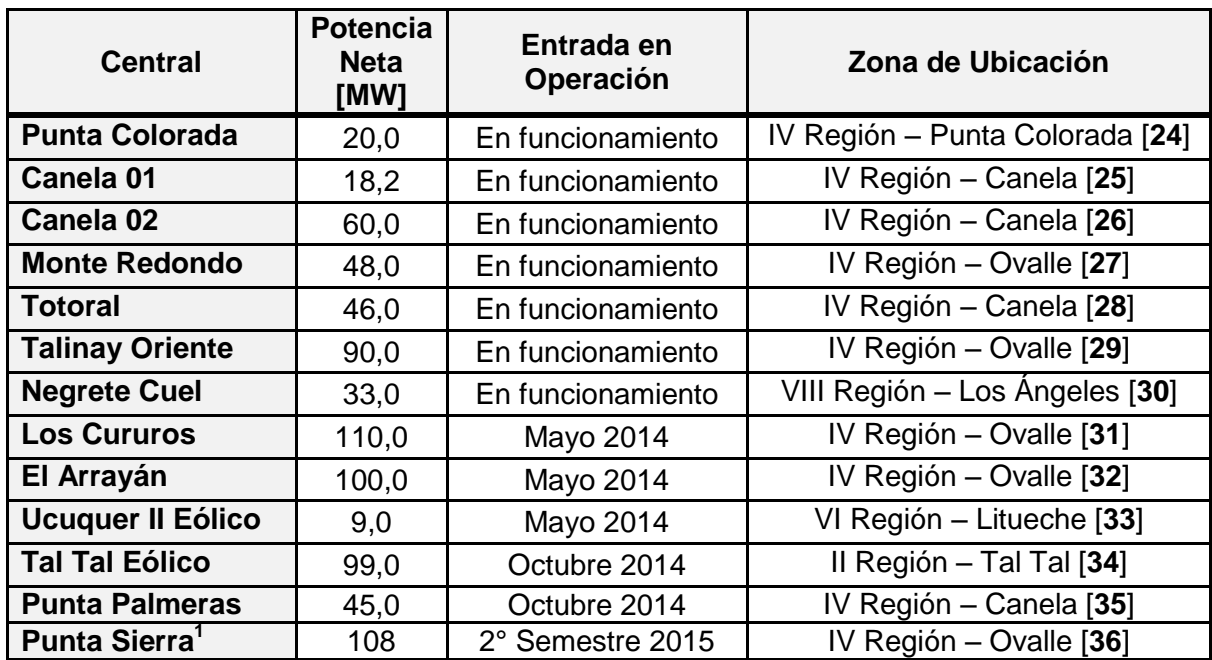

El escenario a futuro en el tramo Pan de Azúcar y Las Palmas, se puede observar en la [Figura 20,](#page-67-0) que incluye el ingreso de nuevos Parques Eólicos, y que muestra en detalle el punto de inyección, la potencia generada y la fecha de ingreso al sistema.

Además de este tramo, se observa también en la [Figura 19,](#page-65-0) que existe un gran número de proyectos fotovoltaicos en la zona entre Paposo y Cardones, que podrían tener un problema similar.

l  $1$  Se agregó esta central, que no está en el Plan de Obras pero que ya está en proceso de construcción.

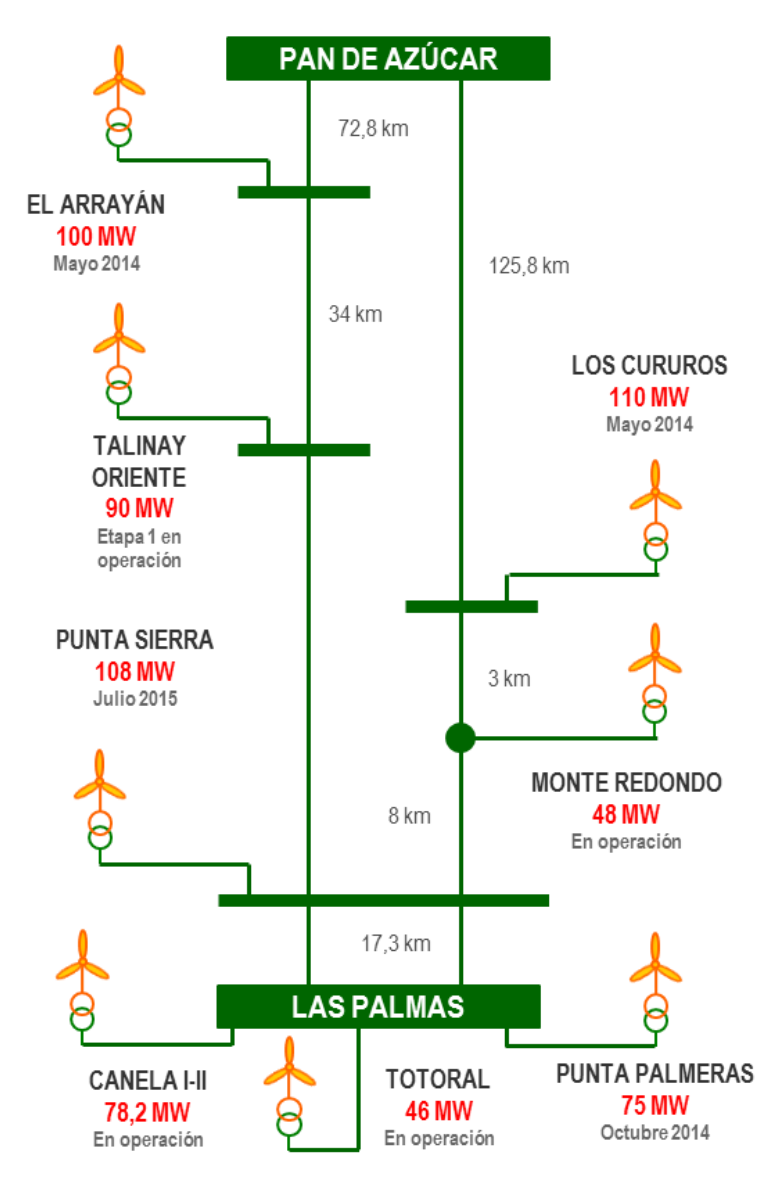

**Figura 20. Instalación de parques eólicos en el tramo Pan de Azúcar – Las Palmas.**

<span id="page-67-0"></span>Como se puede observar en la [Figura 20,](#page-67-0) la capacidad instalada de la generación de los parques eólicos alcanzaría los 680 MW en la segunda mitad del 2015. La capacidad de las líneas con el criterio técnico N-1 es de 224 MVA [**37**]. Debido a la intermitencia de la generación eólica se prevé la ocurrencia del fenómeno de vertimiento eólico estudiado en el Capítulo 3.

Para solucionar este problema se propone un esquema mediante el uso de equipos de almacenamiento de energía, cuyo funcionamiento se detalla en la [Figura 21.](#page-68-0) El funcionamiento de este esquema permite cargar los equipos de almacenamiento de energía cuando, debido a la variación de la energía renovable, se sobrepasa el límite de transmisión de las líneas, y cuando la generación renovable es muy baja, debido a la disminución en el viento o en la noche cuando no existe sol, y se requiere energía en aquel momento, se puede utilizar la energía que se encontraba almacenada en los equipos.

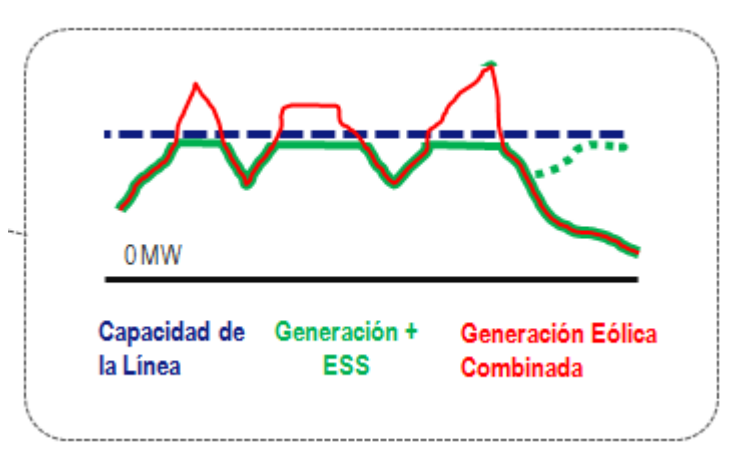

**Figura 21. Apoyo a energía eólica mediante equipos de almacenamiento de energía.**

<span id="page-68-0"></span>Este escenario posee diversas ventajas que se detallan a continuación:

- Se solucionan problemas de la red debido a la intermitencia de las energías renovables
- Se mantienen los flujos de potencia bajo los límites térmicos de las líneas de transmisión
- Permite el uso de la energía almacenada cuando sea necesario
- Mientras más alta sea la penetración de soluciones renovables se hace necesario mayores capacidades de los equipos de almacenamiento de energía.

Para analizar este escenario, se utilizarán modelos horarios y curvas de generación equivalentes para cada parque eólico y plantas fotovoltaicas (enfoque determinístico) con el fin de evaluar las pérdidas económicas que establece el costo de oportunidad para una solución de almacenamiento de energía.

## **Capítulo 5. Evaluación Técnico-Económica de Aplicaciones de BESS en el SIC**

Para la evaluación de los sistemas de almacenamiento de energía en baterías (BESS) se analizarán los escenarios expuestos en el Capítulo 4.

El tipo de tecnología de BESS a considerar en las simulaciones es la de ion-litio. Como se vio en el [Capítulo 2](#page-15-0) las ventajas que tiene esta tecnología, es que su desarrollo aumenta cada vez más a medida que pasa el tiempo, por lo que su precio tenderá a disminuir, y además por sus características técnicas. Las descargas internas son bajas, del orden del 0,1 a 0,3% por día, su eficiencia en los ciclos de descarga es bastante alta, de entre un 90 y un 100%, y permite más de 10.000 ciclos de carga y descarga lo que hace que su vida útil sea muy elevada. Para el análisis económico se tiene además que el valor de inversión es de 1200 – 4000 US\$/kW [**[3](#page-131-0)**]. Además, como se presentó en el [Capítulo 3](#page-40-1) , existen en el Sistema Interconectado Norte Grande dos BESS que son de ion-litio, por lo que se pueden utilizar información del CDEC-SING, como por ejemplo, modelos que se utilizan para los estudios, en las simulaciones respectivas en el SIC, para cada caso.

Para la evaluación económica se simulará con software de Programación a Largo Plazo (OSE2000 o PLEXOS, dependiendo del análisis), lo cual se detallará en cada caso de estudio. Con estos programas se obtendrá el funcionamiento del Sistema, para horizontes de tiempos de 10 o 15 años para poder analizar económicamente los costos o beneficios que pueda traer el uso de los BESS en el sistema.

Para las simulaciones realizadas con el software OSE 2000 se consideraron los siguientes casos:

- Caso Base: Se consideró el escenario propuesto en el Informe de Técnico Definitivo de Abril 2014 para la fijación de Precio de Nudo [**23**]*.* Además se consideró la Interconexión SIC-SING para el año 2021.
- Caso EDAG: Se consideró el caso base, aumentando los límites de transmisión suponiendo el uso de EDAG en ciertos tramos. El EDAG considera la disminución de la generación de Guacolda en caso de falla de alguna línea, para que las líneas cumplan el criterio N-1.

Para realizar estas simulaciones, el programa modela las curvas de duración mensual de la demanda mediante 5 bloques. Estas bases de tiempo de curvas de duración se encuentran en la [Tabla 8:](#page-69-0)

<span id="page-69-0"></span>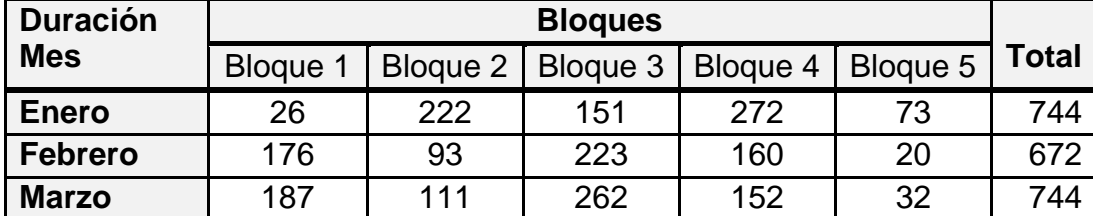

**Tabla 8. Curvas de duración mensual de la demanda.**

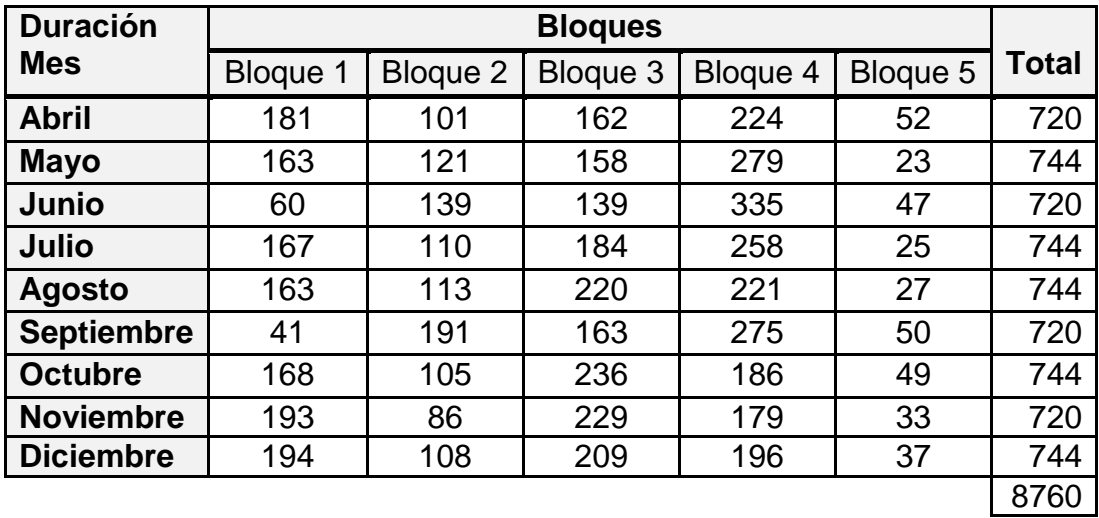

Además se consideran 56 hidrologías posibles, las cuales se consideran equiprobables, por lo que para cada bloque de simulación y para cada mes, se considerará el promedio de los valores que se utilizarán para el análisis económico.

Para la evaluación técnica se harán estudios que permitan analizar la respuesta del BESS en el Sistema Interconectado Central según sea el caso estudiado. Para esto se utilizará el software DIgSILENT, donde la simulación de los casos se realizará con las bases de datos que provee el CDEC-SIC. De la base de datos del CDEC-SING se obtendrá el modelo de BESS que se utiliza para la Central Angamos, la cual se utilizará en la base de datos del SIC provista por el CDEC-SIC.

## **5.1 Caso de Estudio: Control de Frecuencia "Desplazamiento de Reserva en Giro"**

Para analizar el desplazamiento de reserva en giro existente en el Sistema Interconectado Central, se busca repartir esta reserva en giro a lo largo del SIC, pues debido a problemas de transmisión puede que el sistema no opere de forma eficiente si solo se consideran centrales del Centro-Sur del SIC como reserva en giro en caso de falla. Es por esto que se propone ubicar reserva en giro en el norte del SIC, para lo cual, al ser la central en base desde Los Vilos al norte, se elige la central Guacolda como alternativa para proveer de reserva en giro al sistema. Esta reserva en giro será provista por la central misma o por un BESS que se propone ubicar para esta función.

#### **5.1.1 Evaluación Económica**

Para analizar el caso de estudio de desplazamiento de reserva en giro se evaluaron los siguientes escenarios, considerando los resultados de las simulaciones del OSE2000:

- Escenario Guacolda RG: Analizar el Sistema considerando 20 MW de Reserva en Giro en las Centrales Guacolda
- Escenario BESS RG: Analizar el Sistema considerando 20 MW de Reserva para control de frecuencia utilizando BESS en la zona cercana a la Central Guacolda (Barra Maitencillo 220)

### **5.1.1.1 Proyección Económica para el Caso Base**

La información necesaria para la evaluación de los escenarios propuestos se observan en la [Figura 22](#page-71-0) y [Figura 23.](#page-71-1) Estos gráficos presentan las proyecciones de Costo Marginal y Variable para las Unidades 01 y 02 de la Central Guacolda, obtenidas para la simulación del Caso Base. Debido a la modelación del sistema en el escenario simulado se tiene que la barra de conexión de la Central Guacolda es Maitencillo 220.

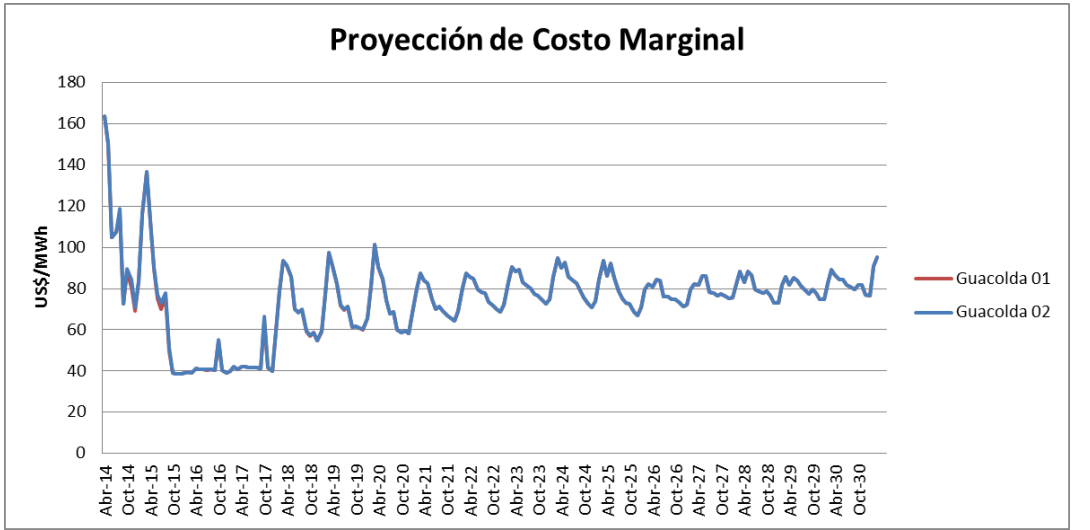

<span id="page-71-0"></span>**Figura 22. Proyección del Costo Marginal para las Unidades 01 y 02 de Guacolda en la Barra de Conexión Maitencillo 220 para el Caso Base.**

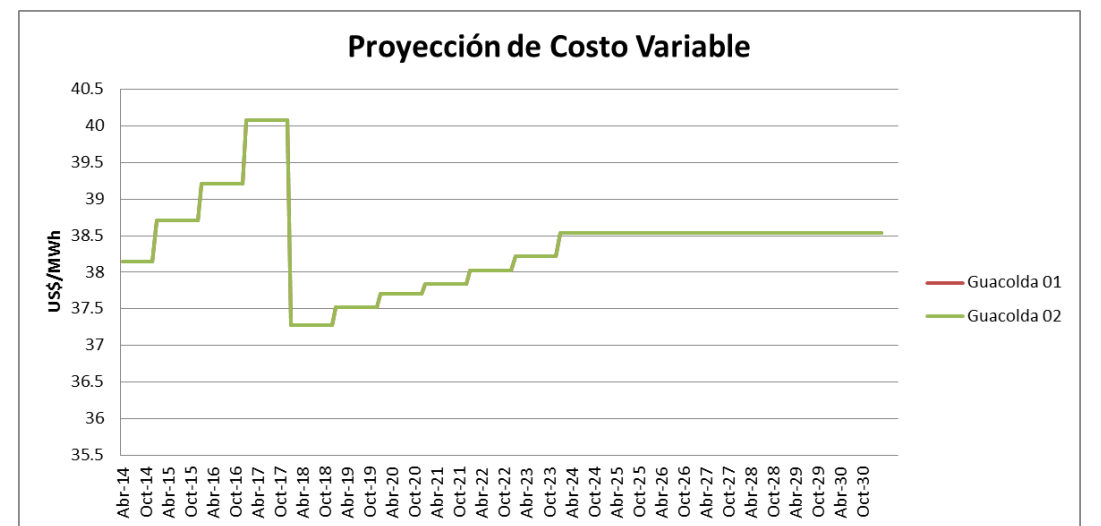

<span id="page-71-1"></span>**Figura 23. Proyección del Costo Variable para las Unidades 01 y 02 de Guacolda en la Barra de Conexión Maitencillo 220 para el Caso Base.**

Cada gráfico considera los promedios (por un tema de simplicidad) de los costos marginales y variables para cada mes de los cinco bloques considerados.

#### **5.1.1.2 Proyección Económica para el Caso EDAG**

La información necesaria para la evaluación de los escenarios propuestos se observan en la [Figura 24](#page-72-0) y [Figura 25.](#page-72-1) Estos gráficos presentan las proyecciones de Costo
Marginal y Variable para las Unidades 01 y 02 de la Central Guacolda, obtenidas para la simulación del Caso EDAG. Debido a la modelación del sistema en el escenario simulado se tiene que la barra de conexión de la Central Guacolda es Maitencillo 220.

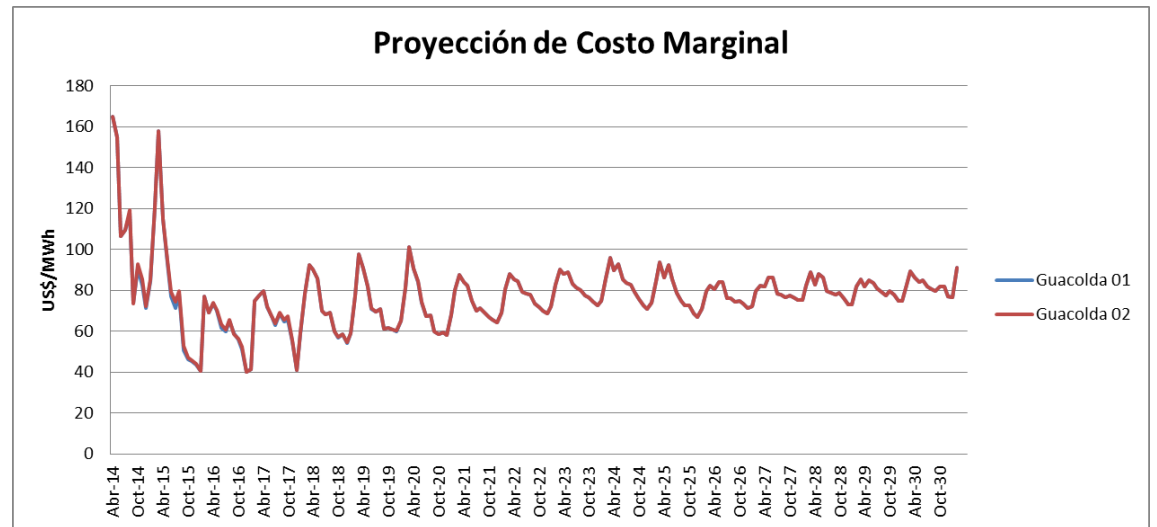

**Figura 24. Proyección del Costo Marginal para las Unidades 01 y 02 de Guacolda en la Barra de Conexión Maitencillo 220 para el Caso EDAG.**

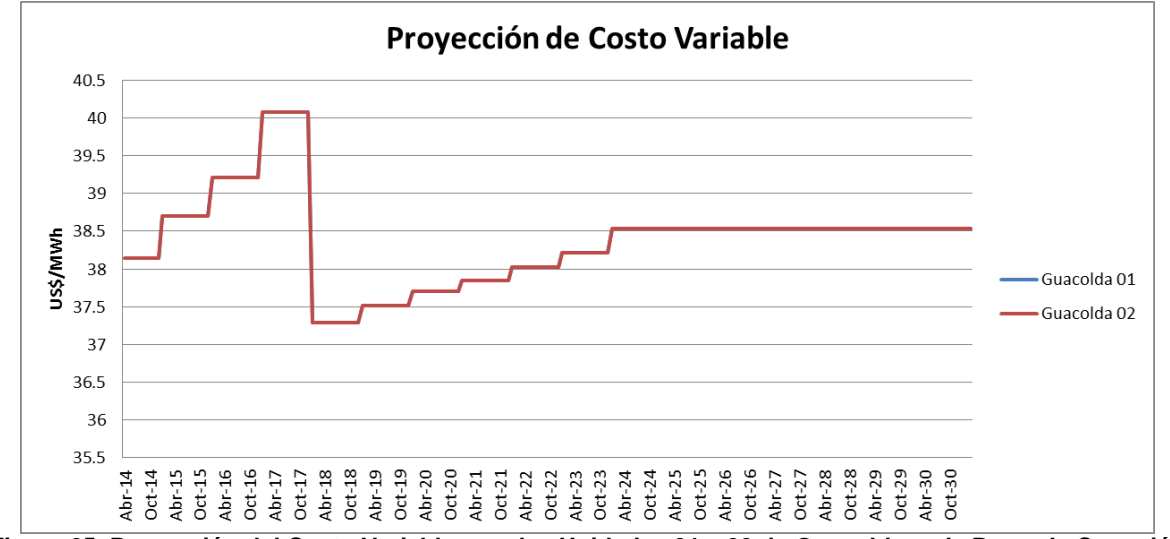

**Figura 25. Proyección del Costo Variable para las Unidades 01 y 02 de Guacolda en la Barra de Conexión Maitencillo 220 para el Caso EDAG.**

Cada gráfico considera los promedios (por un tema de simplicidad) de los costos marginales y variables para cada mes de los cinco bloques considerados.

#### **5.1.1.3 Costos del Sistema**

Para comparar económicamente los distintos escenarios se utilizarán los costos de operación del sistema. Para los escenarios que se desean estudiar se tienen los siguientes costos de operación:

 Escenario Base: El costo de operación del sistema obtenido a través de las simulaciones sin ninguna modificación. Se considera como  $\mathcal{C}Op_{\text{E}c}$ 

- Escenario Guacolda RG: El costo de operación del sistema considera dejar de producir 20 MW en la Central Guacolda para utilizarla como reserva en giro. Se considera como  $\mathcal{C}Op_{\mathcal{G}uacRG} = \mathcal{C}Op_{\mathcal{E}scBase} + \Delta\mathcal{C}Op_1$
- Escenario BESS RG: El costo de operación del sistema considera la inversión del BESS además del costo de cargar el BESS en la barra de conexión. Se considera como  $\text{COP}_{\text{BESSRG}} = \text{COP}_{\text{ESCBase}} + \Delta\text{COP}_2 + \text{VI}_{\text{BESS}}$

El criterio de evaluación para considerar que es menos costoso para el sistema utilizar un BESS como reserva para control primario de frecuencia en vez de la reserva en giro de la Central Guacolda se encuentra en la Ecuación (5.1)

$$
COp_{GuacRG} > COp_{BESSRG} \tag{5.1}
$$

**(5.2)**

$$
COp_{EscBase} + \Delta COp_1 > COp_{EscBase} + \Delta COp_2 + VI_{BESS}
$$
\n(3.2)

$$
\Delta COP_1 > \Delta COP_2 + VI_{BESS} \tag{5.3}
$$

$$
\Delta COp_1 - \Delta COp_2 > VI_{BESS} \tag{5.4}
$$

Para calcular el costo de operación adicional para el escenario con Guacolda proveyendo reserva en giro,  $\Delta COp_1$ , considera las pérdidas en las ventas de Guacolda por dejar de suministrar 20 MW (costo marginal) y el ahorro por la producción de esos 20 MW (costo variable). Su cálculo se observa en la Ecuación (5.5)

$$
\Delta COp_{1,k,l} = P_l[MW] \cdot \sum_{j=ene,\dots,dic}^{12} \sum_{i=1}^{5} (CMg_{i,j,k} - CV_{i,j,k}) \left[ \frac{USD}{MWh} \right] \cdot hora_{i,j,k}[h] \tag{5.5}
$$

Dónde:

- $\Delta COp_{1.k.l}$  : Costo de operación adicional para el escenario Guacolda RG, para el año de evaluación  $k$ , para la unidad  $l$ , en  $USS$
- $CMg_{i,j,k}$  : Costo marginal para el bloque i, el mes j, para el año de evaluación k, en USD/MWh
- $CV_{i,j,k}$  : Costo variable para el bloque i, el mes j, para el año de evaluación k, en USD/MWh

 $hora_{i,j,k}$ : Número de horas para el bloque i, el mes j, para el año de evaluación  $k$ , según la [Tabla 8,](#page-69-0) en horas

 $P_L$ : Reserva en giro de la unidad  $l$ 

Para calcular el costo de operación adicional para el escenario con el BESS proveyendo reserva para control primario de frecuencia,  $\Delta C0p_2$ , se considera las veces que se tenga que cargar el BESS. Para equipos BESS, según especificaciones técnicas ya desarrolladas por Transelec para este tipo de proyectos, el número de operaciones del BESS durante el año será 30 [**[38](#page-132-0)**]. Debido a la incertidumbre de en qué momento exacto del año este equipo se debe cargar, se propone crear un parámetro,  $ne$ , que permita repartir el número de veces que se debería cargar, durante todo el año, como se observa en la Ecuación (5.6)

$$
ne_{i,j} = \frac{30 \cdot hora_{i,j}}{8760}
$$
 (5.6)

Dónde:

 $ne_{i,i}$ : Número equivalente de veces que se carga el BESS en el año, proporcional a las 30 veces, para el bloque  $i$  y el mes  $j$ 

 $hora_{i,i}$ : Número de horas del bloque  $i$ , el mes  $j$ , según la [Tabla 8,](#page-69-0) en horas

Luego el costo de operación adicional,  $\Delta COp_2$ , se calcula según la Ecuación (5.7)

$$
\Delta COp_{2,k} = P_{BESS} \left[ MW \right] \cdot \sum_{j=ene,\dots,dic}^{12} \sum_{i=1}^{5} \left( CMg_{i,j,k} \right) \left[ \frac{USD}{MWh} \right] \cdot ne_{i,j} \cdot t_{carga}
$$
 (5.7)

Dónde:

- $\Delta COp_{2,k}$  : Costo de operación adicional para el escenario BESS RG, para el año de evaluación  $k$ , en  $USD$
- $CMg_{i,j,k}$ : Costo marginal para el bloque i, el mes j, para el año de evaluación k, en USD/MWh
- $ne_{i,j}$ : Número equivalente de veces que se carga el BESS en el año, proporcional a las 30 veces, para el bloque  $i$  y el mes  $j$

 $t_{carga}$  : Tasa de carga del BESS, en *horas* 

 $P_I$ : Reserva en giro de la unidad  $l$ 

Utilizando las especificaciones técnicas dadas por Transelec S.A. [**[38](#page-132-0)**] se obtuvo que la tasa de carga de los BESS que se podrían utilizar para esta aplicación sea de 10 minutos por 6 MW.

Finalmente, se calculan los costos de operación anuales para ambos escenarios. Cabe señalar, que para el escenario donde Guacolda provee de reserva en giro, se calculan 10 MW de reserva en giro por cada unidad. El costo de operación anual para el Caso Base de la simulación se observa en la [Figura 26](#page-75-0) y el costo de operación anual para el Caso EDAG de la simulación se observa en la [Figura 27:](#page-75-1)

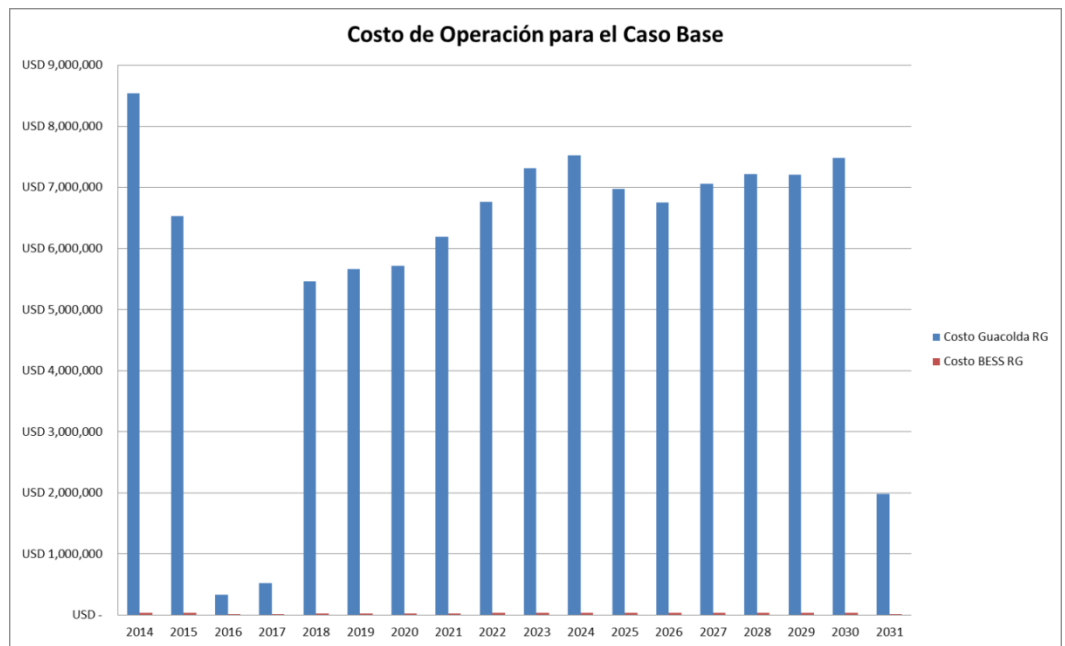

<span id="page-75-0"></span>**Figura 26. Costo de Operación para los escenarios estudiados en el Caso Base de simulación.**

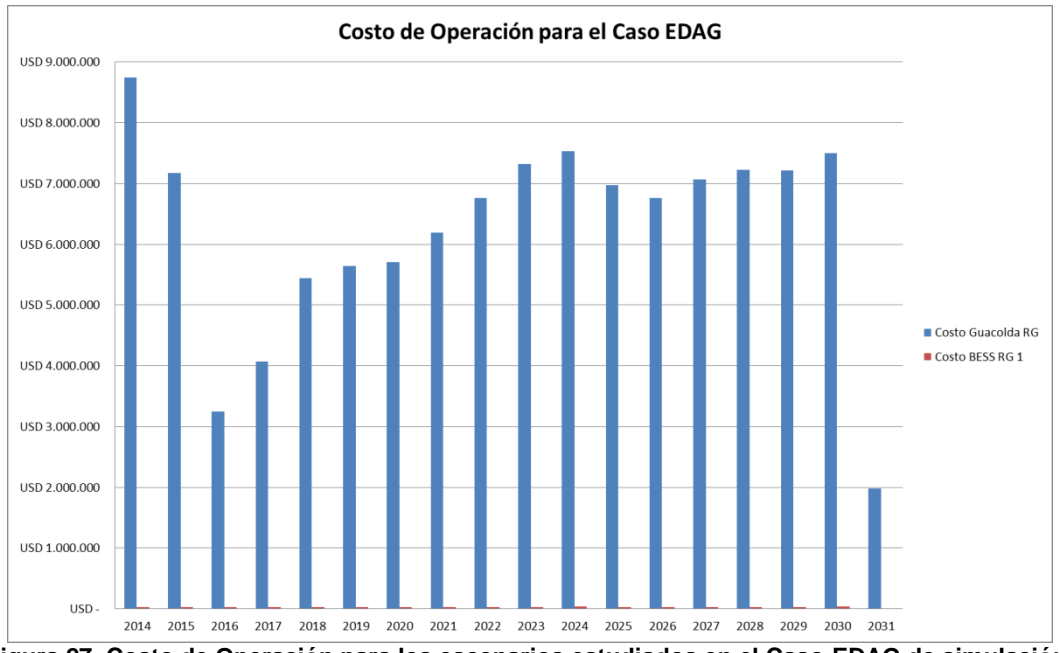

**Figura 27. Costo de Operación para los escenarios estudiados en el Caso EDAG de simulación.**

<span id="page-75-1"></span>Se puede observar en la [Figura 26](#page-75-0) y en la [Figura 27](#page-75-1) que el costo de operación para el BESS, es muy bajo en comparación al de Guacolda como reserva en giro pues aún no se ha considerado el valor de inversión del BESS.

Como se mencionó en el Capítulo 2, el valor de inversión de las baterías de ion-litio, ronda entre los 1200 y 4000  $USS/kW$ . Debido a esta variación en el precio, es que se crean los siguientes casos según el valor de inversión de las baterías.

Caso Optimista: Valor de inversión de las baterías es de 1.200 USD/kW

- Caso Intermedio: Valor de inversión de las baterías es de 2.600  $\overline{USD}/\overline{kW}$
- Caso Pesimista: Valor de inversión de las baterías es de 4.000  $USD/kW$

Luego, a través del Valor Actual Neto, se obtienen los costos de operar en cada escenario. Para esto, se considerará que el BESS se instala en el 2016, y este tiene una vida útil de 10 años. Por lo tanto el costo para el escenario "Guacolda RG" se calcula con la Ecuación (5.8) y el costo para el escenario "BESS RG" se calcula con la ecuación (5.9)

$$
C_{Guac_{RG}} = \Delta COP_1 = VI_{BESS} + \sum_{i=1}^{n} \frac{\Delta COP_{1,k}}{(1+t)^i}
$$
\n(5.8)

Dónde:

 $C_{Guac_{RG}}$  : Costo total de operar el escenario BESS RG, anualizado al 2016, año en que se instalaría el BESS, en USD

 $\Delta COp_{2,k}$  : Costo de operación adicional para el escenario Guacolda RG, para el año de evaluación  $k$ , en  $USS$ 

: Tasa de descuento

$$
C_{BESS_{RG}} = VI_{BESS} + \Delta COp_2 = VI_{BESS} + \sum_{i=1}^{10} \frac{\Delta COp_{2,k}}{(1+t)^i}
$$
(5.9)

Dónde:

- $C_{BESS_{DC}}$  : Costo total de operar el escenario BESS RG, anualizado al 2016, año en que se instalaría el BESS, en USD
- $\Delta COp_{2,k}$  : Costo de operación adicional para el escenario BESS RG, para el año de evaluación  $k$ , en  $USD$ 
	- $t$  : Tasa de descuento

Realizando los cálculos para los distintos valores de inversión y los casos de simulación, se obtienen los siguientes resultados, los cuales se encuentran en la [Tabla](#page-76-0)  [9:](#page-76-0)

**Tabla 9. Tabla resumen de los costos de operación para los distintos casos y supuestos.**

<span id="page-76-0"></span>

|                        | <b>Casos de Simulación</b> |                  |                    |                |  |  |  |
|------------------------|----------------------------|------------------|--------------------|----------------|--|--|--|
|                        |                            | <b>Caso Base</b> | <b>Caso EDAG</b>   |                |  |  |  |
| Valor de               | Costo                      | Costo            | Costo              | Costo          |  |  |  |
| <b>Inversión</b>       | <b>Guacolda RG</b>         | <b>BESS RG</b>   | <b>Guacolda RG</b> | <b>BESS RG</b> |  |  |  |
|                        | <b>IUSD1</b>               | [USD]            | [USD]              | <b>[USD]</b>   |  |  |  |
| <b>Caso Optimista</b>  | 39.346.377                 | 24.167.172       | 44.889.847         | 24.181.192     |  |  |  |
| <b>Caso Intermedio</b> | 39.346.377                 | 52.167.172       | 44.889.847         | 52.181.192     |  |  |  |
| <b>Caso Pesimista</b>  | 39.346.377                 | 80.167.172       | 44.889.847         | 80.181.192     |  |  |  |

## **5.1.2 Evaluación Técnica**

Para analizar los escenarios mencionados anteriormente, se utilizó la base de datos del CDEC-SIC para DIgSILENT de Abril 2014, con el modelo BESS de la Central Angamos del CDEC-SING, cuyo funcionamiento se explica en el [Anexo A.](#page-134-0)

Para estudiar el comportamiento del sistema, se utilizó el escenario de Demanda Alta, y se simuló la salida de la Central Santa María, de 342 MW, cuyo combustible es carbón, debido a que es la unidad más grande que hay en el SIC, analizando de esta manera el peor escenario posible.

Para analizar el caso de estudio de desplazamiento de reserva en giro se evaluaron los siguientes casos:

- Simulación de la falla sin BESS y sin Reserva en Giro en las unidades de la Central Guacolda
- Simulación de la falla sin BESS y con Reserva en Giro en las unidades de la Central Guacolda
- Simulación de la falla con BESS y sin Reserva en Giro en las unidades de la Central Guacolda

El resultado de las simulaciones se muestra en la [Figura 28,](#page-77-0) donde se observa la respuesta en frecuencia de la barra Santa María, luego de una salida de la central en el instante t=0,1 [s] de la simulación.

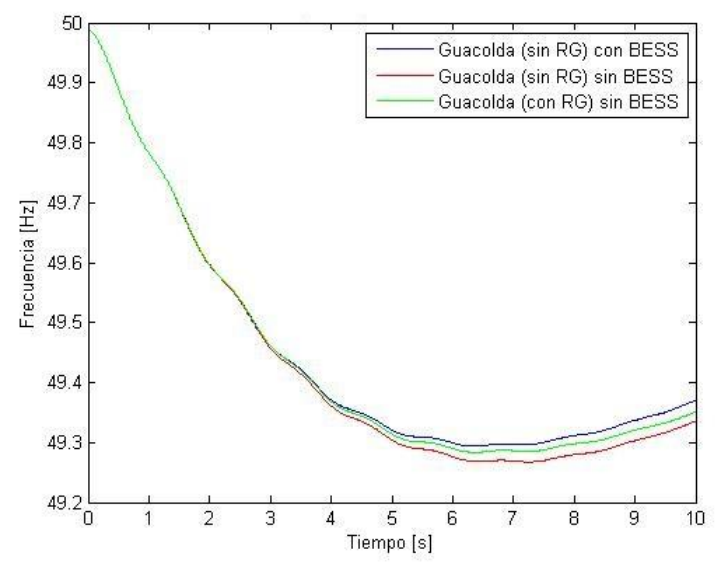

<span id="page-77-0"></span>**Figura 28. Respuesta en frecuencia en la Barra de la Central Santa María, ante una falla, para distintos casos con 20 MW de Reserva en Giro.**

Luego, para poder instalar un sistema de almacenamiento en baterías, se requiere de espacio para el equipo, el cual puede que no se encuentre en la Subestación en donde se hizo el estudio (Maitencillo 220). Es por eso, que ante el mismo escenario de falla en la Central Santa María, se evaluó el funcionamiento del BESS en distintas subestaciones cercanas a Maitencillo, en 220 kV y en 110 kV:

Las barras analizadas en 220 kV fueron las siguientes:

- Maitencillo 220 kV
- Guacolda 220 kV
- Cardones 220 kV
- Punta Colorada 220 kV
- Pan de Azúcar 220 kV

El resultado de las simulaciones para estas barras se muestran en [Figura 29,](#page-78-0) y en mayor detalle en la [Figura 30,](#page-78-1) donde se observa la respuesta en frecuencia de la barra Santa María, luego de una salida de la central en el instante t=0,1 [s] de la simulación:

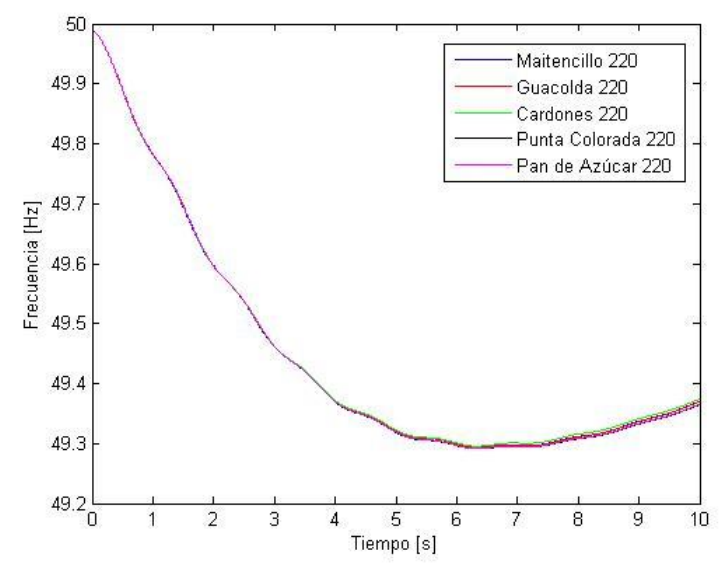

<span id="page-78-0"></span>**Figura 29. Respuesta en frecuencia de las distintas barras de 220 kV ante la falla simulada.**

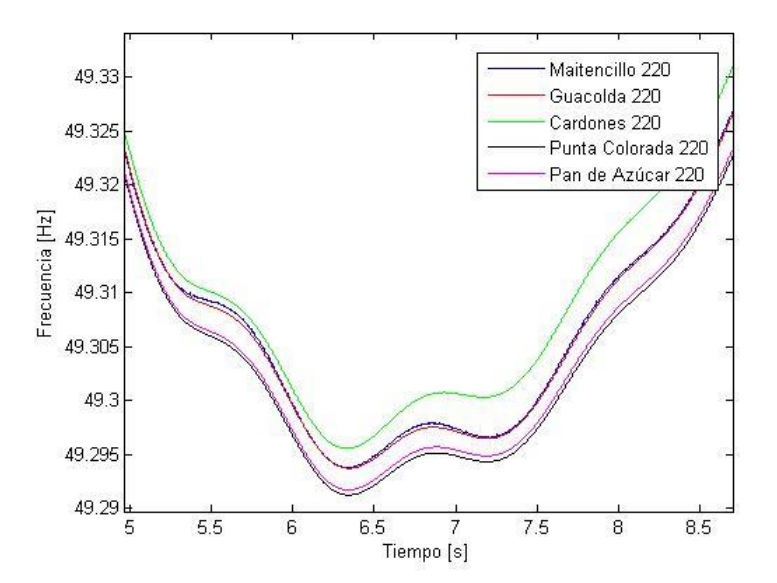

<span id="page-78-1"></span>**Figura 30. Detalle de la respuesta en frecuencia de las distintas barras de 220 kV ante la falla simulada.**

Las barras analizadas en 110 kV fueron las siguientes:

- Maitencillo 110 kV
- Cardones 110 kV
- Pan de Azúcar 110 kV

El resultado de las simulaciones para estas barras se muestran en la [Figura 31,](#page-79-0) y en mayor detalle en la [Figura 32,](#page-79-1) incluyendo la barra Maitencillo 220 kV para poder comparar, donde se observa la respuesta en frecuencia de la barra Santa María, luego de una salida de la central en el instante t=0,1 [s] de la simulación:

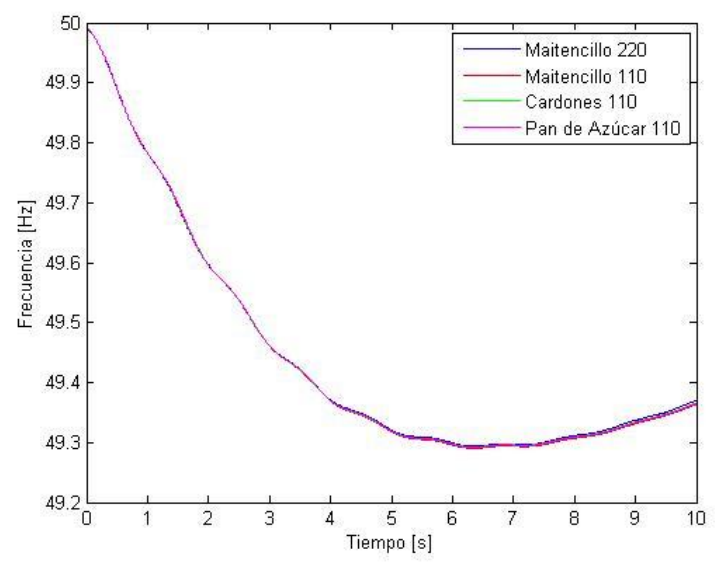

<span id="page-79-0"></span>**Figura 31. Respuesta en frecuencia de las distintas barras de 110 kV ante la falla simulada.**

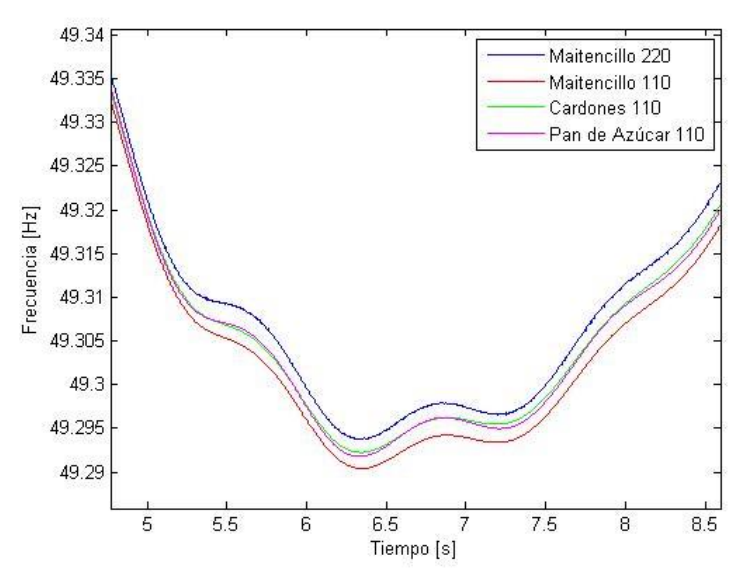

<span id="page-79-1"></span>**Figura 32. Detalle de la respuesta en frecuencia de las distintas barras de 110 kV ante la falla simulada.**

# **5.2 Caso de Estudio: Balance diario entre generación térmica y generación ERNC SIC Norte**

## **5.2.1 Evaluación Económica**

Para realizar la evaluación económica se utilizaron los resultados obtenidos de las simulaciones de OSE2000. Estas simulaciones tienen el caso para el cual existe un porcentaje determinado de penetración de ERNC. Por lo que para realizar análisis según el grado de penetración de las energías renovables se hizo un modelo del SIC Norte el cuál permitiera resolver el problema de despacho económico para las ERNC y Guacolda.

En la [Figura 33](#page-80-0) se muestra los niveles de penetración de la generación ERNC, para el horizonte de estudio (hasta Abril 2020), según las simulaciones, tanto del Caso Base como del Caso EDAG, del OSE2000. Los niveles de generación para ambos casos son bien parecidos. Para realizar este cálculo, se consideraron las fechas de ingreso de las centrales ERNC, vistas en la [Tabla 6](#page-64-0) y la [Tabla 7,](#page-66-0) es decir, el porcentaje es igual al despacho de ERNC en la fecha considerada con respecto al total instalado en la fecha en cuestión.

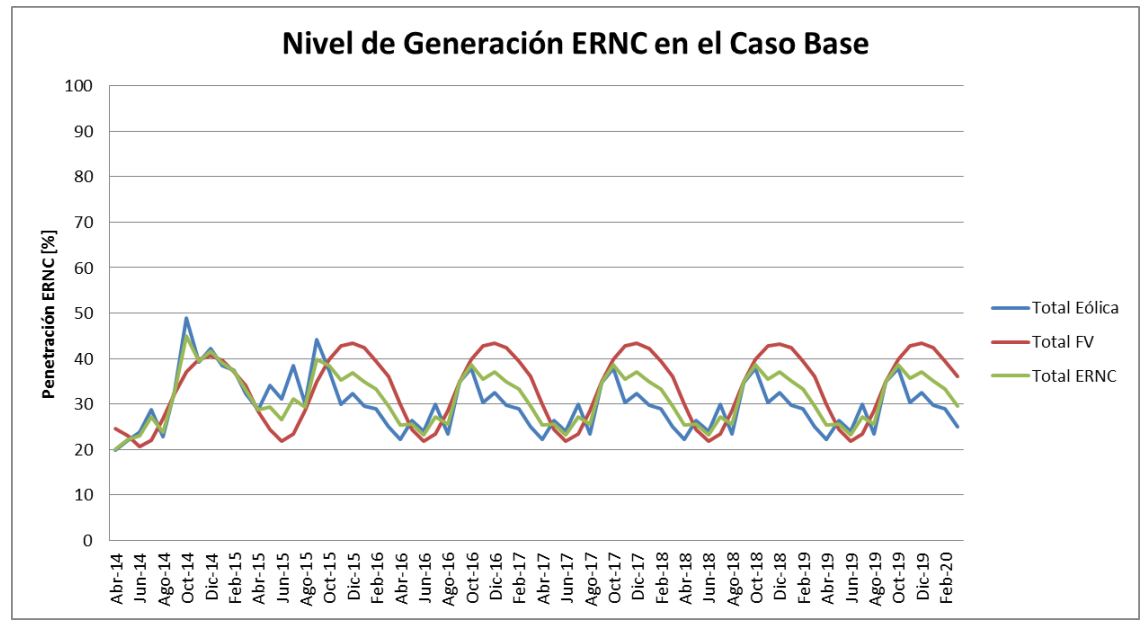

**Figura 33. Nivel porcentual de Generación ERNC en el Caso Base y Caso EDAG de OSE2000.**

#### <span id="page-80-0"></span>**5.2.1.1 Evaluación Caso Base de OSE2000**

A partir de los resultados obtenidos de las simulaciones del OSE2000, para el Caso Base, se analizaron los despachos de Guacolda y de las ERNC al norte del SIC, para evaluar si Guacolda estaba dejando de generar debido a la penetración de ERNC a lo largo del tiempo.

Para evaluar las perdidas sistémicas que existen cuando Guacolda deja de generar a plena carga debido a la generación ERNC se ideó un criterio para evaluar si este problema era por los límites de transmisión existente en las líneas entre Maitencillo y Las Palmas, o si era solo por el despacho económico.

Los límites de transmisión para las líneas consideradas fueron los siguientes:

- Punta Colorada Maitencillo 220 kV C1 y C2: El límite del tramo es de 197 MVA.
- Pan de Azúcar Punta Colorada 220 kV C1 y C2: El límite del tramo es de 197 MVA.
- Las Palmas Pan de Azúcar 220 kV C1 y C2: El límite del tramo es de 224 MVA.

A partir de estos límites se utilizó el criterio que se puede observar en las siguientes ecuaciones:

$$
\Delta P_{Guacolda} = 0, si \left| P_{Mai-PCol} \right| \le 195 \, y \left| P_{Pcol-PdeAzuc} \right| \le 195 \tag{5.10}
$$

$$
\Delta P_{Guacolda} = P_{max} - P_{desp}, si \mid P_{Mai-PColl} > 195 \, y \mid P_{Pcol-PdeAzuc} \mid > 195 \tag{5.11}
$$

Dónde:

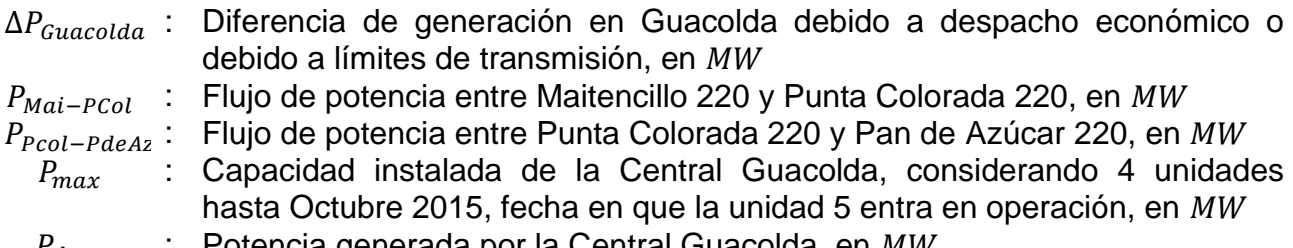

 $P_{desp}$  : Potencia generada por la Central Guacolda, en MW

Este criterio logra cuantificar las veces que Guacolda dejó de generar debido a los problemas de transmisión existentes, dejando un margen de error, ya sea debido a las posibles pérdidas que puedan existir por las líneas o debido a la simulación.

Cabe destacar, que la información obtenida del OSE2000, fue corregida para representar el mínimo técnico de la Central Guacolda, pues por limitaciones del software, estos mínimos no se reconocen en el programa, por lo que para calcular el despacho de la Central Guacolda, se normalizaron los despachos, de manera que para valores menores a 75 MW (mínimo técnico de las unidades de Guacolda) y mayores a 20 MW (límite arbitrario para definir cuando está en mínimo técnico o fuera de servicio) se consideraron como 75 MW; y para valores menores a 20 MW, se consideraron como 0 MW (considerado como fuera de servicio).

Luego, para calcular el costo de operación de este caso, se consideran las pérdidas en las ventas de Guacolda por dejar de suministrar  $\Delta P_{Guacolda}$  (costo marginal) y el ahorro por la producción de ese  $\Delta P_{Guacolda}$  (costo variable). Su cálculo se observa en la Ecuación (5.12)

$$
\Delta COp_k = \Delta P_{Guacolda}[MW] \cdot \sum_{j=ene,\dots,dic}^{12} \sum_{i=1}^{5} (CMg_{i,j,k} - CV_{i,j,k}) \left[\frac{USD}{MWh}\right] \cdot hora_{i,j,k}[h] \qquad (5.12)
$$

Dónde:

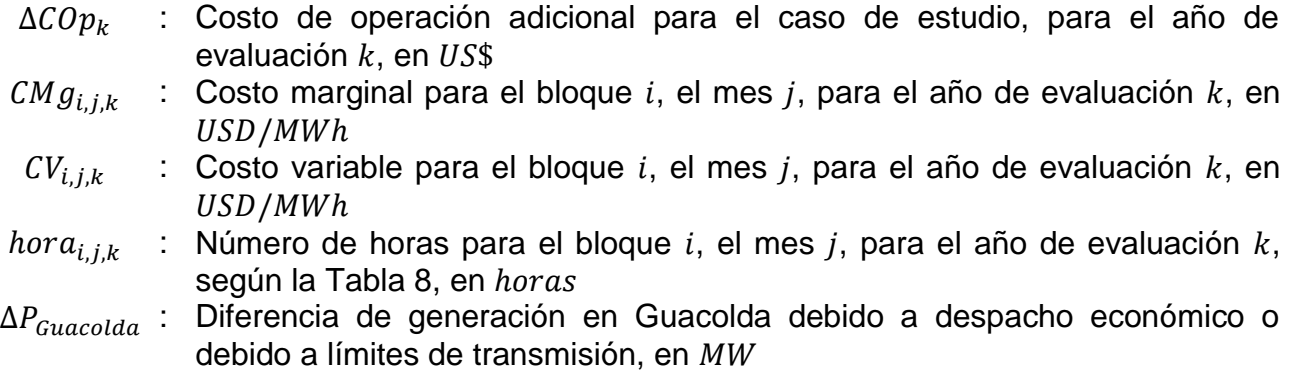

Finalmente el costo para la Central Guacolda debido al caso de estudio, se observa en la [Tabla 10:](#page-82-0)

#### <span id="page-82-0"></span>**Tabla 10. Costo resultante para la Central Guacolda debido a la Generación ERNC para el Caso Base de OSE2000.**

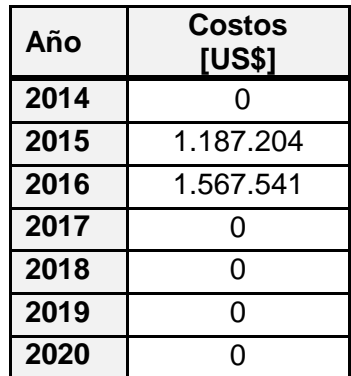

Con los costos obtenidos en la [Tabla 10,](#page-82-0) se calcula el VAN, con una tasa de descuento del 10%, el cual resulta en US\$ 2.158.877.

## **5.2.1.2 Evaluación Caso EDAG de OSE2000**

A partir de los resultados obtenidos de las simulaciones del OSE2000, para el Caso EDAG, de igual manera que para el Caso Base, se analizaron los despachos de Guacolda y de las ERNC al norte del SIC, para evaluar si Guacolda estaba dejando de generar debido a la penetración de ERNC a lo largo del tiempo.

Para evaluar las perdidas sistémicas que existen cuando Guacolda deja de generar a plena carga debido a la generación ERNC se utilizó un criterio similar al anterior, pero considerando los cambios en los límites de transmisión de las líneas debido a la utilización de EDAG en la zona.

Los límites de transmisión para el caso de estudio en las líneas consideradas fueron los siguientes:

- Punta Colorada Maitencillo 220 kV C1 y C2: El límite del tramo de Sur a Norte es de 204 MVA y de Norte a Sur es de 350 MVA.
- Pan de Azúcar Punta Colorada 220 kV C1 y C2: El límite del tramo de Sur a Norte es de 202 MVA y de Norte a Sur es de 350 MVA.
- Las Palmas Pan de Azúcar 220 kV C1 y C2: El límite del tramo de Sur a Norte es de 224 MVA y de Norte a Sur es de 350 MVA.

A partir de estos límites se utilizó el criterio que se puede observar en las siguientes ecuaciones:

Considerando los flujos de Norte a Sur

$$
\Delta P_{Guacolda} = 0, si P_{Mai-PCol} \le 345 \, y \, P_{Pcol-PdeAzuc} \le 345 \tag{5.13}
$$

$$
\Delta P_{Guacolda} = P_{max} - P_{desp}, si \ P_{Mai-PCol} > 345 \ y \ P_{Pcol-PdeAzuc} \le 345 \tag{5.14}
$$

Considerando los flujos de Sur a Norte

$$
\Delta P_{Guacolda} = 0, si P_{Mai-PCol} \le 199 \, y \, P_{pcol-PdeAzuc} \le 197 \tag{5.15}
$$

$$
\Delta P_{Guacolda} = P_{max} - P_{desp}, si \ P_{Mai-PCol} > 199 \ y \ P_{pcol-PdeAzuc} \le 197 \tag{5.16}
$$

Dónde:

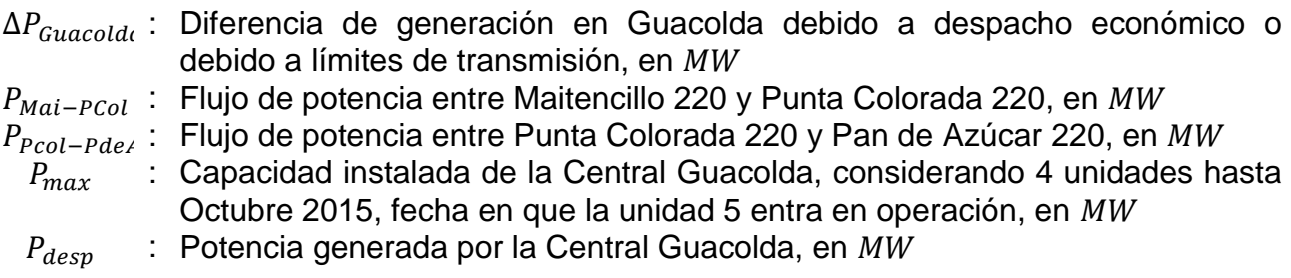

Este criterio logra cuantificar las veces que Guacolda dejó de generar debido a los problemas de transmisión existentes, dejando un margen de error, ya sea debido a las posibles pérdidas que puedan existir por las líneas o debido a la simulación.

Cabe destacar que, de igual manera que para el Caso Base, la información obtenida del OSE2000, fue corregida para representar el mínimo técnico de la Central Guacolda, pues por limitaciones del software, estos mínimos no se reconocen en el programa, por lo que para calcular el despacho de la Central Guacolda, se normalizaron los despachos, de manera que para valores menores a 75 MW (mínimo técnico de las unidades de Guacolda) y mayores a 20 MW (límite arbitrario para definir cuando está en mínimo técnico o fuera de servicio) se consideraron como 75 MW; y para valores menores a 20 MW, se consideraron como 0 MW (considerado como fuera de servicio).

Luego, para calcular el costo de operación de este caso, se consideran las pérdidas en las ventas de Guacolda por dejar de suministrar  $\Delta P_{Guacolda}$  (costo marginal) y el ahorro por la producción de ese  $\Delta P_{cuacolda}$  (costo variable). Su cálculo se observa en la Ecuación (5.17)

$$
\Delta COp_k = \Delta P_{Guacolda}[MW] \cdot \sum_{j=ene,\dots,dic}^{12} \sum_{i=1}^{5} (CMg_{i,j,k} - CV_{i,j,k}) \left[\frac{USD}{MWh}\right] \cdot hora_{i,j,k}[h] \quad (5.17)
$$

Dónde:

- $\Delta COp_k$ : Costo de operación adicional para el caso de estudio, para el año de evaluación  $k$ , en  $USS$
- $CMg_{i,j,k}$ : Costo marginal para el bloque i, el mes j, para el año de evaluación  $k$ , en USD/MWh
- $CV_{i,j,k}$ : Costo variable para el bloque i, el mes j, para el año de evaluación  $k$ , en USD/MWh
- $hora_{i.i.k}$ : Número de horas para el bloque i, el mes j, para el año de evaluación  $k$ , según la [Tabla 8,](#page-69-0) en *horas*
- $\Delta P_{Guacolda}$  : Diferencia de generación en Guacolda debido a despacho económico o debido a límites de transmisión, en MW

Finalmente el costo para la Central Guacolda debido al caso de estudio, se observa en la [Tabla 11](#page-84-0)

<span id="page-84-0"></span>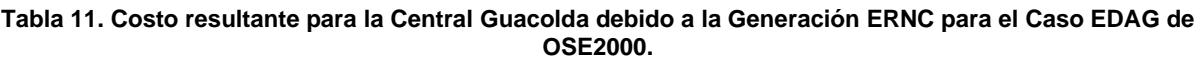

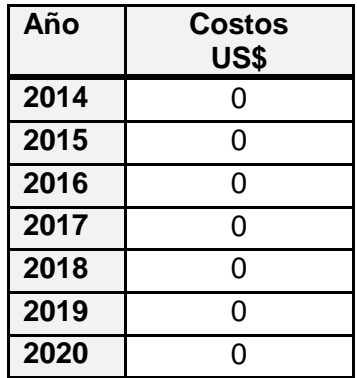

Donde de la [Tabla 11](#page-84-0) se observa claramente que no hay costos adicionales para la Central Guacolda para el caso de estudio.

#### **5.2.1.3 Evaluación con Despacho Económico**

Debido a que se quiere estudiar el comportamiento de Guacolda ante las variaciones en la generación ERNC durante el día, y los resultados obtenidos por el programa OSE2000 tienen un despacho "promedio" para las ERNC tal como se observa en la [Figura 33](#page-80-0)**[¡Error! No se encuentra el origen de la referencia.](#page-80-0)**, se hizo necesario crear n modelo del SIC Norte donde se pudiera observar el despacho de Guacolda variando el porcentaje de generación ERNC arbitrariamente, de manera de simular las variaciones diarias de la generación ERNC.

Para realizar dicho modelo, el cual se observa en la [Figura 34,](#page-85-0) se simplificó el norte del SIC para tener las 5 barras entre Cardones 220 y Las Palmas 220, y se realizaron las siguientes consideraciones:

- Se consideró toda la generación ERNC al norte de Cardones en la Barra de Cardones 220
- Se consideró toda la generación ERNC entre Las Palmas y Pan de Azúcar en la Barra de Las Palmas 220.
- Se utilizaron las demandas simuladas en el OSE2000, con su respectivo crecimiento, y se ubicaron de acuerdo a la cercanía con las 5 barras simuladas.
- Se impuso que el flujo de Las Palmas hacia el SIC Centro (representado por la Demanda Centro) fuera de 224 MW (cumpliendo con el límite de transmisión) de manera de forzar que la generación ERNC fuera hacia el sur.

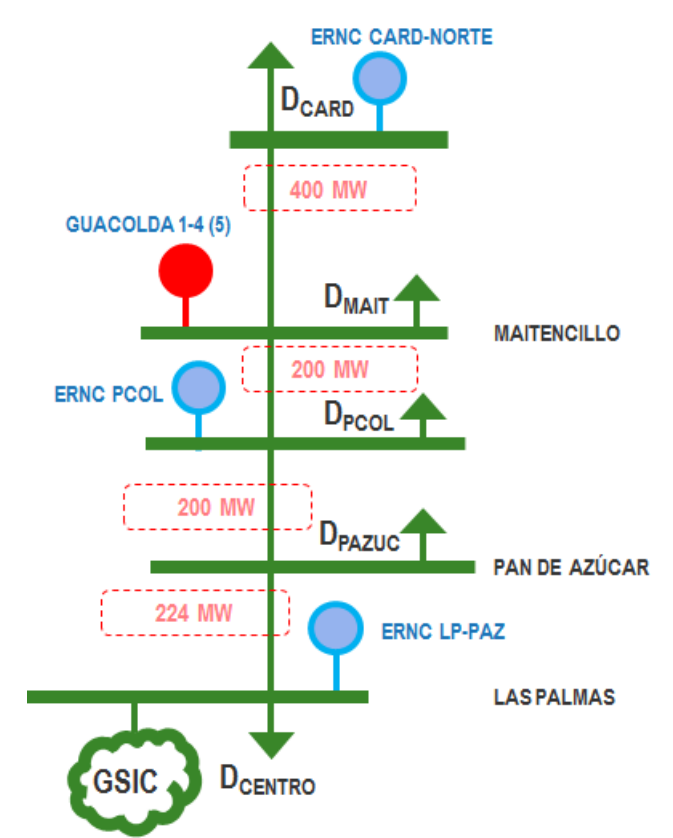

**Figura 34. Modelo SIC-Norte para la resolución del problema de despacho Guacolda-ERNC.**

<span id="page-85-0"></span>Con este modelo, y realizando las simplificaciones para un flujo de potencia DC, se tienen las siguientes ecuaciones:

$$
PG_{CARD} = PD_{CARD} + P_{M-C}
$$
\n
$$
(5.18)
$$

$$
PG_{GUAC} + P_{M-C} = PD_{MAIT} + P_{PC-M}
$$
\n(5.19)

$$
PG_{PCOL} + P_{PC-M} = PD_{PCOL} + P_{PC-PA}
$$
\n(5.20)

$$
P_{PC-PA} = PD_{PAZU} + P_{PA-LP}
$$
\n
$$
(5.21)
$$

$$
PG_{LPAL} + P_{PA-LP} = PD_{LPAL}
$$
\n
$$
(5.22)
$$

Dónde:

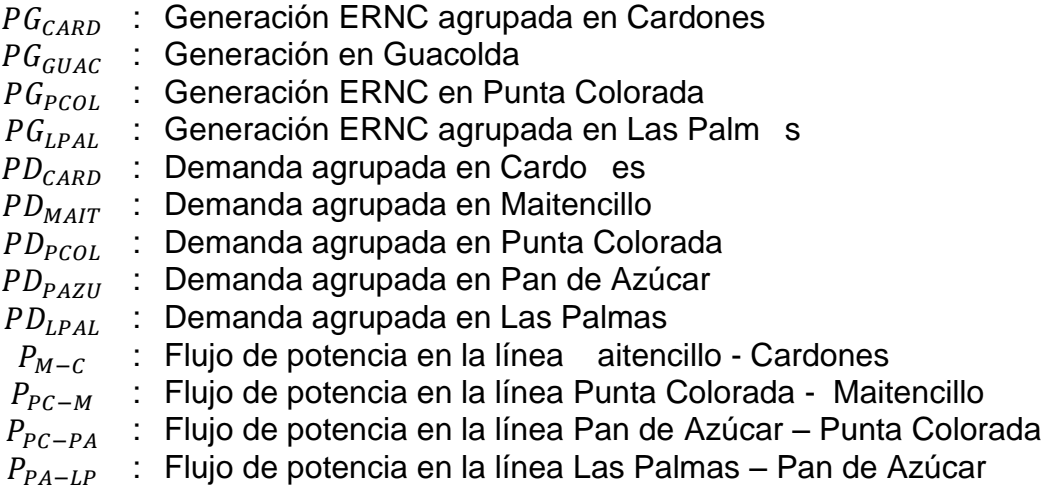

Para resolver las ecuaciones se tienen los datos de la Generación ERNC, las que van entrando según la [Tabla 6](#page-64-0) y la [Tabla 7,](#page-66-0) por lo que solo queda por resolver los valores de los flujos y de la generación en Guacolda. Para esto se utilizaron los límites de transmisión usados para el Caso Base y el Caso EDAG. Con esto, según el porcentaje de inyección de ERNC se obtuvo el despacho de la Central Guacolda, las que se observan en la [Figura 35](#page-86-0) y la [Figura 36.](#page-87-0)

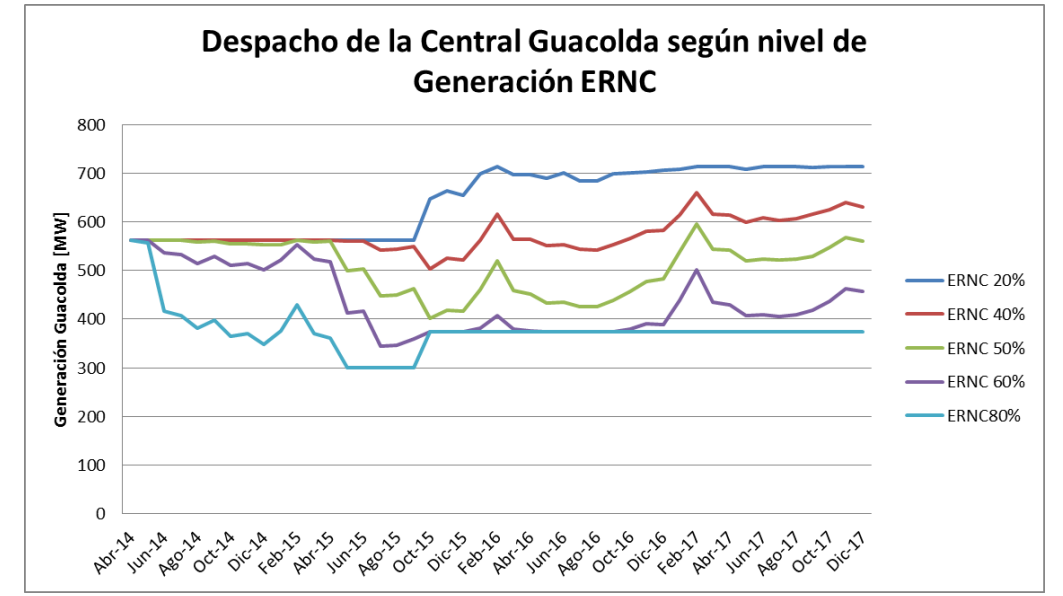

<span id="page-86-0"></span>**Figura 35. Despacho de la Central Guacolda según el nivel de Generación ERNC para el Caso Base.**

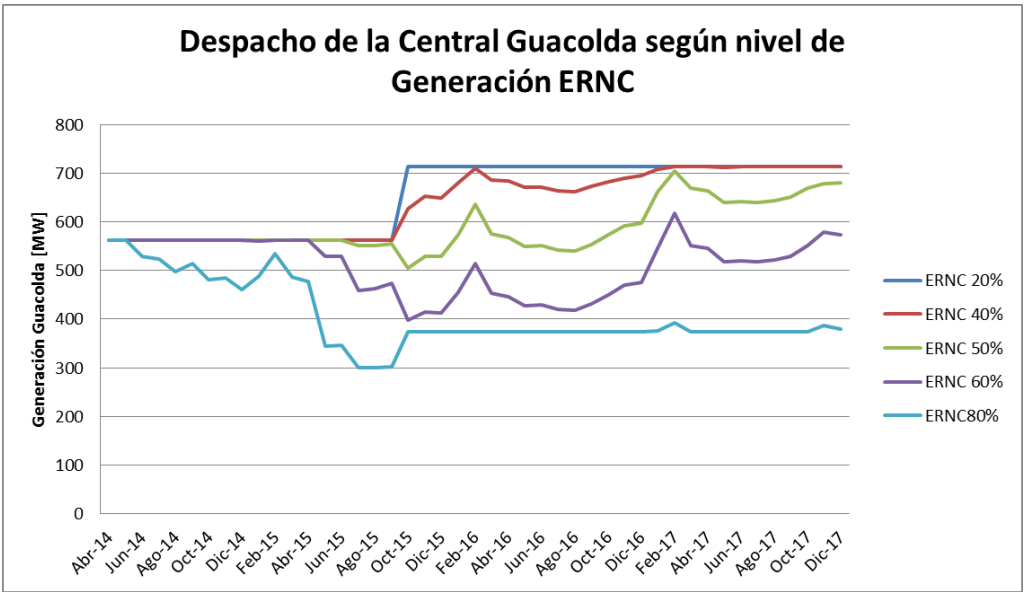

**Figura 36. Despacho de la Central Guacolda según el nivel de Generación ERNC para el Caso EDAG.**

<span id="page-87-0"></span>Además se consideró una variable como "Compensación del SIC" la cual se definió como la diferencia entre la generación total en la zona y la demanda total en la zona, como se puede observar en la Ecuación (5.23):

$$
PG_{SIC} = \sum_{i = \text{CAP}, \text{MAT}, \text{PCOL}, \text{PAZU}, \text{LPAL}} \text{PD}_i - \sum_{i = \text{CAP}, \text{GUAC}, \text{PCOL}, \text{LPAL}} \text{PG}_i
$$
\n(5.23)

A continuación se muestran los resultados para los casos estudiados, según el porcentaje de generación de las ERNC, en la [Figura 37](#page-87-1) y la [Figura 38,](#page-88-0) donde se considera el signo positivo como el flujo hacia el SIC Norte y el signo negativo como flujo hacia el SIC Centro.

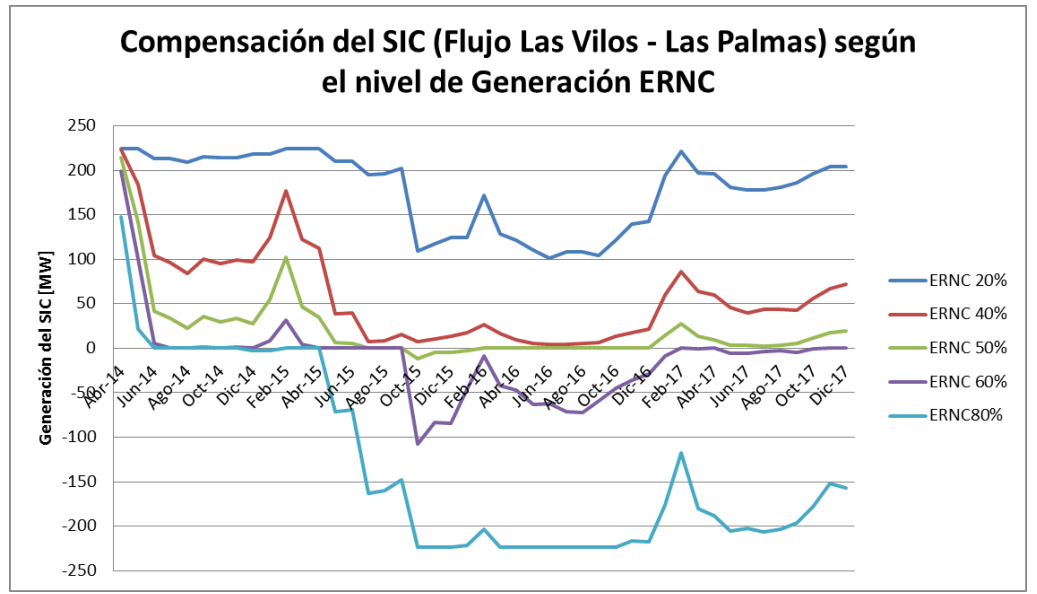

<span id="page-87-1"></span>**Figura 37. Compensación del SIC según el nivel de Generación ERNC para el Caso Base.**

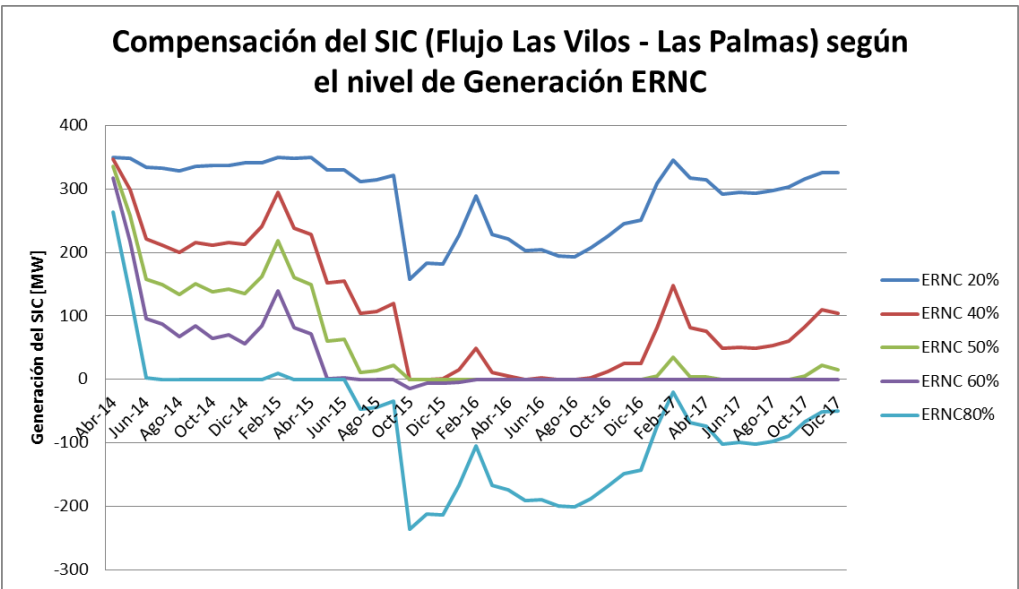

**Figura 38. Compensación del SIC según el nivel de Generación ERNC para el Caso EDAG.**

<span id="page-88-0"></span>Luego con estos resultados, para calcular el costo de Guacolda de no poder generar a plena carga, se calcula la generación restante de Guacolda, según la Ecuación (5.24):

$$
\Delta P_{Guacolda} = P_{max} - P_{desp} \tag{5.24}
$$

Luego con este dato, se calcula el costo en que incurre Guacolda por no poder generar a plena potencia, utilizando los costos marginales y variables obtenidos de las simulaciones del OSE2000, como se observa en la ecuación (5.25):

$$
\Delta COp_k = \Delta P_{Guacolda}[MW] \cdot \sum_{j=ene,\dots,dic}^{12} \sum_{i=1}^{5} (CMg_{i,j,k} - CV_{i,j,k}) \left[\frac{USD}{MWh}\right] \cdot hora_{i,j,k}[h] \quad (5.25)
$$

Dónde:

- $\Delta COp_k$ : Costo en que incurre Guacolda en el caso de estudio, para el año de evaluación  $k$ , en  $USS$
- $CMg_{i,j,k}$ : Costo marginal para el bloque i, el mes j, para el año de evaluación  $k$ , en USD/MWh
- $CV_{i.i.k}$ : Costo variable para el bloque i, el mes j, para el año de evaluación  $k$ , en USD/MWh
- $hora_{i,j,k}$ : Número de horas para el bloque i, el mes j, para el año de evaluación  $k$ , según la [Tabla 8,](#page-69-0) en horas
- $\Delta P_{Guacold}$ : Diferencia de generación en Guacolda debido a despacho económico o debido a límites de transmisión, en MW

Además se pueden calcular las pérdidas económicas de ERNC para los casos en que la generación sea mayor que la demanda (es decir, cuando  $PG_{SIC}$  es negativo), considerando para efectos de cálculo los casos en que  $PG_{SIC}$  sea positivo como 0. Los costos marginales considerados son los de la barra Los Vilos (donde se asume que

llega el flujo del sur del SIC) y los costos variables se consideran como 7,7  $\text{US$}/\text{MWh}$ , valor utilizado en los Informes del CDEC. El cálculo de los costos de las ERNC se puede ver en la Ecuación (5.26)

$$
\Delta COp_k = PG_{SIC}[MW] \cdot \sum_{j=ene,\dots,dic}^{12} \sum_{i=1}^{5} (CMg_{i,j,k} - CV_{i,j,k}) \left[ \frac{USD}{MWh} \right] \cdot hora_{i,j,k}[h] \tag{5.26}
$$

Dónde:

- $\Delta COp_k$ : Pérdidas económicas para las ERNC en el caso de estudio, para el año de evaluación  $k$ , en  $USS$
- $CMg_{i,j,k}$ : Costo marginal para el bloque i, el mes j, para el año de evaluación k, en USD/MWh
- $CV_{i,j,k}$  : Costo variable para el bloque i, el mes j, para el año de evaluación k, en USD/MWh
- $hora_{i,j,k}$ : Número de horas para el bloque i, el mes j, para el año de evaluación  $k$ , según la [Tabla 8,](#page-69-0) en *horas*
- $PG_{SIC}$  : Compensación del SIC, considerada como la diferencia entre la demanda y la generación del sistema modelado, en MW

Finalmente, en la [Tabla 12,](#page-89-0) se observa un resumen de los resultados obtenidos. Se encuentran los VAN calculados para los costos tanto de Guacolda como para la Generación ERNC, además de los valores máximos de potencia no generada por la Central Guacolda tomando en cuenta el grado de inyección y los valores mínimos de compensación del SIC (es decir, el valor máximo de la potencia extra generada en comparación a la demanda).

| Caso de Estudio     |                                                   | Grado de inyección de ERNC |       |        |          |         |  |  |  |  |
|---------------------|---------------------------------------------------|----------------------------|-------|--------|----------|---------|--|--|--|--|
|                     |                                                   | 20%                        | 40%   | 50%    | 60%      | 80%     |  |  |  |  |
|                     | <b>VAN Costo</b><br><b>Guacolda</b><br>[MUS\$]    | 1,385                      | 9,306 | 22,386 | 47,386   | 116,859 |  |  |  |  |
|                     | <b>VAN Costo</b><br><b>ERNC</b><br><b>IMUS\$1</b> | 0                          | 0     | 0,498  | 26,351   | 221,520 |  |  |  |  |
| Caso<br><b>Base</b> | <b>Máximo</b><br>$\Delta P_{Guacolda}$<br>[MW]    | 73,1                       | 256,7 | 338,9  | 338,9    | 338,9   |  |  |  |  |
|                     | <b>Promedio</b><br>$\Delta P_{Guacolda}$<br>[MW]  | 8.3                        | 79.8  | 145.4  | 215.9    | 276.1   |  |  |  |  |
|                     | <b>Mínimo</b><br>$PG_{SIC}$<br>[MW]               | 0                          | 0     | $-40$  | $-162.2$ | $-244$  |  |  |  |  |

<span id="page-89-0"></span>**Tabla 12. Tabla resumen de los resultados obtenidos con la modelación simplificada del SIC Norte para el Caso Base.**

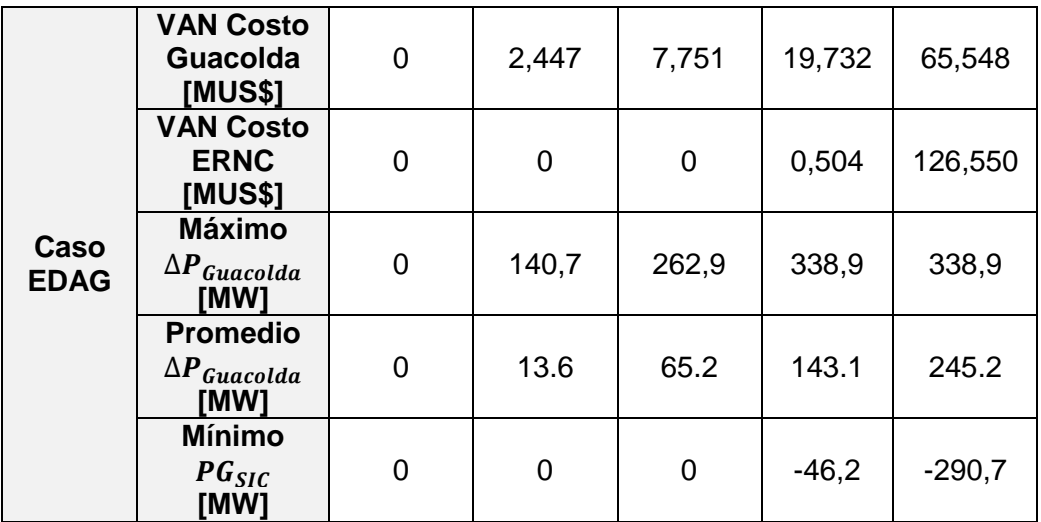

## **5.2.2 Evaluación Técnica**

Para realizar la evaluación técnica del caso de estudio se crearon dos casos, uno ubicado a comienzos del año 2016 y otro a comienzos del año 2018, cuyas modificaciones realizadas a la base de datos de DIgSILENT del CDEC-SIC se detallan a continuación:

- Escenario 2016: Escenario observado en la [Figura 19,](#page-65-0) donde se agregaron todas las ERNC que entran en operación hasta 2016, las cuales fueron mencionadas en la [Tabla 7](#page-66-0) (para los parques eólicos) y la [Tabla 6](#page-64-0) (para los proyectos fotovoltaicos). Además se agregó la unidad 5 de la Central Guacolda. También se modeló el crecimiento de la demanda (obtenida de los datos de las simulaciones del OSE2000 para el Enero de 2016, utilizando el bloque de demanda más alta), donde la totalidad de este crecimiento se ubicó, para simplicidad de la simulación, en la Barra Cardones 220.
- Escenario 2018: Para 2018 se prevé la ampliación del sistema de 500 kV, por lo que se agregaron las líneas "Cardones – Maitencillo 2x500 kV", "Maitencillo – Pan de Azúcar 2x500 kV" y "Pan de Azúcar – Polpaico 2x500 kV", cuyas características técnicas se encuentran detalladas en las Bases de Licitación de Obras Nuevas D° Exento N° 115/2011 del Ministerio de Energía [**[39](#page-132-1)**]. También se modeló el crecimiento de la demanda (obtenida de los datos de las simulaciones del OSE2000 para el Enero de 2018, utilizando el bloque de demanda más alta), donde el crecimiento se dividió en partes iguales en las Barras Cardones 220, Maitencillo 220 y Pan de Azúcar 220.

De esta forma se analizaron los flujos de potencia considerando el grado de penetración de las ERNC (variando porcentualmente su despacho), y variando el despacho de Guacolda según los límites de transmisión de las siguientes líneas [**37**]:

- Punta Colorada Maitencillo 220 kV C1 y C2: El límite del tramo es de 197 MVA.
- Pan de Azúcar Punta Colorada 220 kV C1 y C2: El límite del tramo es de 197 MVA.
- Las Palmas Pan de Azúcar 220 kV C1 y C2: El límite del tramo es de 224 MVA.

#### **5.2.2.1 Resultados Escenario 2016**

Para el año 2016, se simuló el sistema para obtener los flujos de potencia dependiendo del nivel de generación de ERNC (porcentual). Los flujos medidos fueron los de la línea Maitencillo – Punta Colorada 220 kV, Pan de Azúcar – Punta Colorada 220 kV y entre Las Palmas – Pan de Azúcar 220 kV se midieron los flujos como se observa en la [Figura 39.](#page-91-0) Para realizar estas simulaciones se fue variando el despacho de la Central Guacolda de manera de cumplir los límites de transmisión de las líneas.

De esta manera, los resultados obtenidos se observan en la [Tabla 13,](#page-92-0) de acuerdo al nivel de generación ERNC, se tiene el despacho de la Central Guacolda y los porcentajes de carga de las líneas en cuestión.

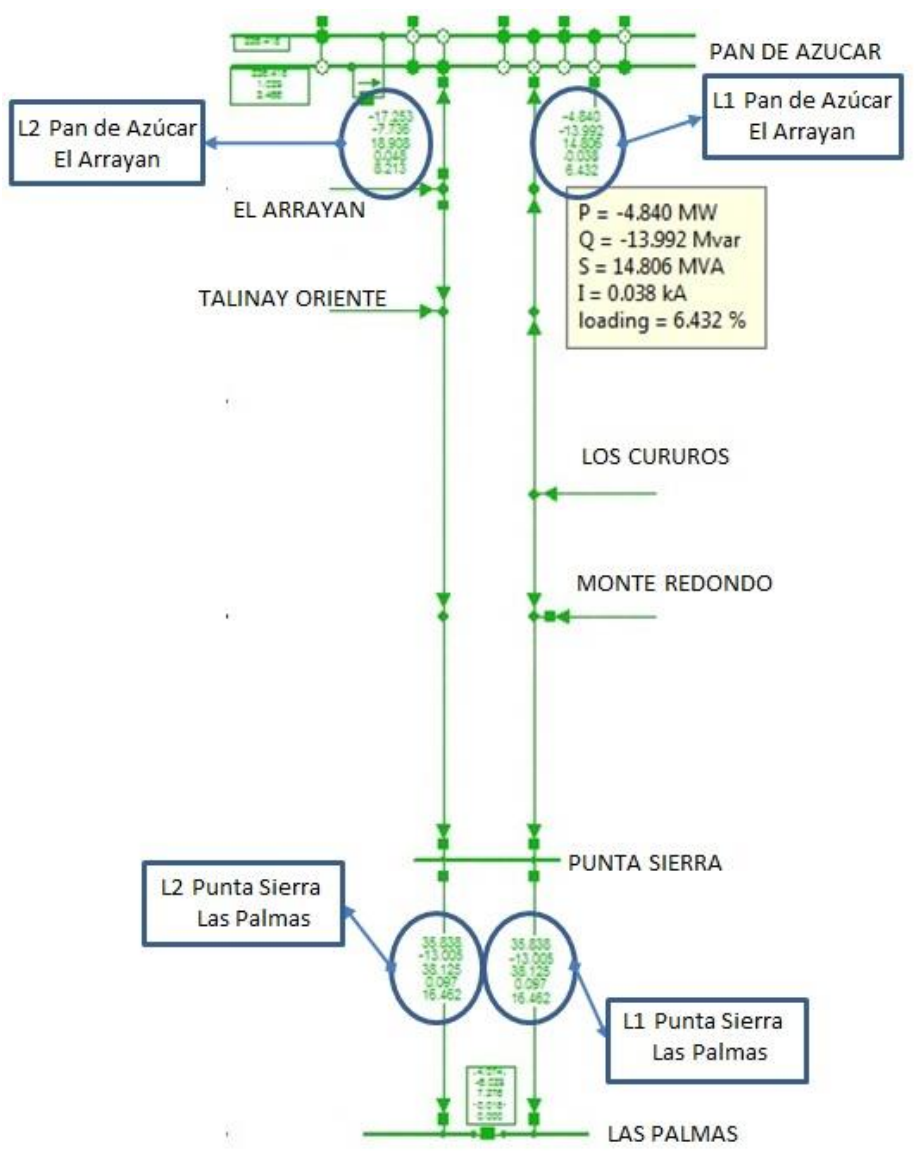

<span id="page-91-0"></span>**Figura 39. Esquema de flujo de potencia en DIgSILENT entre las líneas Pan de Azúcar y Las Palmas.**

#### <span id="page-92-0"></span>**Tabla 13. Resultado de los flujos de potencia en DIgSILENT según el porcentaje de generación ERNC para el escenario 2016.**

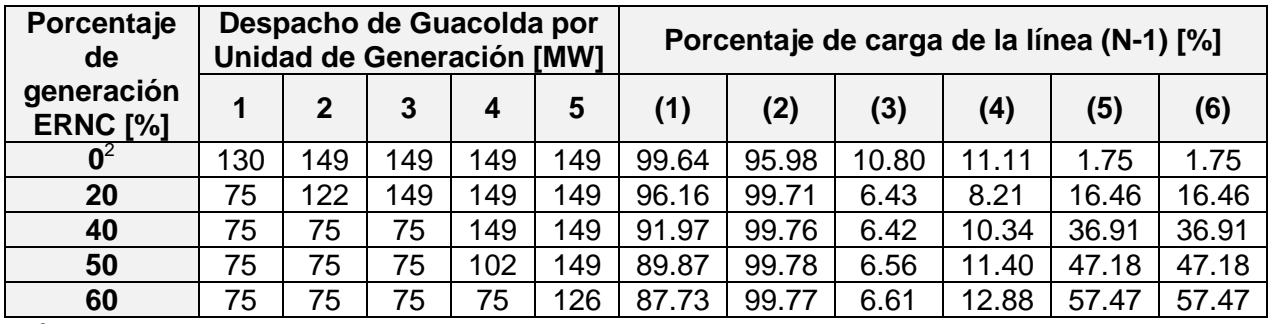

Dónde:

- **(1):** Línea Maitencillo Punta Colorada (el porcentaje de carga corresponde al flujo por las dos líneas)
- **(2):** Línea Punta Colorada Pan de Azúcar (el porcentaje de carga corresponde al flujo por las dos líneas)
- **(3):** L1 Pan de Azúcar El Arrayan
- **(4):** L2 Pan de Azúcar El Arrayan
- **(5):** L1 Punta Sierra Las Palmas
- **(6):** L2 Punta Sierra Las Palmas

### **5.2.2.2 Resultados Escenario 2018**

Para realizar las simulaciones en DIgSILENT se consideró la expansión del sistema de 500 kV del SIC, el cual se implementó de acuerdo a las características técnicas especificadas en las Bases de Licitación de Obras Nuevas D° Exento N° 115/2011 [**[39](#page-132-1)**] como se puede observar en la [Figura 40:](#page-93-0)

 2 Se disminuyó la demanda residencial en un 23% para simular la operación en la noche, cuando no hay ERNC.

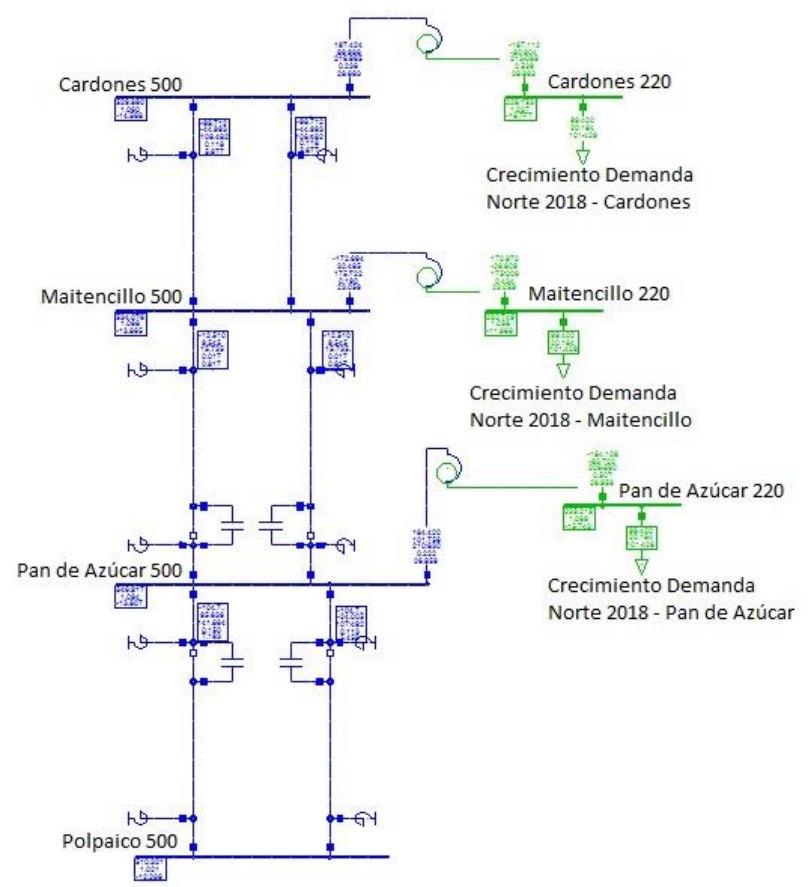

<span id="page-93-0"></span>**Figura 40. Sistema de 500 kV, que entrará a comienzos de 2018, modelado en la base de datos del CDEC-SIC en DIgSILENT.**

De igual forma que para el escenario 2016, se fueron observando los flujos por las líneas de manera de cumplir con los límites de transmisión. Los resultados obtenidos para este caso se observan en la [Tabla 14.](#page-93-1) [Resultado de los flujos de potencia en](#page-93-2)  [DIgSILENT según el porcentaje de generación ERNC para el escenario 2018.](#page-93-2)

| Porcentaje<br>de              | Despacho de Guacolda por<br><b>Unidad de Generación [MW]</b> |             |     |     |     | Porcentaje de sobrecarga de la línea (N-1)<br>[%] |       |       |       |       |       |
|-------------------------------|--------------------------------------------------------------|-------------|-----|-----|-----|---------------------------------------------------|-------|-------|-------|-------|-------|
| generación<br><b>ERNC [%]</b> |                                                              | $\mathbf 2$ | 3   | 4   | 5   | (1)                                               | (2)   | (3)   | (4)   | (5)   | (6)   |
|                               | 149                                                          | 149         | 149 | 149 | 149 | 51.01                                             | 44.79 | 16.33 | 16.17 | 13.67 | 13.67 |
| 20                            | 149                                                          | 149         | 149 | 149 | 149 | 45.26                                             | 46.36 | 23.65 | 29.32 | 6.40  | 6.40  |
| 40                            | 149                                                          | 149         | 149 | 149 | 149 | 41.51                                             | 46.68 | 33.94 | 45.04 | 3.88  | 3.88  |
| 50                            | 149                                                          | 149         | 149 | 149 | 149 | 38.38                                             | 45.48 | 37.19 | 51.02 | 8.23  | 8.23  |
| 60                            | 149                                                          | 149         | 149 | 149 | 149 | 37.32                                             | 46.69 | 44.43 | 61.01 | 9.99  | 9.99  |

<span id="page-93-2"></span><span id="page-93-1"></span>**Tabla 14. Resultado de los flujos de potencia en DIgSILENT según el porcentaje de generación ERNC para el escenario 2018.**

#### **5.2.2.3 Ubicación de BESS para el Escenario 2016**

De acuerdo a la [Tabla 13,](#page-92-0) se observa que a partir de un 40% de Generación ERNC, muchas unidades de Guacolda se deben despachar a mínimo técnico para poder cumplir con los límites de transmisión. Con la finalidad de tener la mayor cantidad de unidades de generación a plena carga, se propone tener una de las unidades fuera de servicio, pues económicamente es más eficiente que tener varias a mínimo técnico<sup>3</sup> y probar distintos números de módulos de BESS (de 20 MW) para aumentar la generación de Guacolda cargando las baterías a partir del 40%, cumpliendo siempre los límites de transmisión.

Cabe destacar, que simulando el sistema con una unidad de Guacolda menos, para el caso en que no hay generación ERNC, el SIC responde de buena manera ante la pérdida de esta generación, donde los flujos están dentro de los límites de transmisión y se satisface la demanda. Esta simulación se debe a que, como se explicó en el Capítulo [4.2,](#page-63-0) se requiere de un tiempo mayor para poner en servicio una unidad, al tiempo que puede existir entre estas variaciones de la generación ERNC.

Se observa que realizando esto, para un 20% de Generación ERNC, acomodando el despacho de Guacolda al sacar una unidad fuera de servicio, Guacolda dejaría de generar aproximadamente unos 50 MW, los cuales podrían proveerse con los BESS cargados a mayores porcentajes de generación.

Debido a temas de espacio en las subestación de Maitencillo 220, se propone instalar un módulo en tal subestación, e instalar las siguientes en la subestación Maitencillo 110. Por lo tanto, en la [Tabla 15,](#page-94-0) se observan los flujos de potencia según el número de módulos de BESS instalados, considerando los distintos niveles de generación ERNC.

| Porcentaje<br>de<br>generación | $N^{\circ}$ de<br><b>BESS</b> |              |     | Despacho de<br><b>Guacolda por Unidad</b><br>de Generación [MW] |     | Porcentaje de carga de la línea (N-1) [%] |       |      |       |       |       |
|--------------------------------|-------------------------------|--------------|-----|-----------------------------------------------------------------|-----|-------------------------------------------|-------|------|-------|-------|-------|
| <b>ERNC</b> [%]                |                               | $\mathbf{2}$ | 3   | 4                                                               | 5   | (1)                                       | (2)   | (3)  | (4)   | (5)   | (6)   |
|                                | 1                             | 103          | 149 | 149                                                             | 149 | 92.19                                     | 99.98 | 6.45 | 10.25 | 37.01 | 37.01 |
| 40                             | $\overline{2}$                | 121          | 149 | 149                                                             | 149 | 91.99                                     | 99.74 | 6.37 | 10.62 | 36.61 | 36.61 |
|                                | 3                             | 140          | 149 | 149                                                             | 149 | 92.23                                     | 99.93 | 6.36 | 10.83 | 36.41 | 36.41 |
|                                | 1                             | 75           | 123 | 149                                                             | 149 | 89.65                                     | 99.57 | 6.51 | 11.48 | 47.08 | 47.08 |
| 50                             | $\overline{2}$                | 75           | 142 | 149                                                             | 149 | 89.89                                     | 99.76 | 6.45 | 11.69 | 46.88 | 46.88 |
|                                | 3                             | 87           | 149 | 149                                                             | 149 | 90.13                                     | 99.95 | 6.40 | 11.89 | 46.68 | 46.68 |
|                                | 1                             | 75           | 75  | 147                                                             | 149 | 87.53                                     | 99.57 | 6.55 | 12.97 | 57.38 | 57.38 |
| 60                             | $\overline{2}$                | 75           | 92  | 149                                                             | 149 | 87.76                                     | 99.76 | 6.45 | 13.16 | 57.19 | 57.19 |
|                                | 3                             | 75           | 111 | 149                                                             | 149 | 87.99                                     | 99.95 | 6.36 | 13.35 | 56.99 | 56.99 |

<span id="page-94-0"></span>**Tabla 15. Resultado de los flujos de potencia en DIgSILENT según el número de módulos de BESS de 20 MW para los distintos casos de generación ERNC para el escenario 2016.**

# **5.3 Caso de Estudio: Apoyo a Energías Renovables "SIC Norte"**

l

Debido a las limitaciones que presenta el OSE2000 para modelar ciertas características técnicas de los sistemas eléctricos, se procedió a modelar el Sistema Interconectado Central en el software PLEXOS. La demanda en el OSE2000 está dividida en cinco bloques de diversas horas según el mes, lo cual se observa en la [Tabla 8,](#page-69-0) lo que hace

 $3$  Las máquinas poseen su mayor nivel de eficiencia cuando están funcionando a plena carga, por lo que una funcionando a su máximo es más eficiente que dos máquinas a menor capacidad y con menor eficiencia generando la misma potencia

perder información relativa a la demanda, por ejemplo se pierde en que momento existe la demanda máxima. Por lo tanto, como se quiere estudiar los peaks de generación renovable de forma horaria se utilizó el software PLEXOS, que permite realizar la modelación horaria de la demanda de forma de estudiar el posible vertimiento de energía. Luego, para modelar el SIC en este programa se consideró lo siguiente:

- Se modeló el SIC Norte, considerando el sistema troncal llegando hasta la subestación Polpaico, con el fin de simplificar las simulaciones con respecto al uso del agua en las Centrales Hidroeléctricas del sur del SIC.
- Se consideró la ampliación del sistema de 500 kV, agregando las líneas "Cardones – Maitencillo 2x500 kV", "Maitencillo – Pan de Azúcar 2x500 kV" y "Pan de Azúcar – Polpaico 2x500 kV", cuyas características técnicas se encuentran detalladas en las Bases de Licitación de Obras Nuevas D° Exento N° 115/2011 del Ministerio de Energía [**[39](#page-132-1)**]. Además se agregó la línea Cardones – Diego de Almagro 2x220 kV considerada en las mismas bases de licitación.
- Se consideró que la interconexión SIC-SING se realizará a comienzos del año 2021.
- Se agregaron los proyectos de ERNC detallados en la [Tabla 7](#page-66-0) para los proyectos eólicos y en la [Tabla 6](#page-64-0) para los proyectos fotovoltaicos, además de los utilizados en las simulaciones del OSE2000 indicadas en el [Anexo B.](#page-137-0)
- En el Sistema Troncal, se utilizaron los límites de transmisión en los tramos de acuerdo al Estudio de Restricciones del Sistema de Transmisión [**37**], de manera de cumplir el criterio N-1.
- La proyección de la demanda consideró los valores utilizados en el Informe Técnico Definitivo para la Fijación de Precios de Nudo de Corto Plazo [**23**], cuya información llega hasta 2023.
- Se agregaron los mínimos técnicos de las centrales generadoras, de acuerdo a la Información Técnica obtenida del CDEC-SIC. [**[40](#page-133-0)**]
- Para las primeras simulaciones se simplificó el tiempo y costo de partida de las centrales a carbón. Al final se hizo otra simulación considerando esta restricción.

Para poder realizar la simplificación del SIC, se modeló el SIC desde Polpaico hacia el sur y el SING, para cuando se realizara la interconexión, mediante un objeto "Market" en el software PLEXOS, el cual realiza las transacciones (compra y venta) de energía, de acuerdo a los costos marginales del modelo simulado y los que se usan como variables para dichos "Markets", limitados por las capacidades de las líneas de transmisión respectivas. Esto se puede observar en la [Figura 41.](#page-96-0)

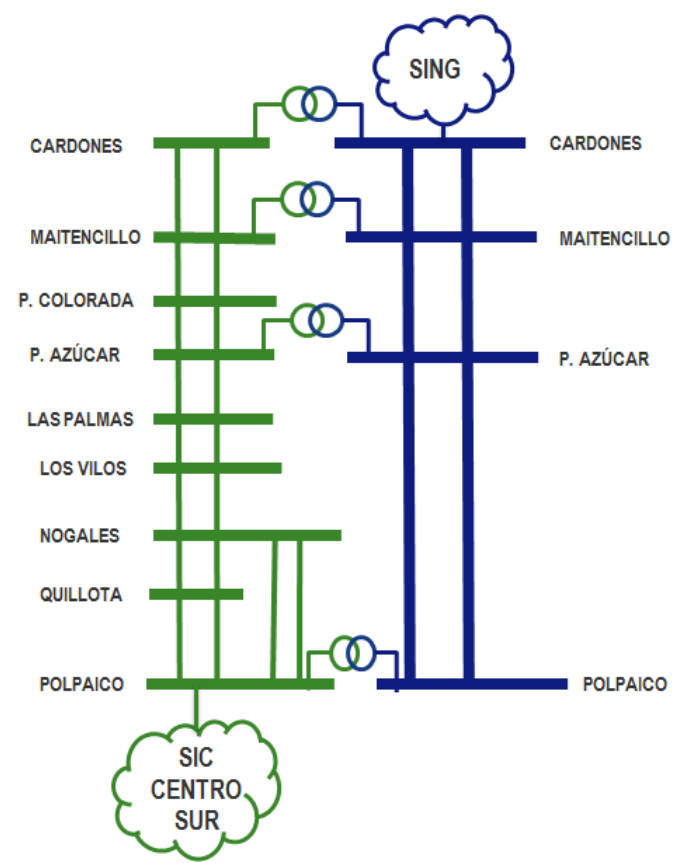

**Figura 41. Modelo del SIC con los objetos "Markets" en el software PLEXOS.**

<span id="page-96-0"></span>Esto se hizo mediante los resultados obtenidos con el software OSE2000, utilizando los costos marginales de las barras Polpaico 220 (donde se simuló el "Market" para el centro/sur del SIC) y Nueva Encuentro 500 (donde se simuló el "Market" para el SING). Como en el OSE2000 se simula la coordinación hidrotérmica, se tienen datos para las 56 hidrologías consideradas, evitando la necesidad de simular el despacho de las centrales hidráulicas en el software PLEXOS, lo que agiliza la simulación del SIC Norte. El software PLEXOS permite reducir la cantidad de estas muestras hidrológicas, por lo que se obtuvieron tres tipos de resultados, simulando una hidrología húmeda, otra seca y otra media. En la [Figura 42,](#page-97-0) se grafica la proyección de estos costos marginales, utilizando el promedio (solo con un fin demostrativo) de las hidrologías para cada mes del horizonte de simulación del software OSE2000.

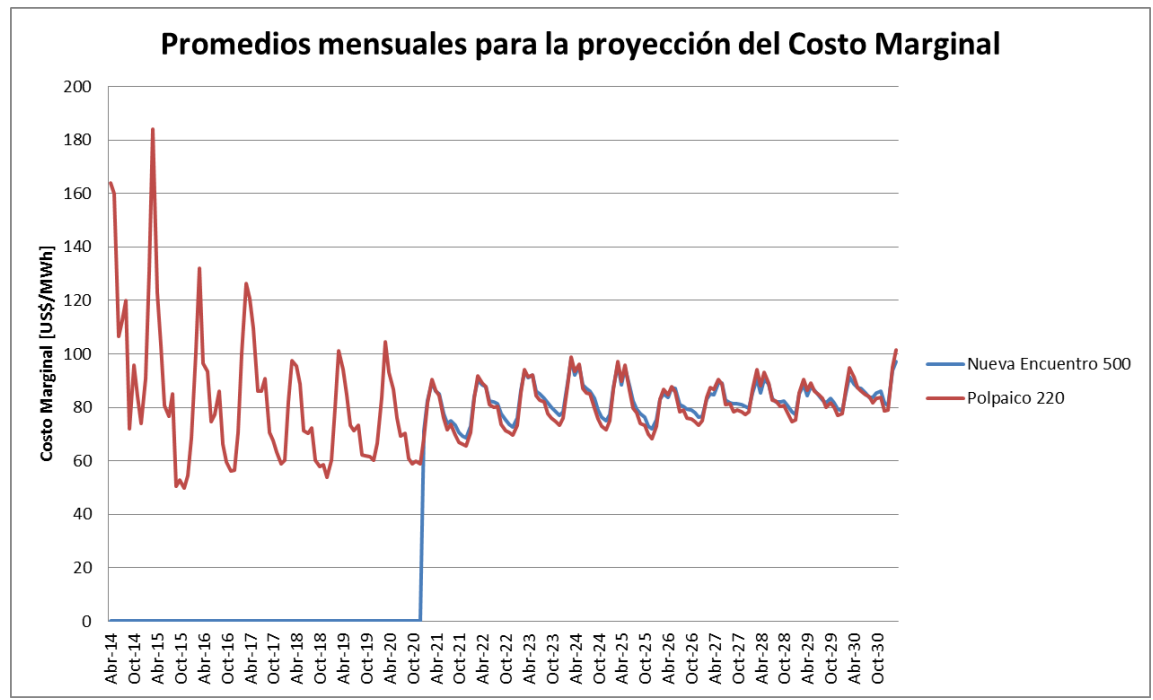

<span id="page-97-0"></span>**Figura 42. Proyección mensual de los costos marginales en las barras Nueva Encuentro 500 y Polpaico 220 obtenida de las simulaciones del OSE2000.**

Debido a la variabilidad de la radiación solar y del viento, el software permite modelar la generación de las centrales eólicas y solares como si tuvieran una distribución normal o gaussiana. Esto es una aproximación, puesto que la distribución de probabilidad de estos recursos puede no ser así, pero debido a la limitación tanto del programa (pues permite modelar una distribución normal o l*ognormal*) y a alcances de la memoria, se decidió no profundizar en este tema. Por lo tanto utilizando la información de operación real del sistema del CDEC-SIC, para las centrales eólicas y solares, se obtuvieron curvas mensuales "típicas" como se explica en mayor detalle en el [Anexo C.](#page-138-0)

Con estos datos de entrada se hicieron las simulaciones para 10 años (hasta finales del 2023).

Para analizar la existencia de vertimiento eólico, se crearon dos casos de estudio, los cuales se observan a continuación.

- Caso Base: Se analizó el sistema con las centrales modeladas en las simulaciones del software OSE2000, detalladas en el [Anexo B](#page-137-0) agregando el parque eólico Punta Sierra.
- Caso Base + ERNC: Se creó otro escenario donde se agregaron más centrales que se encuentran en construcción [**[41](#page-133-1)**] [**[42](#page-133-2)**].

Los datos de las centrales y la topología futura del SIC Norte se encuentran en la [Tabla](#page-98-0)  [16](#page-98-0) y en la [Figura 43](#page-99-0) respectivamente. En la [Tabla 16,](#page-98-0) las centrales agregadas al Caso Base + ERNC se encuentran destacadas en color rojo. En la [Figura 43,](#page-99-0) las centrales agregadas al Caso Base + ERNC se encuentran encerradas en las circunferencias punteadas.

<span id="page-98-0"></span>

| Nombre de la<br><b>Central</b> | <b>Tipo</b><br>de | <b>Barra de Conexión</b> | Fecha de<br><b>Entrada</b> | Capacidad<br><b>Instalada</b> |
|--------------------------------|-------------------|--------------------------|----------------------------|-------------------------------|
|                                | <b>Central</b>    |                          |                            | [MW]                          |
| Diego de Almagro FV            | Solar             | Dde_Almagro_110kV        | 01/08/2014                 | 36                            |
| Lalackama FV                   | Solar             | Taltal Eólico 220        | 01/12/2014                 | 55                            |
| Llano de Llampos FV            | Solar             | Cardones 220             | 01/05/2014                 | 93                            |
| Luz del Norte FV               | Solar             | CarreraPinto 220         | 01/05/2015                 | $\overline{1}41$              |
| <b>Pampa Solar Norte</b>       | <b>Solar</b>      | Pampa Solar 220          | 01/11/2015                 | 90,6                          |
| Salvador FV                    | Solar             | Dde_Almagro_110kV        | 01/10/2014                 | 68                            |
| San Andrés FV                  | Solar             | San Andrés 220           | 01/05/2014                 | 50                            |
| SDGx01                         | Solar             | Pde_Azucar_110kV         | $\star$                    | 1,22856                       |
| Solar Avenir                   | Solar             | Maitencillo 110kV        | $\overline{\ast}$          | 3                             |
| <b>Solar Chañares</b>          | <b>Solar</b>      | Dde_Almagro_110kV        | 01/01/2015                 | 40.06                         |
| <b>Solar Conejo</b>            | <b>Solar</b>      | Pampa Solar 220          | 01/07/2015                 | 108                           |
| Solar Esperanza                | Solar             | Dde_Almagro_110kV        | 01/05/2014                 | 2.88                          |
| <b>Solar Pedernales</b>        | <b>Solar</b>      | CarreraPinto 220         | 01/01/2016                 | 100                           |
| <b>Tambo Real</b>              | Solar             | Pde Azucar 110kV         |                            | 2.93                          |
| <b>Cabo Leones</b>             | Eólica            | Domeyko 220              | 01/01/2015                 | 170                           |
| El Arrayan                     | Eólica            | El Arrayan 220           | 01/06/2014                 | 100                           |
| Eólica Canela 01               | Eólica            | LasPalmas 220            | $\star$                    | 18,15                         |
| Eólica Canela 02               | Eólica            | LasPalmas 220            | $\overline{\ast}$          | 60                            |
| Eólica Punta Colorada          | Eólica            | PuntaColorada 220        | $\overline{\ast}$          | 20                            |
| Eólica Totoral                 | Eólica            | LasPalmas 220            | $\star$                    | 46                            |
| Los Cururos                    | Eólica            | Los Cururos 220          | 01/06/2014                 | 110                           |
| Monte Redondo                  | Eólica            | Los Cururos 220          | $\star$                    | 48                            |
| <b>Punta Palmeras</b>          | Eólica            | LasPalmas 220            | 01/10/2014                 | 45                            |
| Punta Sierra                   | Eólica            | PuntaSierra 220          | 01/07/2015                 | 108                           |
| <b>Tal Tal Eólico</b>          | Eólica            | Taltal Eólico 220        | 01/10/2014                 | 99                            |
| <b>Talinay Oriente</b>         | Eólica            | Talinay_220              | $\star$                    | 90                            |

**Tabla 16. Detalle de las centrales ERNC modeladas en el software PLEXOS.**

**\*: Ya se encuentra en operación en el momento en que parte la simulación.**

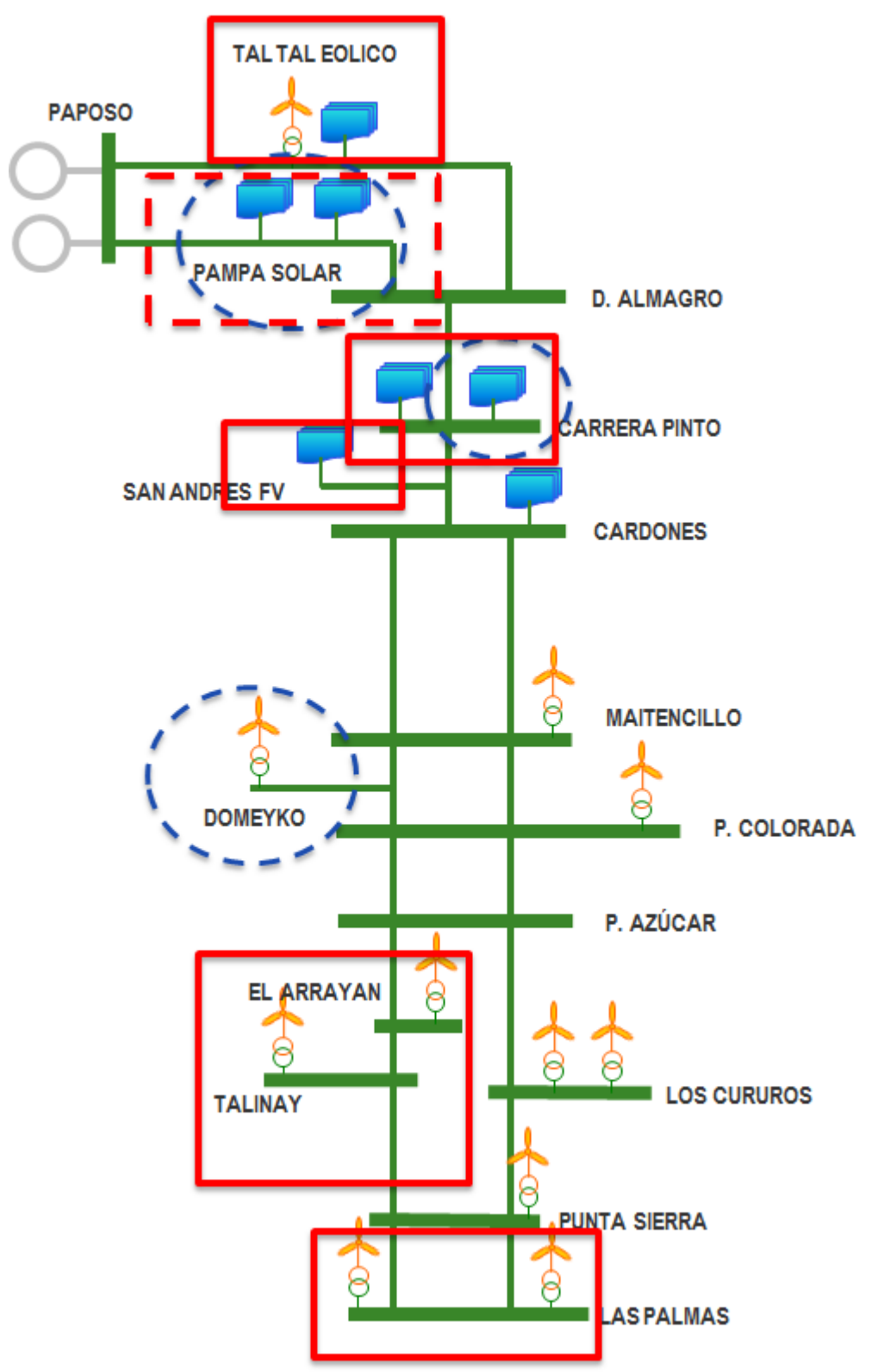

**Figura 43. Esquema del SIC Norte con las centrales modeladas para los casos de estudio.**

## <span id="page-99-0"></span>**5.3.1 Evaluación Económica**

Habiendo modelado el norte del Sistema Interconectado Central, con todos los supuestos ya mencionados, se obtuvieron resultados que permiten observar el vertimiento de la energía proveniente de las ERNC (se obtuvo el vertimiento en cada barra por lo que no se sabe si se trata de vertimiento eólico o vertimiento de las solares).

### **5.3.1.1 Resultados Caso Base**

La generación de las centrales ERNC se encuentran graficadas en el [Anexo D.](#page-144-0) Para analizar si la modelación de la generación fue correcta se calcularon los factores de planta para todo el horizonte de tiempo y para cada central, tomando el promedio de las tres hidrologías simuladas en el modelo. En la [Tabla 17](#page-100-0) se observa el factor de planta obtenido para las centrales eólicas y en la [Tabla 18](#page-100-1) se observa el factor de planta obtenido para las centrales fotovoltaicas.

<span id="page-100-0"></span>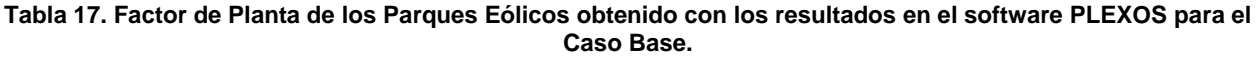

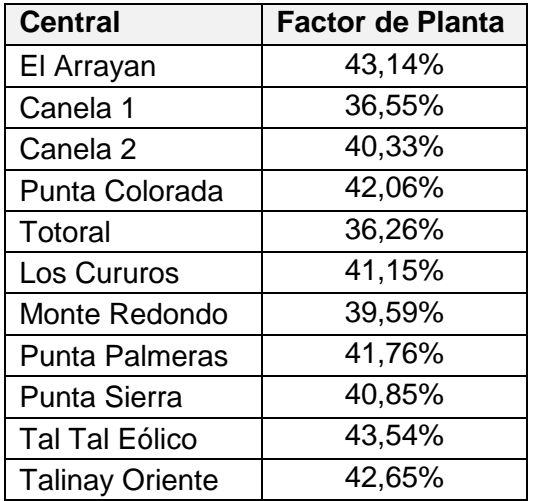

<span id="page-100-1"></span>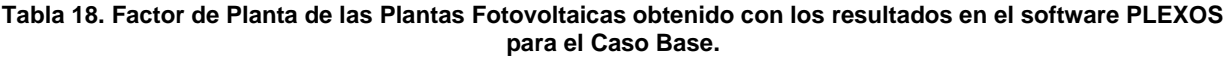

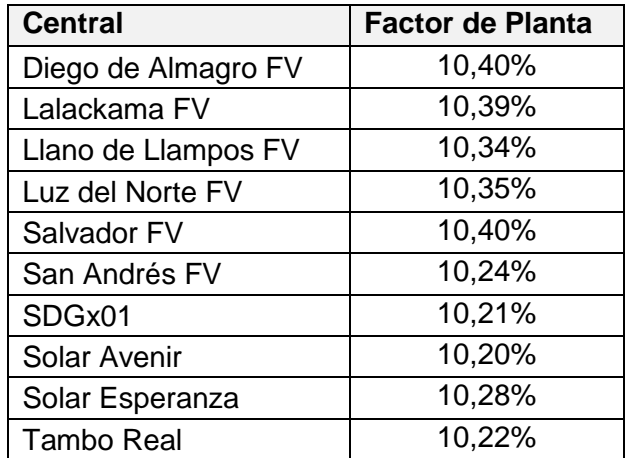

De los resultados obtenidos se tiene que el factor de planta de las centrales eólicas varía entre un 35 y un 44% aproximadamente y el factor de planta de las centrales fotovoltaicas se encuentra entre un 10 y 11% aproximadamente. Se consideran los valores típicos de factores de planta para las centrales eólicas y centrales fotovoltaicas [**[43](#page-133-3)**], los cuales se muestran a continuación:

- Factor de Planta típico para los parques eólicos: 20-40%
- Factor de Planta típico para las plantas fotovoltaicas: 10-15%

Se puede ver que las plantas fotovoltaicas tienen valores dentro del rango esperado y que la generación eólica tiene valores elevados para el rango típico, lo cual se debe a la forma en que se modeló la generación. En el [Anexo C,](#page-138-0) se observa que la desviación estándar de la generación eólica es muy alta, por lo que, probablemente el programa al simular la generación, se eligieron los valores en el límite superior respecto del promedio, lo que da una generación un tanto sobredimensionada, con respecto a lo que podría ser en la realidad.

Además se calculó la energía total generada por todas las ERNC, la cual se observa en la [Tabla 19:](#page-101-0)

|      | <b>Total Generación ERNC</b> |                       |                       |  |  |  |  |  |
|------|------------------------------|-----------------------|-----------------------|--|--|--|--|--|
| Año  | Hidrología 1<br>[GWh]        | Hidrología 2<br>[GWh] | Hidrología 3<br>[GWh] |  |  |  |  |  |
| 2014 | 1605,62                      | 1617,00               | 1604,70               |  |  |  |  |  |
| 2015 | 3127,00                      | 3141,66               | 3135,79               |  |  |  |  |  |
| 2016 | 3384,34                      | 3399,48               | 3398,68               |  |  |  |  |  |
| 2017 | 3379,43                      | 3381,92               | 3369,81               |  |  |  |  |  |
| 2018 | 2512,27                      | 3135,91               | 2945,33               |  |  |  |  |  |
| 2019 | 2985,01                      | 3163,19               | 2848,41               |  |  |  |  |  |
| 2020 | 2927,92                      | 3005,25               | 2943,98               |  |  |  |  |  |
| 2021 | 3359,64                      | 3324,30               | 3340,66               |  |  |  |  |  |
| 2022 | 3350,09                      | 3371,70               | 3389,07               |  |  |  |  |  |
| 2023 | 3387,85                      | 3313,71               | 3379,08               |  |  |  |  |  |

<span id="page-101-0"></span>**Tabla 19. Total de la energía generada por las ERNC, para cada año de simulación del Caso Base.**

Con la generación dada, se obtuvo vertimiento de las centrales ERNC, donde el resumen anual del vertimiento se encuentra en la [Tabla 20.](#page-101-1)

<span id="page-101-1"></span>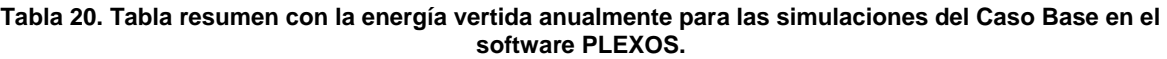

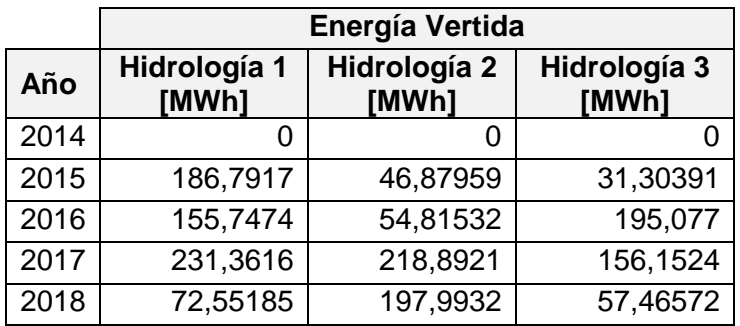

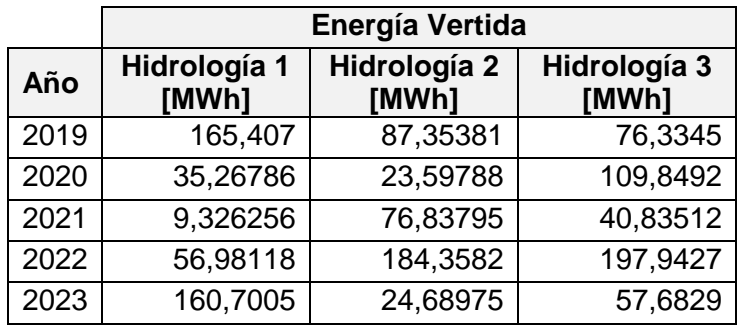

Con este vertimiento, se encontró que en cada instante en que ocurrió dicho fenómeno el costo marginal en la barra era negativo, lo que ejemplifica el costo del sistema al tener que botar esta energía y no poder transmitirla. Estos costos se encuentran resumidos anualmente en la [Tabla 21.](#page-102-0)

<span id="page-102-0"></span>**Tabla 21. Tabla resumen con los costos anuales en que incurre el sistema por el vertimiento de ERNC para las simulaciones del Caso Base en el software PLEXOS.**

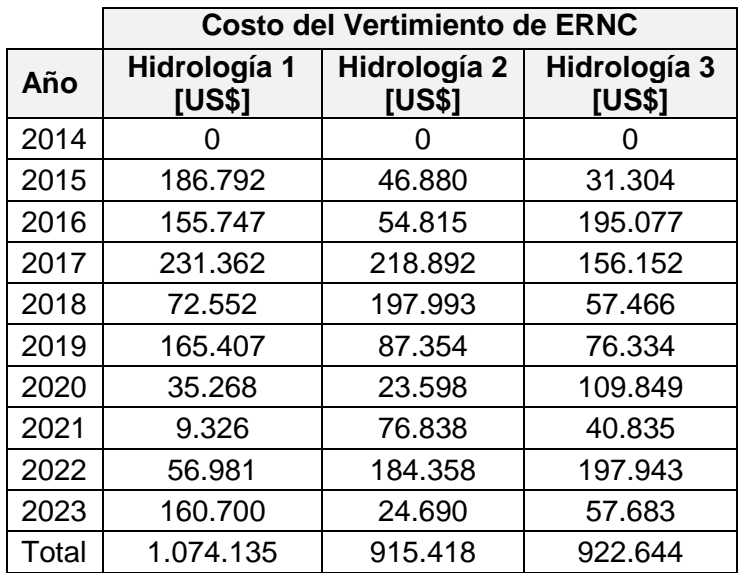

#### **5.3.1.2 Caso Base + ERNC**

La generación de las centrales ERNC se encuentran graficadas en el [Anexo E.](#page-148-0) Se analiza el factor de carga de la generación de cada central, de igual manera que para el Caso Base. En la [Tabla 22](#page-102-1) se observa el factor de planta obtenido para las centrales eólicas y en la se observa el factor de planta obtenido para las centrales fotovoltaicas.

<span id="page-102-1"></span>**Tabla 22. Factor de Planta de los Parques Eólicos obtenido con los resultados en el software PLEXOS para el Caso Base+ERNC.**

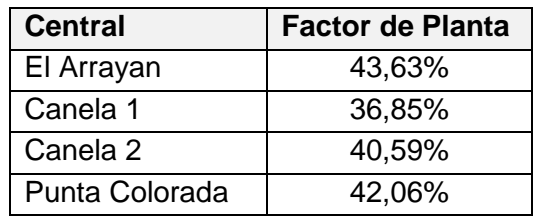

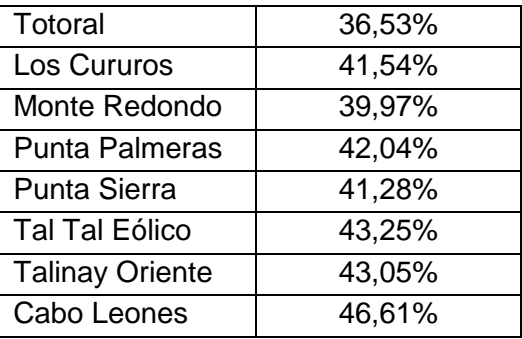

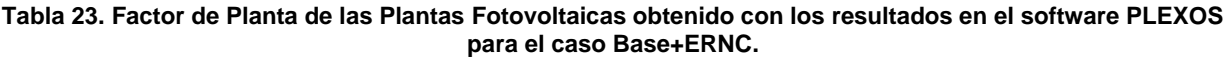

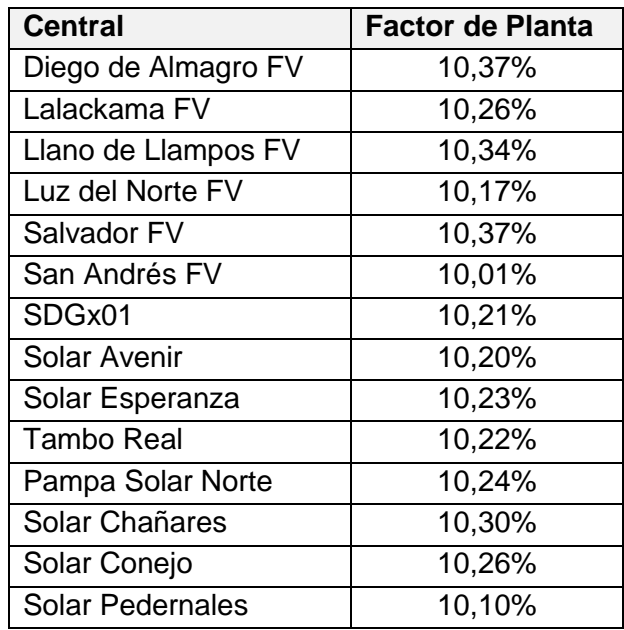

Se puede observar que el factor de planta de las centrales eólicas varía entre un 35 y un 47% aproximadamente y el factor de planta de las centrales fotovoltaicas se encuentra entre un 10 y 11% aproximadamente, teniendo factores de planta bien similares entre ambos casos, por consiguiente la generación no varió mucho respecto de las simulaciones de cada caso. De igual manera que para el Caso Base, se tiene que la generación solar se encuentra dentro del rango esperado y que la generación eólica se ve un poco sobredimensionada con respecto a los valores típicos de generación.

Además se calculó la energía total generada por todas las ERNC para este caso, la cual se observa en la [Tabla 24:](#page-103-0)

<span id="page-103-0"></span>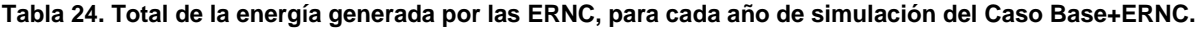

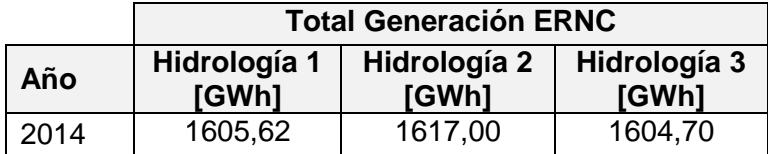

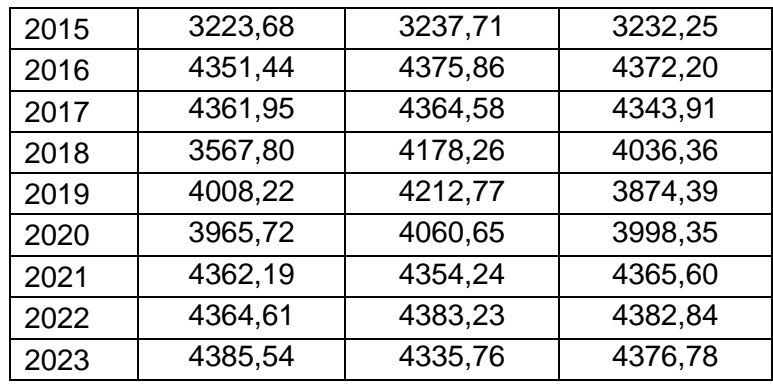

Con la generación dada, se obtuvo vertimiento de las centrales ERNC, donde el resumen anual del vertimiento se encuentra en la [Tabla 25.](#page-104-0)

<span id="page-104-0"></span>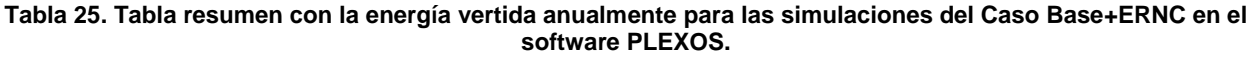

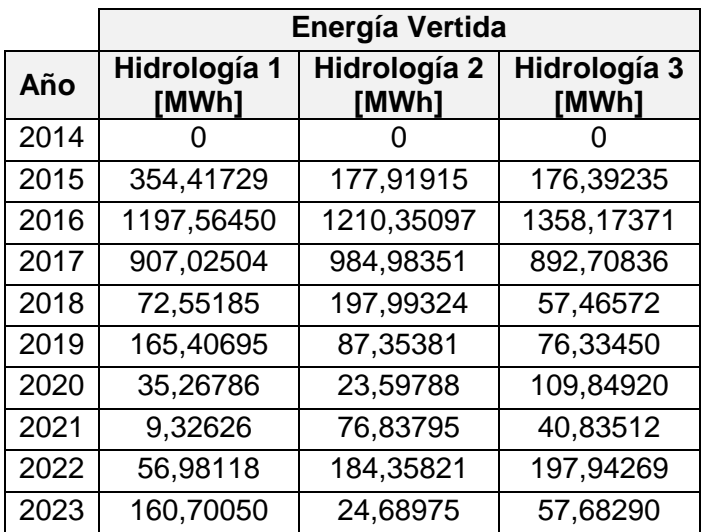

Con este vertimiento, se encontró que en cada instante en que ocurrió dicho fenómeno, el costo marginal en la barra era negativo, lo que ejemplifica el costo del sistema al tener que botar esta energía y no poder transmitirla. Estos costos se encuentran en resumidos anualmente en la [Tabla 26.](#page-104-1)

<span id="page-104-1"></span>**Tabla 26. Tabla resumen con los costos anuales en que incurre el sistema por el vertimiento de ERNC para las simulaciones del Caso Base+ERNC en el software PLEXOS.**

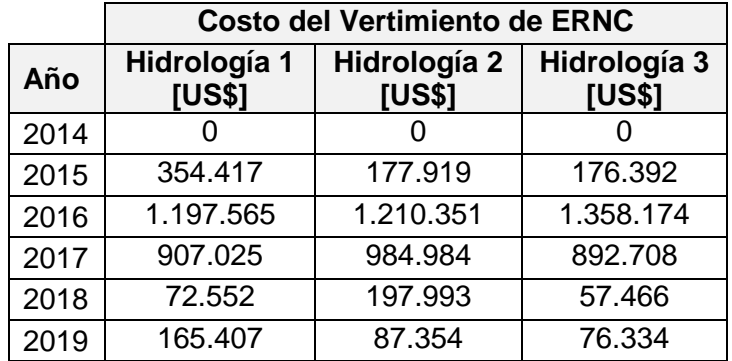

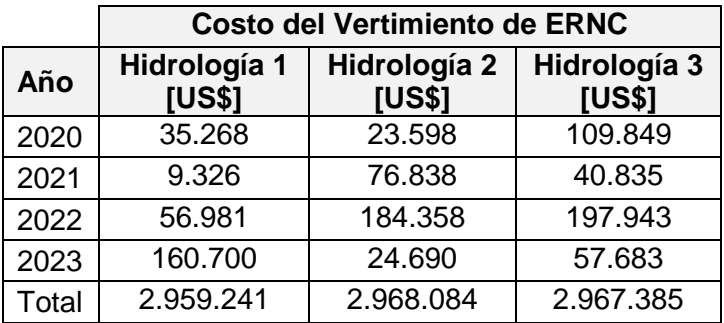

#### **5.3.1.3 Caso Base + ERNC con costos de partida en centrales a carbón**

Luego de realizar las simulaciones anteriores donde se obtuvo vertimiento de la generación renovable, se realizó una simulación considerando el caso de generación con todos los proyectos mencionados, además de modelar el efecto de las partidas de las centrales a carbón. En la [Tabla 27](#page-105-0) se observa el factor de planta obtenido para las centrales eólicas y en la [Tabla 28](#page-105-1) se observa el factor de planta obtenido para las centrales fotovoltaicas.

<span id="page-105-0"></span>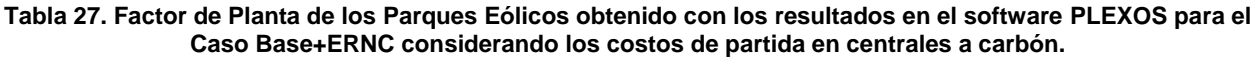

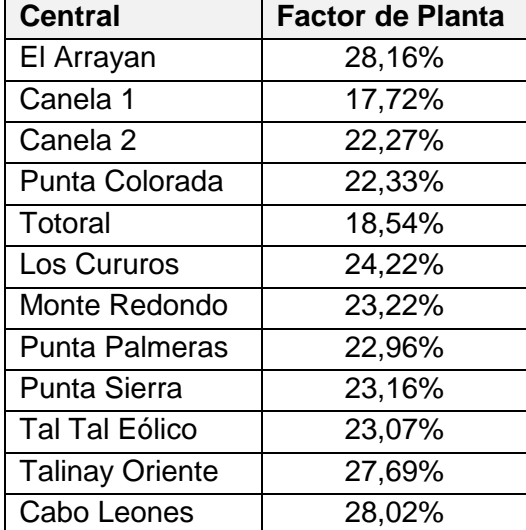

<span id="page-105-1"></span>**Tabla 28. Factor de Planta de las Plantas Fotovoltaicas obtenido con los resultados en el software PLEXOS para el caso Base+ERNC considerando los costos de partida en centrales a carbón.**

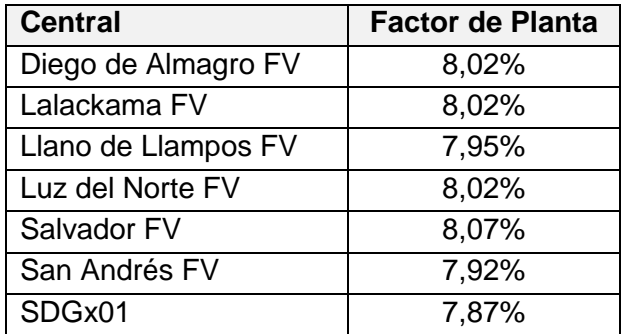

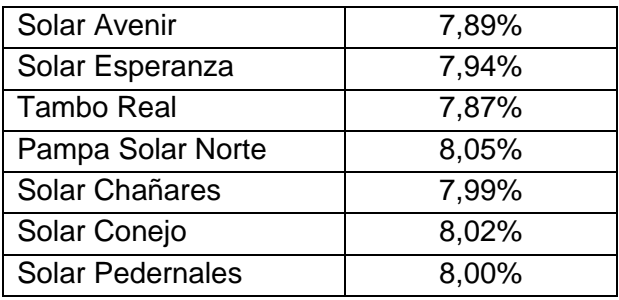

Se puede observar que el factor de planta de las centrales eólicas varía entre un 17 y un 28% aproximadamente y el factor de planta de las centrales fotovoltaicas ronda un 8%. Para las centrales eólicas se tiene que están dentro de los rangos típicos y las centrales fotovoltaicas están un poco más bajas que lo esperado. Además se puede ver que tienen valores distintos a las simulaciones anteriores, debido a que la generación se modeló como una muestra aleatoria con distribución normal.

El vertimiento obtenido con esta simulación se observa en la [Tabla 29](#page-106-0)

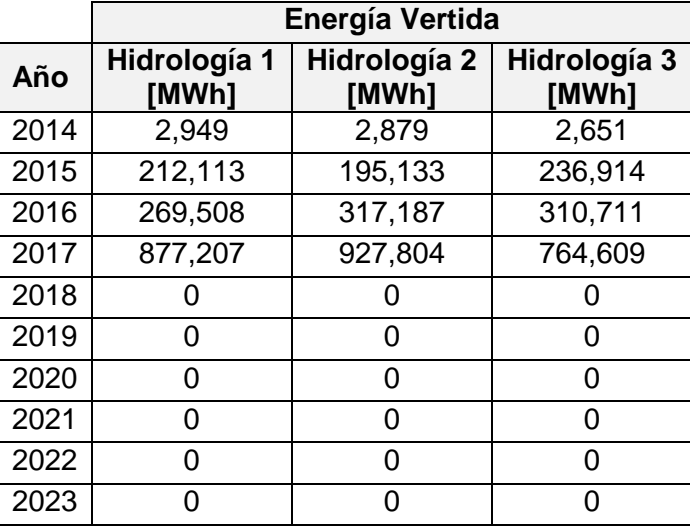

<span id="page-106-0"></span>**Tabla 29. Tabla resumen con la energía vertida anualmente para las simulaciones del Caso Base+ERNC mas el costo de partida de las centrales carboneras en el software PLEXOS.**

Con este vertimiento, se encontró que en cada instante en que ocurrió dicho fenómeno, el costo marginal en la barra era negativo, lo que ejemplifica el costo del sistema al tener que botar esta energía y no poder transmitirla. Estos costos se encuentran en resumidos anualmente en la [Tabla 30](#page-106-1)

<span id="page-106-1"></span>**Tabla 30. Tabla resumen con los costos anuales en que incurre el sistema por el vertimiento de ERNC para las simulaciones del Caso Base+ERNC mas el costo de partida de las centrales carboneras en el software PLEXOS.**

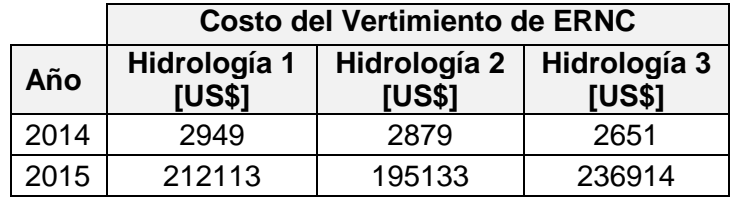

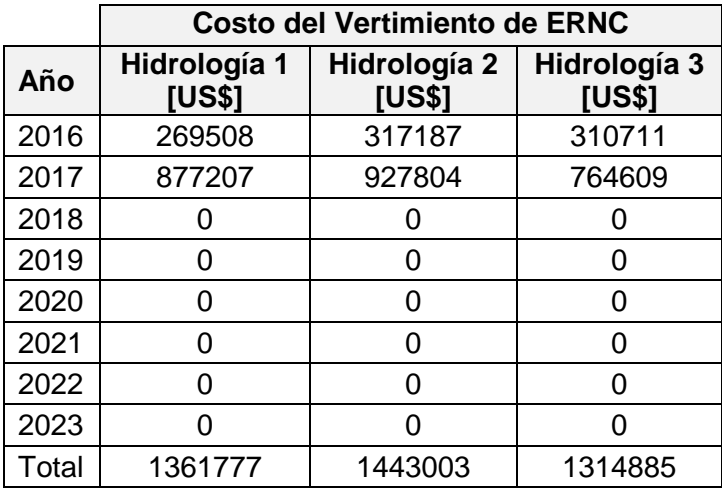
# **Capítulo 6. Análisis de Resultados**

Luego de los resultados obtenidos en el [Capítulo 5,](#page-69-0) se realiza un análisis del comportamiento de los sistemas de almacenamiento en baterías (BESS) en casos estudiados para su uso en el SIC. En este análisis, se verá la factibilidad de los BESS, desde el punto de vista técnico y económico, en el contexto de los problemas que se han visto que suceden y sucederán en el SIC, de manera de proveer soluciones mediante el uso de estos equipos.

#### **6.1 Caso de Estudio: Control de Frecuencia "Desplazamiento de Reserva en Giro"**

Con los resultados obtenidos para el estudio de este caso, se puede observar que la utilización de los BESS con el objetivo de utilizarlos como reserva para control primario de frecuencia, es técnica y económicamente factible.

Desde el punto de vista técnico, mediante la utilización del modelo BESS del CDEC-SING, detallado en el [Anexo A,](#page-134-0) se hicieron diversas simulaciones analizando el peor escenario posible, la falla de la central de mayor capacidad instalada en el SIC, la central a carbón Santa María.

De partida, se observa en la [Figura 28,](#page-77-0) que con 20 MW de reserva en giro ya sea en la Central Guacolda o utilizando un BESS mejora la respuesta en frecuencia con respecto al sistema tal como está. Pero la mejor respuesta en frecuencia ante tal falla corresponde al escenario considerando el BESS como reserva control primario de frecuencia.

Luego, como se quiere analizar la posibilidad de la instalación de este equipo, y muchas veces en las Subestaciones existen limitaciones de espacio, se probó el BESS en diversas locaciones cercanas a la barra de estudio (Maitencillo 220), de acuerdo a la [Figura 29,](#page-78-0) se puede observar que las respuestas en frecuencia en las distintas barras son parecidas, salvo leves diferencias, donde en la [Figura 30](#page-78-1) se observa que la mejor respuesta ante el caso de falla se da en la barra Cardones 220 kV, siguiendo la barra Maitencillo 220 kV.

También se probó la posibilidad de instalar estos equipos en las barras de 110 kV, donde los resultados obtenidos de acuerdo a la [Figura 31,](#page-79-0) permiten observar que la respuesta en frecuencia no es tan distinta a las de las barras en 220 kV, pero observando el detalle en la [Figura 32,](#page-79-1) se observa que la respuesta es mejor en el sistema de 220 kV que en el de 110 kV. La razón de esta diferencia se puede deber a las pérdidas, pues a medida que se aumenta la tensión en los sistemas las corrientes que circulan por las líneas tienden a ser menores, por lo que las pérdidas por las líneas disminuyen.

La diferencia en las respuestas en frecuencia para todas las ubicaciones del BESS son leves, pues la capacidad del BESS utilizado (20 MW) puede ser muy baja con respecto a la falla que se está analizando (la salida de 340 MW de la Central Santa María).

Es por esto que se hicieron simulaciones con una capacidad mayor de reserva en giro, considerando los casos en que la reserva en giro provista por un BESS o por Guacolda, con capacidades de reserva en giro de 40 MW y 60 MW. Los resultados de estas simulaciones se pueden ver en la [Figura 44](#page-109-0) , para el caso de 40 MW, y en la [Figura 45,](#page-109-1) para el caso con 60 MW.

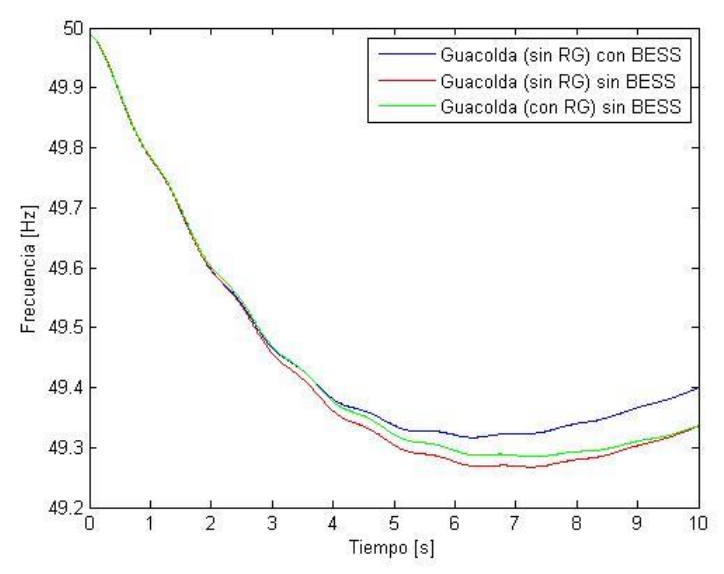

<span id="page-109-0"></span>**Figura 44. Respuesta en frecuencia en la Barra de la Central Santa María, ante una falla, para distintos casos con 40 MW de Reserva en Giro.**

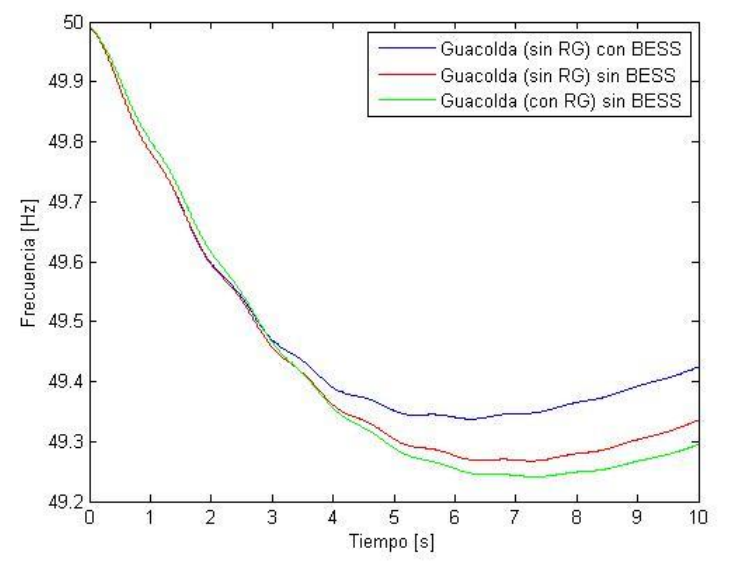

<span id="page-109-1"></span>**Figura 45. Respuesta en frecuencia en la Barra de la Central Santa María, ante una falla, para distintos casos con 60 MW de Reserva en Giro.**

Ante estos resultados, analizando la respuesta en frecuencia para cada caso, se ve que a mayor capacidad del BESS, se obtiene una mejor respuesta. Esto se puede observar con mayor detalle en la [Figura 46,](#page-110-0) donde se grafican los resultados para las distintas capacidades del BESS. Además en la [Figura 45,](#page-109-1) se puede observar que incluso la respuesta en frecuencia es peor en el caso en que Guacolda entrega reserva en giro, en comparación al caso en que no se realizan modificaciones en el sistema. Lo que

puede deberse a que para poder volver a generar su máximo se demora más que el tiempo requerido para controlar la frecuencia, debido a las posibles congestiones y a la lejanía del lugar de la falla.

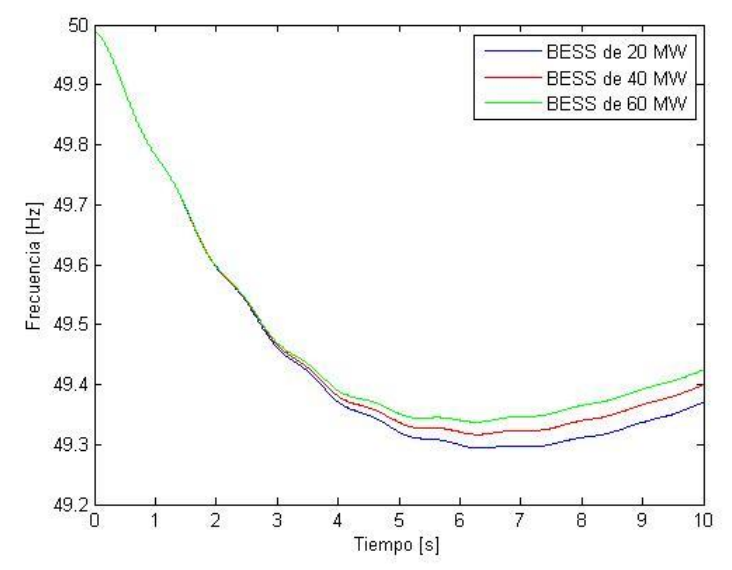

<span id="page-110-0"></span>**Figura 46. Respuesta en frecuencia en la Barra de la Central Santa María, ante una falla, para distintas capacidades de un BESS que provee Reserva en Giro.**

Desde el punto de vista económico, se observa en la [Tabla 9](#page-76-0) que la factibilidad de utilizar BESS como reserva para control primario de frecuencia en el norte del SIC, como alternativa a proveer tal servicio con una central como Guacolda, depende en gran parte del valor de inversión que pueda tener la instalación de estos equipos. A partir del rango de valores de inversión que puede tener un BESS se determinó *breakeven o punto de equilibrio,* es decir, el valor de inversión que hace que el costo del BESS sea igual al costo de utilizar Guacolda como reserva en giro. Estos valores se muestran en la [Tabla 31,](#page-110-1) donde se divide según sea el caso de simulación.

<span id="page-110-1"></span>**Tabla 31. Punto de equilibrio para el valor de inversión del BESS para los distintos casos de simulación.**

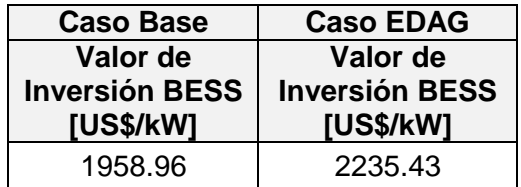

Para poder comparar de buena manera si los BESS son económicamente más rentables que la utilización de Guacolda como reserva en giro, se decidió utilizar el dato conocido del valor de inversión del BESS que funciona en la S/E Andes para la Central Norgener, cuyo valor se encuentra detallado en el punto [3.3.2.](#page-49-0) El valor unitario de la inversión considerando estos datos se obtiene en la Ecuación (6.1):

$$
VI_{BESS} = \frac{US$22.000.000}{12 \, MW} = 1833,33 \, US$/kW \tag{6.1}
$$

Como se puede observar, con este valor, el cual es menor al punto de equilibro se observa que el BESS es económicamente rentable. A partir de este valor de inversión unitario y considerando el sobrecosto que implica que Guacolda provea reserva en giro [\(Tabla 9\)](#page-76-0) se obtienen los beneficios que se podrían tener utilizando el BESS, considerando ambos casos de simulación, los cuales se detallan en la [Tabla 32:](#page-111-0)

<span id="page-111-0"></span>**Tabla 32. Beneficios del sistema instalando BESS según el valor de inversión de acuerdo al BESS de Norgener.**

| <b>Caso Base</b>     | <b>Caso EDAG</b>     |  |  |
|----------------------|----------------------|--|--|
| <b>Beneficio del</b> | <b>Beneficio del</b> |  |  |
|                      |                      |  |  |
| Sistema [US\$]       | Sistema [US\$]       |  |  |

Al haberse estudiado también módulos de BESS de 40 y 60 MW, se calcularon los costos y los beneficios que se podrían obtener, los cuales se detallan en la [Tabla 33,](#page-111-1) los cuales consideran la totalidad de los casos estudiados:

<span id="page-111-1"></span>**Tabla 33. Resumen de costos y beneficios de distintas capacidades de reserva en giro, según el valor de inversión de acuerdo al BESS de Norgener.**

| <b>Tamaño</b><br>del<br><b>BESS</b><br>[MW] |                                                     | <b>Caso Base</b>                         |                                                     | <b>Caso EDAG</b>                             |                                          |                                                     |  |
|---------------------------------------------|-----------------------------------------------------|------------------------------------------|-----------------------------------------------------|----------------------------------------------|------------------------------------------|-----------------------------------------------------|--|
|                                             | <b>Costo</b><br><b>Guacolda</b><br><b>RG [US\$]</b> | <b>Costo</b><br><b>BESS RG</b><br>[US\$] | <b>Beneficio</b><br>del<br><b>Sistema</b><br>[US\$] | Costo<br><b>Guacolda</b><br><b>RG [US\$]</b> | <b>Costo</b><br><b>BESS RG</b><br>[US\$] | <b>Beneficio</b><br>del<br><b>Sistema</b><br>[US\$] |  |
| 20                                          | 39.346.377                                          | 36.833.772                               | 2.512.605                                           | 44.889.848                                   | 36.847.792                               | 8.042.056                                           |  |
| 40                                          | 78.692.755                                          | 73.667.544                               | 5.025.211                                           | 89.779.695                                   | 73.695.585                               | 16.084.110                                          |  |
| 60                                          | 118.039.133                                         | 110.501.317                              | 7.537.816                                           | 134.669.543                                  | 110.543.377                              | 24.126.166                                          |  |

De esta forma se puede observar que, utilizando el precio de mercado de una instalación que opera desde 2009 (por ende los costos pueden haber disminuido con la mejora de las tecnologías), se pueden obtener beneficios sistémicos utilizando los equipos BESS como reserva para control primario de frecuencia, beneficios que pueden aumentar a medida que se aumenta la capacidad.

Finalmente, de acuerdo a los resultados obtenidos, se puede observar que la alternativa de utilizar los equipos BESS para el Servicio Complementario de Control Primario de Frecuencia es factible y una buena solución desde el punto de vista técnico y económico. Cabe destacar que el Control Primario de Frecuencia que podría proveer el BESS es para el control por déficit de generación y no para atender las variaciones naturales de la demanda, pues para eso debería estar cargando y descargándose continuamente por lo que afectaría su vida útil. El problema radica en la normativa vigente, pues de acuerdo al punto [3.4,](#page-50-0) los servicios complementarios se especifican solo a unidades generadoras o equipos asociados a unidades generadoras. Por lo tanto para que se puedan instalar estos equipos como servicios complementarios debería haber cambios en la normativa, o agregarlos en el Informe de Definición y Programación de Servicios Complementarios como necesidad para su operación en el sistema.

### **6.2 Caso de Estudio: Balance diario entre generación térmica y generación ERNC SIC Norte**

De los resultados obtenidos, se puede observar que la variación en la generación de Guacolda, a causa de la generación ERNC en el Norte, se debe a que pueden existir congestiones en las líneas entre Maitencillo y Pan de Azúcar, o simplemente porque por despacho económico es más barato generar con las ERNC que con la Central Guacolda. Desde el punto de vista técnico, se puede observar en la [Tabla 13](#page-92-0) y en la [Tabla 14](#page-93-0) que el problema de la congestión en las líneas ya mencionadas se soluciona con la entrada en servicio del sistema de 500 kV hasta Cardones, debido a que la energía generada por Guacolda puede transmitirse directamente por el sistema de 500 kV en Maitencillo, por lo que cualquier evaluación económica para este caso de estudio tendría que realizarse con un horizonte de tiempo muy corto (hasta inicios de 2018).

Dentro de este horizonte de tiempo, para el escenario 2016, se observa que, mediante el uso de módulos de BESS de 20 MW, el problema de la capacidad de las líneas sigue presente, pero la generación en Guacolda mejora aproximadamente el valor de la capacidad instalada de los BESS, como se observa en la [Tabla 34.](#page-112-0)

<span id="page-112-0"></span>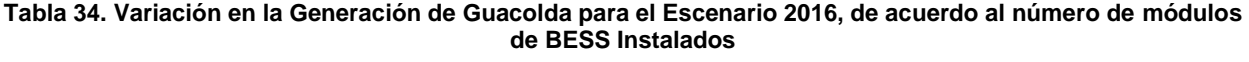

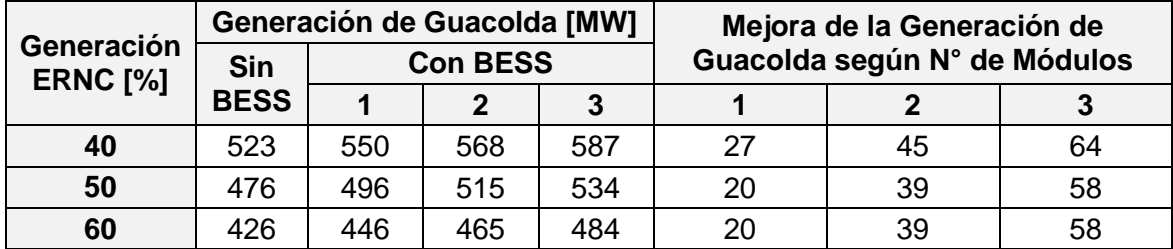

Además se ejemplificó el efecto que podría tener la variación de la generación durante el día y la noche, a través del estudio de los flujos de potencia, la cual se puede observar en la [Figura 47,](#page-113-0) donde se grafica el despacho total de la Central Guacolda, detallado en la [Tabla 13.](#page-92-0)

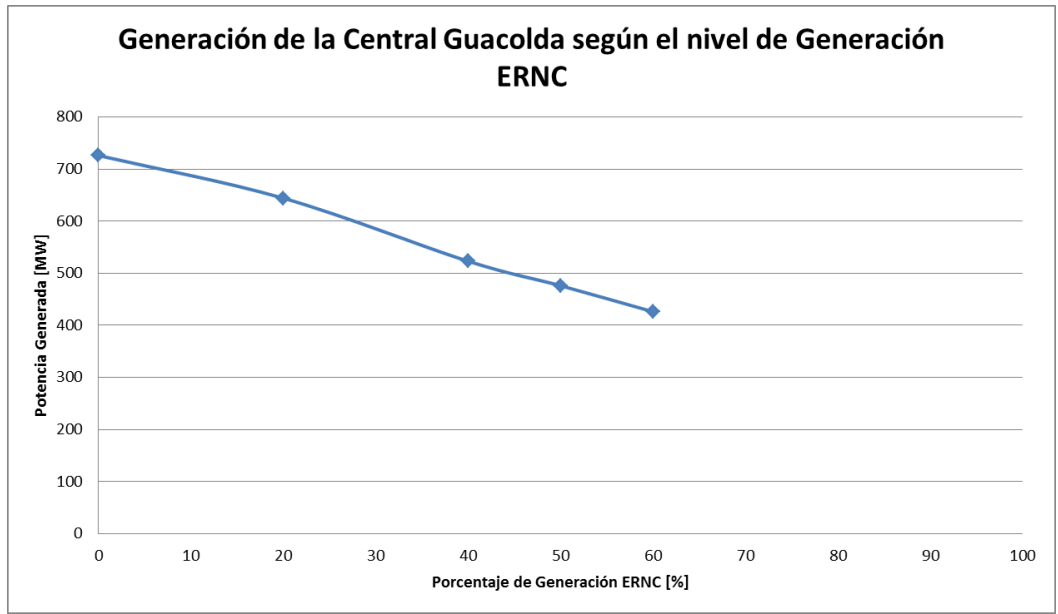

**Figura 47. Curva de generación en la Central Guacolda en función del nivel de generación ERNC**

<span id="page-113-0"></span>De este gráfico se puede observar que la mayor diferencia en la generación de Guacolda se genera cuando existe entre un 20 y un 40% de la capacidad de generación ERNC, donde se debe dejar de generar unos 120 MW menos. Si la dependencia entre la generación de Guacolda y la ERNC fuera lineal, el punto en que todas las unidades de Guacolda deberían estar en su mínimo técnico (es decir, el total de la generación debería ser de 375 MW) es de un 73% aproximadamente. A partir de ese punto debería debatirse entre la posibilidad de dejar fuera de servicio una unidad de Guacolda o debería dejar de producir alguna ERNC de manera de cumplir con los límites de transmisión.

Otro fenómeno que se observa, es que, en ciertos casos estudiados mediante el flujo de potencia según el nivel de generación ERNC, tanto para el Escenario 2016 como para el 2018, existen problemas de congestión en las líneas de transmisión para la generación ERNC, independiente de lo que sucede con la Central Guacolda.

De acuerdo al criterio N-1, el porcentaje de carga de cada línea no debería exceder en un 50% de su capacidad (para así cumplir que a través de ambas líneas no se supere un 100% de su capacidad de transmisión). Este hecho ocurre en las siguientes situaciones:

- Para el Escenario 2016, el flujo por las líneas de Punta Sierra hacia Las Palmas, excede el 100% de la capacidad de las líneas a partir de un nivel de generación ERNC de entre un 50 y un 60% de su capacidad total, como se puede observar en la [Tabla 13.](#page-92-0)
- Para el Escenario 2018, con la generación de la Central Guacolda al máximo, existen congestiones en las líneas desde El Arrayán hacia Pan de Azúcar, como se observa en la [Figura 48,](#page-114-0) donde se observa que los flujos por toda la línea de Pan de Azúcar – Las Palmas tienden a ir hacia el norte, para ir por el sistema de 500 kV. Según la [Tabla 14,](#page-93-0) este problema empieza a suceder para un nivel de generación ERNC de entre un 50 y un 60% de su capacidad total.

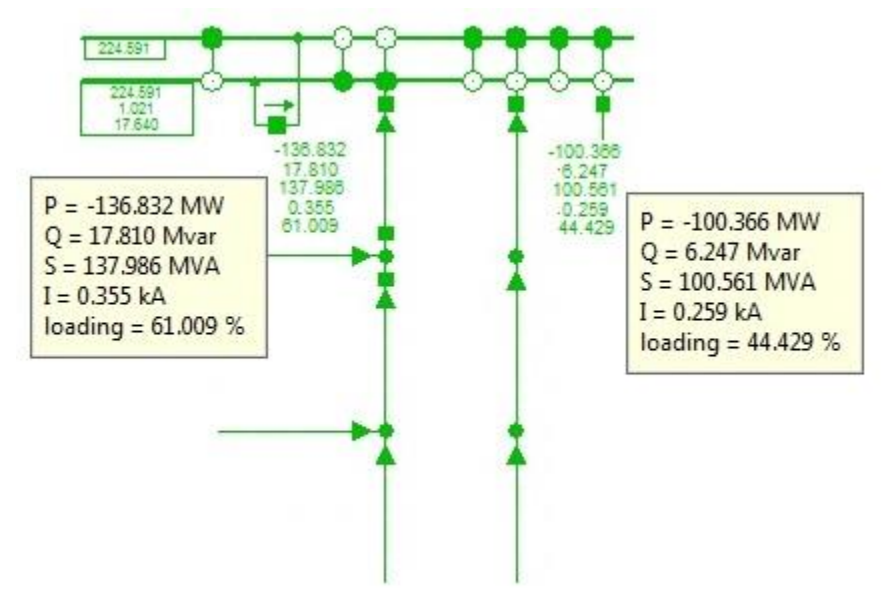

<span id="page-114-0"></span>**Figura 48. Flujos por las líneas Pan de Azúcar – Las Palmas, para el escenario 2018, con un 60% de generación ERNC.**

Estos casos, al constituir un problema de *vertimiento eólico,* se analizan con mayor detalle en el Capítulo 6.3.

Desde el punto de vista económico, se tienen distintos resultados dependiendo del enfoque utilizado para la resolución del problema:

- Utilizando los resultados obtenidos con las simulaciones del OSE2000, las cuales se dividen en el Caso Base y EDAG, detallados en los Capítulos [5.2.1.1](#page-80-0) y [5.2.1.2.](#page-82-0)
- Considerando el modelo simplificado del SIC Norte, detallado en el Capítulo [5.2.1.3,](#page-84-0) donde se varió el grado de generación de ERNC en dicho modelo, para obtener el despacho de la Central Guacolda, de acuerdo a los límites de transmisión considerados en el Caso Base y EDAG, del punto anterior.

De los resultados económicos obtenidos para el estudio de las simulaciones del OSE2000, detallados en la [Tabla 10](#page-82-1) y en la [Tabla 11,](#page-84-1) se puede observar que a partir del año 2017, no existen congestiones que puedan resultar en pérdidas económicas para la Central Guacolda, es decir, ésta no deja de generar debido a problemas en transmisión. Este resultado se condice con los resultados obtenidos en las simulaciones en DIgSILENT, pues a partir de las simulaciones de 2018, con el sistema de 500 kV, la central con sus cinco unidades se puede despachar a plena carga.

En la [Tabla 35,](#page-115-0) se observa un resumen de los costos anualizados en que podría incurrir Guacolda debido a no poder generar a plena carga por los límites de transmisión y por la generación ERNC.

<span id="page-115-0"></span>**Tabla 35. Resumen de los costos de Guacolda debido a la generación ERNC según resultados obtenidos a través de OSE2000.**

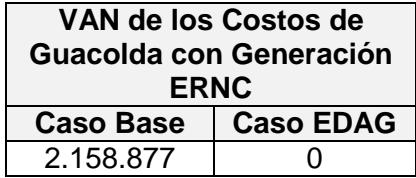

De los resultados económicos obtenidos mediante el modelo simplificado del SIC Norte, se pueden obtener diversos análisis del comportamiento del sistema.

Primero se observa en la [Figura 35](#page-86-0) y en la [Figura 36,](#page-87-0) como se comporta el despacho de la Central Guacolda, dependiendo de los niveles de generación de ERNC en el modelo utilizado, donde se puede ver, de forma esperada, que a medida que aumenta la generación ERNC, pasa de estar generando a plena carga, disminuyendo hasta llegar a mínimos técnicos (en el modelo no se consideró sacar de servicio alguna unidad). Como consecuencia de este despacho, se graficó en la [Figura 37](#page-87-1) y en la [Figura 38](#page-88-0) como debe compensar el SIC la falta de demanda o el exceso de generación (en particular, ERNC).

Con este modelo se obtuvieron los resultados que se detallan en la [Tabla 12.](#page-89-0) Como la simulación se realizó imponiendo determinados porcentajes de generación ERNC (como datos de entrada al modelo a simular) habría que buscar la forma de ponderar cuantas veces ocurre tal nivel de generación, para llegar a un costo representativo de la variabilidad de la generación renovable, y así poder comparar con los costos de inversión de los BESS, para poder determinar la capacidad de BESS que se puede construir de acuerdo a este costo representativo.

Para las unidades generadoras, el valor que permite representar esta variabilidad es el *factor de planta,* el cual permite comparar la energía generada con respecto a la energía que se podría haber generado si la planta hubiera estado a plena capacidad la totalidad del tiempo. Esta variabilidad ya fue representada en las simulaciones obtenidas con el OSE2000, y se observan en la [Figura 33](#page-80-1) para el Caso Base y para el Caso EDAG de OSE2000.

Con estos valores, se obtuvo el factor de planta promedio para ambos casos, hasta el horizonte de estudio en el cual se analizó el modelo simplificado, los cuales se detallan a continuación:

- Factor de planta promedio del Caso Base: 31.58%
- Factor de planta promedio del Caso EDAG: 31.46%

Luego, para el modelo simplificado utilizado, considerando el nivel de generación de ERNC igual al factor de planta para cada caso, se obtuvo el despacho de la Central Guacolda para cada caso, y por consiguiente, la necesaria compensación del SIC, las cuales se grafican en la [Figura 49](#page-116-0) y en la [Figura 50,](#page-116-1) respectivamente:

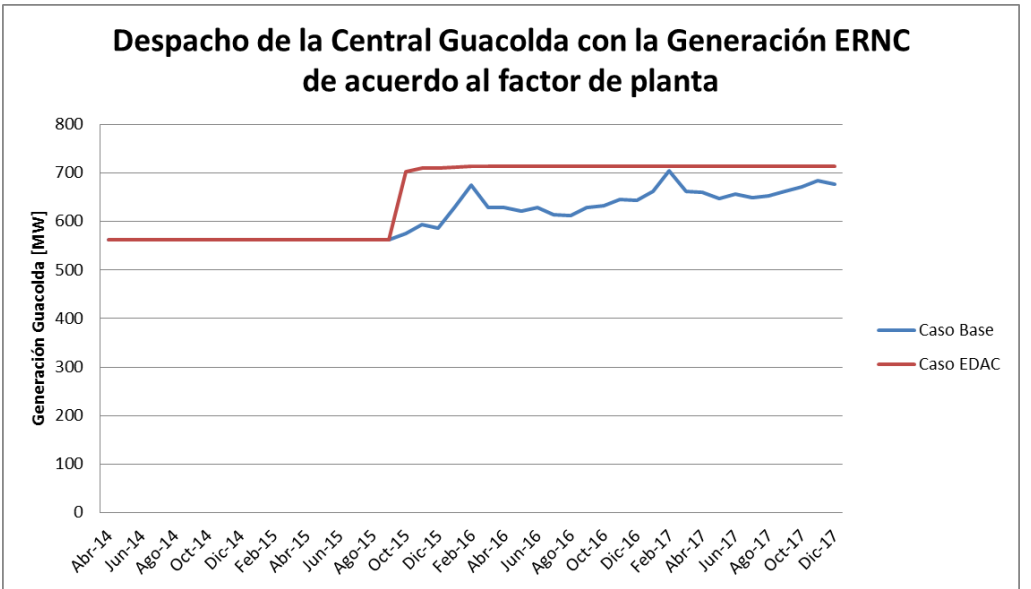

<span id="page-116-0"></span>**Figura 49. Despacho de la Central Guacolda con la Generación ERNC de acuerdo al factor de planta.**

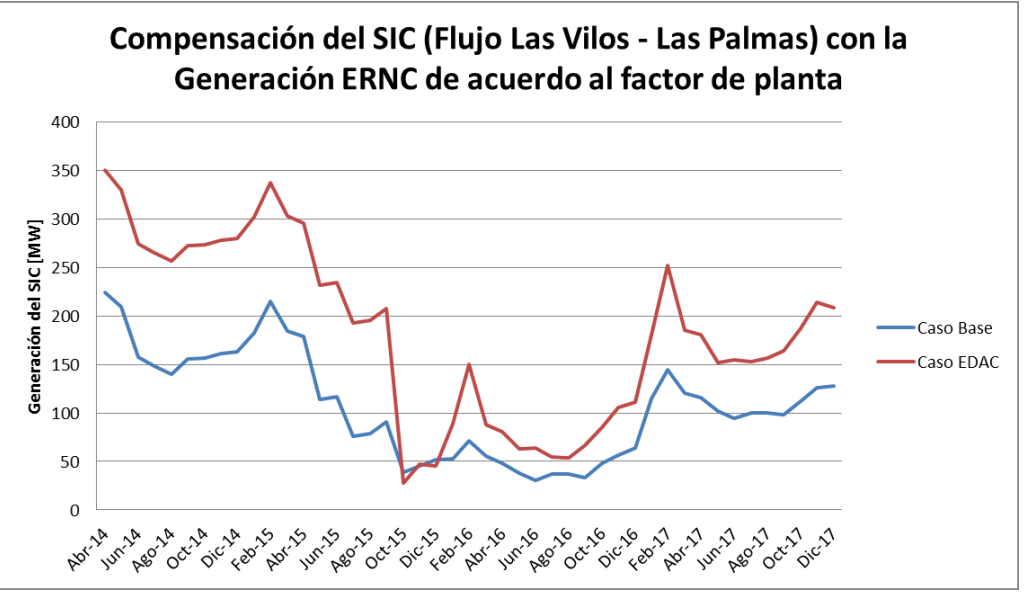

**Figura 50. Compensación del SIC con la Generación ERNC de acuerdo al factor de planta.**

<span id="page-116-1"></span>Con los resultados obtenidos, se observa que para estos niveles de generación renovable, Guacolda estaría despachada casi al máximo, y no se supliría la demanda con la generación existente, por lo que se requerirían flujos desde el SIC hacia el sistema modelado. A partir de este despacho, se obtuvieron los costos en que incurriría

Guacolda al no generar a plena carga, debido a problemas en los límites de transmisión, utilizando la Ecuación (5.12).

El valor anualizado de los costos de cada año de la Central Guacolda, a una tasa de descuento de un 10%, se detallan en la [Tabla 36:](#page-117-0)

<span id="page-117-0"></span>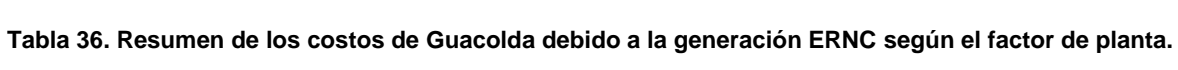

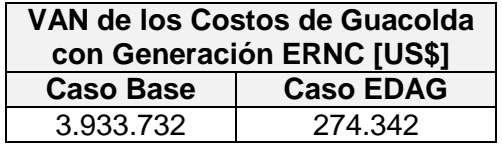

Considerando que el mínimo valor considerado (el más optimista) para la inversión en baterías de ion-litio es de 1200  $US\frac{k}{W}$ , el mínimo valor de inversión para un módulo de 20 MW, es de 24.000.000, lo que excede con creces el valor del costo de Guacolda al no poder generar a plena carga.

Con esto se tiene finalmente que para el problema del balance diario entre la generación térmica y la generación renovable, en la zona norte del SIC, la solución propuesta de utilizar BESS puede ser viable desde el punto de vista técnico, pues mejora la generación en Guacolda a medida que aumenta la generación renovable, pero económicamente no es rentable, puesto que los costos que existen debido a que Guacolda no pueda generar de forma eficiente son mucho menores al costo de instalar los módulos de BESS estudiados. Además se debe pensar que el problema se solucionaría en el corto plazo debido al ingreso de la expansión del sistema de 500 kV hasta la Subestación Cardones.

Cabe destacar, que la solución técnica se observa de manera estática, pues la simulación en DIgSILENT como una "foto" del instante en que se estudia y para analizar de mejor manera se debería hacer un estudio dinámico del funcionamiento del BESS, para analizar cómo funciona en estado de carga a medida que varíe la generación ERNC. Además, el BESS solo puede mejorar la generación de Guacolda a medida de que esté cargándose, pero una vez cargado ya no puede hacerlo.

Por las razones estudiadas anteriormente, se deberían evaluar otras alternativas a la instalación de BESS, para solucionar el problema descrito en el Capítulo [4.2,](#page-63-0) las cuales pueden ser:

- Automatismos de vertimiento eólico
- Esquemas de Desconexión Automática de Generación en la Central Guacolda
- Aumento de la capacidad de las líneas que presentan problemas de congestión.

## **6.3 Caso de Estudio: Apoyo a Energías Renovables "SIC Norte"**

Con los resultados obtenidos con el software PLEXOS, se puede observar que existe vertimiento de la energía provista por las centrales ERNC. Este vertimiento se observó primero en su totalidad como se observaron en la [Tabla 20](#page-101-0) para el Caso Base y en la [Tabla 25](#page-104-0) para el Caso Base+ERNC. A continuación se detallarán las barras en las que se incurrió vertimiento eólico para ver que centrales podían verse afectadas por este problema.

Las barras que en que hubo vertimiento de energía en el Caso Base fueron las siguientes:

- Carrera Pinto 220: Llano de Llampos (Solar)
- El Arrayan 220: El Arrayán (Eólica)
- Las Palmas 220: Canela 1, Canela 2, Totoral y Punta Palmeras (Eólicas)
- San Andrés 220: San Andrés (Solar)
- Talinay 220: Talinay Oriente (Eólica)
- Tal Tal Eólico 220: Lalackama (Solar) y Tal Tal Eólico (Eólica)

Las barras en que hubo vertimiento de energía en el Caso Base+ERNC fueron las siguientes:

- Carrera Pinto 220: Llano de Llampos (Solar)
- El Arrayan 220: El Arrayán (Eólica)
- Las Palmas 220: Canela 1, Canela 2, Totoral y Punta Palmeras (Eólicas)
- Pampa Solar 220: Pampa Solar Norte y Solar Conejo (Solares)
- San Andrés 220: San Andrés (Solar)
- Talinay 220: Talinay Oriente (Eólica)
- Tal Tal Eólico 220: Lalackama (Solar) y Tal Tal Eólico (Eólica)

Como se puede observar, el vertimiento eólico solo se observó en barras de 220 kV. Esto se debe a que la capacidad instalada en las barras de 110 (Diego de Almagro, Maitencillo y Pan de Azúcar) no supera los límites de transmisión por lo que su totalidad puede transmitirse y además puede alimentar directamente las demandas que puedan existir conectadas en esas zonas.

Luego para analizar la posible ubicación de un BESS que pueda aprovechar la energía que no se puede transmitir debido al vertimiento de la energía observado, se observó cómo se distribuía el vertimiento a través de las barras, obteniendo el porcentaje del vertimiento por barra, con respecto a la totalidad de la energía vertida. Esto se observa en la [Tabla 37,](#page-119-0) para el Caso Base y en la [Tabla 38,](#page-119-1) para el Caso Base+ERNC.

|      | Distribución porcentual del vertimiento de energía por barra |                                            |                       |                    |                       |                       |                       |                       |                       |
|------|--------------------------------------------------------------|--------------------------------------------|-----------------------|--------------------|-----------------------|-----------------------|-----------------------|-----------------------|-----------------------|
|      |                                                              | <b>Carrera Pinto 220</b><br>El Arrayan 220 |                       |                    | <b>Las Palmas 220</b> |                       |                       |                       |                       |
| Año  | H1<br>[%]                                                    | H <sub>2</sub><br>[%]                      | H <sub>3</sub><br>[%] | H1<br>[%]          | H <sub>2</sub><br>[%] | H <sub>3</sub><br>[%] | H1<br>[%]             | H <sub>2</sub><br>[%] | H <sub>3</sub><br>[%] |
| 2015 | 0,00                                                         | 0,00                                       | 0,00                  | 1,14               | 0,00                  | 0,00                  | 89,72                 | 87,39                 | 86,58                 |
| 2016 | 0,00                                                         | 0,00                                       | 0,00                  | 0,00               | 0,00                  | 0,00                  | 97,82                 | 92,46                 | 98,07                 |
| 2017 | 0,02                                                         | 5,83                                       | 0,00                  | 0,00               | 0,00                  | 0,00                  | 43,30                 | 47,05                 | 35,83                 |
| 2018 | 0,00                                                         | 0,00                                       | 0,00                  | 100,00             | 100,00                | 100,00                | 0,00                  | 0,00                  | 0,00                  |
| 2019 | 0,00                                                         | 0,00                                       | 0,00                  | 100,00             | 100,00                | 84,19                 | 0,00                  | 0,00                  | 0,00                  |
| 2020 | 0,00                                                         | 0,00                                       | 0,00                  | 100,00             | 100,00                | 100,00                | 0,00                  | 0,00                  | 0,00                  |
| 2021 | 0,00                                                         | 0,00                                       | 0,00                  | 100,00             | 100,00                | 100,00                | 0,00                  | 0,00                  | 0,00                  |
| 2022 | 0,00                                                         | 0,00                                       | 0,00                  | 100,00             | 100,00                | 97,80                 | 0,00                  | 0,00                  | 2,20                  |
| 2023 | 0,00                                                         | 0,00                                       | 0,00                  | 100,00             | 100,00                | 100,00                | 0,00                  | 0,00                  | 0,00                  |
|      | San Andrés 220                                               |                                            |                       | <b>Talinay 220</b> |                       |                       | Tal Tal Eólico 220    |                       |                       |
| Año  | H <sub>1</sub><br>[%]                                        | H <sub>2</sub><br>[%]                      | H <sub>3</sub><br>[%] | H1<br>[%]          | H <sub>2</sub><br>[%] | H <sub>3</sub><br>[%] | H <sub>1</sub><br>[%] | H <sub>2</sub><br>[%] | H3<br>[%]             |
| 2015 | 0,00                                                         | 0,00                                       | 0,00                  | 0,00               | 0,00                  | 0,00                  | 9,14                  | 12,61                 | 13,42                 |
| 2016 | 0,00                                                         | 0,00                                       | 0,00                  | 0,00               | 0,00                  | 0,00                  | 2,18                  | 7,54                  | 1,93                  |
| 2017 | 55,37                                                        | 47,12                                      | 64,17                 | 0,00               | 0,00                  | 0,00                  | 1,31                  | 0,00                  | 0,00                  |
| 2018 | 0,00                                                         | 0,00                                       | 0,00                  | 0,00               | 0,00                  | 0,00                  | 0,00                  | 0,00                  | 0,00                  |
| 2019 | 0,00                                                         | 0,00                                       | 0,00                  | 0,00               | 0,00                  | 15,81                 | 0,00                  | 0,00                  | 0,00                  |
| 2020 | 0,00                                                         | 0,00                                       | 0,00                  | 0,00               | 0,00                  | 0,00                  | 0,00                  | 0,00                  | 0,00                  |
| 2021 | 0,00                                                         | 0,00                                       | 0,00                  | 0,00               | 0,00                  | 0,00                  | 0,00                  | 0,00                  | 0,00                  |
| 2022 | 0,00                                                         | 0,00                                       | 0,00                  | 0,00               | 0,00                  | 0,00                  | 0,00                  | 0,00                  | 0,00                  |
| 2023 | 0,00                                                         | 0,00                                       | 0,00                  | 0,00               | 0,00                  | 0,00                  | 0,00                  | 0,00                  | 0,00                  |

<span id="page-119-0"></span>**Tabla 37. Distribución porcentual del vertimiento de energía en cada barra para el Caso Base.**

<span id="page-119-1"></span>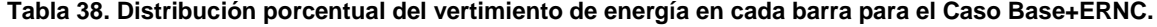

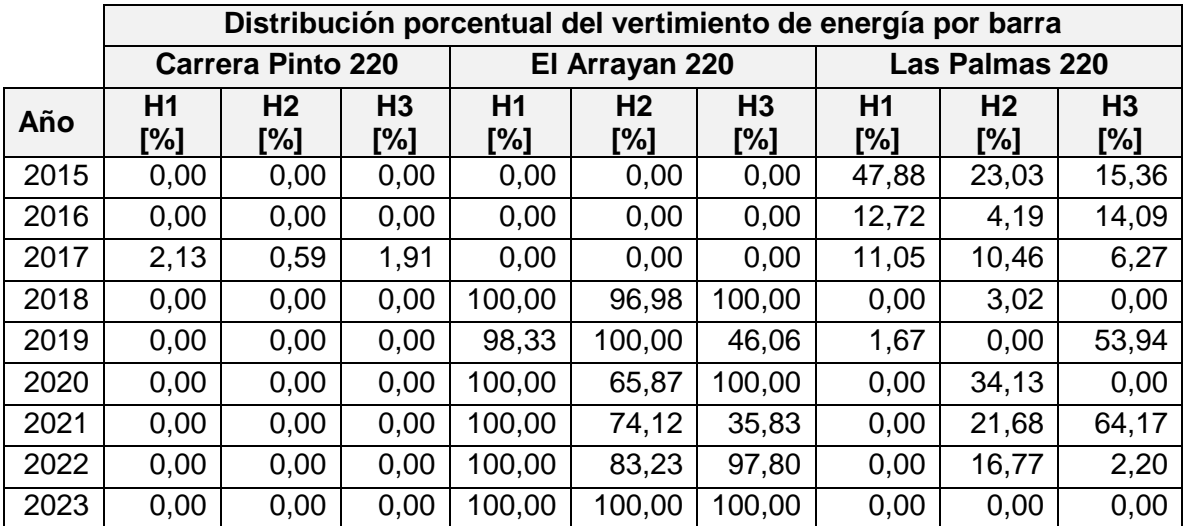

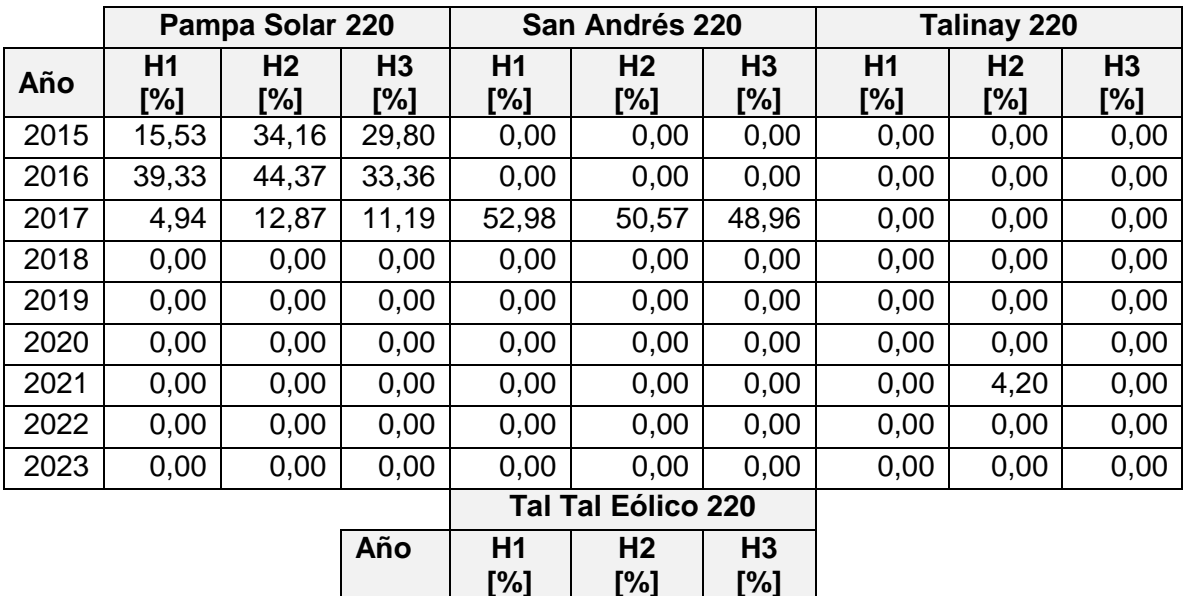

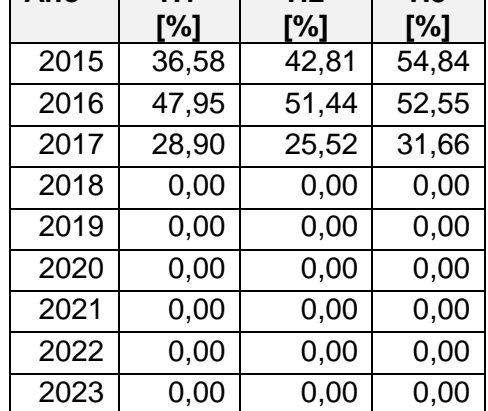

Se puede observar tanto en la [Tabla 37](#page-119-0) y en la [Tabla 38](#page-119-1) hay una diferencia en el vertimiento cuando en el 2018 ingresa la ampliación del sistema de 500 kV desde Polpaico hasta Cardones.

Se puede observar que en el Caso Base en los años 2015 y 2016 la mayoría del vertimiento se observan en la zona de Las Palmas, luego en 2017 el vertimiento se reparte entre Las Palmas y San Andrés, y finalmente a partir de la ampliación de 500 kV en el 2018 el vertimiento se encuentra en su mayoría en la zona de El Arrayán.

Análogamente, en el Caso Base+ERNC, se observa que a partir de 2018 el vertimiento se observa entre El Arrayán y Las Palmas (con cierto aporte en Talinay). En los años 2015 y 2016 al entrar más generación ERNC en la zona Paposo – Diego de Almagro (Pampa Solar y Tal Tal Eólico) se observa que el vertimiento se reparte entre esa zona y Las Palmas. En el año 2017 se ve el mismo fenómeno que en el Caso Base donde el vertimiento se encuentra entre San Andrés (aproximadamente la mitad), Las Palmas, Pampa Solar y Tal Tal Eólico.

En la [Figura 51](#page-121-0) se puede observar el esquema donde se muestran las zonas en donde existe vertimiento eólico de acuerdo a los resultados obtenidos. Se diferencian los casos estudiados utilizando la línea punteada para el Caso Base+ERNC.

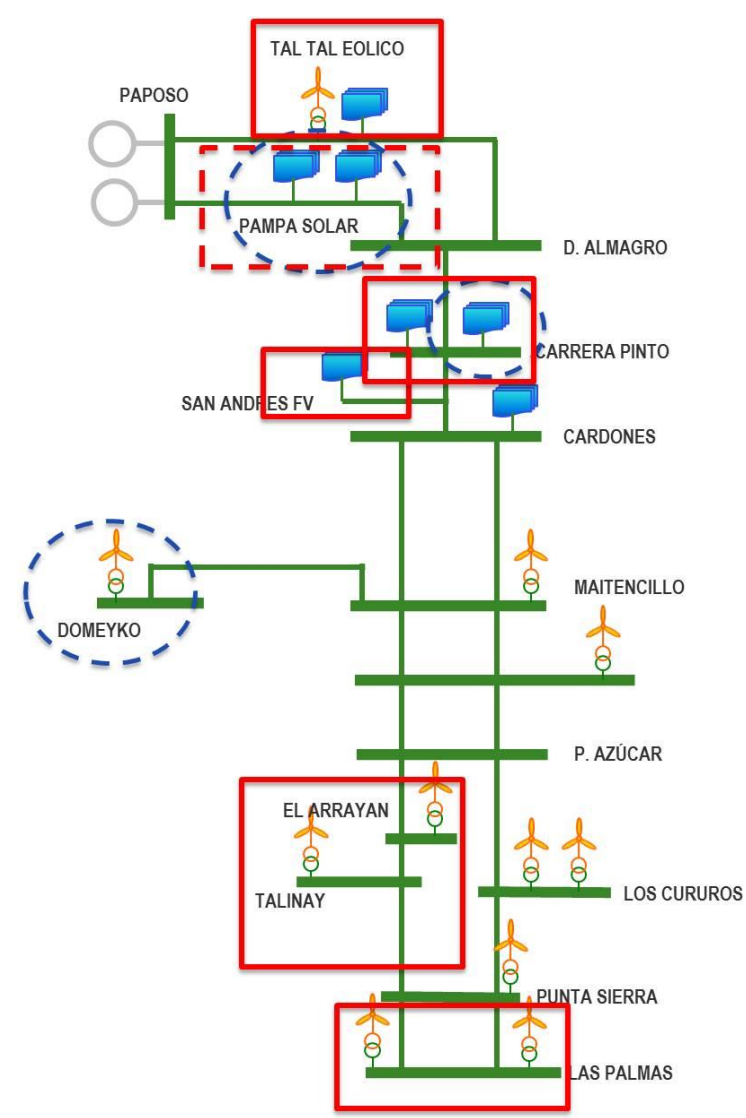

<span id="page-121-0"></span>**Figura 51. Esquema del norte del SIC, en el sistema de 220 kV, donde se ve la existencia de vertimiento de la generación renovable.**

Como dato adicional, se obtuvieron los valores máximos de vertimiento para las tres hidrologías simuladas y para cada caso de estudio. En el [Anexo F](#page-153-0) se encuentran en detalle los vertimientos ocurridos con potencias mayores a 20 MW, para ambos casos de simulación. Luego en la [Tabla 39](#page-121-1) se puede ver los máximos valores de vertimiento obtenidos en los resultados de las simulaciones:

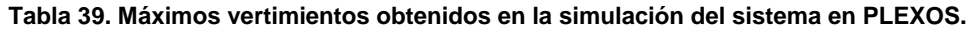

<span id="page-121-1"></span>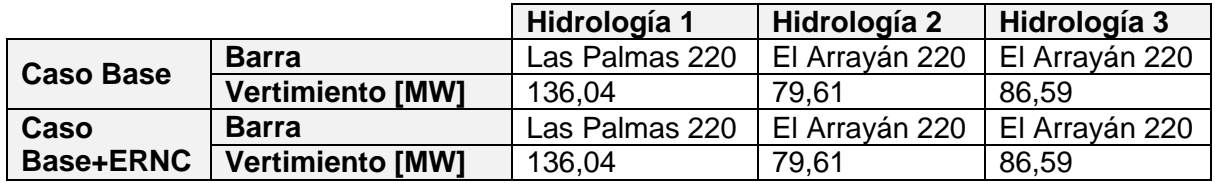

Como se puede observar en mayor detalle en el [Anexo F,](#page-153-0) se observa que para el Caso Base, los vertimientos por sobre los 20 MW se localizan en las barras El Arrayán y Las Palmas y para el Caso Base+ERNC, se agrega a estas barras la zona Diego de

Almagro – Paposo, pues existen vertimientos por sobre los 20 MW además en Tal Tal Eólico y en Pampa Solar. De este resultado se pueden obtener posibles locaciones para un BESS para solucionar el problema de vertimiento eólico.

Otro dato interesante, es que observando la [Tabla 20](#page-101-0) y la [Tabla 24](#page-103-0) se aprecia que el vertimiento para los dos escenarios con distinta capacidad instalada de generación ERNC es igual a partir del año 2018, por lo que se podría decir que el sistema de 500 kV ayuda a solucionar el problema de vertimiento de energía, persistiendo sólo un problema en la zona de El Arrayán.

Además, comparando con la evaluación técnica para el caso de estudio de la variación ERNC con Guacolda, en la [Tabla 13](#page-92-0) y en la [Tabla 14](#page-93-0) se tiene el mismo fenómeno de vertimiento eólico donde para el 2016 se ve que debería haber vertimiento para cumplir el límite de transmisión del flujo de potencia hacia las Palmas, y para el 2018 se observa que existen problemas en el flujo desde el tap-off del parque eólico El Arrayán hacia Pan de Azúcar.

Es por esto que una posible solución con sistemas de almacenamiento en baterías debería ser la posibilidad de instalar módulos que estén ubicados en Las Palmas hasta el ingreso de la ampliación del sistema de 500 kV, y luego ubicarlo en la zona donde se encuentra el parque eólico El Arrayán. A medida que ingresen más proyectos renovables, podría ser factible la zona de Paposo – Diego de Almagro para la ubicación de un BESS que evite el vertimiento en esa zona.

Desde el punto de vista económico, se considera un proyecto, instalado primero en Las Palmas desde 2015 hasta el 2018, y luego se instala en El Arrayán a partir de esa fecha. Los costos, por barra, para ambos casos de generación ERNC, se encuentran en la [Tabla 40](#page-122-0) para el Caso Base y en la [Tabla 41](#page-123-0) para el Caso Base+ERNC.

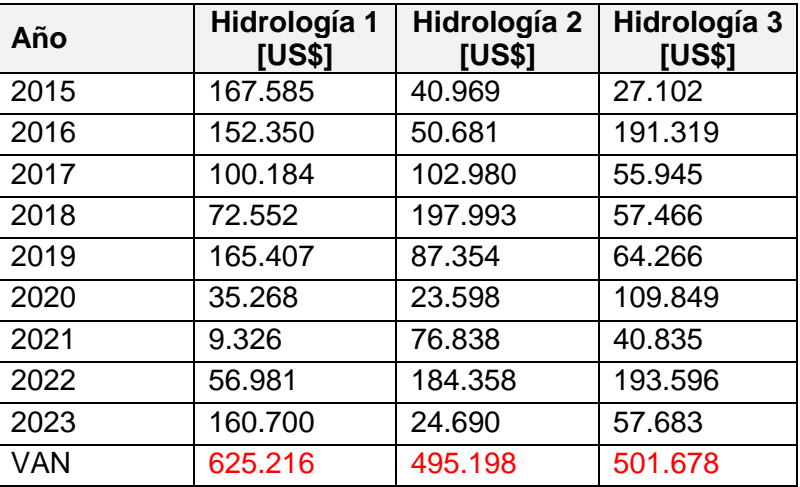

<span id="page-122-0"></span>**Tabla 40. Costo de vertimiento en la zona de Las Palmas (hasta 2018) y de El Arrayán a partir de 2018, para el Caso Base.**

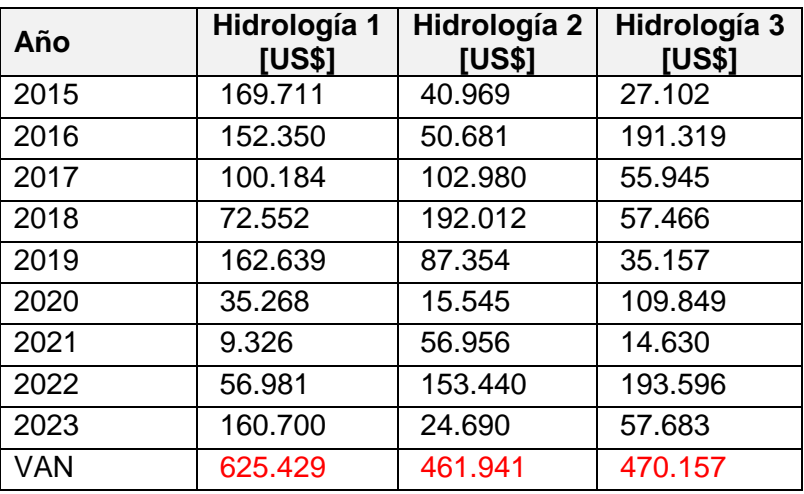

<span id="page-123-0"></span>**Tabla 41. Costo de vertimiento en la zona de Las Palmas (hasta 2018) y de El Arrayán a partir de 2018, para el Caso Base+ERNC.**

Para calcular el Valor Actual Neto del costo del vertimiento en las zonas elegidas se utilizó la tasa de descuento de 10%, utilizada para los proyectos eléctricos de acuerdo a la LGSE. Este valor es el costo de oportunidad para una inversión de un BESS en dicha zona. Como se estudió en el [Capítulo 2,](#page-15-0) el mínimo valor de inversión para BESS de ionlitio es de 1200 US\$/kW, por lo que para módulos de 20 MW, el valor de inversión es de 24 millones de US\$ lo cual excede el costo del vertimiento eólico. Esto se debe a que las pérdidas por el vertimiento de las ERNC no son tan elevadas como para financiar un proyecto como el de la instalación de un BESS, por lo tanto la solución de un BESS para evitar vertimiento eólico y aprovechar la energía que se debe botar, no es factible desde el punto de vista económico.

Desde el punto de vista técnico, se evaluará el mismo escenario que se estudió en el punto [5.2.2](#page-90-0) considerando una penetración del 60%, pues en ese caso existía vertimiento eólico y se analizará como mejoraría la inclusión de módulos de BESS de 20 MW en los flujos de potencia por las líneas que tendrían problemas de capacidad de transmisión.

Para el escenario de 2016, existían problemas en el flujo de Punta Sierra hacia Las Palmas, por lo que se calculó el vertimiento eólico considerando el caso sin BESS y distintos números de módulos de BESS de 20 MW de capacidad. Los resultados obtenidos se encuentran en la [Tabla 42.](#page-123-1)

<span id="page-123-1"></span>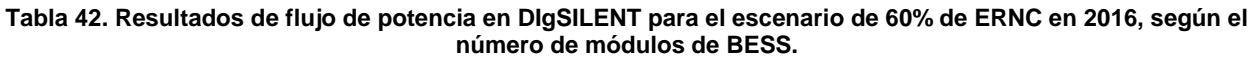

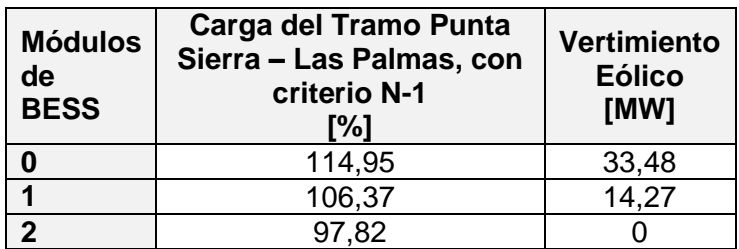

Para el escenario de 2018, ante la entrada de la ampliación del sistema de 500 kV, existían problemas en el flujo de El Arrayán hacia Pan de Azúcar, por lo que se calculó el vertimiento eólico considerando el caso sin BESS y distintos números de módulos de BESS de 20 MW de capacidad. Los resultados obtenidos se encuentran en la [Tabla 43.](#page-124-0)

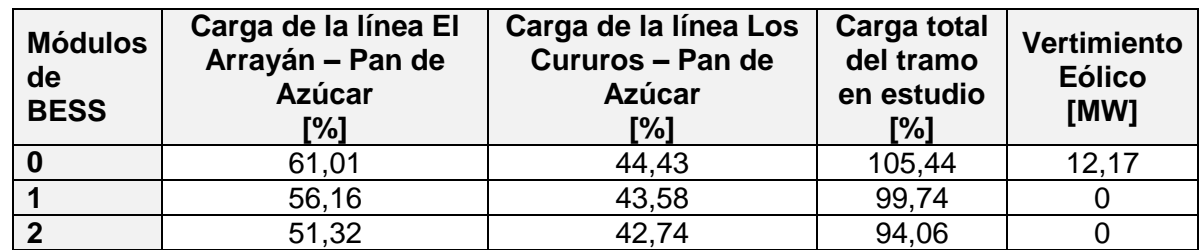

<span id="page-124-0"></span>**Tabla 43. Resultados de flujo de potencia en DIgSILENT para el escenario de 60% de ERNC en 2018, según el número de módulos de BESS.**

De acuerdo a estos resultados, para el nivel de generación estudiado, un BESS de 40 MW sería la solución para el vertimiento eólico hasta 2018, en el tramo Punta Sierra – Las Palmas, pero luego de trasladar los módulos a la zona de El Arrayán, un módulo de 20 MW estaría sobrando pues, con solo un módulo se solucionaría el vertimiento eólico en esa zona a partir de ese año.

Como económicamente la solución del BESS no es viable, se propuso estudiar la instalación de un seccionamiento de la línea Pan de Azúcar – Las Palmas en la zona de El Arrayán, pero al repartirse las cargas por ambas líneas se tiene que el nivel de carga de ambas líneas es de 52,718%, obteniendo un porcentaje de carga total igual al caso sin BESS visto en la [Tabla 43.](#page-124-0)

Cabe destacar, que los resultados técnicos de la utilización de un BESS se analizaron de forma "estática" pues no se consideraron los fenómenos dinámicos que pueden existir en la carga de las baterías o las variaciones en la generación renovable. Con esto se tiene que las mejoras estudiadas desde el punto de vista técnico podrían servir solamente cuando el BESS se está cargando, pero una vez esté cargado el sistema de almacenamiento ya no podría estar almacenando la energía extra que no se puede transmitir por lo que en ese punto de igual forma habría vertimiento eólico.

Al momento de modelar las centrales a carbón en el software PLEXOS, en un principio no se agregaron las tasas de tomas de cargas ni los costos de partida o de parada. Esto es de vital importancia pues, el programa, al observar que existe mucha generación ERNC, las despacha de acuerdo al mérito económico y las centrales a carbón tienden a regular de acuerdo a lo que falte de generación. Tal es así que existen casos de Guacolda en que en una hora pasaba de estar generando en el mínimo, en otra hora se apagaban y después generaban al máximo. Este fenómeno se puede observar en la [Figura 52.](#page-125-0)

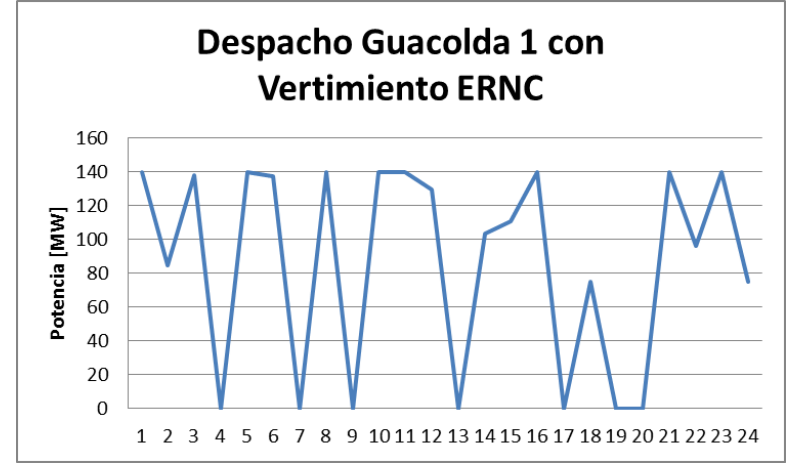

**Figura 52. Generación horaria de Guacolda 1 para un día donde hubo vertimiento.**

<span id="page-125-0"></span>Esto en la realidad no pasa, porque los tiempos de partida de las centrales a carbón, rondan 10 horas, por lo que no se puede apagar de una hora a otra. Esta simplificación hace que el vertimiento sea subestimado, pues las centrales carboneras regulan su generación dependiendo de la generación ERNC, lo que técnicamente no puede suceder, por lo tanto, debería existir vertimiento de la energía renovable por no poder disminuir la generación a carbón tan rápidamente como se desea para generar con las ERNC.

Sin embargo, al realizar la simulación considerando los costos de partida de las centrales a carbón, debido a la modelación de la generación ERNC, en ese caso hubo una disminución de la generación con respecto a las simulaciones sin costos de partida, por lo que no se puede determinar el impacto de esta simplificación en el vertimiento de energía renovable.

Haciendo un análisis similar a los casos anteriores, se puede observar que el vertimiento para el nivel de generación dado solo ocurre hasta el 2018, con la entrada de la ampliación del sistema de 500 kV hasta Cardones. Además con el análisis por barra se observa que el vertimiento ocurre entre Paposo y Cardones, como se puede observar en la [Tabla 44:](#page-125-1)

<span id="page-125-1"></span>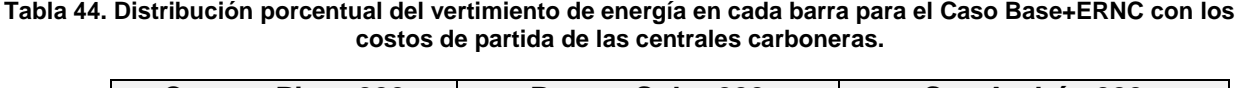

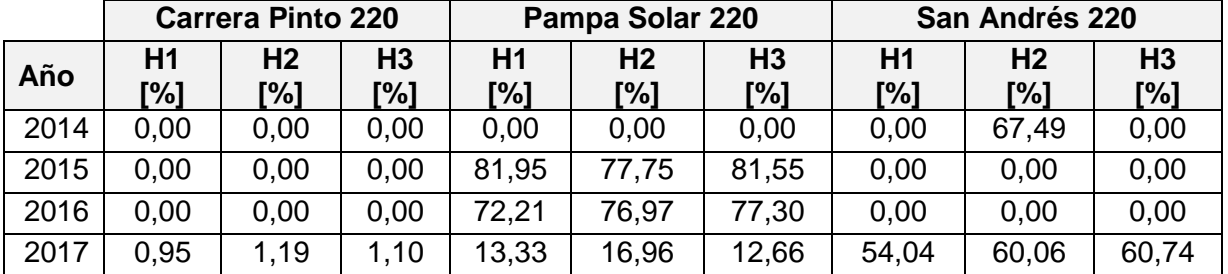

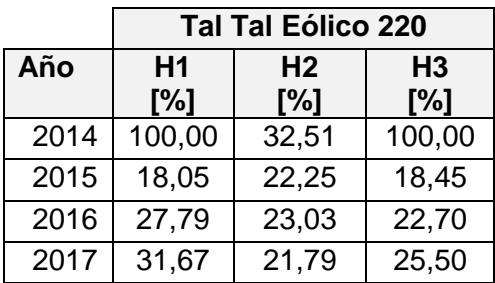

Luego, desde el punto de vista económico se compararon los costos del sistema para los Casos Base+ERNC con y sin costos de partida, donde los resultados obtenidos se observan en la [Tabla 45.](#page-126-0)

<span id="page-126-0"></span>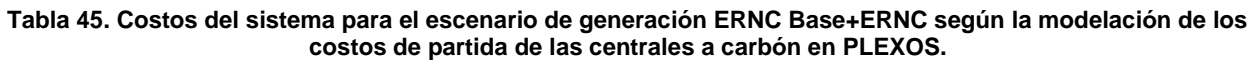

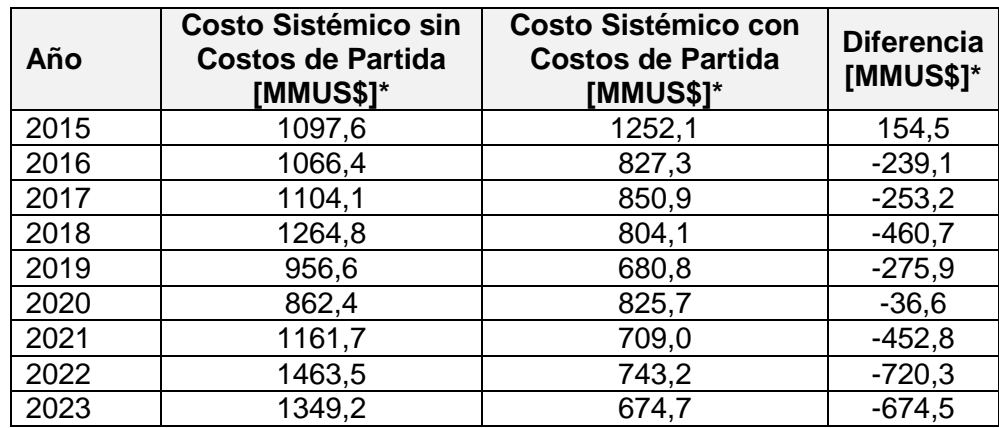

**\*MMUS\$: Millones de dólares**

El resultado esperable habría sido que el costo del sistema considerando los costos de partida fuera mayor, pues con esto se estaría obligando a generar más energía en las centrales carboneras (por el costo que tiene apagarlas), pero se aprecia en los resultados que el costo fue menor a partir de 2016. Esto se debe a que el vertimiento fue mucho mayor en la simulación sin costos de partida debido a la forma de modelar la generación ERNC, lo que produjo una generación ERNC mucho mayor que para el caso con los costos de partida. Es por esto que se observa la importancia de modelar de buena manera la generación, y el problema radica en la complejidad de predecir el comportamiento del viento a pesar de tener una buena cantidad de datos.

Sin considerar el tema de costos de partida, también se puede ver el efecto que tiene la cantidad de generación renovable en la cantidad de vertimiento de energía que puede existir. Para la generación eólica se observa una gran diferencia entre lo generado en cada caso. Esto permite ver que, por ejemplo en la zona entre Pan de Azúcar y Las Palmas, para un escenario con menor generación renovable no existe vertimiento de energía, pero si existe cuando aumenta esta generación. Un escenario de menor generación es probable, pero el escenario con mayor penetración puede llegar a darse, no por un tema de la cantidad de viento o radiación solar, si no que por un tema de la cantidad de proyectos que puedan seguir entrando al sistema. La información considerada para las simulaciones se tomó en el periodo entre Abril y Mayo, pero a medida que pasa el tiempo se siguen aprobando y construyendo más centrales, por lo que el estudio se debe ir actualizando cada cierto tiempo y de esta manera se puede ir evaluando el posible vertimiento renovable.

Finalmente, la modelación de la generación se aproximó de acuerdo a cercanías geográficas y no utilizando el verdadero potencial de la zona en que se ubicarán las distintas centrales que se instalarán en el futuro. Esta simplificación podría tener un impacto en el cálculo de vertimiento de la generación ERNC. Además, en la generación real influyen también las tecnologías utilizadas en la generación ya sea eólica o solar, por lo que la generación en la realidad, podría ser mayor o menor que para los resultados obtenidos, pudiendo afectar la cantidad de vertimiento que podría existir.

# **Capítulo 7. Conclusiones**

Los sistemas de almacenamiento de energía han resultado ser muy útiles para la solución de problemas existentes en los sistemas eléctricos. Existen diversos tipos de tecnologías, según la energía que almacenan para poder generar energía eléctrica, y cada uno de los sistemas de almacenamiento tiene sus ventajas y desventajas que deben ser consideradas según la aplicación que se quiere realizar. La variedad tecnológica permite que existan soluciones validadas y de amplio uso en el mercado junto con alternativas que potencialmente podrían tener mucho futuro.

La gran variedad de características técnicas permite que estos equipos sean utilizados para una gran variedad de aplicaciones dentro de los distintos sectores de un sistema eléctrico. Se ha visto que estos equipos se pueden usar para controlar la frecuencia o tensión de los sistemas, ayudar a descongestionar las líneas de transmisión hasta aplazar inversiones, incluso generar grandes cantidades de energía, utilizando la capacidad de almacenamiento, para poder aprovechar los excesos de energía en cierto punto para poder utilizarlos cuando hay déficit de ésta.

En el mundo, la mayor cantidad de capacidad instalada de sistemas de almacenamiento de energía corresponde a las unidades de bombeo hidroeléctrico, sobre todo en países desarrollados. Los sistemas de almacenamiento en baterías han ido aumentando su inclusión en el mercado con el avance de las tecnologías, por ejemplo, de las baterías de ion-litio.

En Chile existen equipos en funcionamiento basados en baterías ion-litio, siendo el caso de dos instalaciones en el SING. Este antecedente sirve como motivación para realizar estudios que puedan expandir el uso de estos equipos en el SIC, cuyo inconveniente principal radica en lo que indica la normativa vigente con respecto a su uso. En particular, la nueva normativa referente a los Servicios Complementarios (actualmente en discusión) no es clara al respecto del uso de estos equipos, siendo los CDEC los organismos encargados de estudiar e informar si el sistema requiere la instalación de éstos, aun cuando podrían mejorar y hacer que la operación del sistema en estudio sea más eficiente.

Para el estudio de los sistemas de almacenamiento en baterías, se crearon tres casos de estudio para problemas existentes o futuros en el SIC: el desplazamiento de reserva en giro para mejorar el control de frecuencia y posterior reemplazo de la misma por equipos BESS; el balance energético que puede existir en el norte del SIC entre la generación renovable y la generación de Guacolda; y el posible vertimiento de energía renovable debido a la aplicación de criterios de seguridad en la operación del sistema.

En el primer caso de estudio, se propone repartir las unidades que proveen de reserva en giro a lo largo del sistema, debido a que en la actualidad ésta se concentra sólo en centrales hidroeléctricas de embalse adscritas la zona Centro-Sur del SIC, por lo que ante las congestiones que se presentan en las líneas de transmisión, o ante la falla y posterior separación en islas del sistema, el control de frecuencia se vuelve ineficiente. La alternativa de usar un BESS como alternativa a la reserva en giro de una central de base como Guacolda, es factible económicamente utilizando valores de mercado, como por ejemplo con los costos de inversión de la instalación existente en el Norte Grande, y además es factible técnicamente pues entrega la mejor respuesta en frecuencia frente a casos de falla.

Para el segundo caso de estudio, ante la irrupción de proyectos ERNC en el norte del SIC, debido a la variación diaria de este tipo de generación y a los límites de transmisión existentes se hace necesaria la variación de la generación de la central Guacolda, que de no existir estos proyectos debería despacharse en toda su capacidad. Sin embargo, este problema solo existirá a corto plazo, pues con la ampliación del sistema de 500 kV en 2018, se soluciona. Económicamente, el costo del sistema no alcanza a financiar una solución mediante BESS, a pesar de que técnicamente, a través del análisis de flujos de potencia, existe mejoría en la generación de Guacolda aplicando esta solución, por lo que la evaluación de alternativas (como EDAG o aumento de capacidad de líneas) se hace necesaria.

Para el tercer caso de estudio, la modelación horaria de la generación renovable es la mejor alternativa para poder evaluar su funcionamiento en el sistema, debido a la variabilidad que tienen los recursos basados en el viento y la radiación solar. El problema de vertimiento ERNC se encontró en zonas localizadas, como por ejemplo entre las líneas Pan de Azúcar – Las Palmas, y a medida de que ingresen más proyectos ERNC, en la línea Paposo – Diego de Almagro. Soluciones modulares y transportables de BESS podrían ser la solución para el vertimiento en la zona de Las Palmas donde existe mayor vertimiento eólico hasta el 2018, donde luego de tal fecha se localiza en su mayoría en la zona de El Arrayán. Desde el punto de vista técnico se evitaría el vertimiento eólico, pero los costos en que incurre el sistema por no poder transmitir esta energía generada no financian económicamente esta solución. Además se simuló un caso considerando los costos de partida de las centrales a carbón, pero debido al modelo de generación (variables aleatorias con distribución normal) no se pudo determinar el real impacto que tiene el modelar los costos de partida en el vertimiento renovable. Además, a medida que pasa el tiempo se van construyendo y aprobando más centrales renovables en la zona estudiada, por lo que el análisis se debe ir actualizando y simulando nuevamente, por lo que el efecto del vertimiento podría ser aún mayor.

Finalmente, se encontró que los sistemas de almacenamiento en batería pueden solucionar problemas en el SIC, como por ejemplo para el control de frecuencia, pero para el impacto económico que genera la inclusión de proyectos ERNC en el sistema podrían ser mejor otras alternativas. Además, para un mejor entendimiento técnico del uso de estos equipos se requiere de un estudio dinámico que permita evaluar cómo funcionan estos equipos (como por ejemplo en su carga y descarga) ante las variaciones de la generación de las fuentes renovables.

Por lo tanto, como trabajo futuro se propone lo siguiente:

 Profundizar en el estudio de los sistemas de almacenamiento de energía para estudiar el comportamiento dinámico de estos equipos para los casos de estudio evaluados en el presente trabajo.

- Para el estudio de vertimiento eólico se propone modelar de manera más detallada la generación de los parques eólicos y plantas fotovoltaicas que entrarán a operación en el futuro, utilizando información real de las condiciones de los recursos energéticos de la zona en que se ubicarán y modelos que permitan predecir de mejor manera la generación futura de estas centrales. Además se propone realizar estudios con los proyectos que se han confirmado posterior al Informe Técnico Definitivo de Abril 2014.
- Se propone modelar las tasas de tomas de carga y los tiempos de partida de las centrales carboneras para estudiar su efecto en la operación del sistema que podría influir en la magnitud del vertimiento eólico. Para evaluar el impacto de estas características debería compararse para una "generación base de ERNC" para que la variación de esta no influya en el estudio.

## **Bibliografía**

- [1] Thang Ngoc Cong, Wei Yang, Chunqing Tan, Yongliang Li, Yulong Ding Haisheng Chen, *Progress in electrical energy storage system: A critical review*., 2009.
- [2] U.S. Department of Energy, *EPRI-DOE Handbook of Energy Storage for Transmission and Distribution Systems*., 2003.
- [3] A. Illinca H. Ibrahim, *Techno-Economic Analysis of Different Energy Storage Technologies*., 2013.
- [4] Ernesto Bianchi S., *Elementos de Electroquímica: Electrólisis y Acumuladores Reversibles.*, 2012.
- [5] Ronny Muñoz M., *Almacenamiento de Energía: Modelos de Negocios y Ubicación Óptima*., 2013.
- [6] G. Reed, R. Kerestes, B. Grainger y Z. Smith A. Sparacino, "Survey of Battery Energy Storage Systems and Modeling Techniques," *IEEE*, 2012.
- [7] A. Mohamed, M. A. Hannan M. Z. Daud, *A review of the integration of Energy Storage Systems (ESS) for utility grid support*., 2012.
- [8] (2014) Energy Storage Association. [Online]. [http://energystorage.org/energy](http://energystorage.org/energy-storage/case-studies/bringing-stability-grid-aes-energy-storage-angamos-battery-energy)[storage/case-studies/bringing-stability-grid-aes-energy-storage-angamos-battery](http://energystorage.org/energy-storage/case-studies/bringing-stability-grid-aes-energy-storage-angamos-battery-energy)[energy](http://energystorage.org/energy-storage/case-studies/bringing-stability-grid-aes-energy-storage-angamos-battery-energy)
- [9] (2014) Energy Storage Association. [Online]. [http://energystorage.org/energy](http://energystorage.org/energy-storage/case-studies/delivering-100-commercial-reliability-aes-los-andes-battery-energy)[storage/case-studies/delivering-100-commercial-reliability-aes-los-andes-battery](http://energystorage.org/energy-storage/case-studies/delivering-100-commercial-reliability-aes-los-andes-battery-energy)[energy](http://energystorage.org/energy-storage/case-studies/delivering-100-commercial-reliability-aes-los-andes-battery-energy)
- [10] J. Meléndez C., "Conversión de una Central Térmica Convencional en CT Híbrida," *CIGRÉ*, 2009.
- [11] Ministerio de Energía, Decreto 130 "Reglamento que establece las disposiciones aplicables a los Servicios Complementarios", 2012.
- [12] C. Weishaupt V. C. Leyton R., "Trabajo de Investigación "Benchmarking de Tarificación de Servicios Complementarios"," Pontificia Universidad Católica de Chile, 2013.
- [13] Dirección de Peajes, Procedimiento DP "Remuneraciones de Servicios Complementarios", 2013.
- [14] CDEC-SIC, *Estudio Control de Frecuencia y Determinación de Reservas*., 2013.
- [15] Ministerio de Energía, "Agenda de Energía Un desafío país, progreso para todos," Mayo de 2014.
- [16] SEIA. (2013) Declaración de Impacto Ambiental "Proyecto Solar San Andrés". [Online].<http://seia.sea.gob.cl/documentos/documento.php?idDocumento=7957187>
- [17] SEIA. (2012) Declaración de Impacto Ambiental "Parque Fotovoltaico Llano de Llampos. [Online].

<http://seia.sea.gob.cl/documentos/documento.php?idDocumento=7540033>

[18] SEIA. (2012) Declaración de Impacto Ambiental "Planta Fotovoltaica Diego de Almagro". [Online].

<http://seia.sea.gob.cl/documentos/documento.php?idDocumento=7123251>

[19] SEIA. (2012) Declaración de Impacto Ambiental "Proyecto PV Salvador". [Online]. <http://seia.sea.gob.cl/documentos/documento.php?idDocumento=6793954>

- [20] SEIA. (2012) Declaración de Impacto Ambiental "Proyecto Fotovoltaico Lalackama". [Online].<http://seia.sea.gob.cl/documentos/documento.php?idDocumento=7687022>
- [21] SEIA. (2013) Declaración de Impacto Ambiental "Parque Fotovoltaico Luz del Norte". [Online]. <http://seia.sea.gob.cl/documentos/documento.php?idDocumento=8351504>
- [22] Integración de Energía Eólica a Gran Escala en los Sistemas Interconectados. [Online].<http://web.ing.puc.cl/~power/alumno10/wind/index2.html>
- [23] Comisión Nacional de Energía, "Fijación de Precios de Nudo de Corto Plazo Sistema Interconectado Central - Informe Técnico Definitivo," Abril 2014.
- [24] SEIA. (2007) Declaración de Impacto Ambiental "Parque eólico Punta Colorada". [Online].<http://seia.sea.gob.cl/documentos/documento.php?idDocumento=2253619>
- [25] SEIA. (2006) Declaración de Impacto Ambiental "Parque Eólico Canela". [Online]. <http://seia.sea.gob.cl/documentos/documento.php?idDocumento=1477238>
- [26] SEIA. (2008) Declaración de Impacto Ambiental "Parque Eólico Canela II". [Online]. <http://seia.sea.gob.cl/documentos/documento.php?idDocumento=2873364>
- [27] SEIA. (2007) Declaración de Impacto Ambiental "Proyecto Parque Eólico Monte Redondo". [Online]. <http://seia.sea.gob.cl/documentos/documento.php?idDocumento=2302648>
- [28] SEIA. (2007) Declaración de Impacto Ambiental "Parque Eólico Totoral". [Online]. <http://seia.sea.gob.cl/documentos/documento.php?idDocumento=2447080>
- [29] SEIA. Estudio de Impacto Ambiental "Parque Eólico Talinay". [Online]. <http://seia.sea.gob.cl/documentos/documento.php?idDocumento=3038288>
- [30] SEIA. (2011) Declaración de Impacto Ambiental "Parque Eólico Cuel". [Online]. <http://seia.sea.gob.cl/documentos/documento.php?idDocumento=5828334>
- [31] SEIA. (2008) Declaración de Impacto Ambiental "DIA Parque Eólico El Pacífico". [Online].<http://seia.sea.gob.cl/documentos/documento.php?idDocumento=3412220>
- [32] SEIA. Estudio de Impacto Ambiental "Parque Eólico El Arrayán. [Online]. <http://seia.sea.gob.cl/documentos/documento.php?idDocumento=4030746>
- [33] SEIA. (2011) Declaración de Impacto Ambiental "Parque Eólico Ucuquer". [Online]. <http://seia.sea.gob.cl/documentos/documento.php?idDocumento=6207936>
- [34] SEIA. (2012) Declaración de Impacto Ambiental "Parque Eólico Tal Tal. [Online]. <http://seia.sea.gob.cl/documentos/documento.php?idDocumento=6932541>
- [35] SEIA. (2012) Declaración de Impacto Ambiental "Modificación Proyecto Parque Eólico Punta Punta Palmeras". [Online]. <http://seia.sea.gob.cl/documentos/documento.php?idDocumento=7132615>
- [36] SEIA. (2012) Declaración de Impacto Ambiental "Parque Eólico Punta Sierra". [Online].<http://seia.sea.gob.cl/documentos/documento.php?idDocumento=7021128>
- [37] CDEC-SIC Dirección de Operación, "Estudio de Restricciones en el Sistema de Transmisión," Julio 2013.
- [38] Estudios Eléctricos, *Tarapacá Power Substation - BESS Technical Specifications*., 2013.
- [39] Ministerio de Energía, "Bases de Licitación para la adjudicación de los derechos de explotación y ejecución de las obras nuevas contempladas en el Decreto Exento N°115 de 2011 del Ministerio de Energía," 2011.
- [40] CDEC-SIC. Información Técnica del SIC Empresas Generadoras. [Online]. [https://www.cdec](https://www.cdec-sic.cl/norma_calidad_y_seguridad/capitulo9/inf_tca_sic/empresas_generadoras.xls)[sic.cl/norma\\_calidad\\_y\\_seguridad/capitulo9/inf\\_tca\\_sic/empresas\\_generadoras.xls](https://www.cdec-sic.cl/norma_calidad_y_seguridad/capitulo9/inf_tca_sic/empresas_generadoras.xls)
- [41] Systep. (2014, Mayo) Infraestructura del SIC. [Online]. <http://www.systep.cl/documents/estadisticas/Infraestructura%20SIC.xlsx>
- [42] Veo Verde. (2014, Mayo) Enel Green Power comienza construcción de dos plantas fotovoltaicas en el norte de Chile. [Online]. [http://www.veoverde.com/2014/05/enel](http://www.veoverde.com/2014/05/enel-green-power-comienza-construccion-de-dos-plantas-fotovoltaicas-en-el-norte-de-chile/)[green-power-comienza-construccion-de-dos-plantas-fotovoltaicas-en-el-norte-de](http://www.veoverde.com/2014/05/enel-green-power-comienza-construccion-de-dos-plantas-fotovoltaicas-en-el-norte-de-chile/)[chile/](http://www.veoverde.com/2014/05/enel-green-power-comienza-construccion-de-dos-plantas-fotovoltaicas-en-el-norte-de-chile/)
- [43] Wikipedia. Factor de Planta. [Online]. [http://es.wikipedia.org/wiki/Factor\\_de\\_planta](http://es.wikipedia.org/wiki/Factor_de_planta)

## <span id="page-134-0"></span>**Anexo A. Análisis del Modelo BESS del CDEC-SING**

El modelo utilizado para las simulaciones en DIgSILENT, obtenido de la base de datos del CDEC-SING se puede ver en la [Figura 53:](#page-134-1)

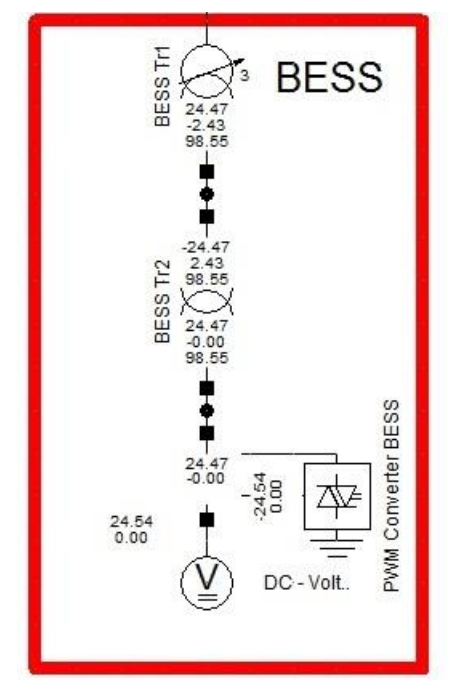

**Figura 53. Modelo BESS utilizado en las simulaciones.**

<span id="page-134-1"></span>El esquema de control del BESS modelado se encuentra en la [Figura 54:](#page-134-2)

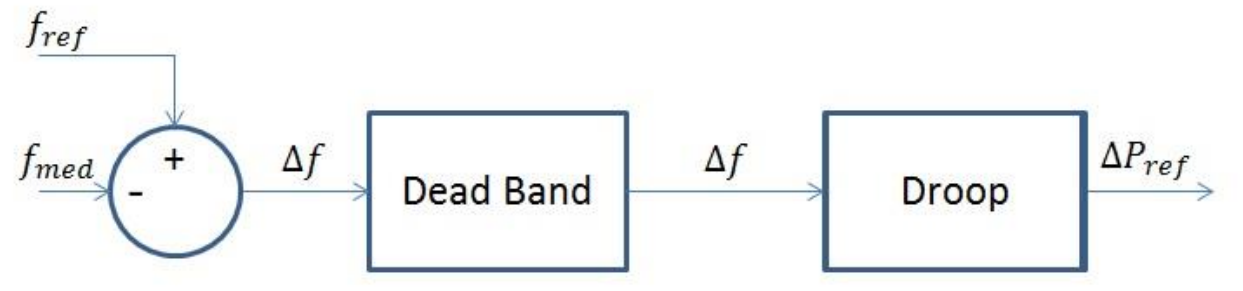

**Figura 54. Esquema del control de frecuencia del BESS.**

<span id="page-134-2"></span>La ecuación que rige este modelo se presenta en la Ecuación (A.1):

$$
\Delta f = f_{nom} - f_{med} = \frac{P_{nom} - P_{med}}{R_{drop}} = \frac{\Delta P}{R_{drop}}; \Delta f \notin Dead \, Band \tag{A.1}
$$

Los valores utilizados en el modelo, las cuales eran los utilizados en la base del CDEC-SING se encuentran en la [Tabla 46:](#page-135-0)

#### **Tabla 46. Valores utilizados por el CDEC-SIC para el Modelo BESS**

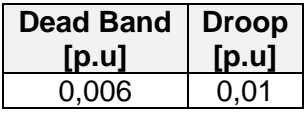

<span id="page-135-0"></span>Con ese valor, el BESS empieza a funcionar cuando observa frecuencias menores a 49,7 Hz.

El funcionamiento del modelo para una falla en la Central Santa María a los 0,1 [s] de iniciada la simulación, para distintos valores del Dead Band y el Droop se observan en la [Figura 55](#page-135-1) y en la [Figura 56,](#page-136-0) respectivamente.

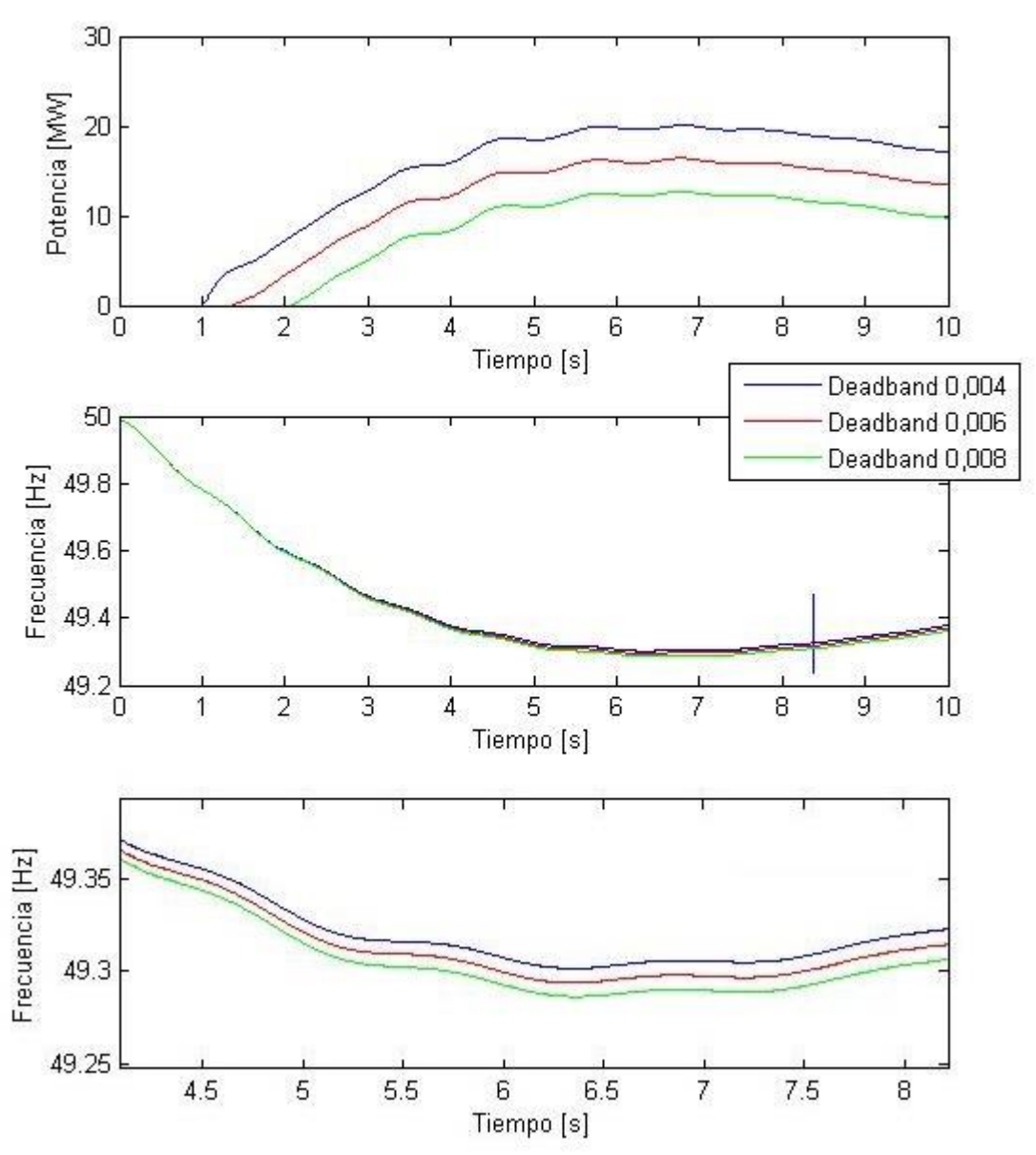

<span id="page-135-1"></span>**Figura 55. Funcionamiento del modelo BESS para distintos valores del dead band, para una falla en la Central Santa María.**

Se puede observar que la *dead-band* cambia la frecuencia a la que el BESS empieza a actuar, donde para valores mayores de la banda muerta, mayor es la caída de frecuencia que tiene que existir para que opere el BESS.

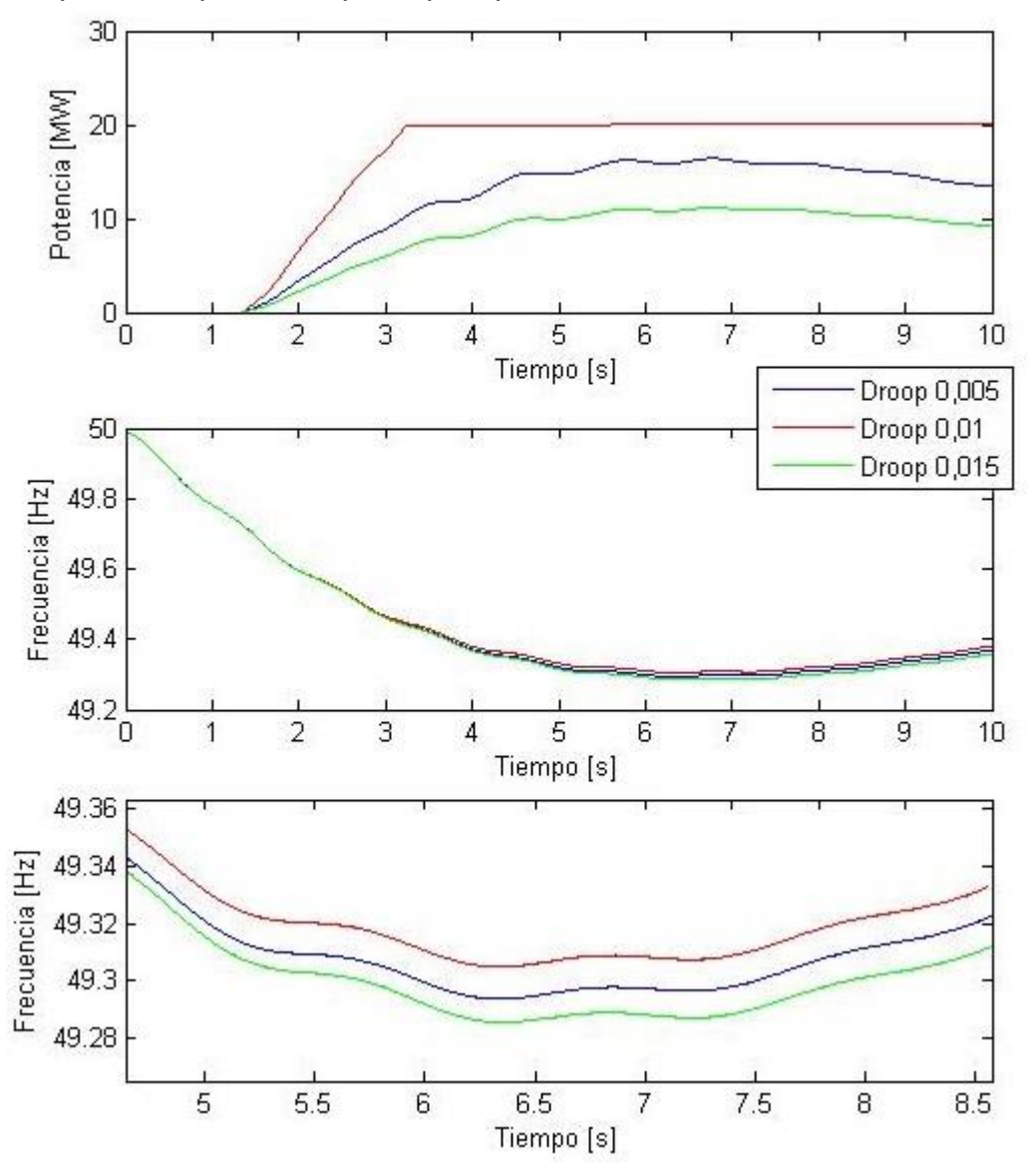

<span id="page-136-0"></span>**Figura 56. Funcionamiento del modelo BESS para distintos valores del droop, para una falla en la Central Santa María.**

Se puede observar que el droop cambia la variación de la potencia ante una determinada frecuencia, por lo que a medida que va disminuyendo la frecuencia, aumentará más rápido la frecuencia cuando el droop sea menor, por ende la respuesta en frecuencia será mejor.

# **Anexo B. Listado de Generación ERNC simulado en OSE2000.**

Además de las centrales consideradas en el Plan de Obras, en el área de Planificación de Transelec se consideraron también las centrales que están marcadas en negrita en la [Tabla 47.](#page-137-0)

| <b>Tipo</b><br>de<br><b>Central</b> | Nombre de la Central   | Fecha de Inicio<br>de Operación | <b>Barra de Conexión</b> | Capacidad<br><b>Instalada</b> |
|-------------------------------------|------------------------|---------------------------------|--------------------------|-------------------------------|
| Eólica                              | El Arrayán             | MesJun-2014                     | El Arrayan 220           | 100                           |
| Eólica                              | Eólica Canela 01       | $\star$                         | Las Palmas 220           | 18,15                         |
| Eólica                              | Eólica Canela 02       | $\star$                         | Las Palmas 220           | 60                            |
| Eólica                              | Eólica Punta Colorada  | $\star$                         | Punta Colorada 220       | 20                            |
| Eólica                              | Eólica Totoral         | $\star$                         | Las Palmas 220           | 46                            |
| Eólica                              | Los Cururos            | MesJun-2014                     | Los Cururos 220          | 110                           |
| Eólica                              | Monte Redondo          | $\star$                         | Los Cururos 220          | 48                            |
| Eólica                              | <b>Punta Palmeras</b>  | MesOct-2014                     | Las Palmas 220           | 45                            |
| Eólica                              | <b>Tal Tal Eólico</b>  | MesOct-2014                     | Paposo 220               | 99                            |
| Eólica                              | <b>Talinay Oriente</b> | $\star$                         | Talinay 220              | 90                            |
| Solar                               | Diego de Almagro FV    | MesAgo-2014                     | Diego de Almagro 110     | 36                            |
| Solar                               | Lalackama FV           | MesDic-2014                     | Paposo 220               | 55                            |
| Solar                               | Llano de Llampos FV    | MesMay-2014                     | Cardones 220             | 93                            |
| Solar                               | Luz del Norte FV       | MesMay-2015                     | Carrera Pinto 220        | 141                           |
| Solar                               | Salvador FV            | MesOct-2014                     | Diego de Almagro 110     | 68                            |
| Solar                               | San Andrés FV          | MesMay-2014                     | Carrera Pinto 220        | 50                            |
| <b>Solar</b>                        | SDGx01                 | $\star$                         | Pan de Azúcar 110        | 1,2285628                     |
| <b>Solar</b>                        | <b>Solar Avenir</b>    | $\star$                         | <b>Maitencillo 110</b>   | 3                             |
| <b>Solar</b>                        | Solar Esperanza        | MesMay-2014                     | Diego de Almagro 110     | 2,88                          |
| <b>Solar</b>                        | <b>Tambo Real</b>      | $\star$                         | Pan de Azúcar 110        | 2,93                          |

<span id="page-137-0"></span>**Tabla 47. Listado de Centrales ERNC utilizadas para la simulación a largo plazo con el software OSE2000**

# **Anexo C. Modelación de la Generación ERNC para la simulación en PLEXOS**

Debido a la variabilidad de la generación ERNC, donde se tiene la variación del viento para la generación eólica y la variación de la radiación durante el día para la generación solar, se analizaron los datos de generación real, que se pueden obtener de la página del CDEC-SIC, para generar curvas típicas de generación para cada mes, para un día.

Para esto se modeló la generación ERNC como si siguiera la distribución normal, debido a las posibilidades que daba el software PLEXOS para simular este tipo de generación. Es por esto que se calcularon las medias y las desviaciones estándar para cada hora de cada mes, utilizando la información de cada año completo que se obtuviera para las siguientes centrales que ya se encuentran en operación.

Para la generación eólica se obtuvieron las siguientes curvas de generación:

 Canela I: Datos encontrados desde 2008 en adelante. Las curvas de cada mes se encuentran en la [Figura 57:](#page-138-0)

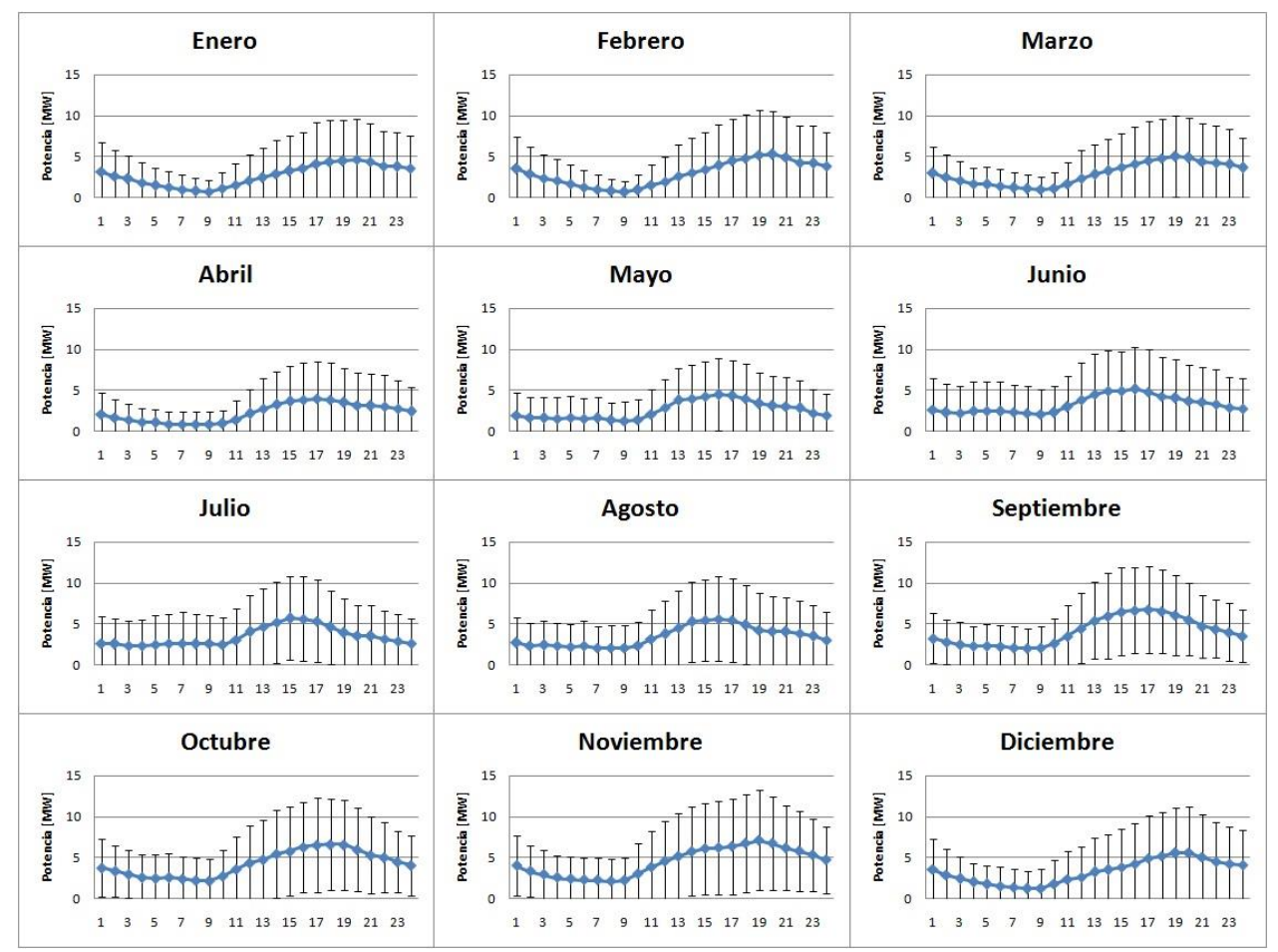

<span id="page-138-0"></span>**Figura 57. Curvas de generación para la Central Eólica Canela I, considerando un día típico para cada mes.**

 Canela II: Datos encontrados desde 2010 en adelante. Esta curva se utilizó como modelo para las demás centrales que no se tienen datos y que se encontraban geográficamente cerca de la subestación Las Palmas. Las curvas de cada mes se encuentran en la [Figura 58:](#page-139-0)

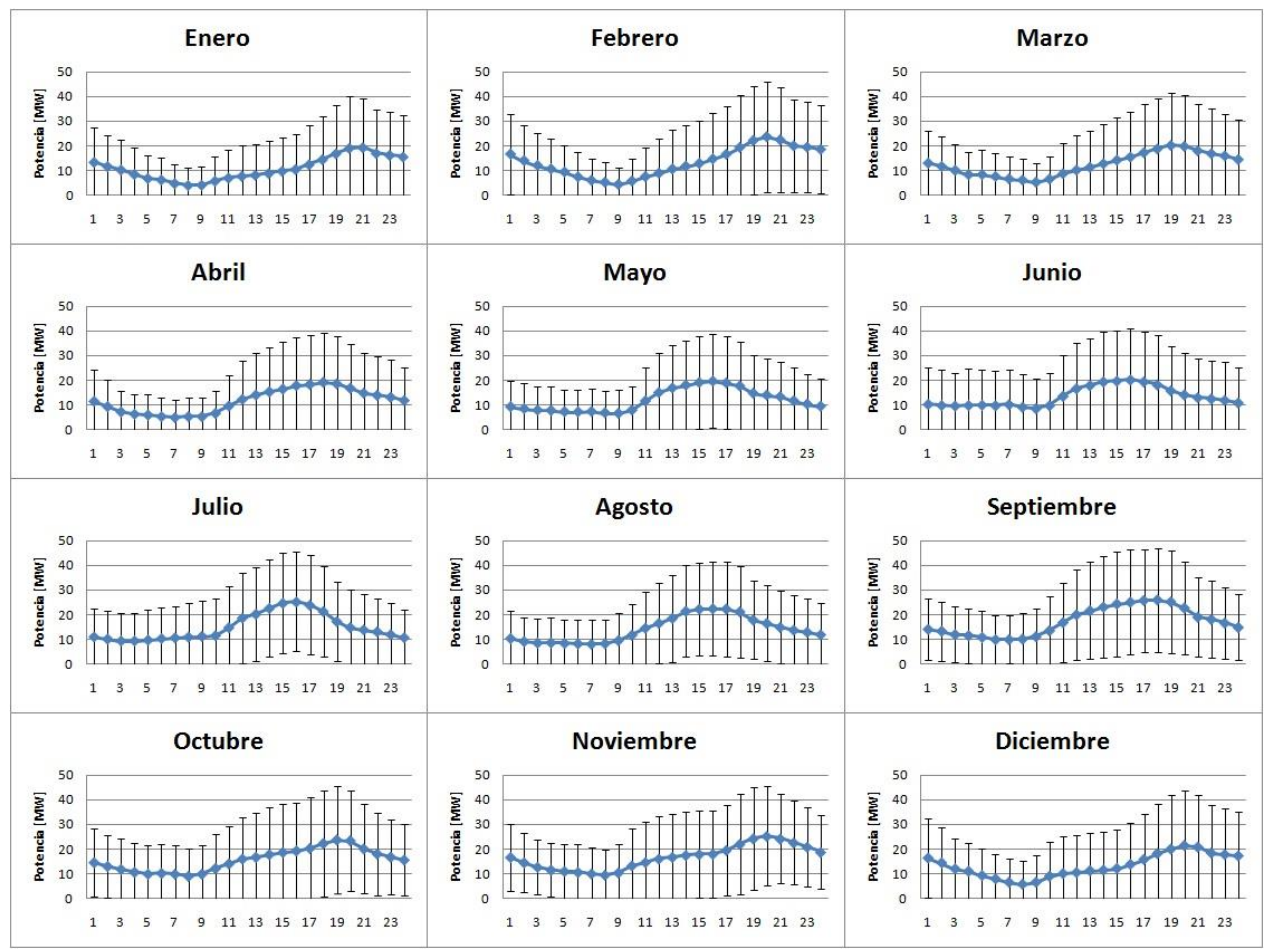

<span id="page-139-0"></span>**Figura 58. Curvas de generación para la Central Eólica Canela II, considerando un día típico para cada mes.**

 Monte Redondo: Datos encontrados desde 2010 en adelante. Esta curva se utilizó como modelo para la Central Los Cururos debido a la cercanía geográfica. Las curvas de cada mes se encuentran en la [Figura 59:](#page-140-0)

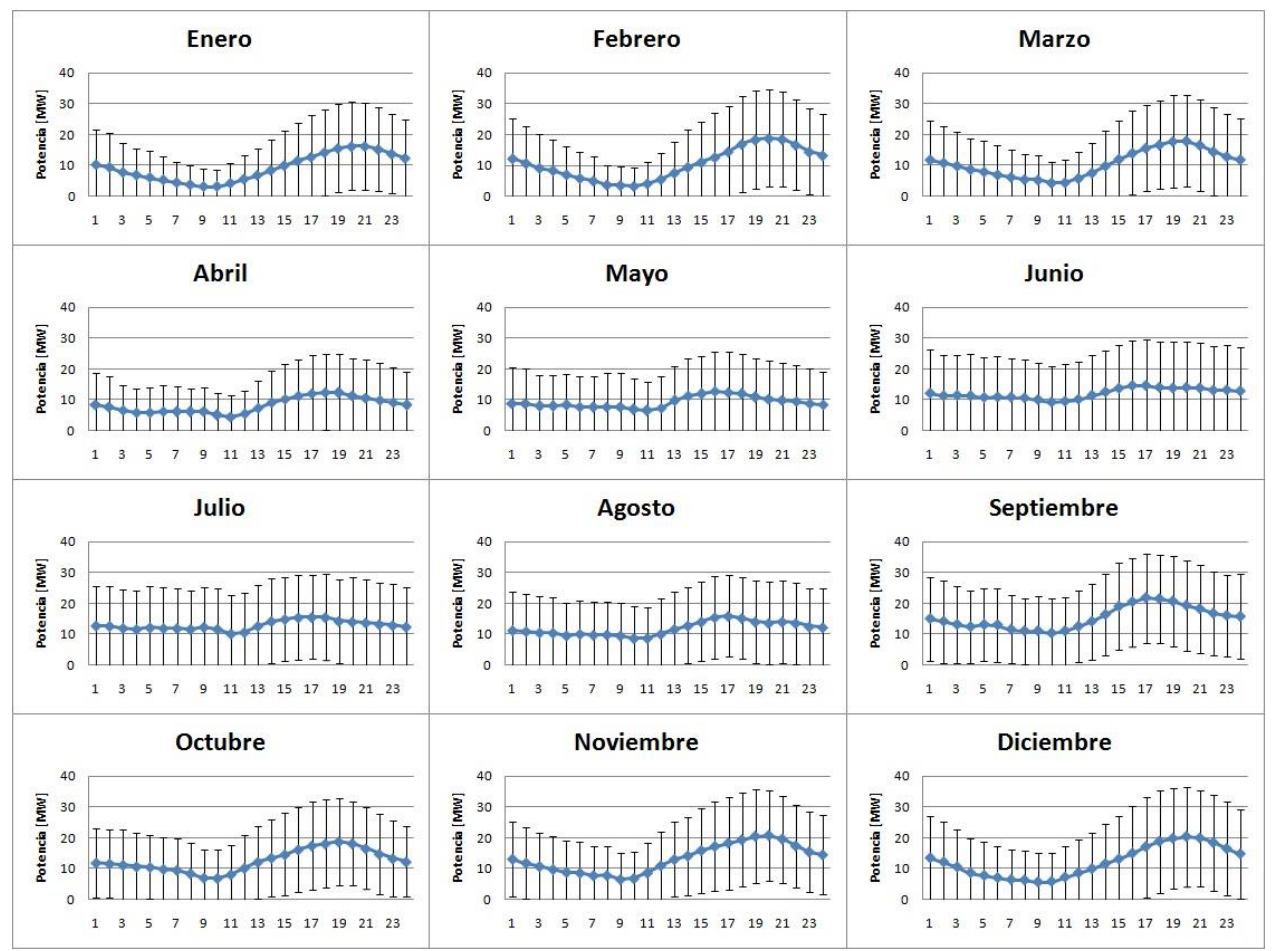

<span id="page-140-0"></span>**Figura 59. Curvas de generación para la Central Eólica Monte Redondo, considerando un día típico para cada mes.**

 Totoral: Datos encontrados desde 2010 en adelante. Las curvas de cada mes se encuentran en la [Figura 60:](#page-141-0)

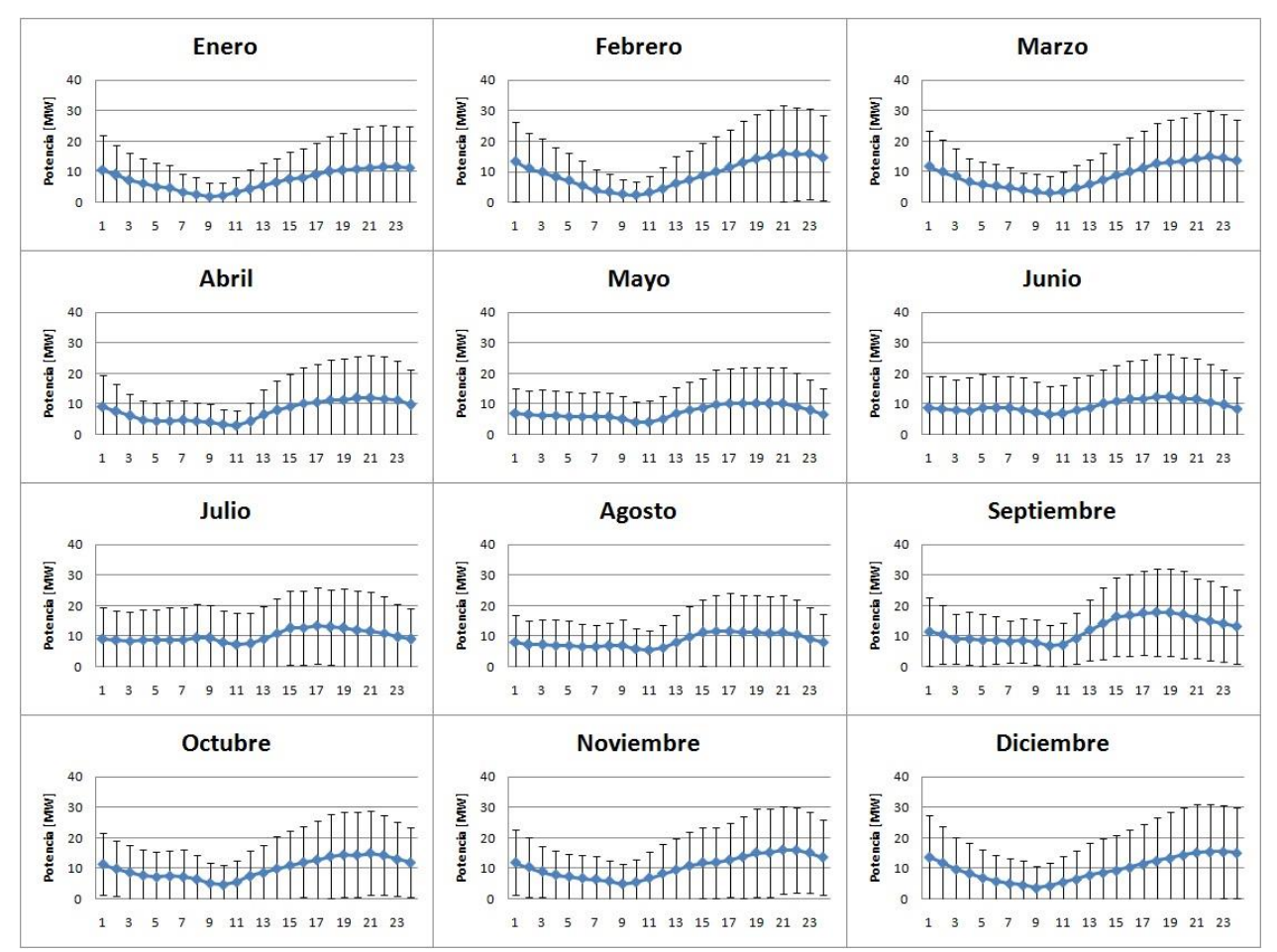

<span id="page-141-0"></span>**Figura 60. Curvas de generación para la Central Eólica Totoral, considerando un día típico para cada mes.**

 Talinay Oriente: Datos encontrados desde 2013 en adelante. Esta curva se utilizó como modelo para las demás centrales que no se tienen datos. Las curvas de cada mes se encuentran en la [Figura 61](#page-142-0)

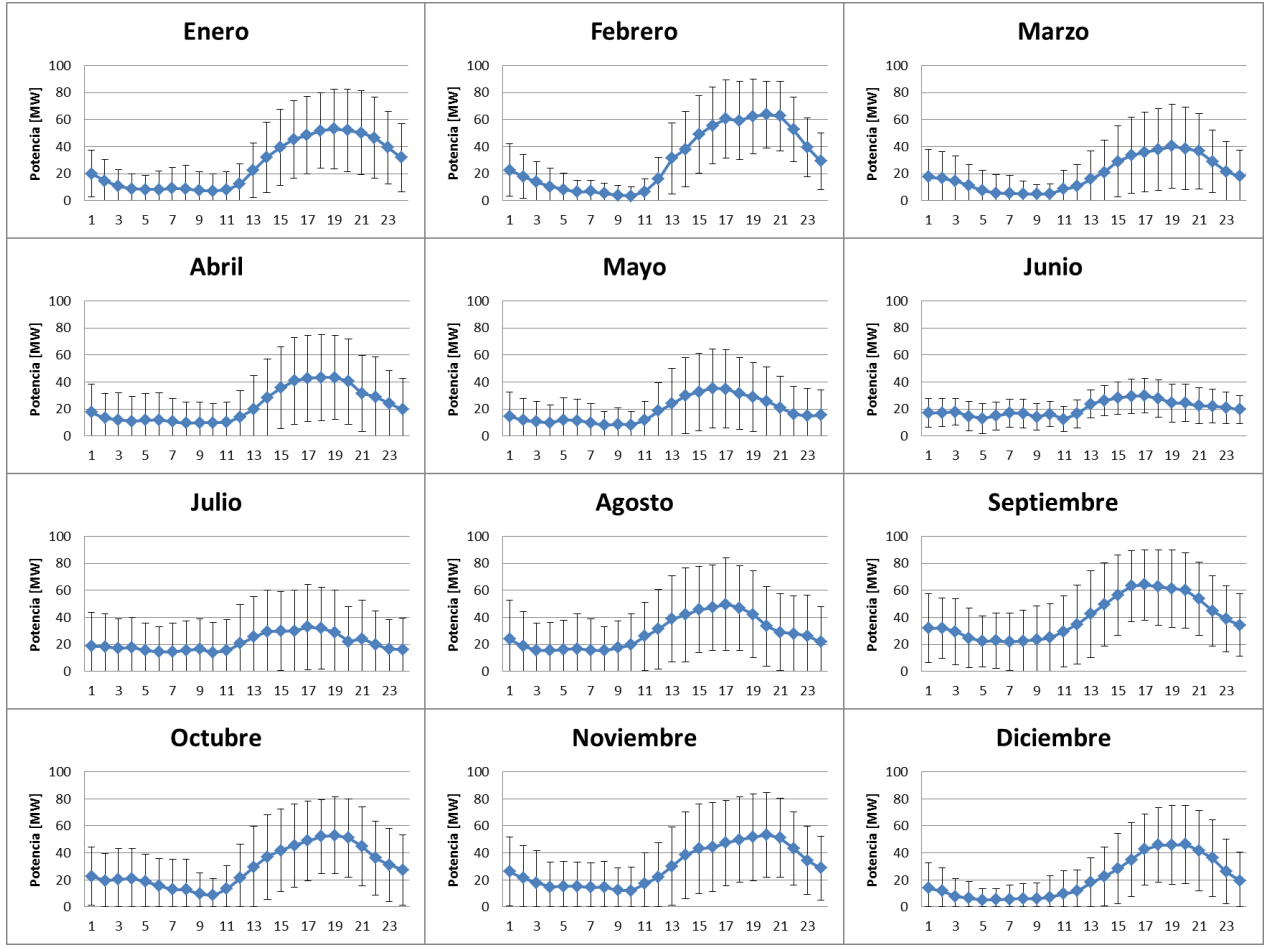

<span id="page-142-0"></span>**Figura 61. Curvas de generación para la Central Eólica Talinay Oriente, considerando un día típico para cada mes.**

Para la generación solar se obtuvieron las siguientes curvas de generación:

 Tambo Real: Datos encontrados desde 2013 en adelante. Esta curva se utilizó como modelo para las demás centrales fotovoltaicas que no se tienen datos. Las curvas de cada mes se encuentran en la [Figura 62:](#page-143-0)

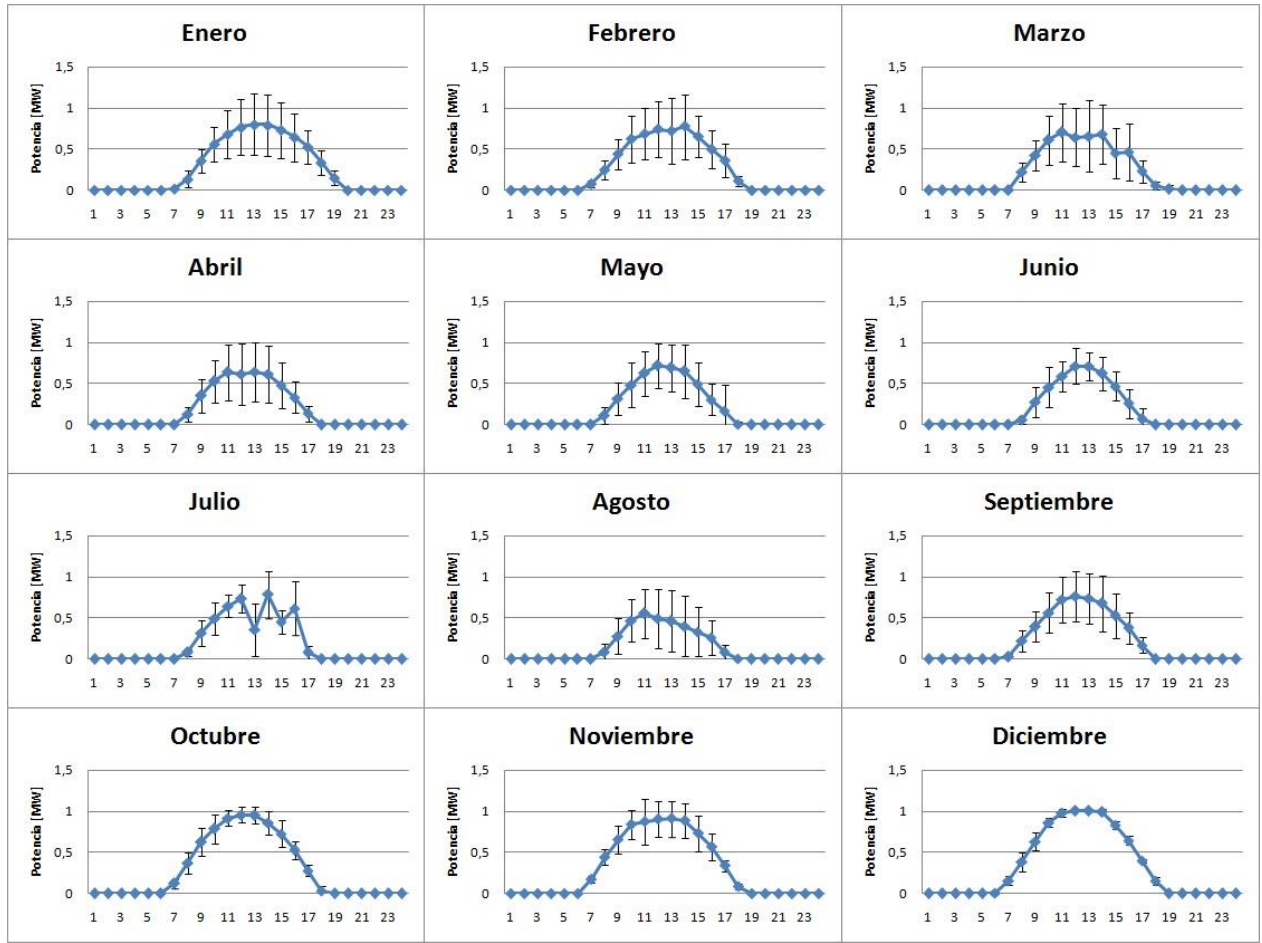

<span id="page-143-0"></span>**Figura 62. Curvas de generación para la Central Fotovoltaica Tambo Real, considerando un día típico para cada mes.**
# **Anexo D. Resultados para la generación ERNC en el software PLEXOS para el Caso Base**

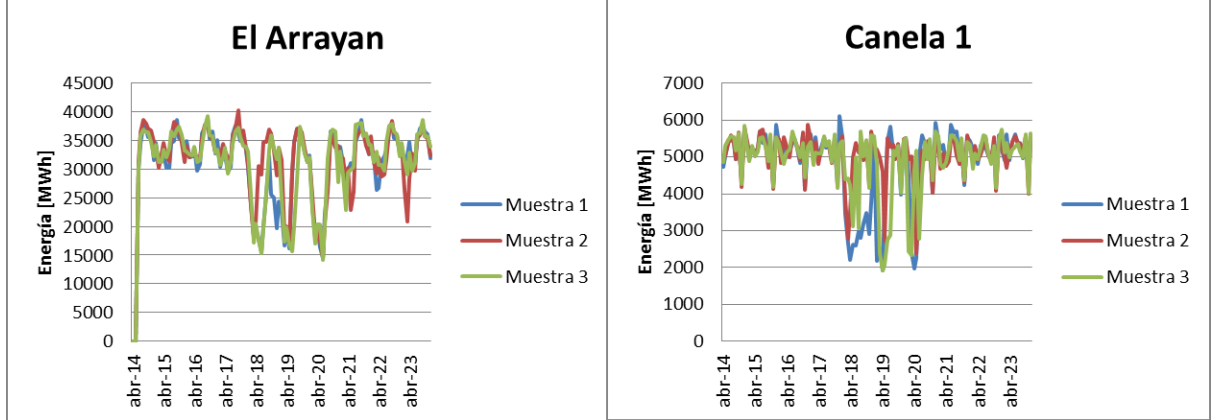

Generación Eólica:

**Figura 63. Resultados para la Generación Eólica en el software PLEXOS para el Caso Base (1)**

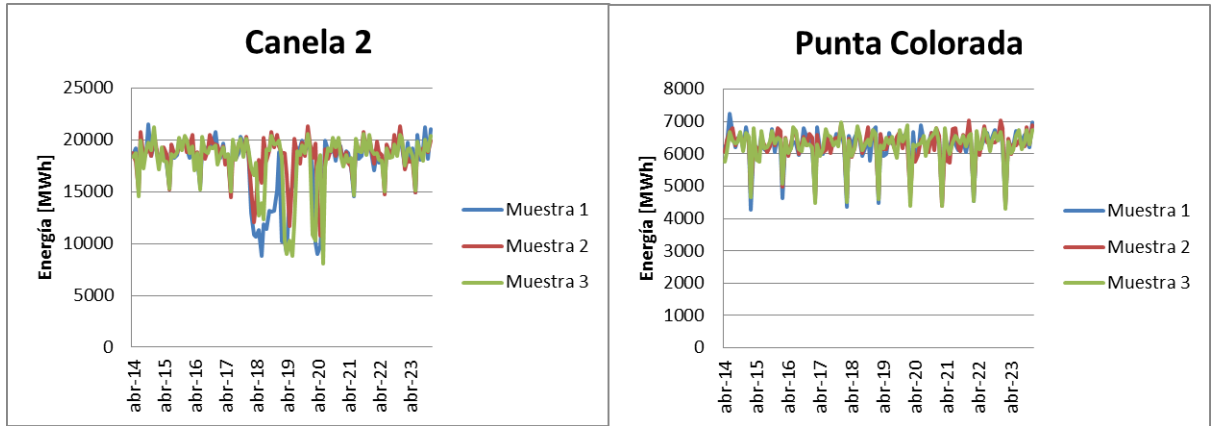

**Figura 64. Resultados para la Generación Eólica en el software PLEXOS para el Caso Base (2)**

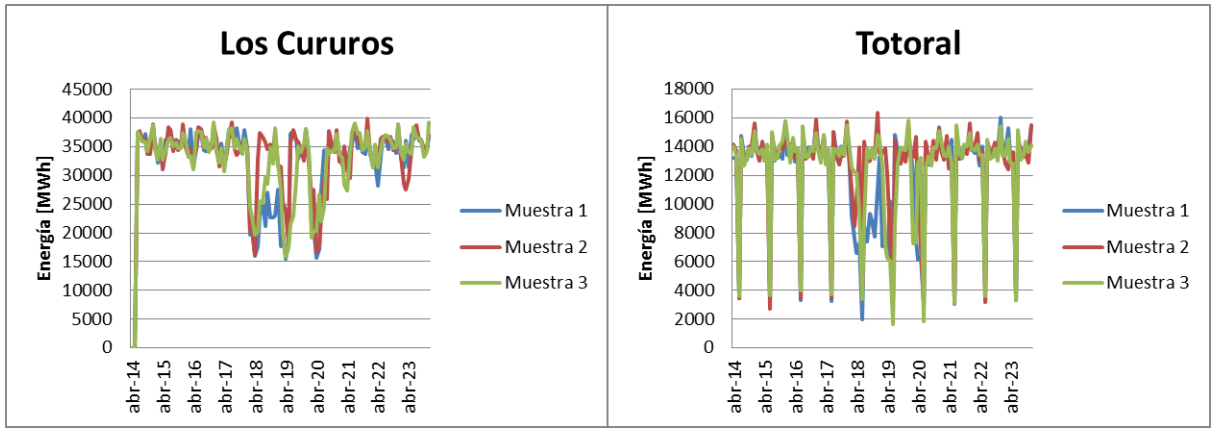

**Figura 65. Resultados para la Generación Eólica en el software PLEXOS para el Caso Base (3)**

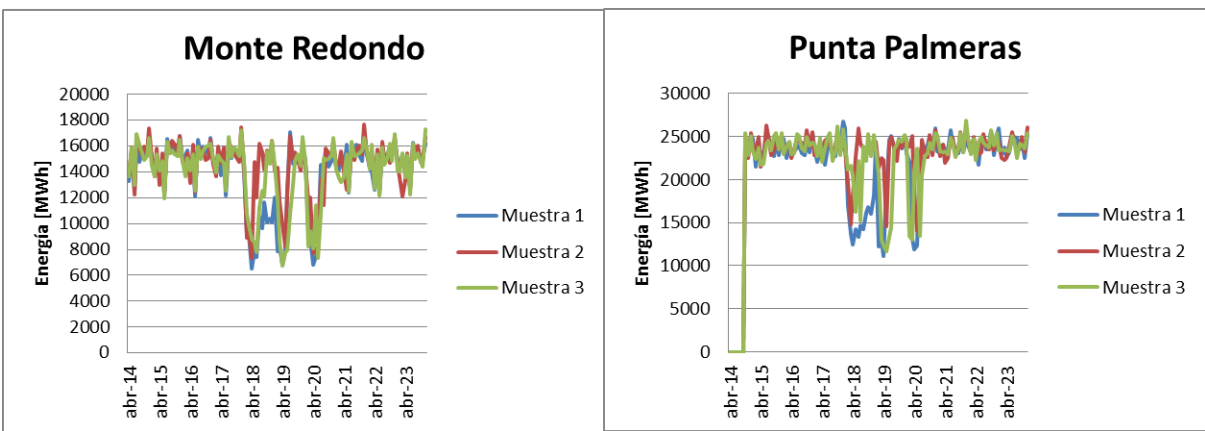

**Figura 66. Resultados para la Generación Eólica en el software PLEXOS para el Caso Base (4)**

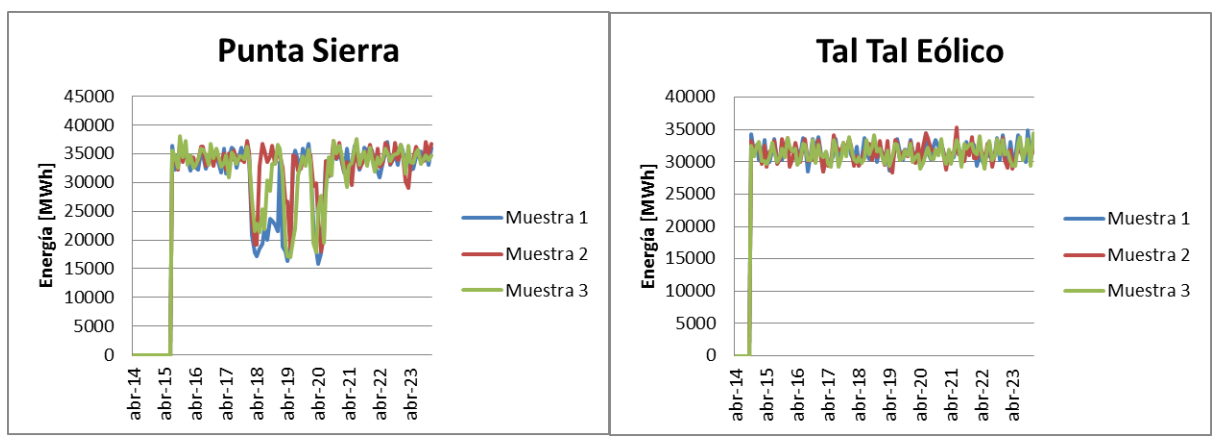

**Figura 67. Resultados para la Generación Eólica en el software PLEXOS para el Caso Base (5)**

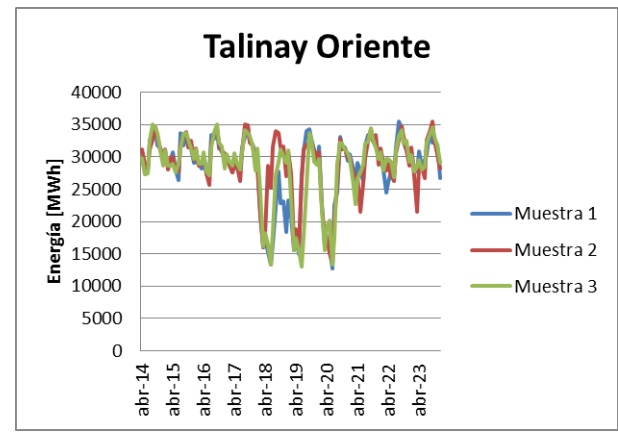

**Figura 68. Resultados para la Generación Eólica en el software PLEXOS para el Caso Base (6)**

Generación Fotovoltaica:

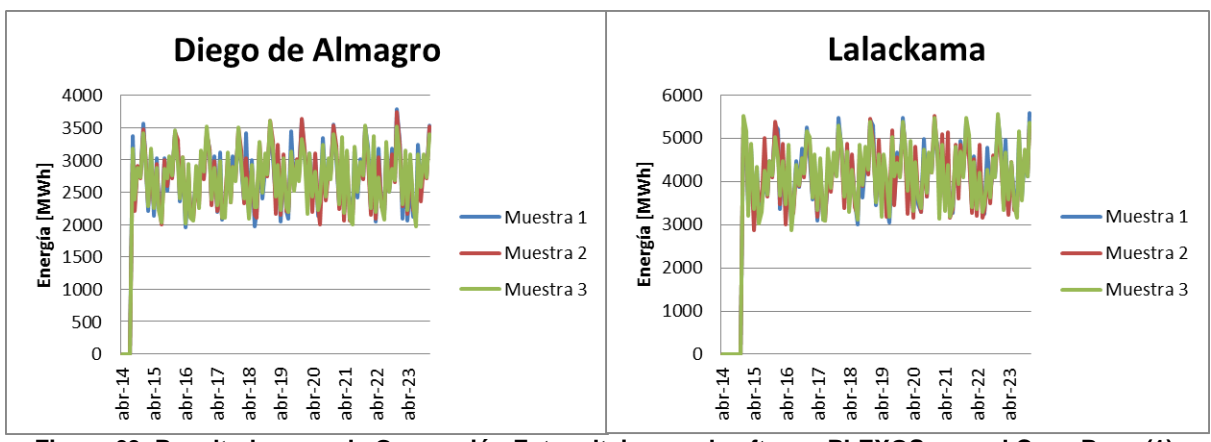

**Figura 69. Resultados para la Generación Fotovoltaica en el software PLEXOS para el Caso Base (1).**

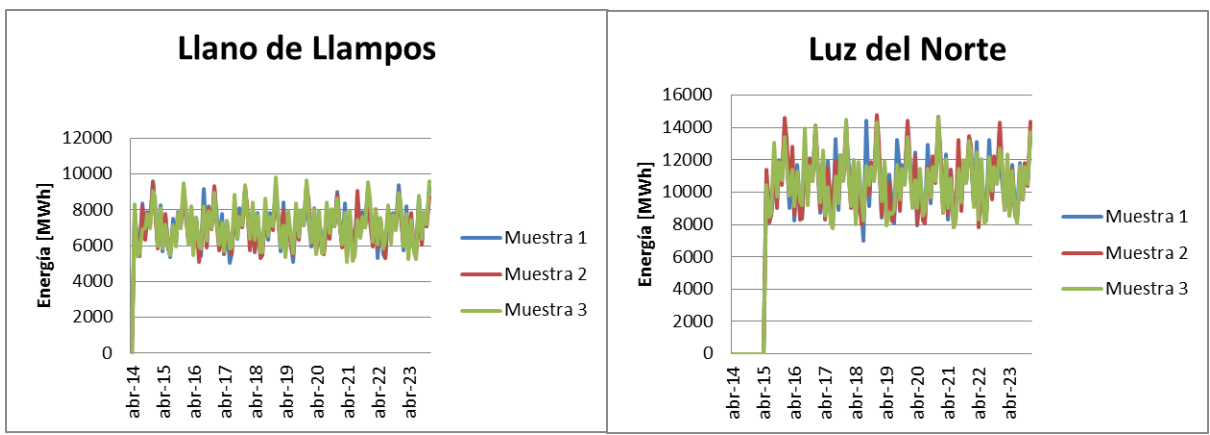

**Figura 70. Resultados para la Generación Fotovoltaica en el software PLEXOS para el Caso Base (2).**

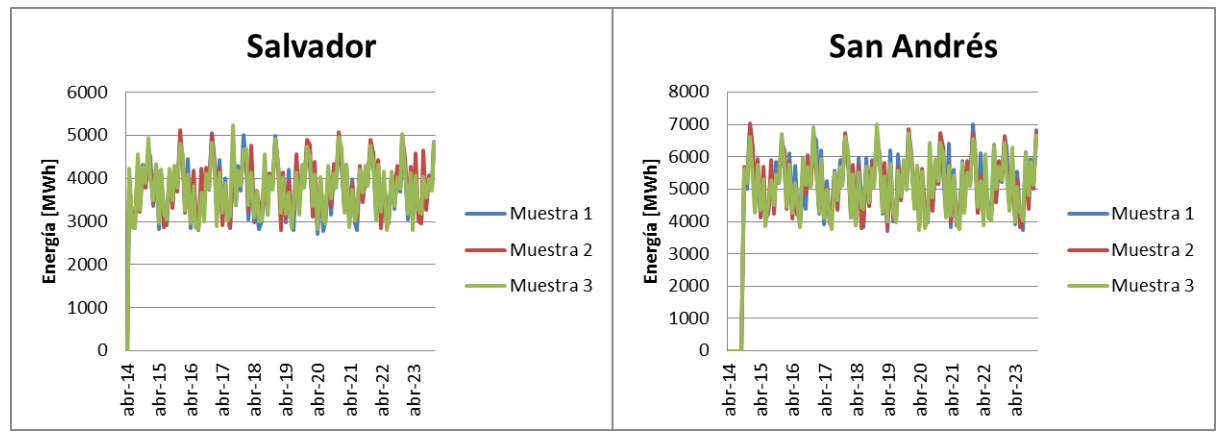

**Figura 71. Resultados para la Generación Fotovoltaica en el software PLEXOS para el Caso Base (3).**

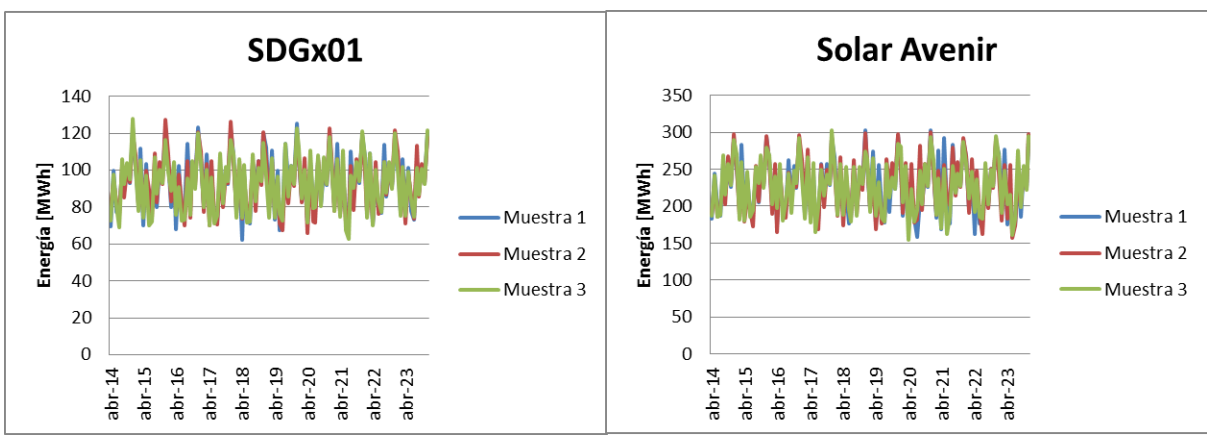

**Figura 72. Resultados para la Generación Fotovoltaica en el software PLEXOS para el Caso Base (4).**

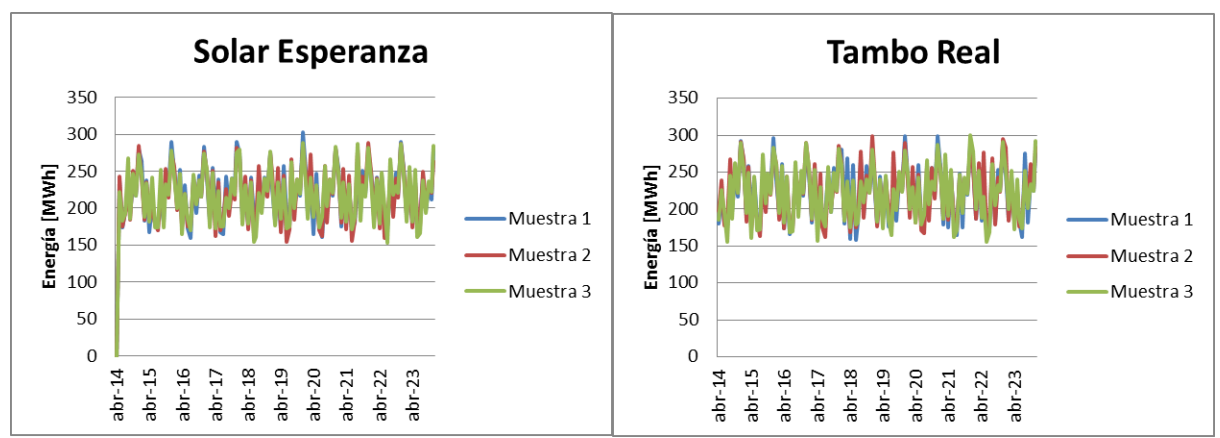

**Figura 73. Resultados para la Generación Fotovoltaica en el software PLEXOS para el Caso Base (5).**

# **Anexo E. Resultados para la generación ERNC en el software PLEXOS para el Caso Base + ERNC**

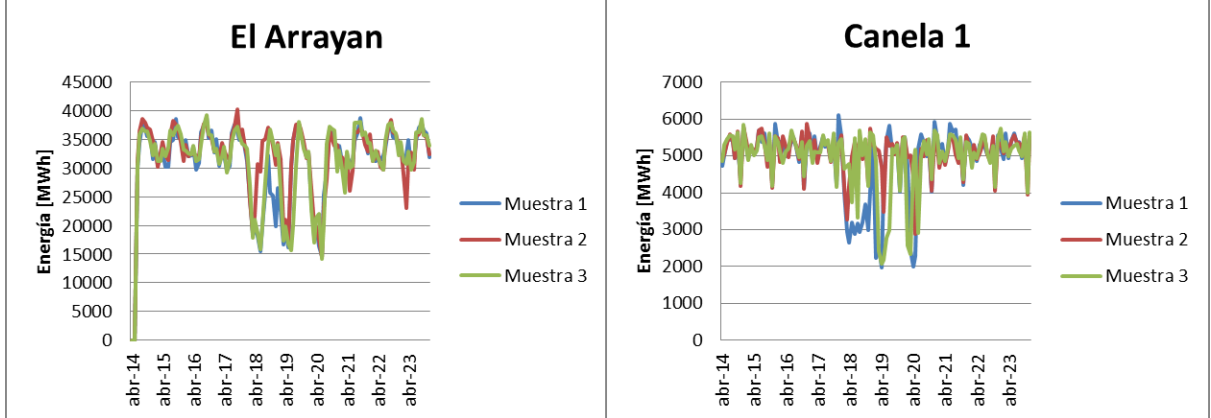

Generación Eólica:

**Figura 74. Resultados para la Generación Eólica en el software PLEXOS para el Caso Base+ERNC (1).**

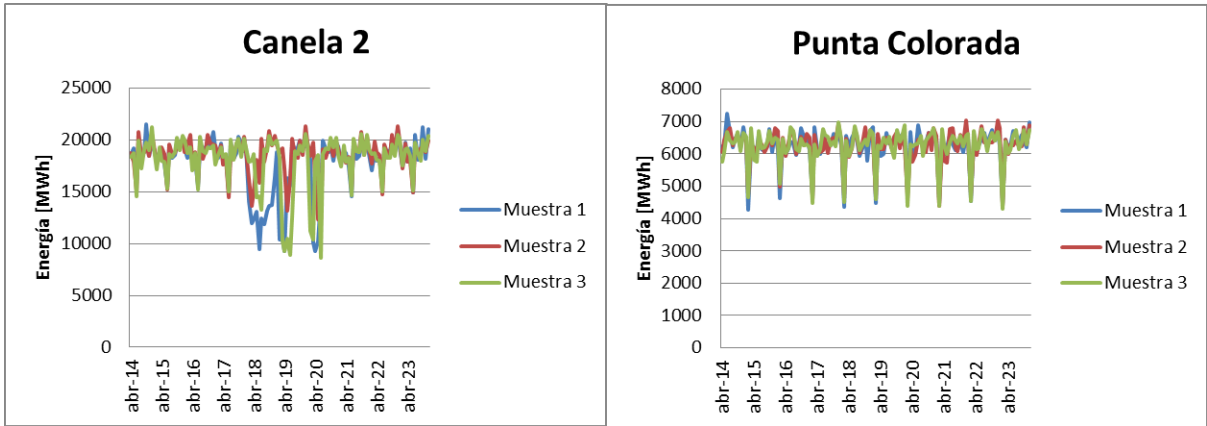

**Figura 75. Resultados para la Generación Eólica en el software PLEXOS para el Caso Base+ERNC (2).**

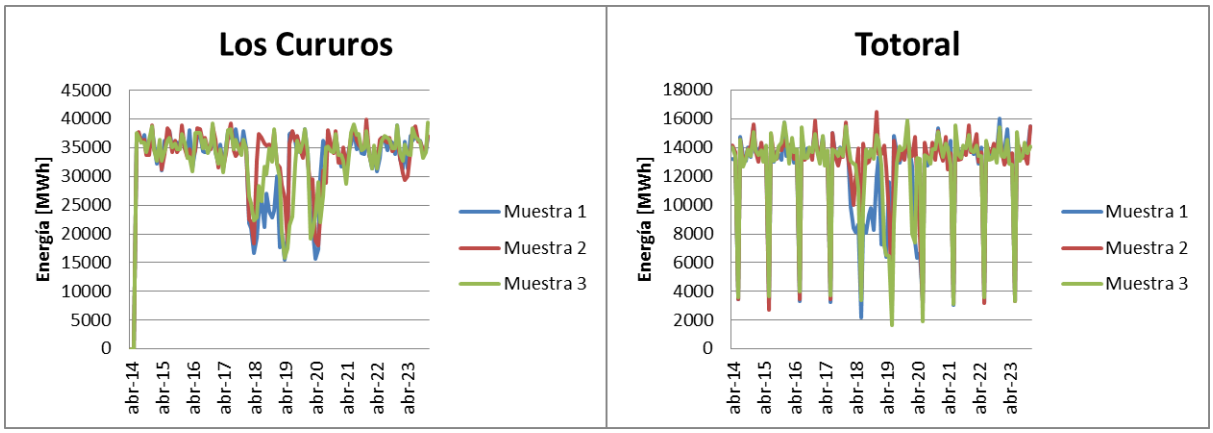

**Figura 76. Resultados para la Generación Eólica en el software PLEXOS para el Caso Base+ERNC (3).**

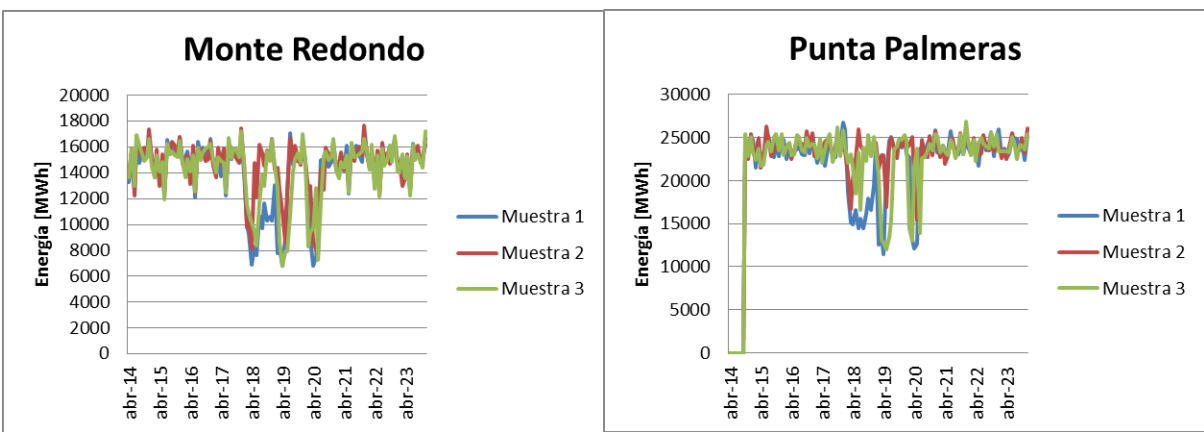

**Figura 77. Resultados para la Generación Eólica en el software PLEXOS para el Caso Base+ERNC (4).**

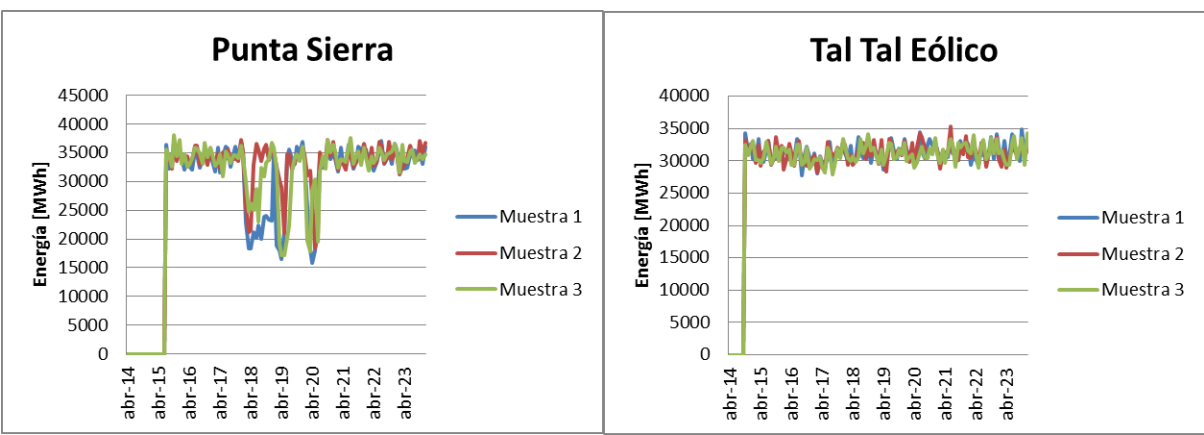

**Figura 78. Resultados para la Generación Eólica en el software PLEXOS para el Caso Base+ERNC (5).**

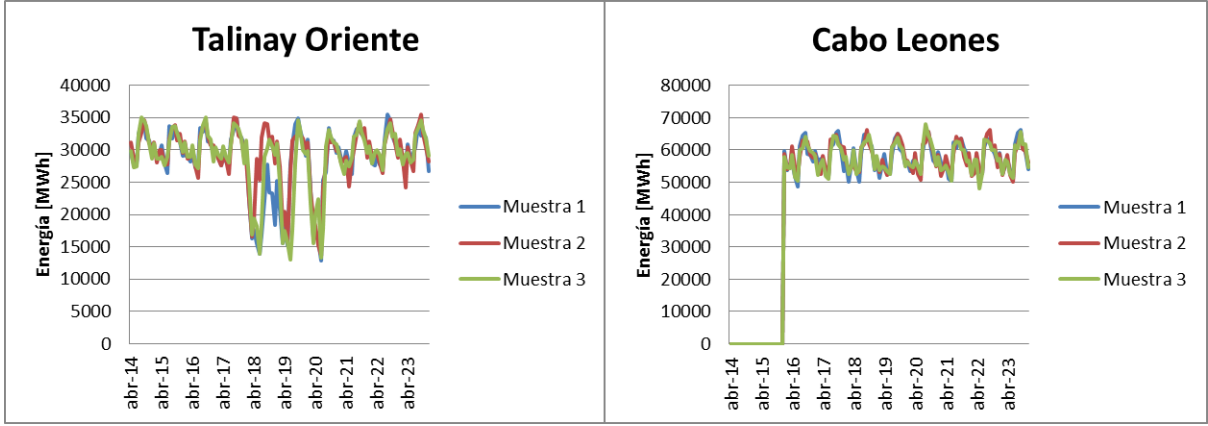

**Figura 79. Resultados para la Generación Eólica en el software PLEXOS para el Caso Base+ERNC (6).**

Generación Fotovoltaica:

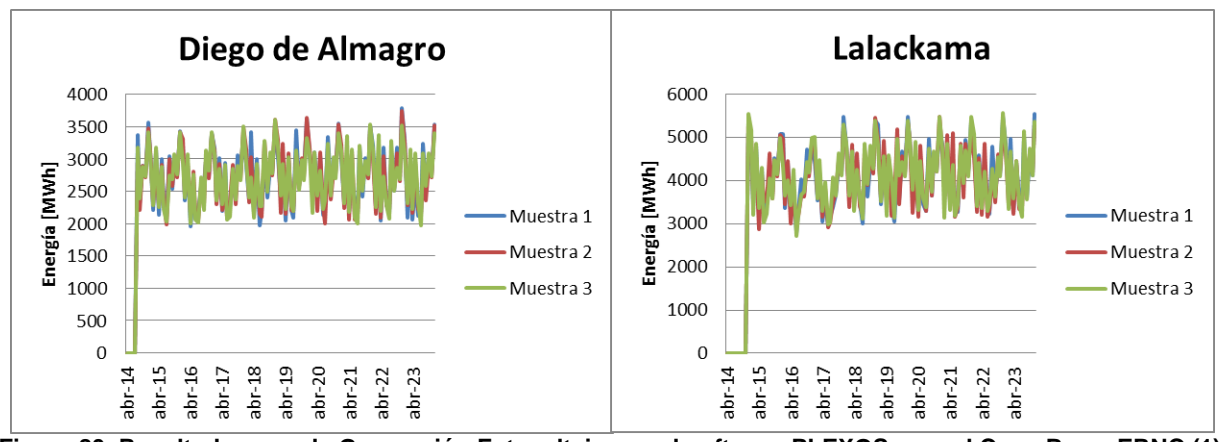

**Figura 80. Resultados para la Generación Fotovoltaica en el software PLEXOS para el Caso Base+ERNC (1).**

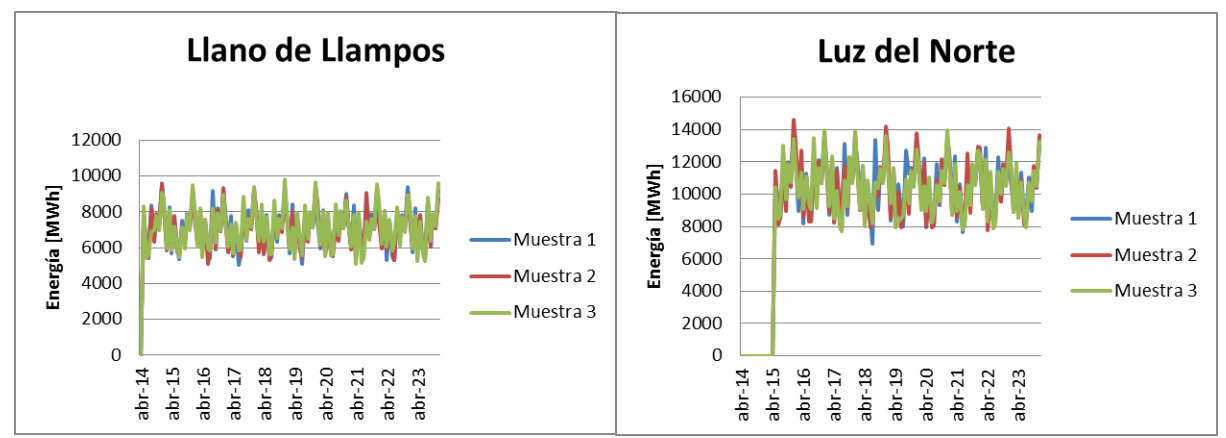

**Figura 81. Resultados para la Generación Fotovoltaica en el software PLEXOS para el Caso Base+ERNC (2).**

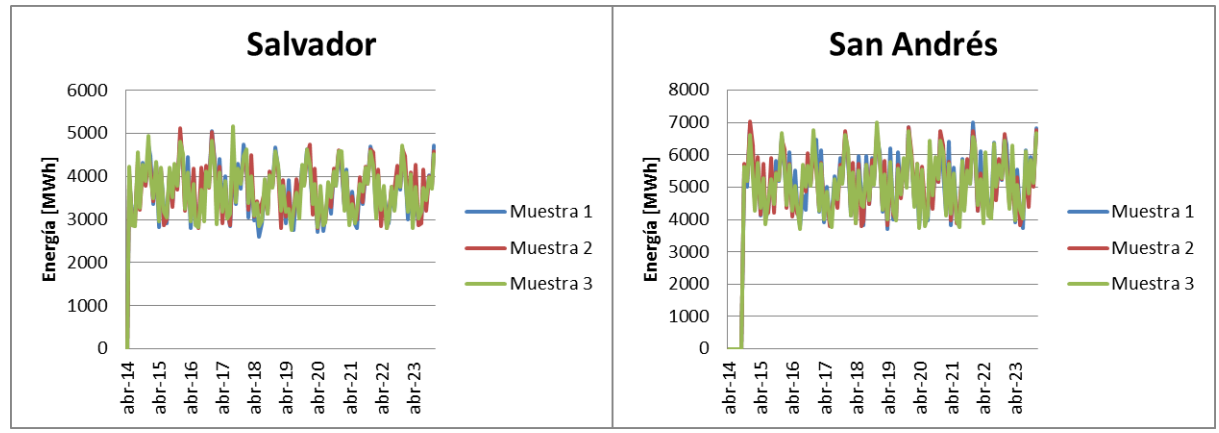

**Figura 82. Resultados para la Generación Fotovoltaica en el software PLEXOS para el Caso Base+ERNC (3).**

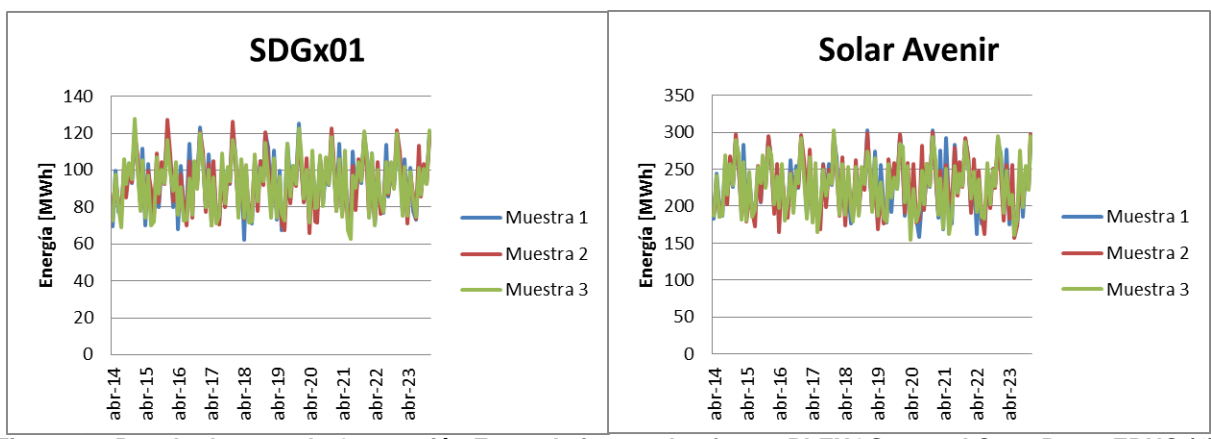

**Figura 83. Resultados para la Generación Fotovoltaica en el software PLEXOS para el Caso Base+ERNC (4).**

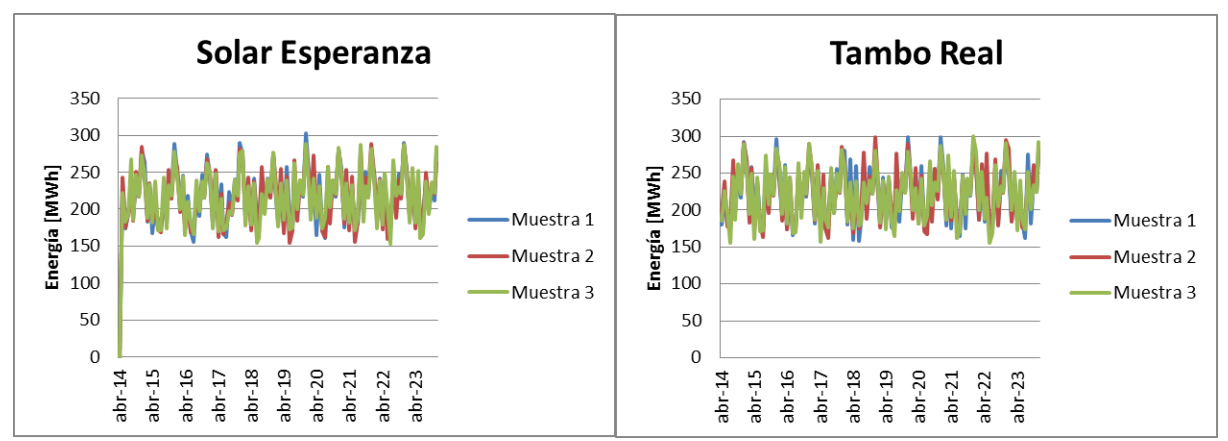

**Figura 84. Resultados para la Generación Fotovoltaica en el software PLEXOS para el Caso Base+ERNC (5).**

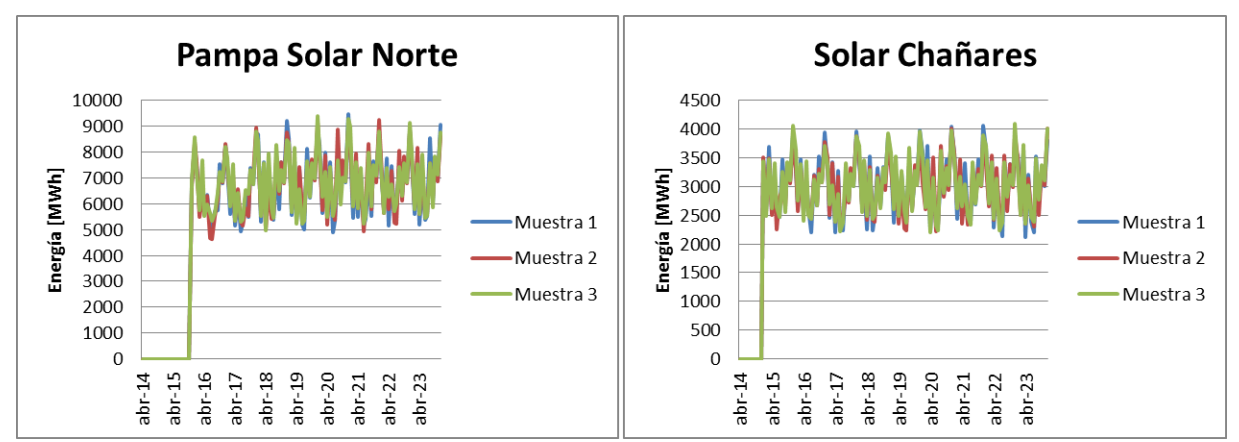

**Figura 85. Resultados para la Generación Fotovoltaica en el software PLEXOS para el Caso Base+ERNC (6).**

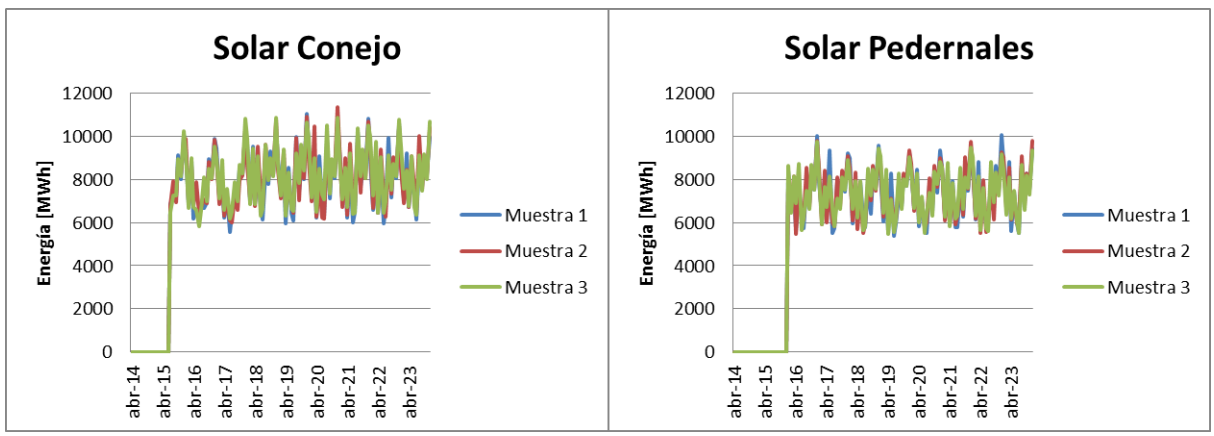

**Figura 86. Resultados para la Generación Fotovoltaica en el software PLEXOS para el Caso Base+ERNC (7).**

# **Anexo F. Detalle de los mayores vertimientos obtenidos en las simulaciones en PLEXOS.**

 Caso Base: Vertimientos mayores a 20 MW obtenidos para el Caso Base dependiendo de las muestras hidrológicas utilizadas por el software PLEXOS para sus simulaciones, las cuales se observan en la [Tabla 48,](#page-153-0) [Tabla 49](#page-154-0) y en la [Tabla 50:](#page-154-1)

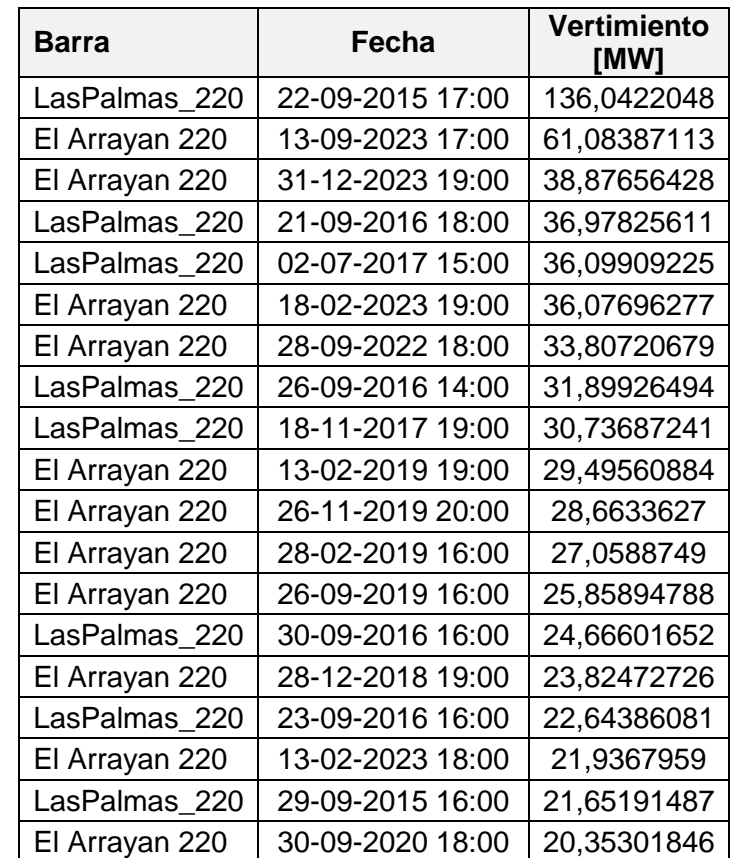

### <span id="page-153-0"></span>**Tabla 48. Mayores vertimientos obtenidos para el Caso Base para la hidrología 1 de las simulaciones en PLEXOS.**

<span id="page-154-0"></span>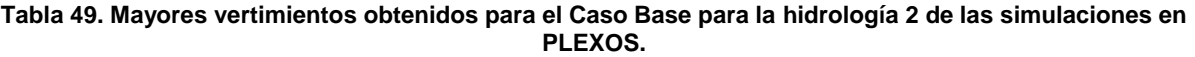

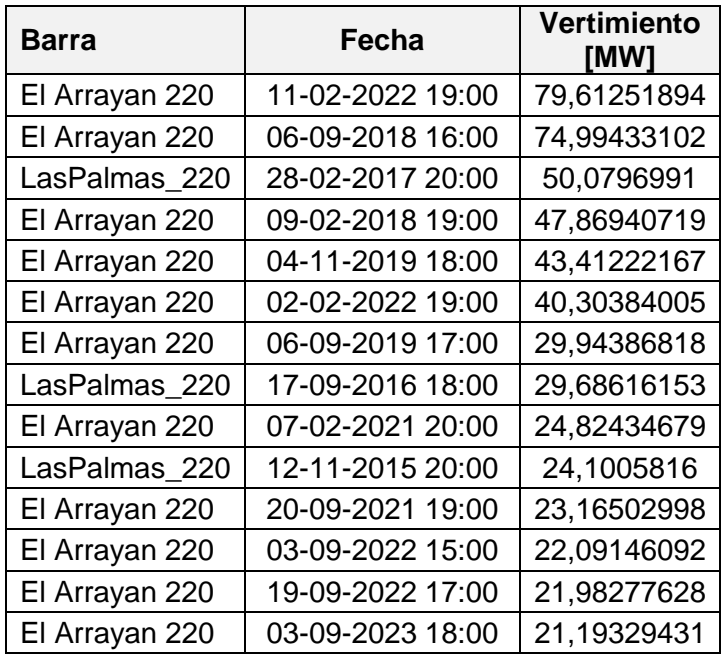

### <span id="page-154-1"></span>**Tabla 50. Mayores vertimientos obtenidos para el Caso Base para la hidrología 3 de las simulaciones en PLEXOS.**

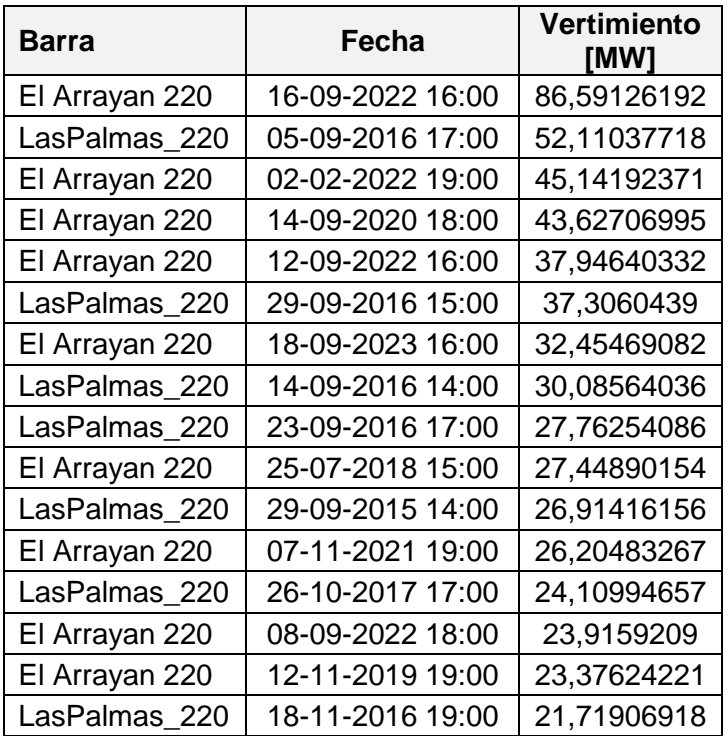

 Caso Base+ERNC: Vertimientos mayores a 20 MW obtenidos para el Caso Base dependiendo de las muestras hidrológicas utilizadas por el software PLEXOS para sus simulaciones, las cuales se observan en la [Tabla 51,](#page-155-0) en la [Tabla 52](#page-156-0) y en la [Tabla 53:](#page-157-0)

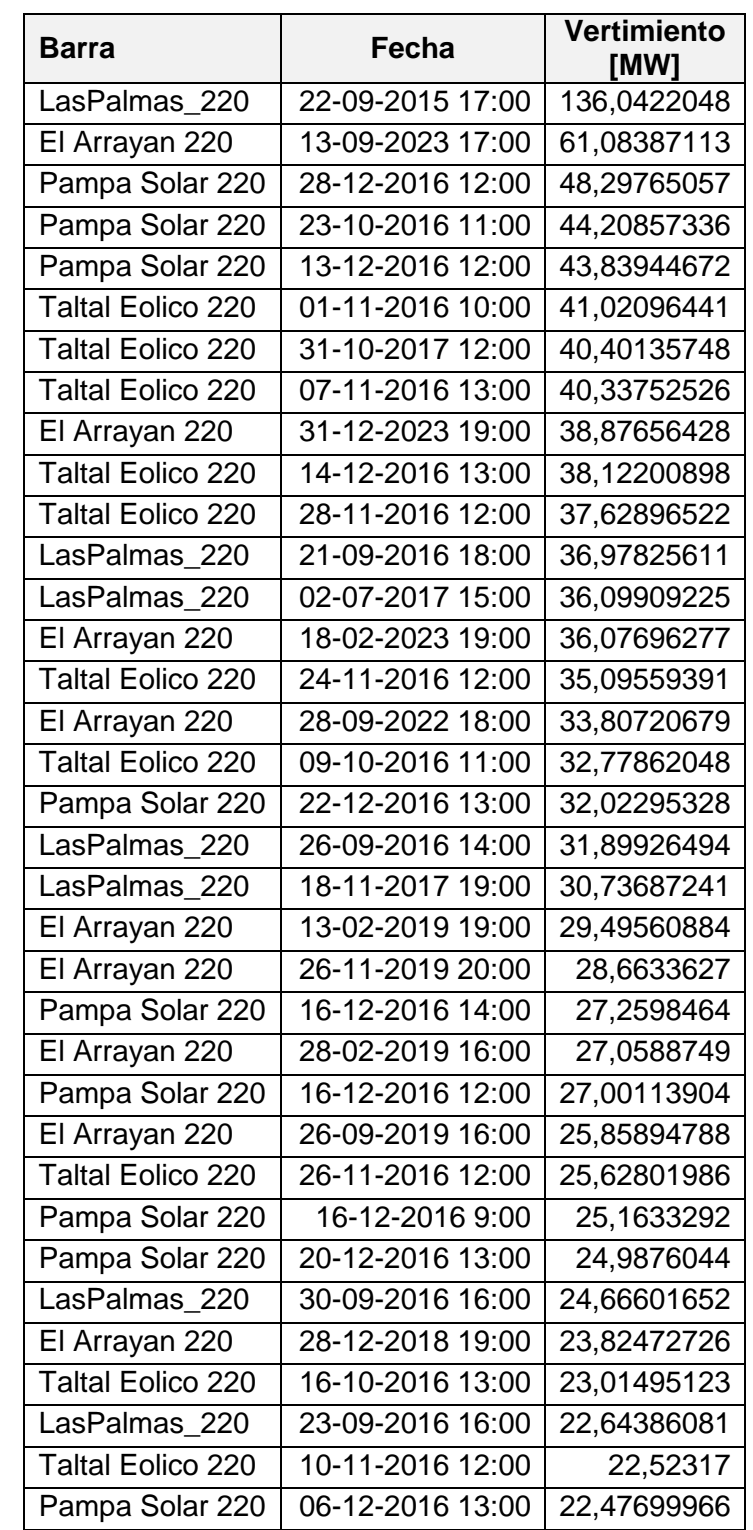

<span id="page-155-0"></span>**Tabla 51. Mayores vertimientos obtenidos para el Caso Base+ERNC para la hidrología 1 de las simulaciones en PLEXOS.**

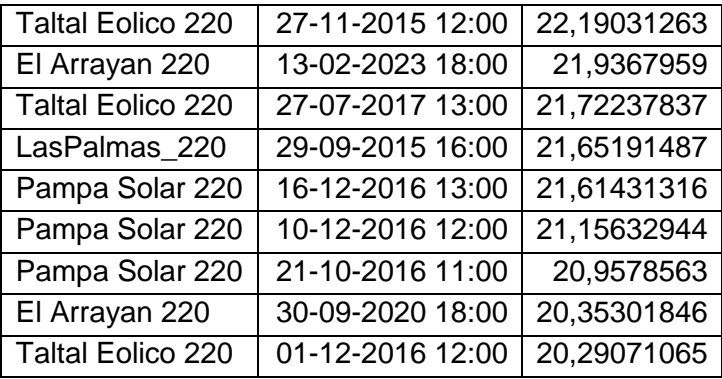

#### <span id="page-156-0"></span>**Tabla 52. Mayores vertimientos obtenidos para el Caso Base+ERNC para la hidrología 2 de las simulaciones en PLEXOS.**

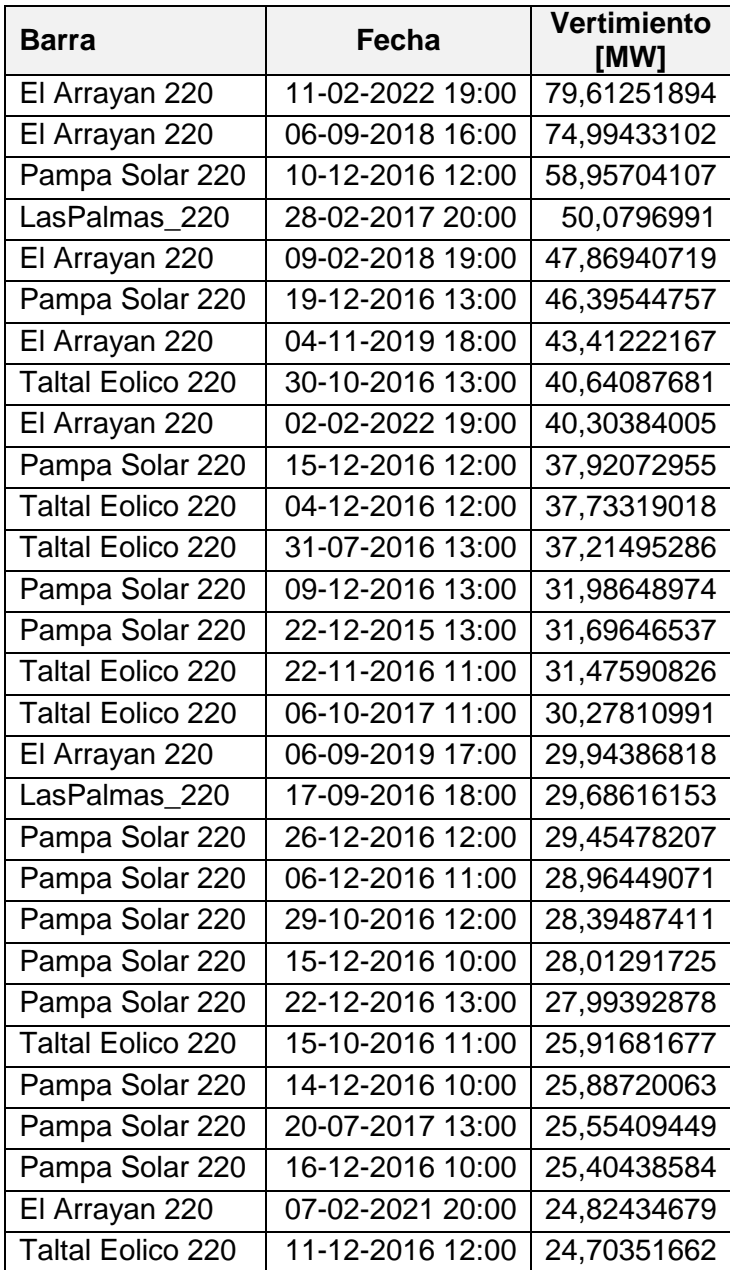

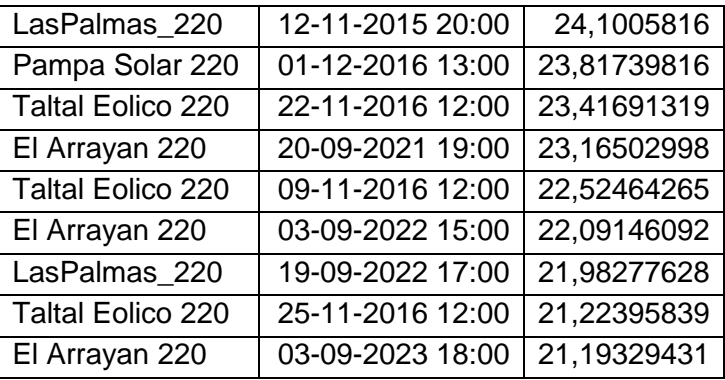

#### <span id="page-157-0"></span>**Tabla 53. Mayores vertimientos obtenidos para el Caso Base+ERNC para la hidrología 3 de las simulaciones en PLEXOS.**

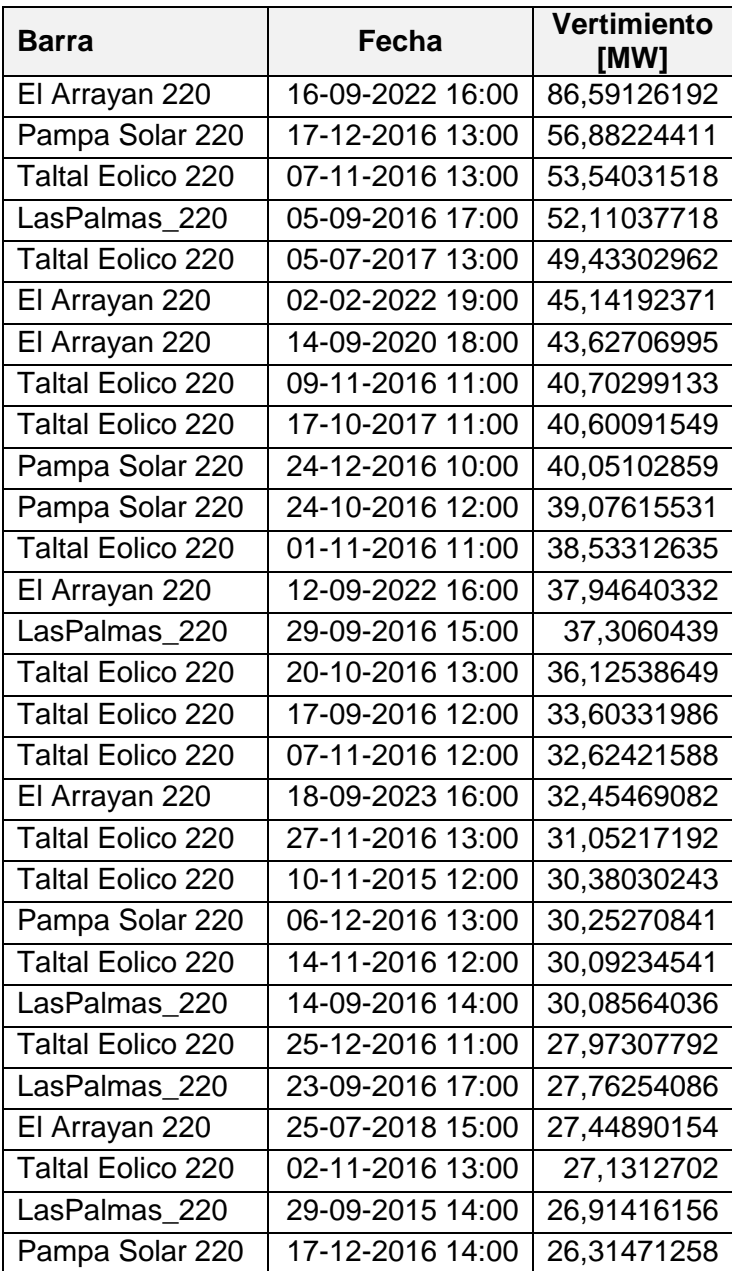

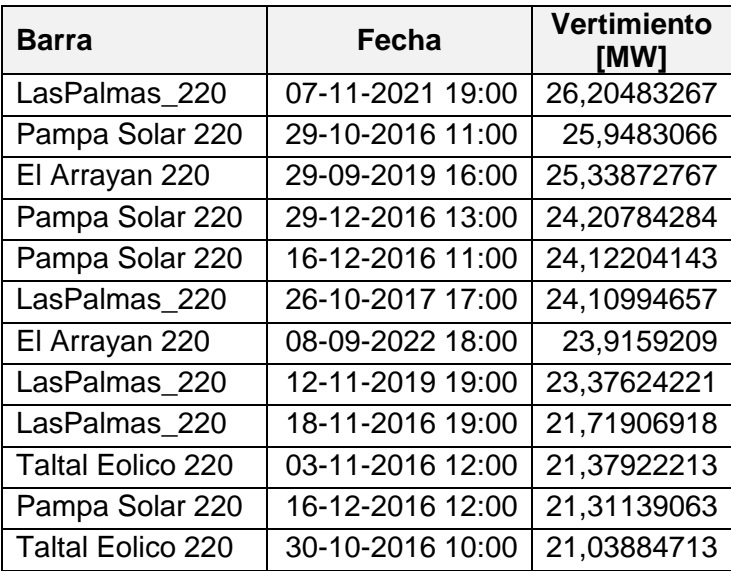